Media #WWDC16

## Getting Published in Apple News

Session 502

Ryan Griggs Apple News

Agenda

Agenda

Intro to News

Agenda

Intro to News

Set up Your Channel in News Publisher

Agenda

Intro to News

Set up Your Channel in News Publisher

RSS Overview

Agenda

Intro to News

Set up Your Channel in News Publisher

RSS Overview

Apple News Format

Agenda

Intro to News

Set up Your Channel in News Publisher

RSS Overview

Apple News Format

How to Publish Articles in News

Agenda

Intro to News

Set up Your Channel in News Publisher

RSS Overview

Apple News Format

How to Publish Articles in News

Monetize

Agenda

Intro to News

Set up Your Channel in News Publisher

RSS Overview

Apple News Format

How to Publish Articles in News

Monetize

Analytics and Insight

Agenda

Intro to News

Set up Your Channel in News Publisher

RSS Overview

Apple News Format

How to Publish Articles in News

Monetize

Analytics and Insight

Strategies for Success

## Intro to News

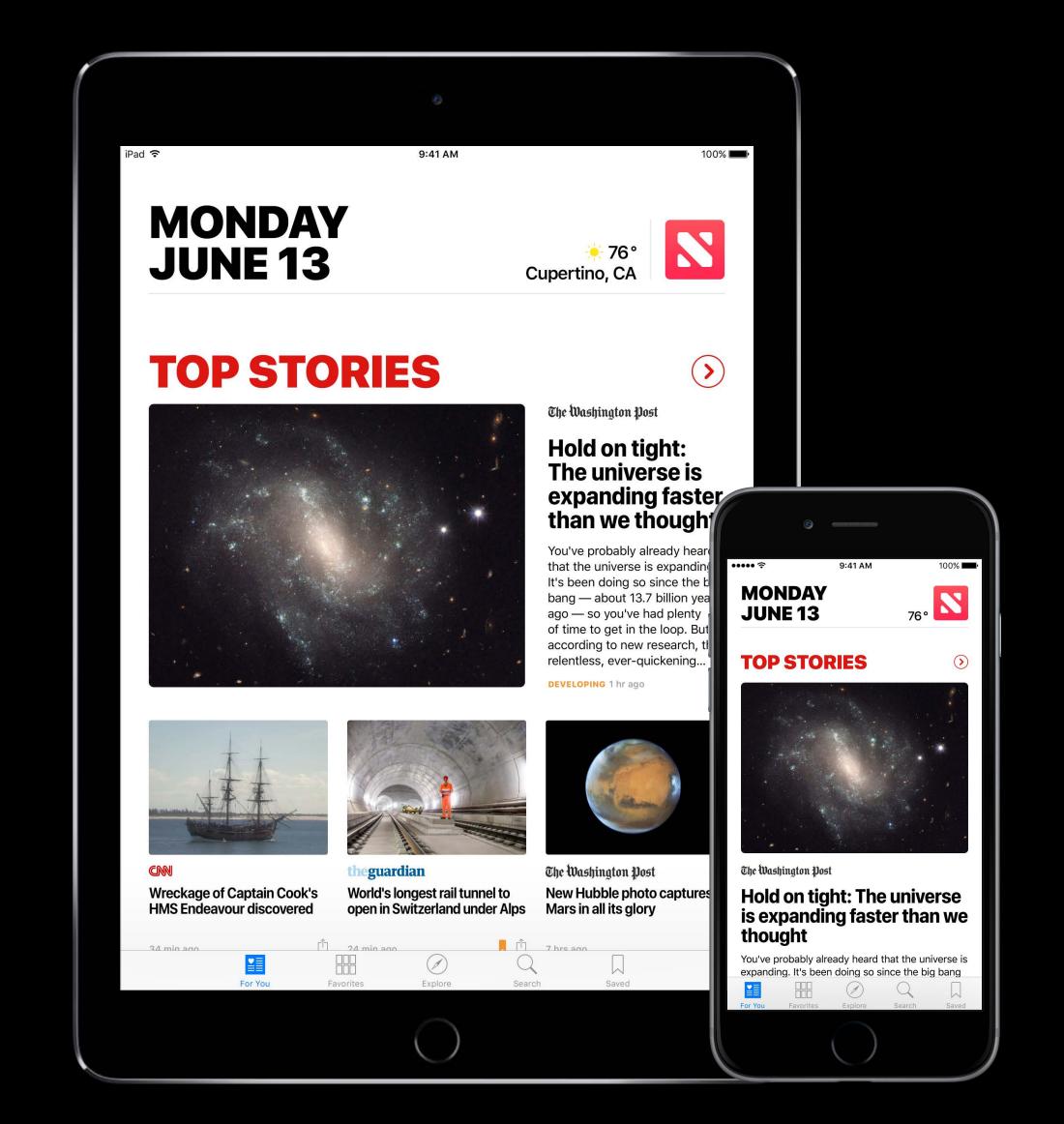

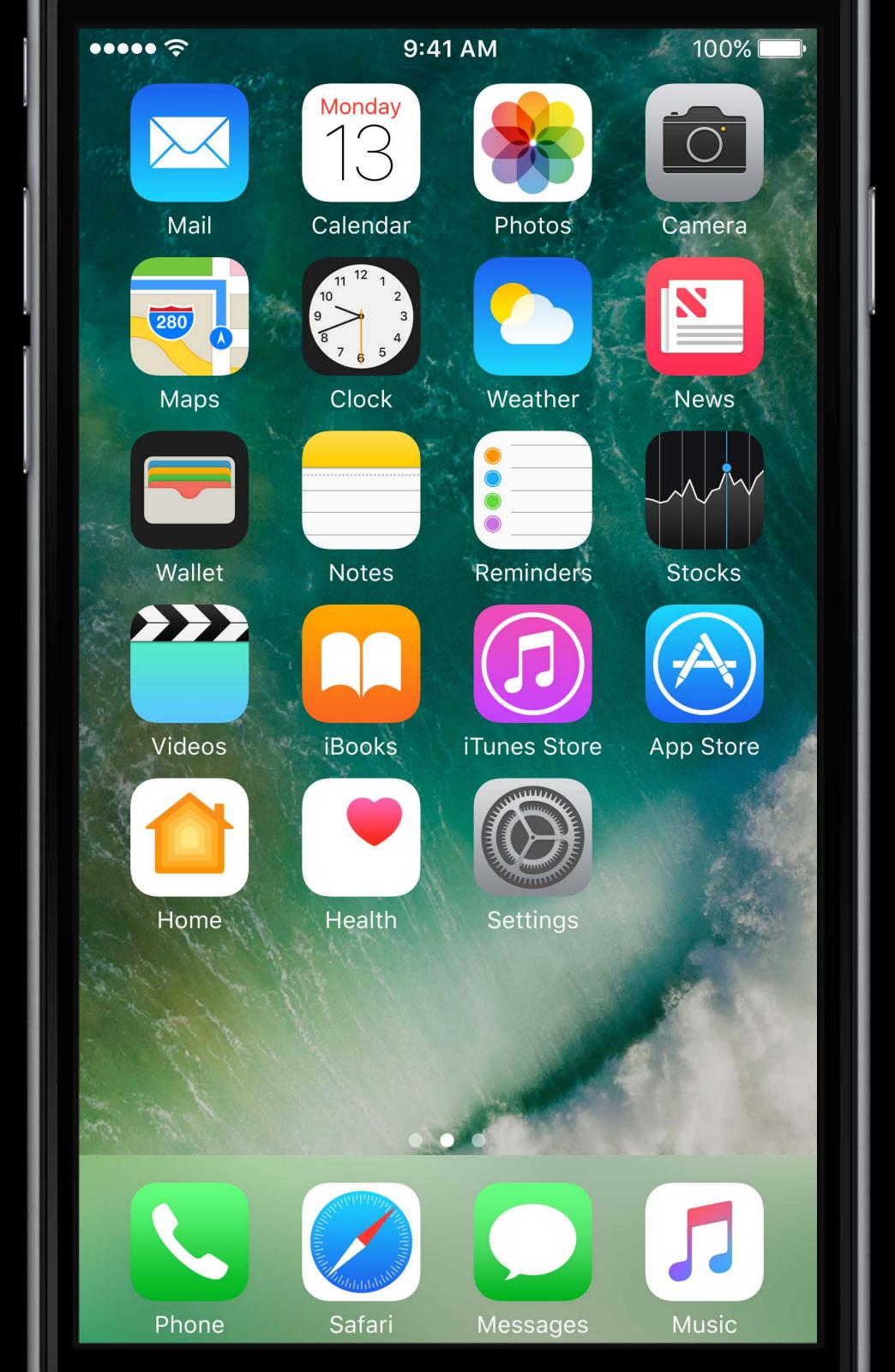

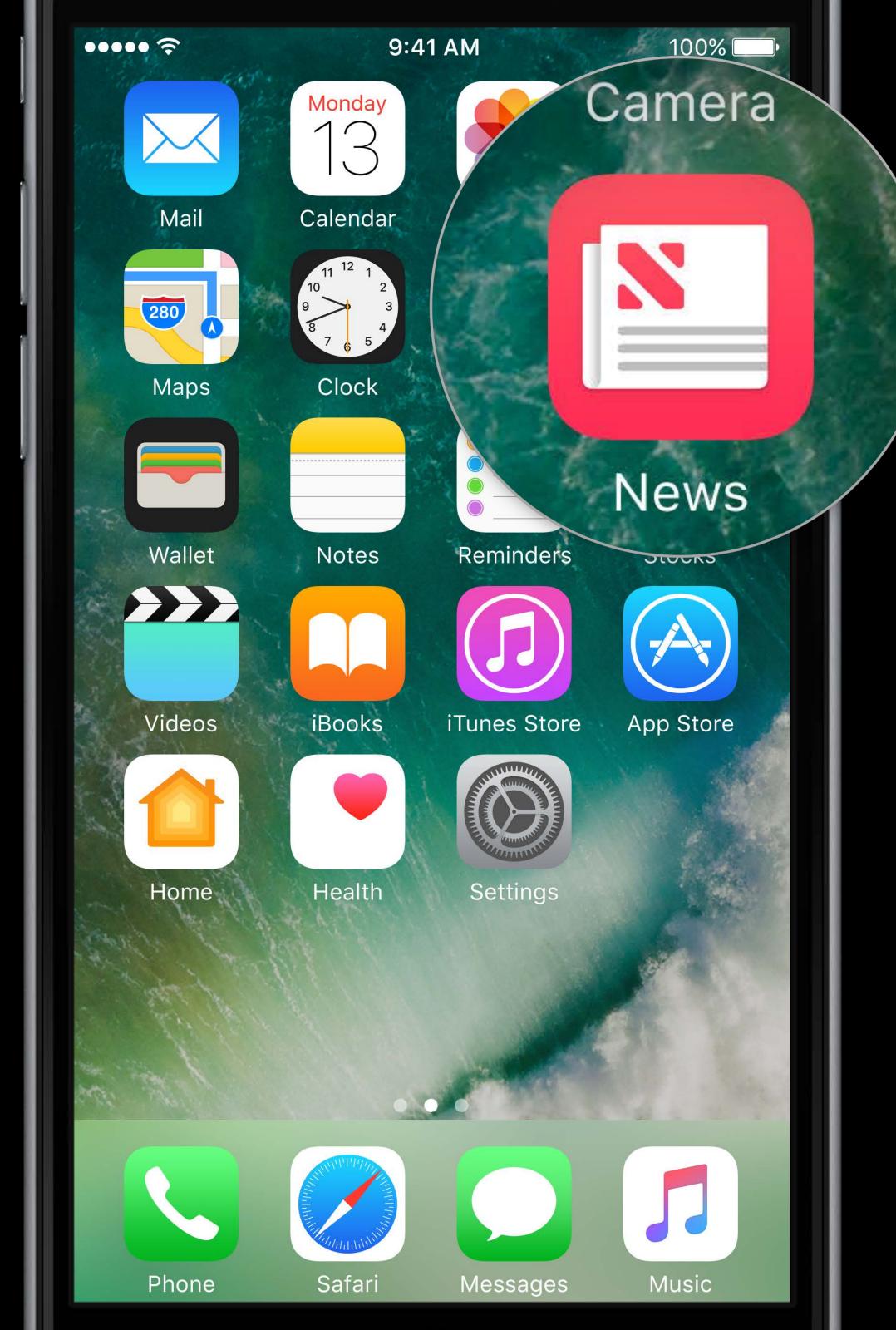

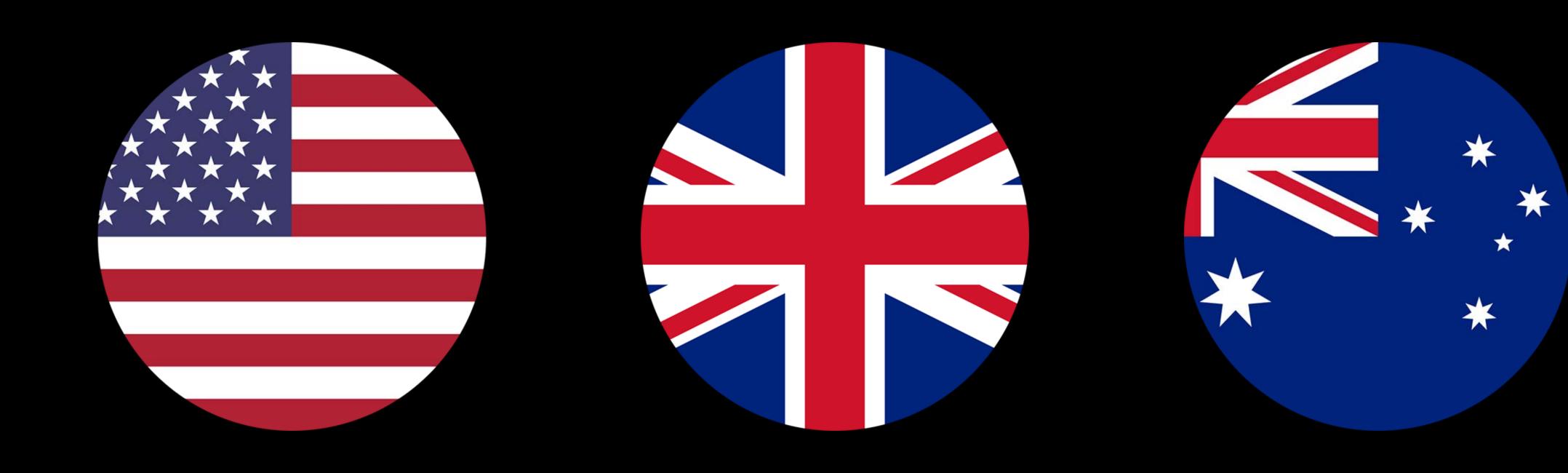

# Apple News Format

9:41 AM 100% AA

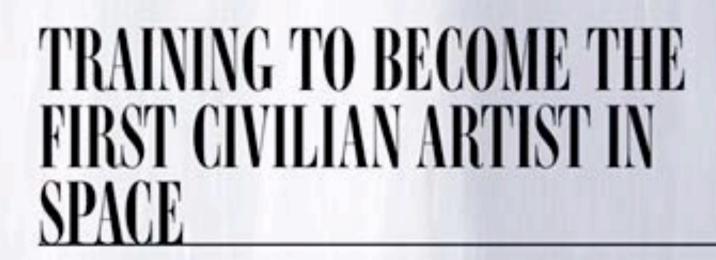

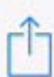

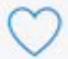

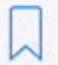

9:41 AM 100% AA

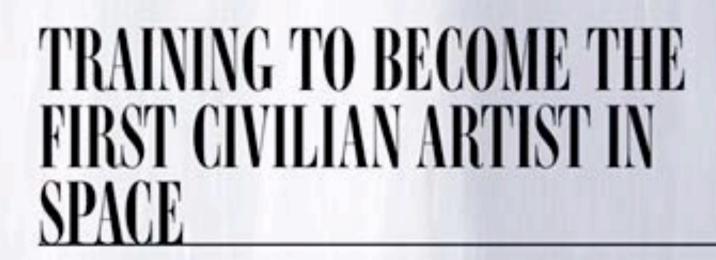

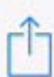

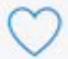

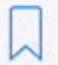

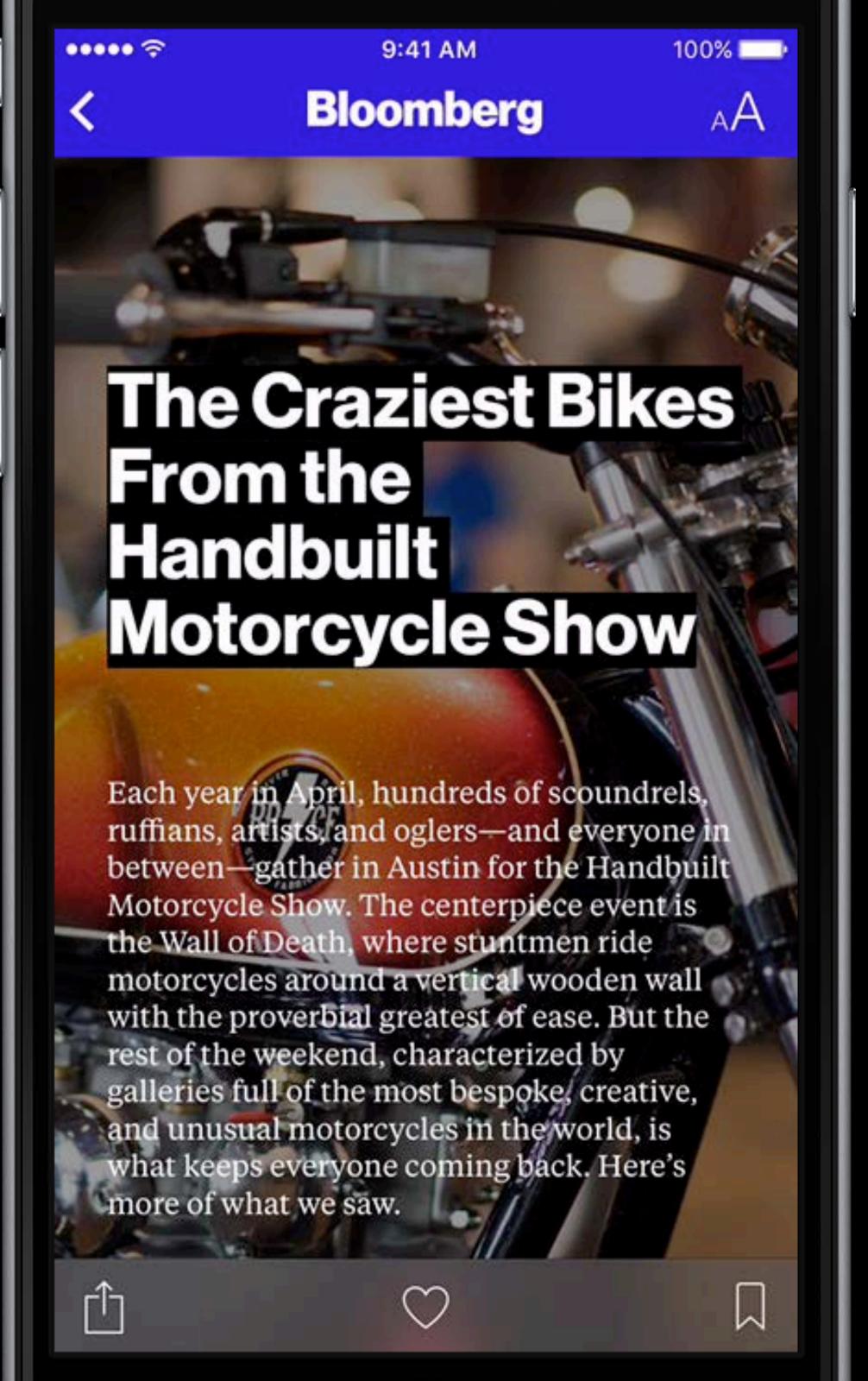

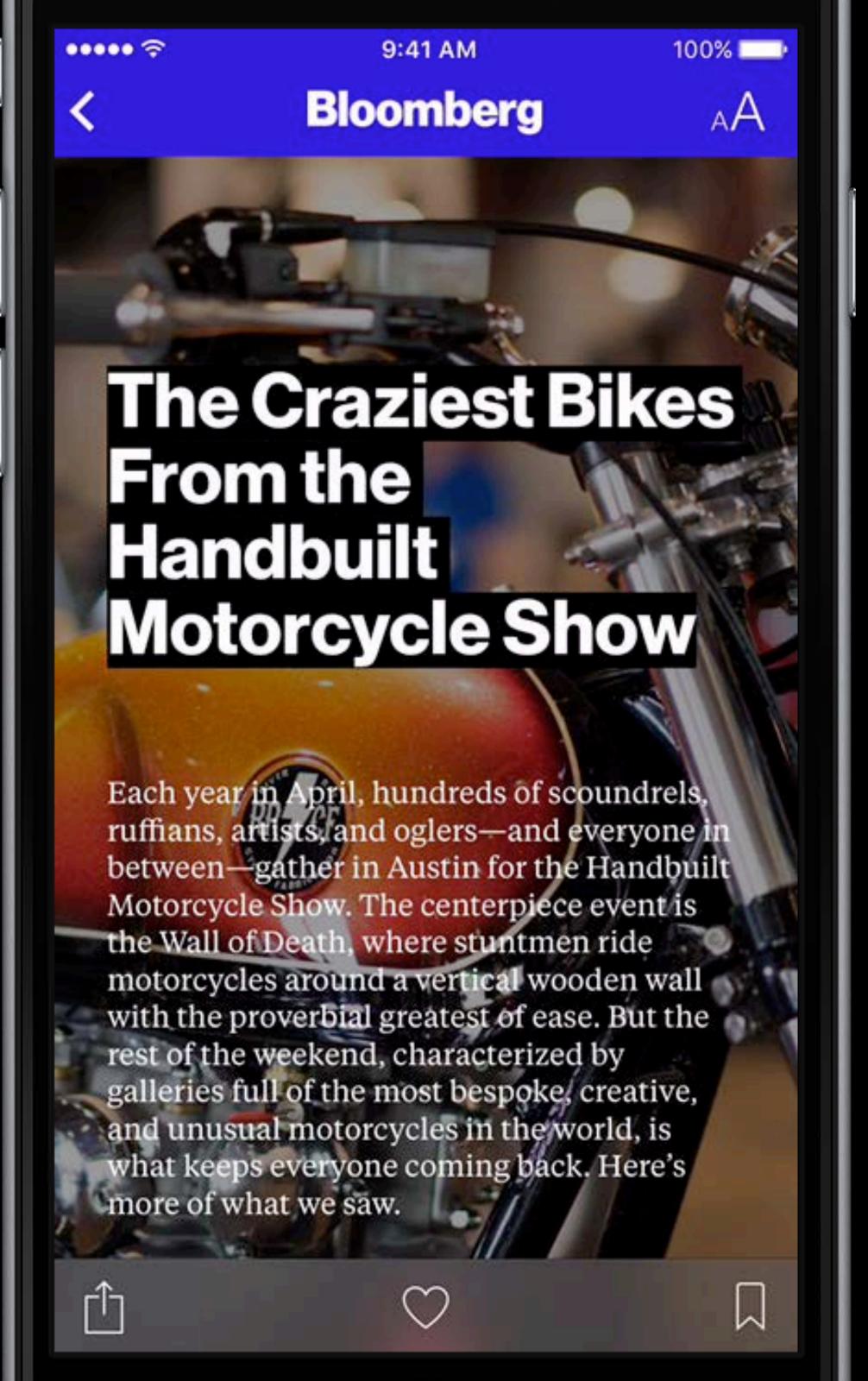

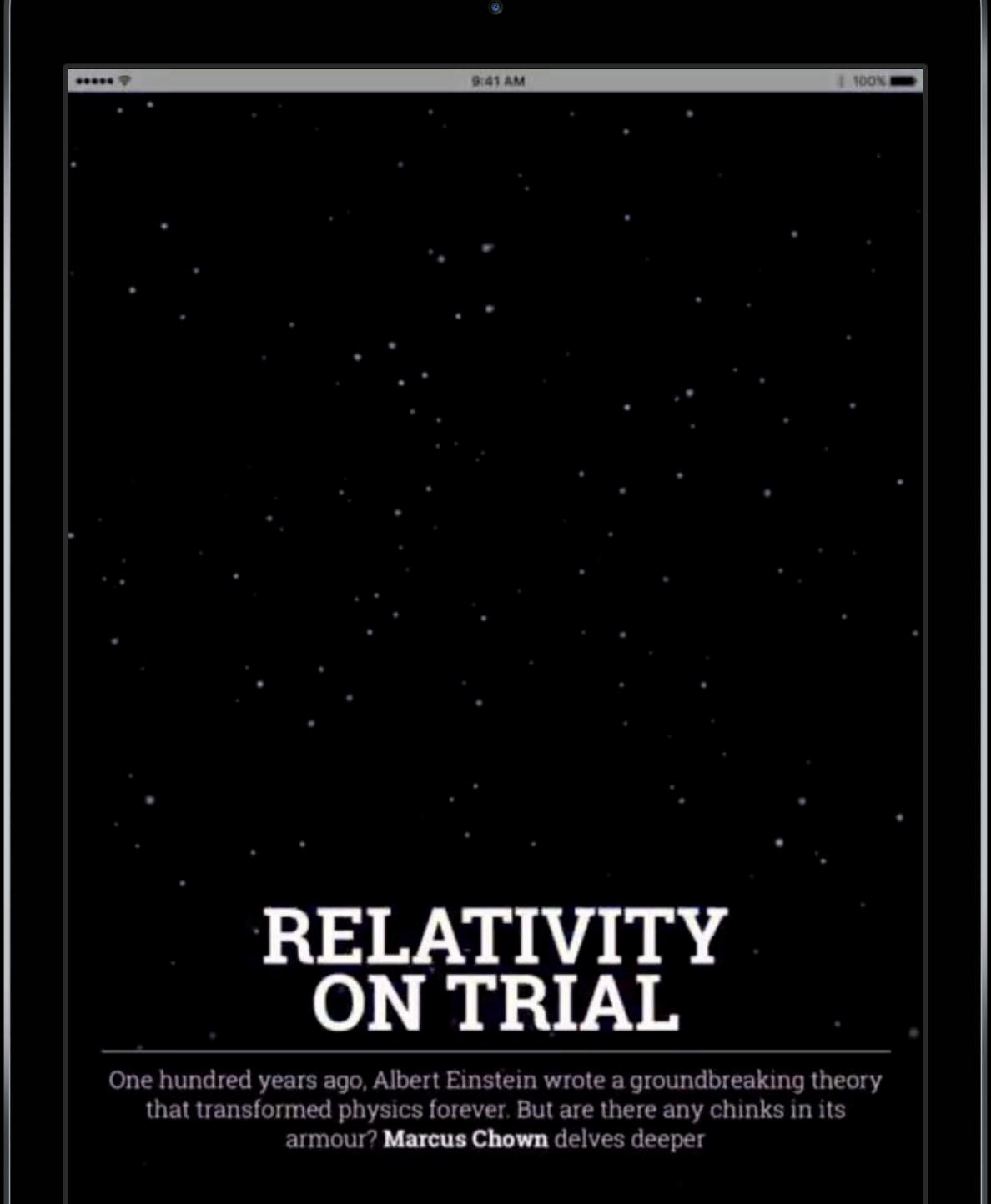

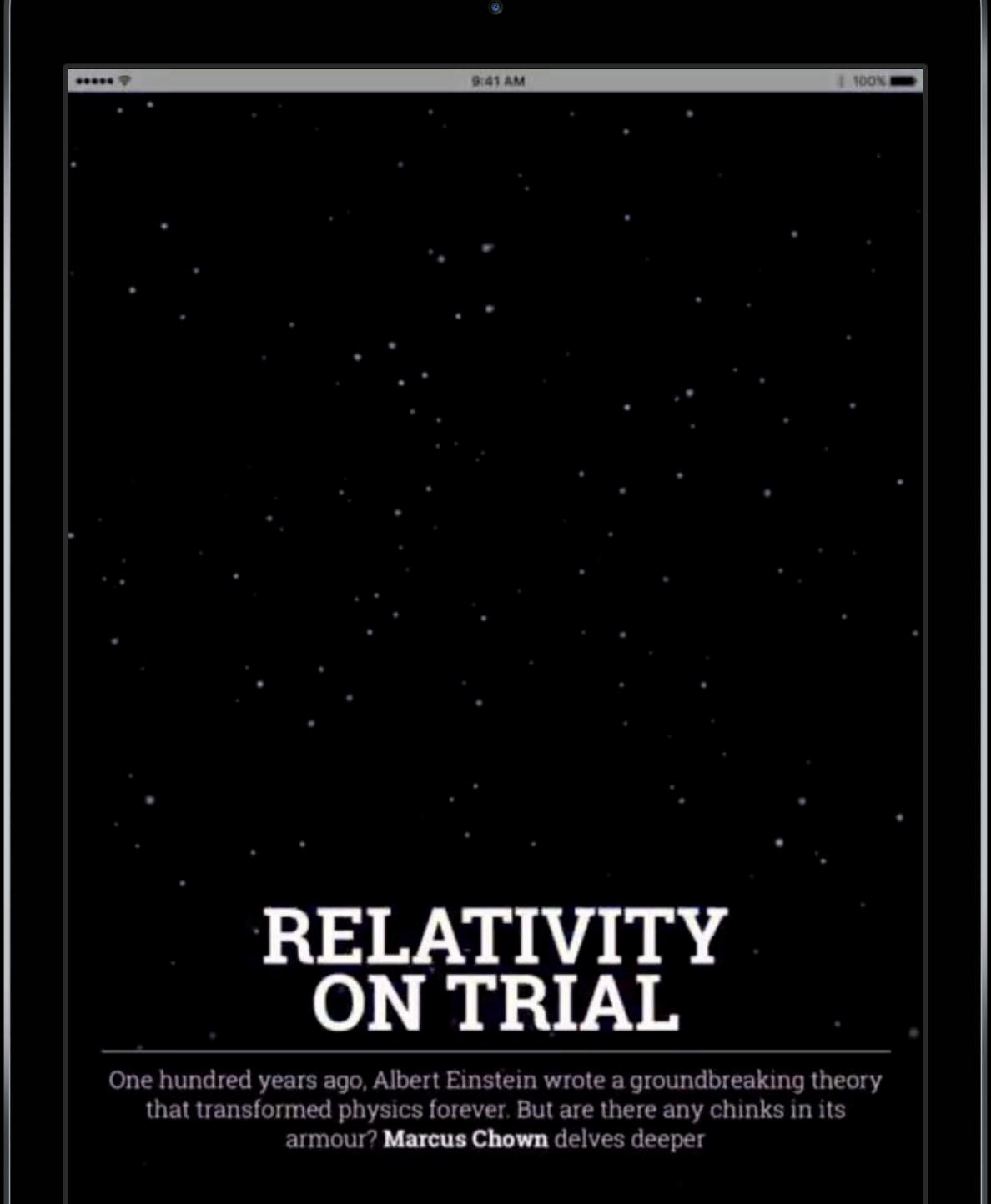

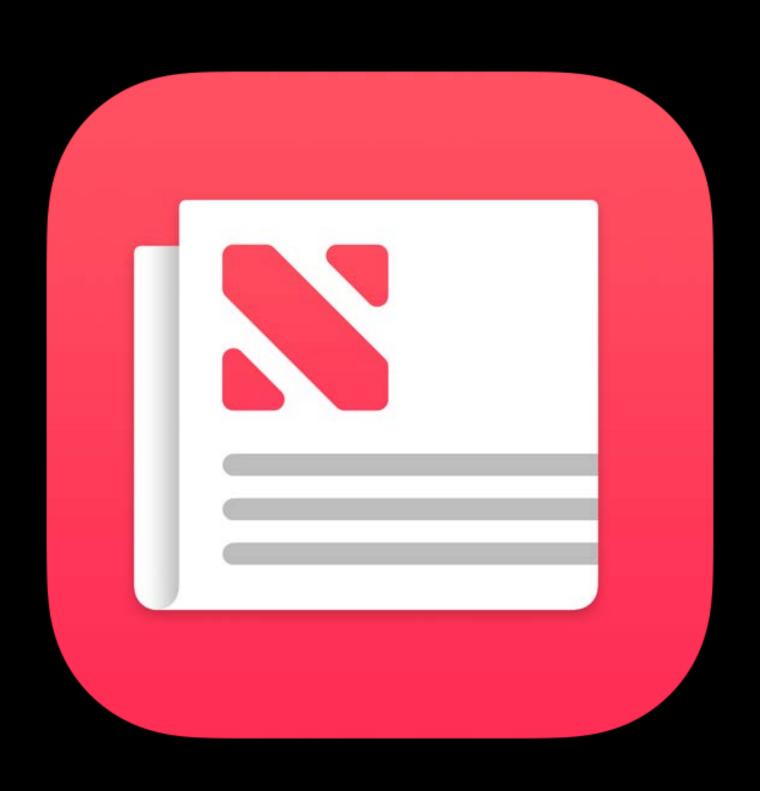

News

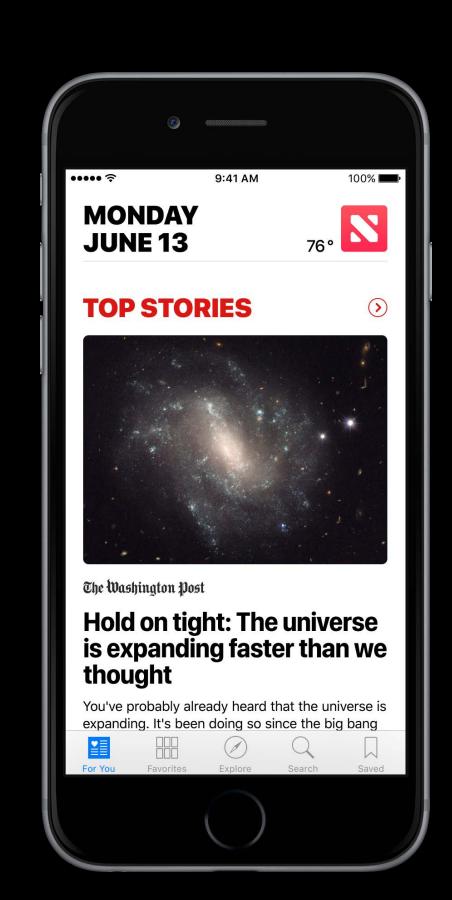

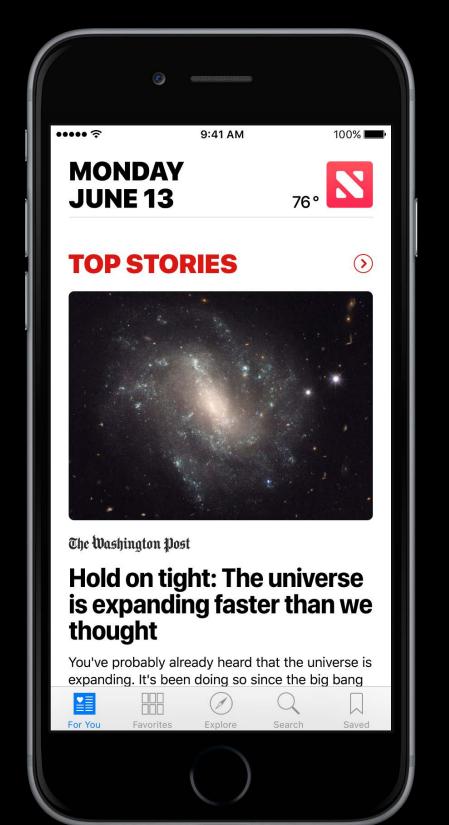

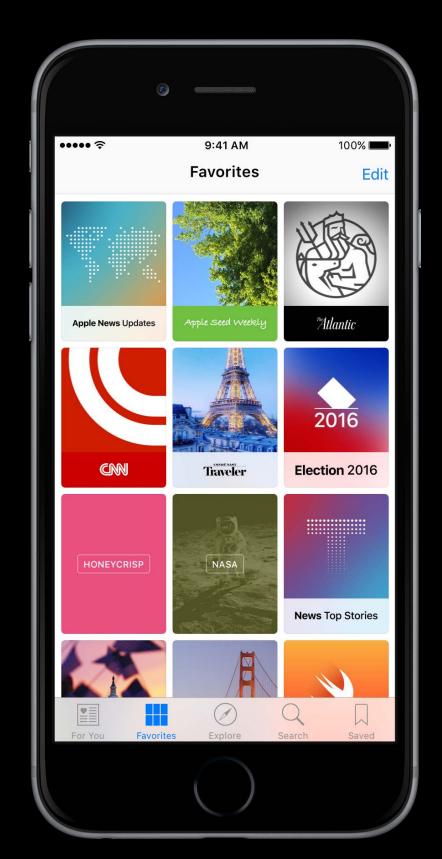

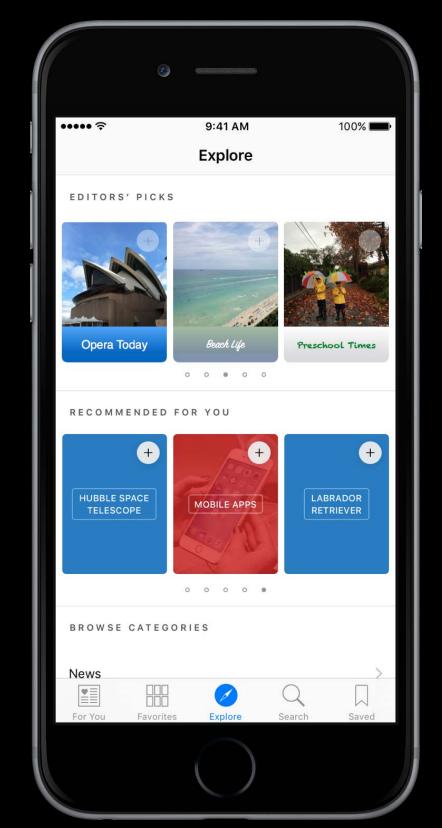

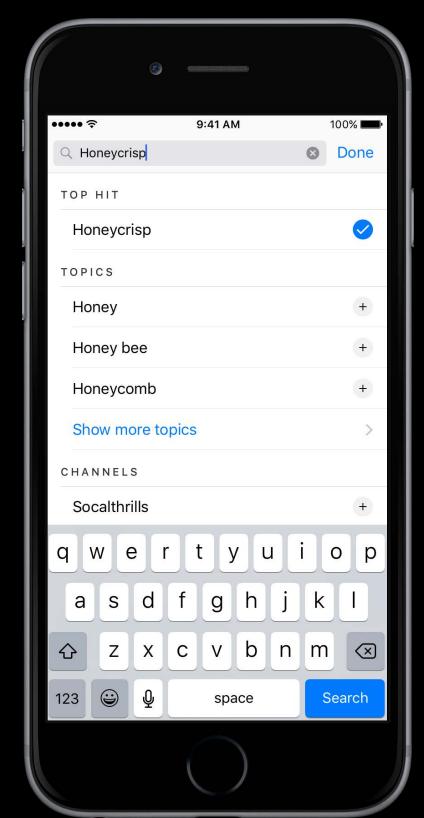

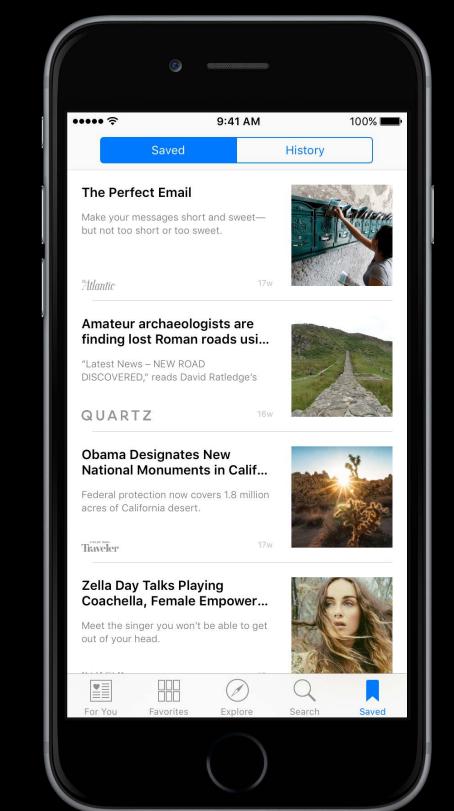

•••••

9:41 AM

100%

### MONDAY JUNE 13

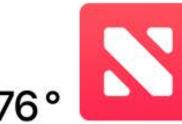

#### **TOP STORIES**

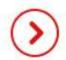

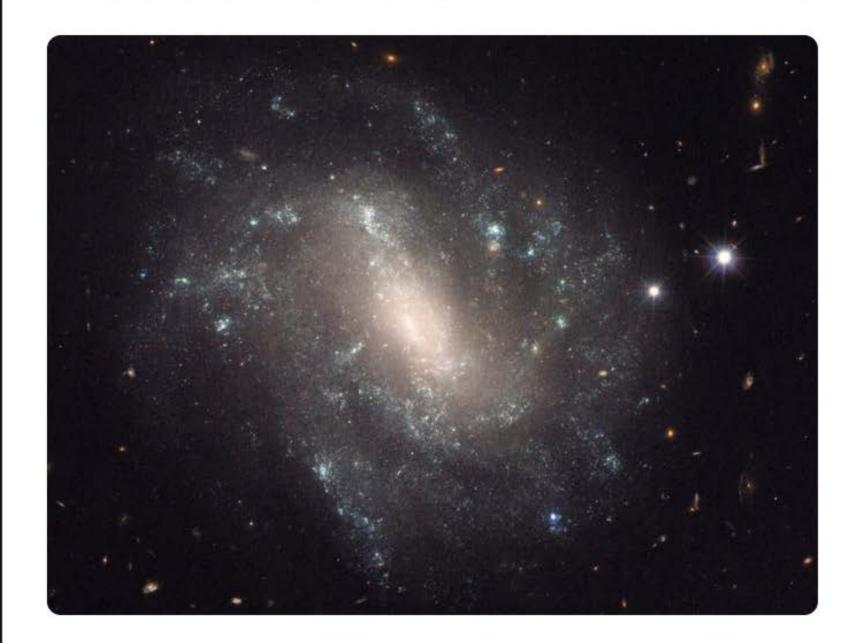

The Washington Post

# Hold on tight: The universe is expanding faster than we thought

You've probably already heard that the universe is expanding. It's been doing so since the big bang

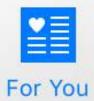

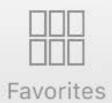

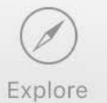

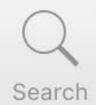

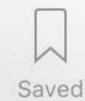

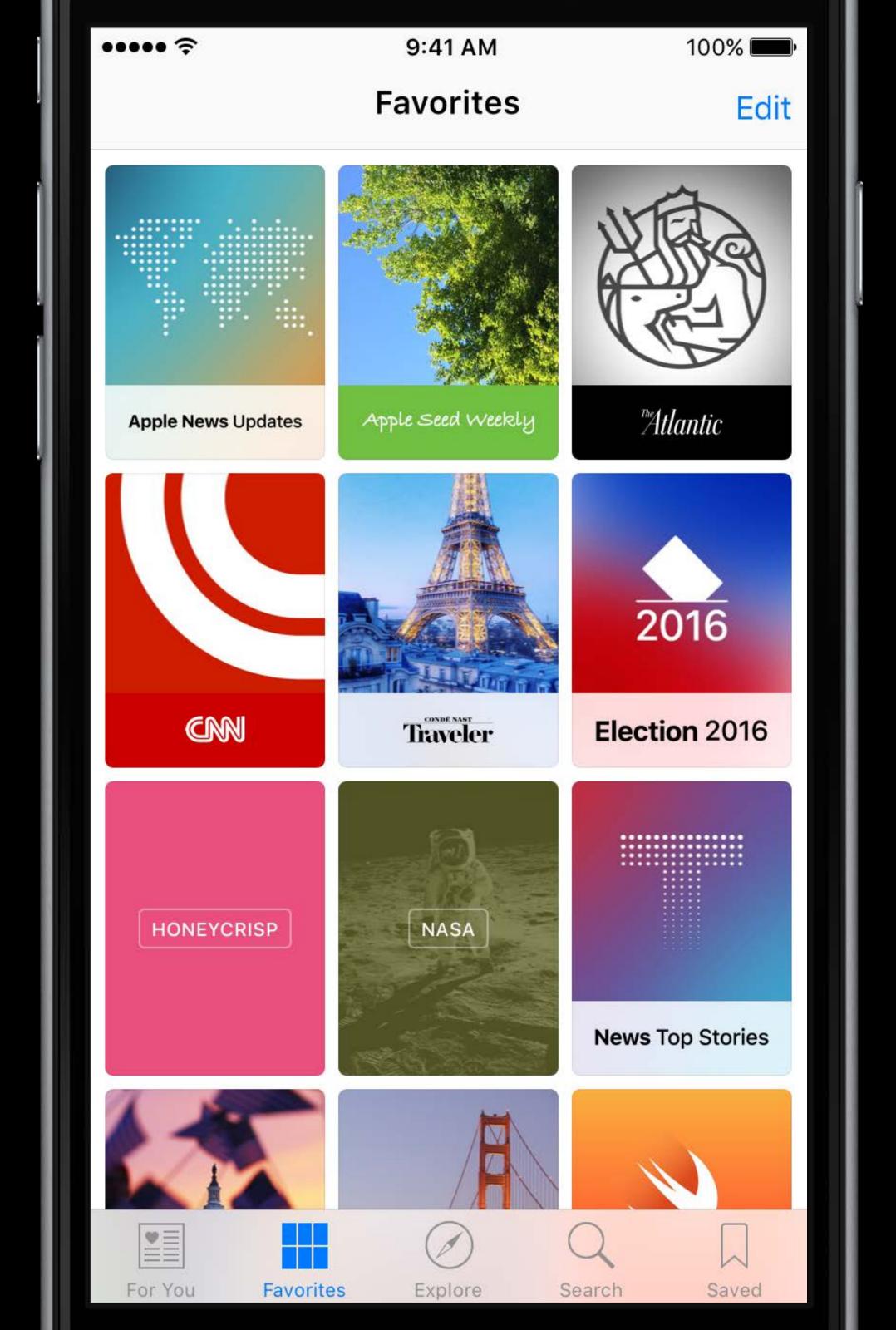

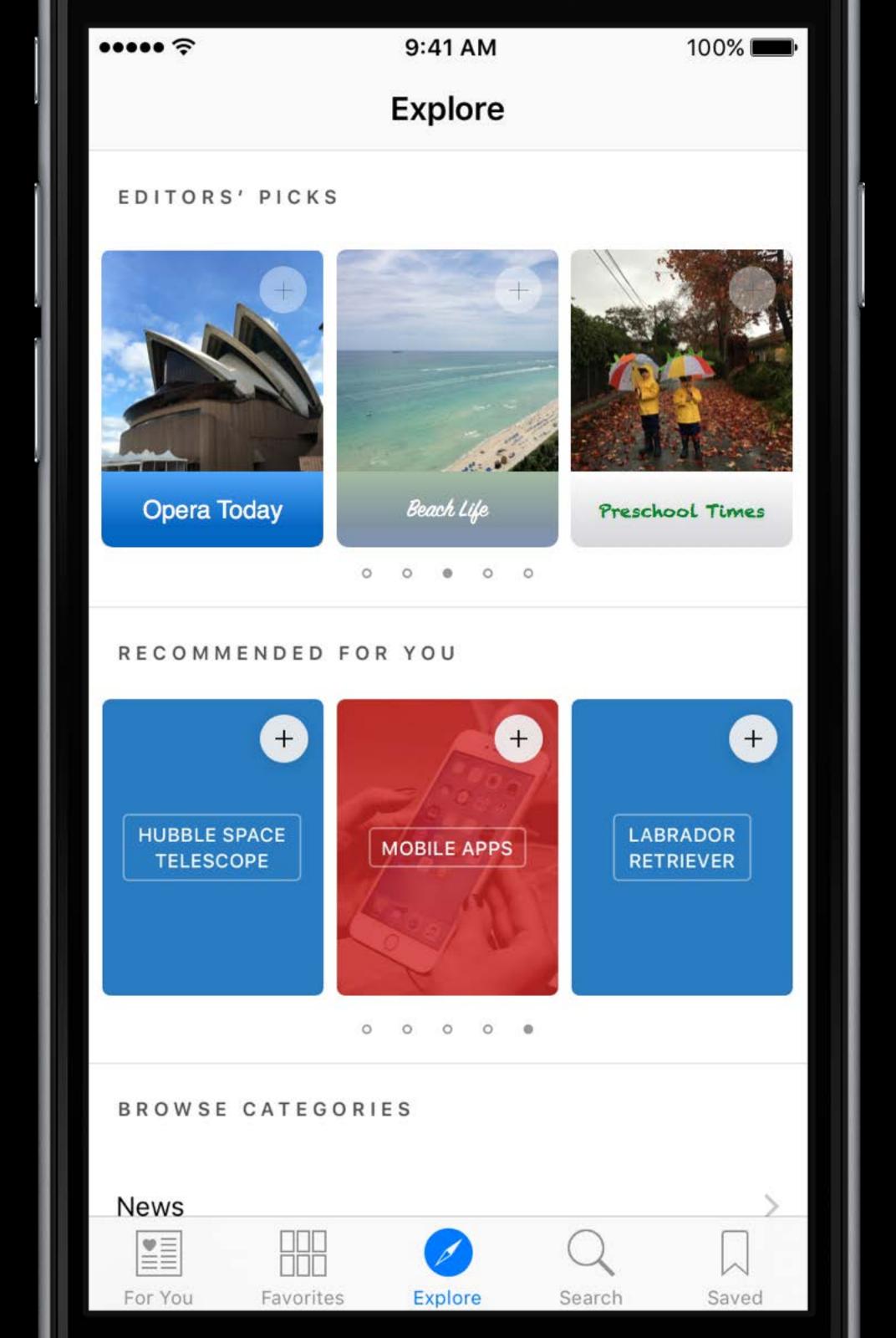

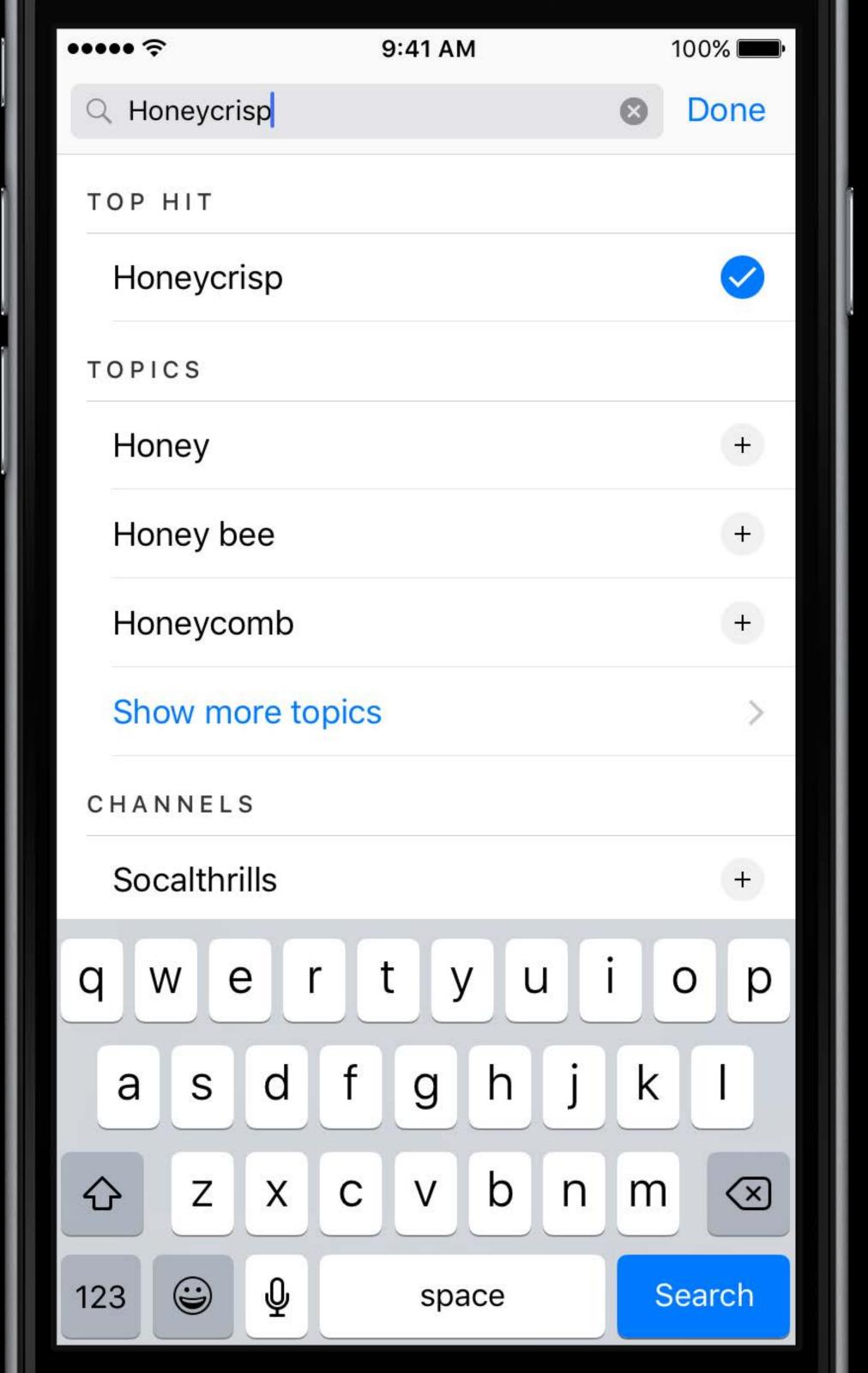

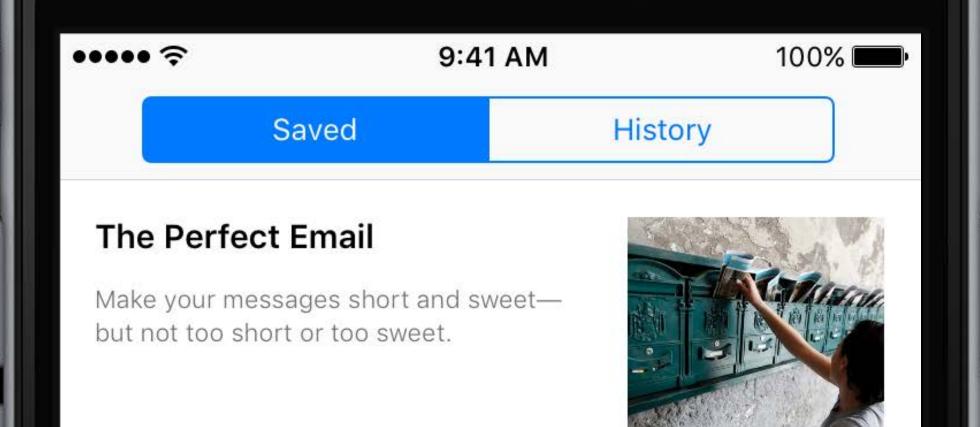

\*Atlantic

7w

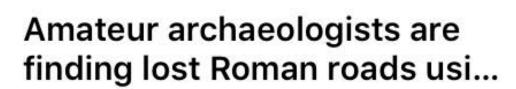

"Latest News – NEW ROAD DISCOVERED," reads David Ratledge's

QUARTZ

16w

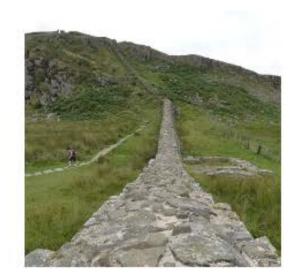

### Obama Designates New National Monuments in Calif...

Federal protection now covers 1.8 million acres of California desert.

Traveler

17w

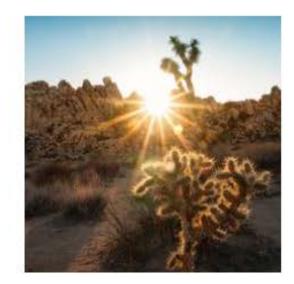

#### Zella Day Talks Playing Coachella, Female Empower...

Meet the singer you won't be able to get out of your head.

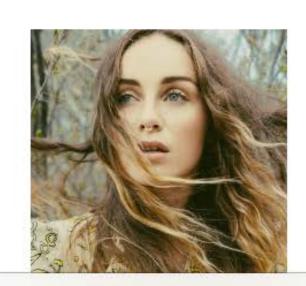

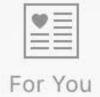

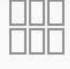

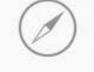

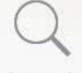

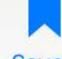

Favorites

Explore

Search

Saved

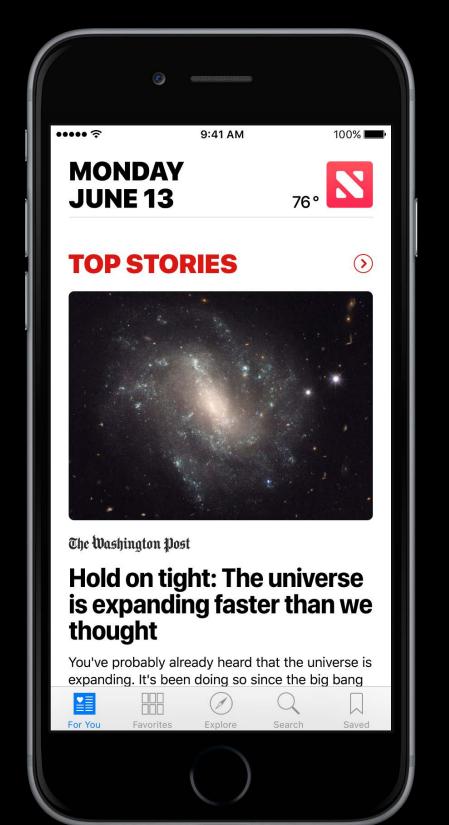

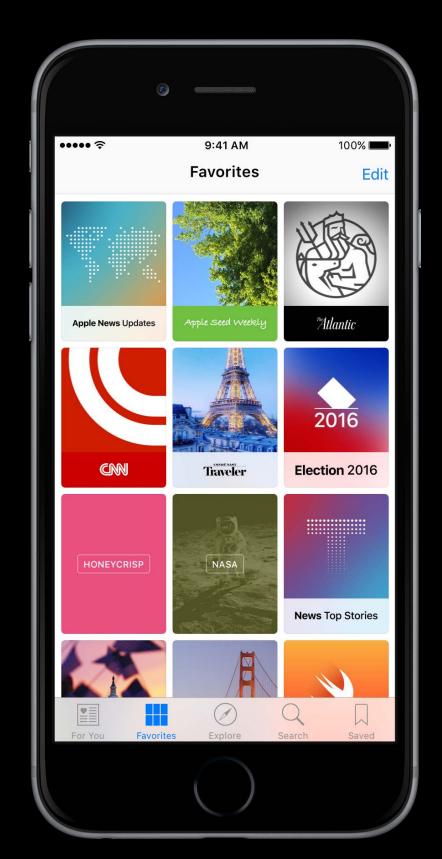

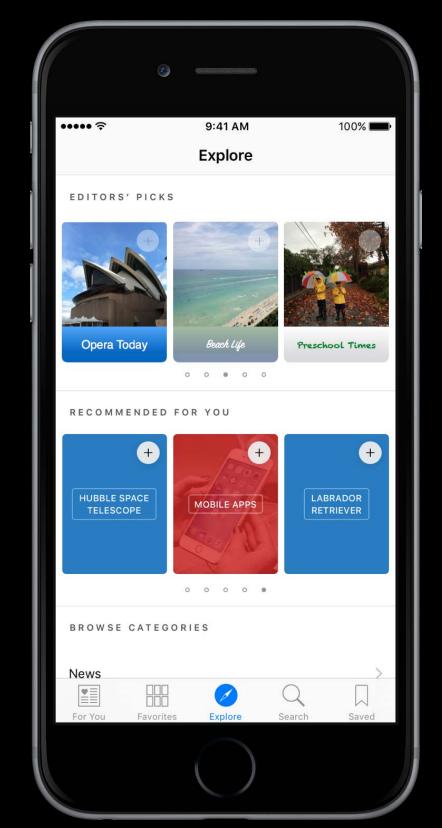

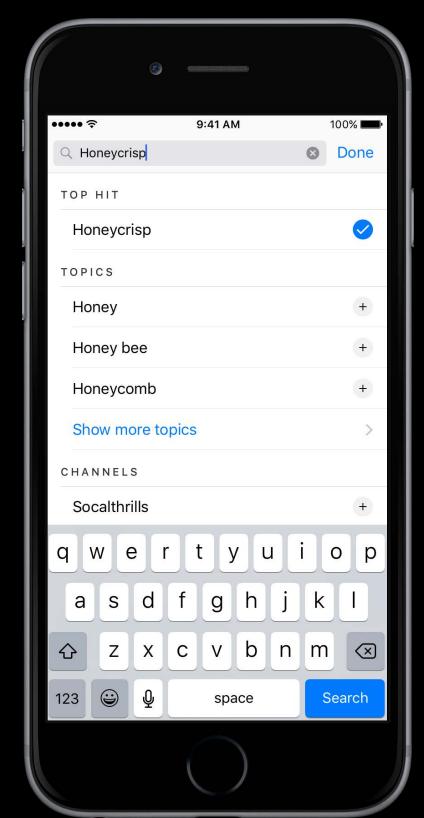

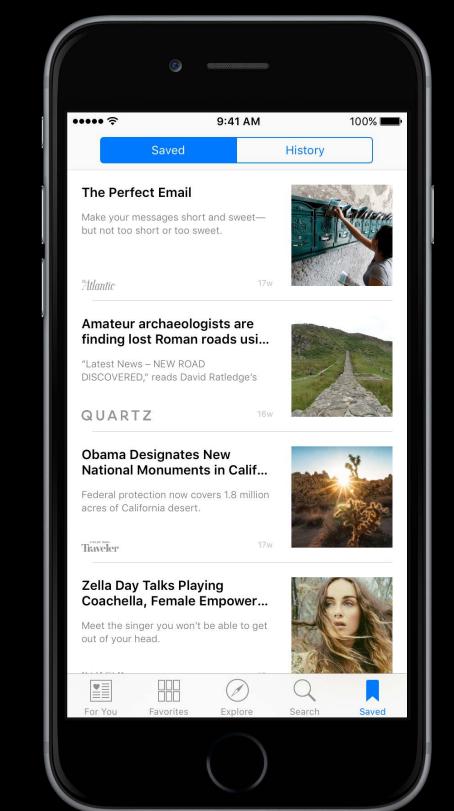

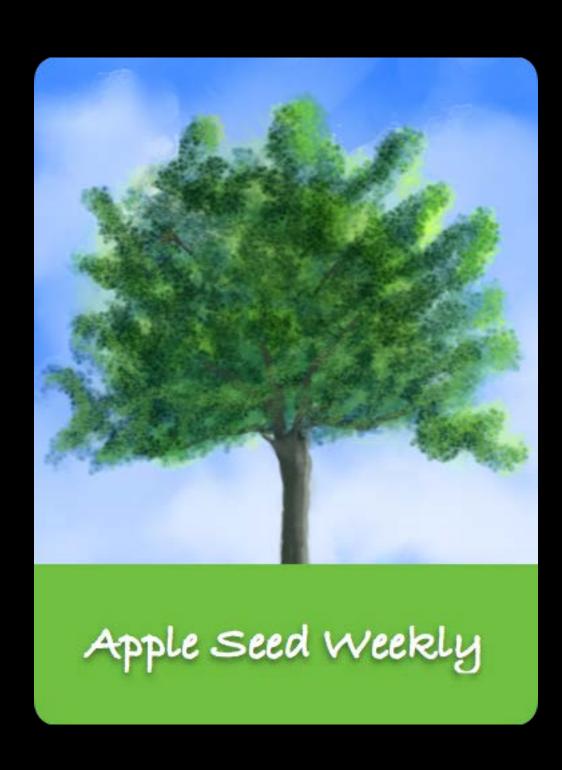

What is a channel?

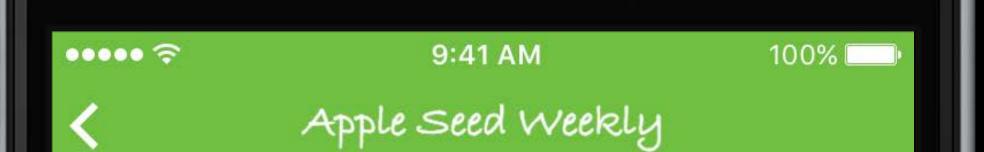

**Top Stories** 

Red Delicious

Honeycrisp

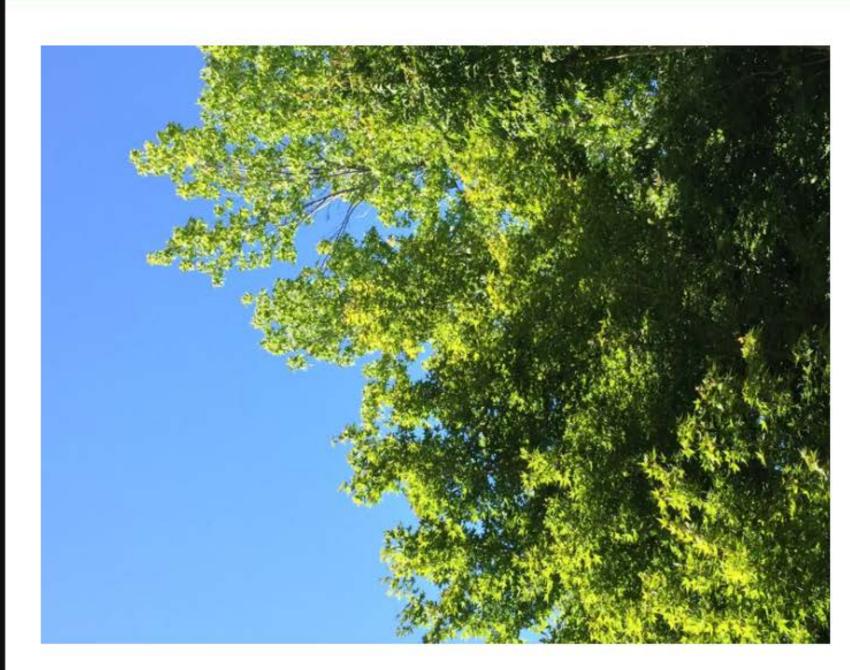

Why Honeycrisps Are Taking Over the World This Summer

Apple Seed Weekly

21

#### **One Perfect Tree**

These aren't the apples we're looking for.

Apple Seed Weekly

4r

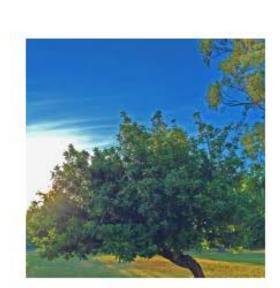

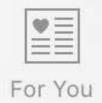

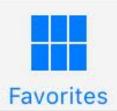

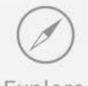

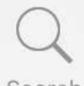

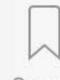

Explore

Search

Saved

## Apple News

Channel

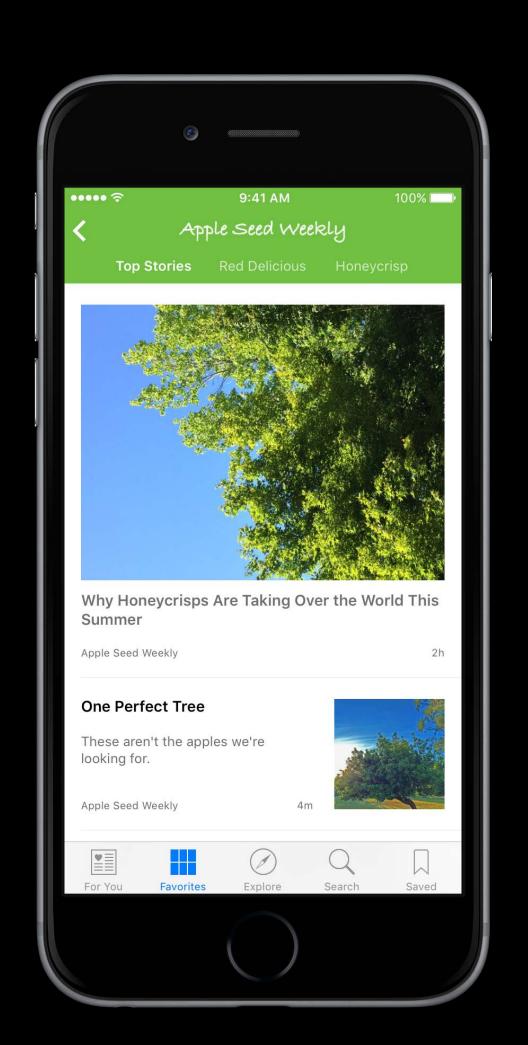

## Apple News Channel

Your home in Apple News

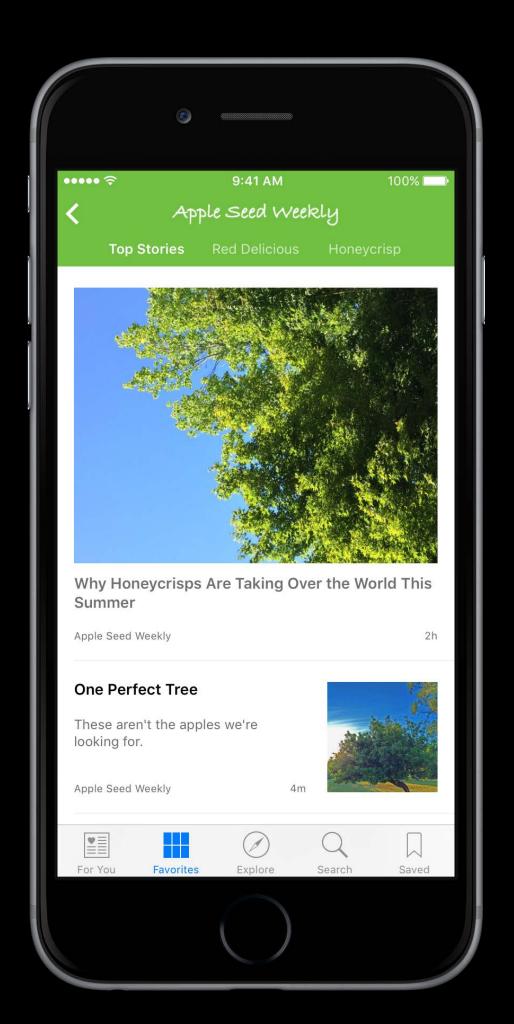

## Apple News Channel

Your home in Apple News Magazine, newspaper, blog

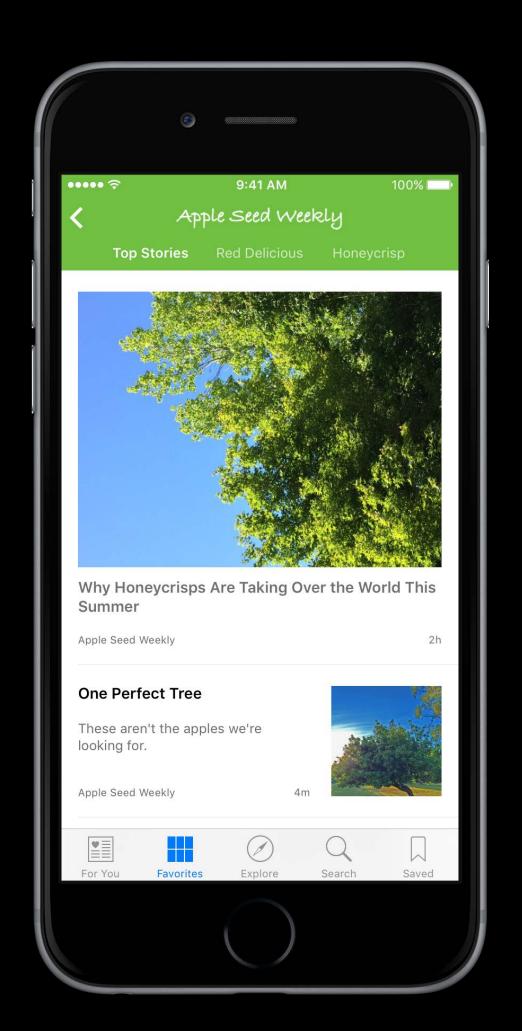

#### Apple News Channel

Your home in Apple News
Magazine, newspaper, blog
Customizable

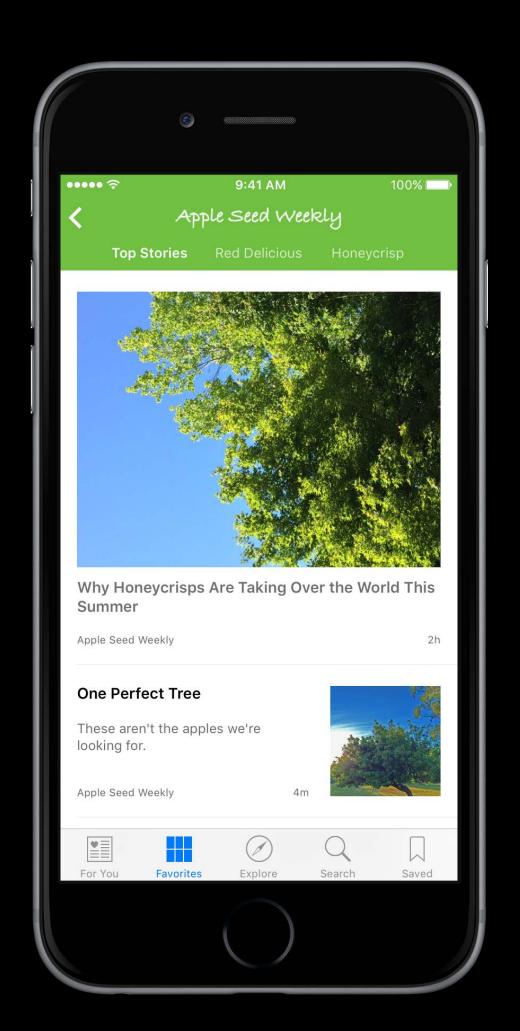

### Apple News

#### Channel

Your home in Apple News

Magazine, newspaper, blog

Customizable

You can create more than one

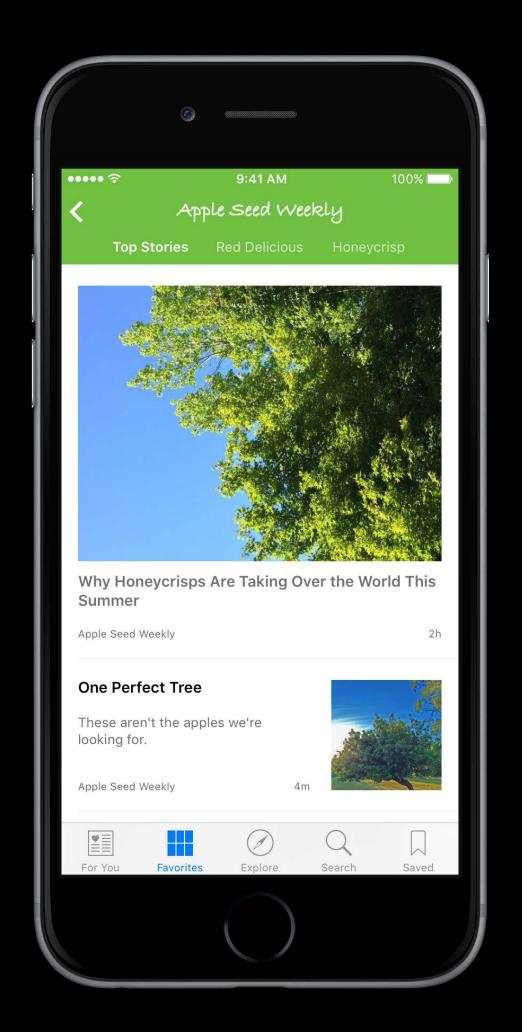

### Apple News

#### Channel

Your home in Apple News

Magazine, newspaper, blog

Customizable

You can create more than one

RSS or Apple News Format

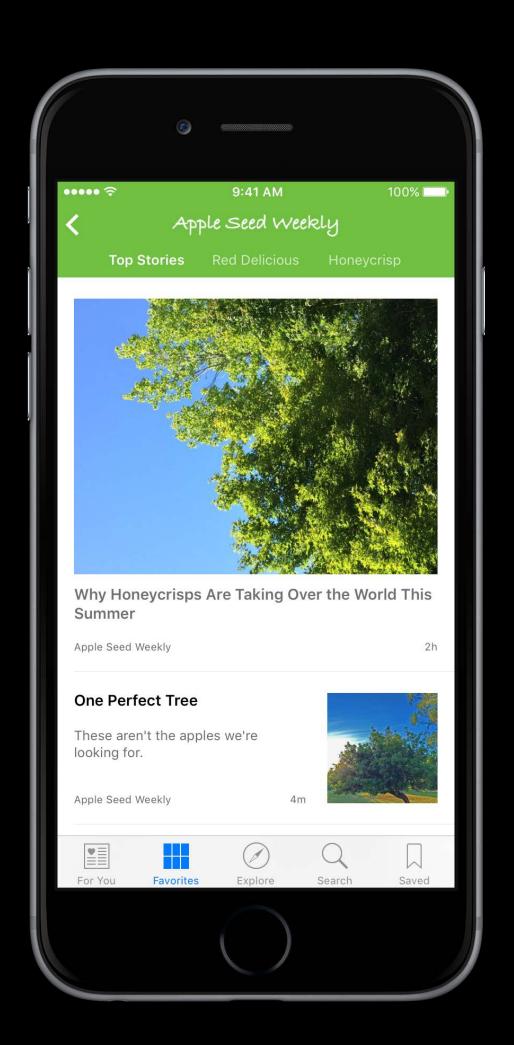

### Apple News

#### Channel

Your home in Apple News

Magazine, newspaper, blog

Customizable

You can create more than one

RSS or Apple News Format

Linkable

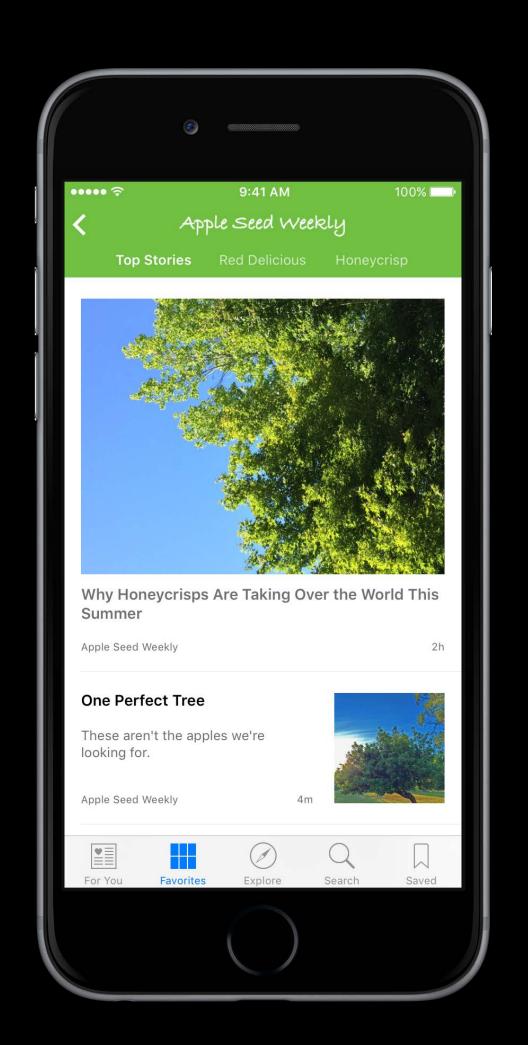

### Set up Your Channel in News Publisher

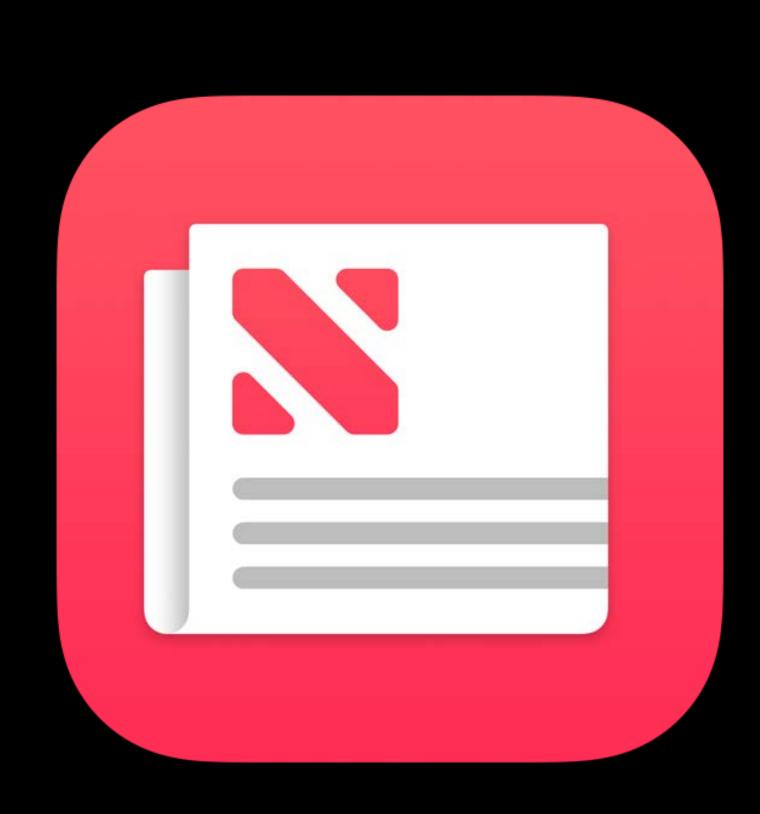

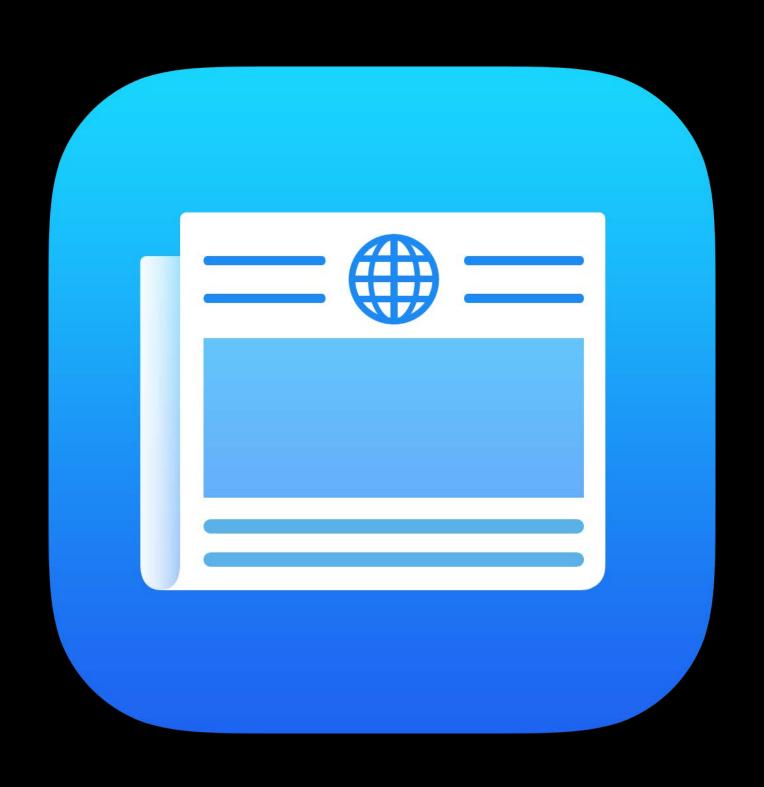

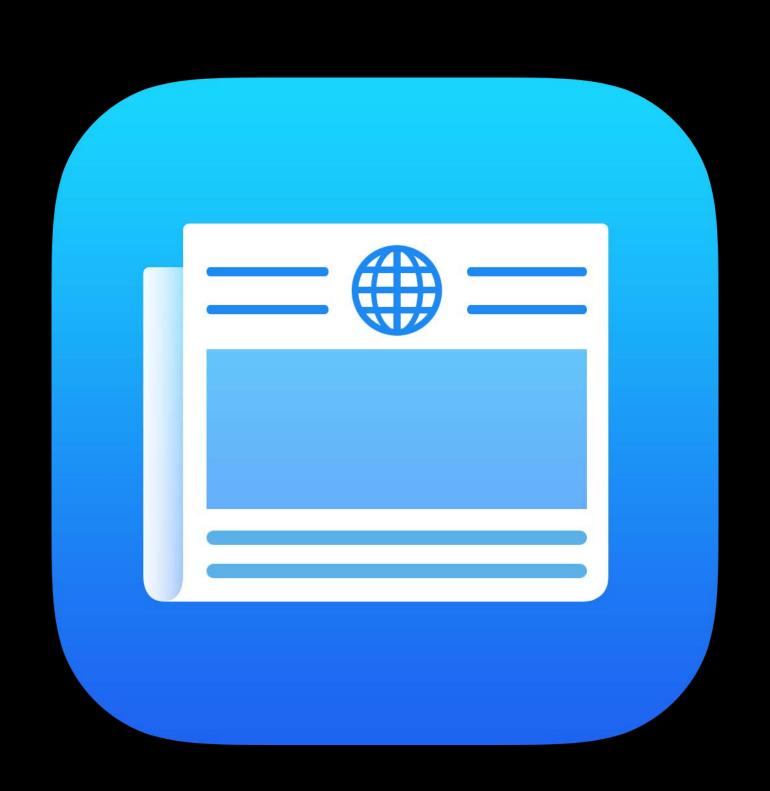

Features

Set up and configure channels

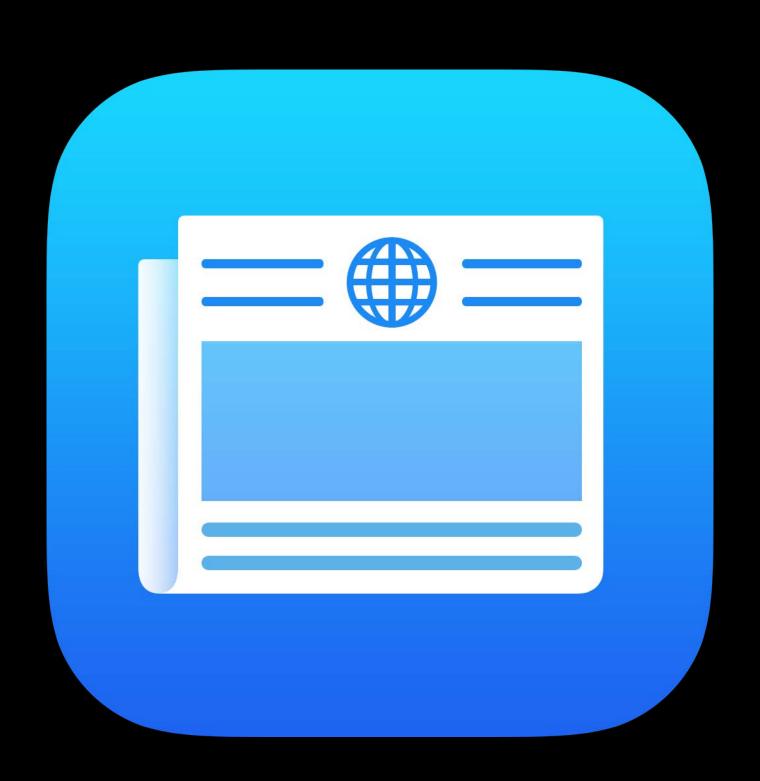

#### News Publisher Features

Set up and configure channels Assign roles

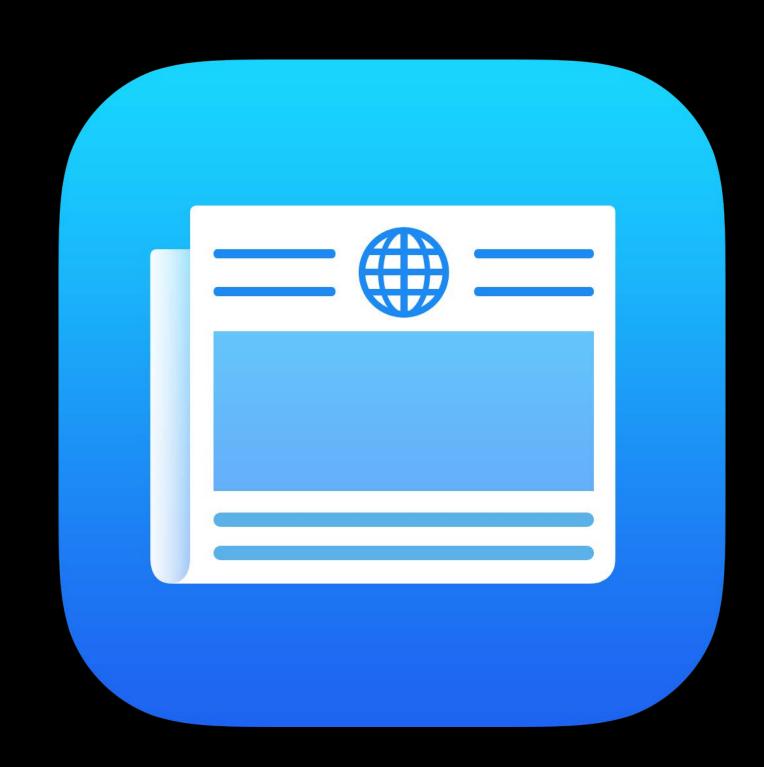

#### Features

Set up and configure channels

Assign roles

View analytics and set up reports

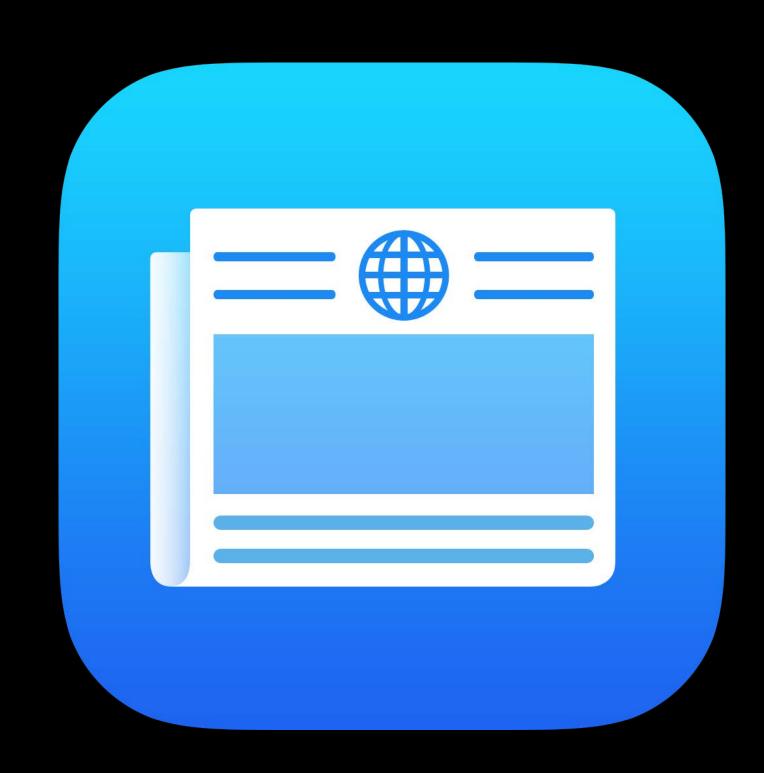

#### Features

Set up and configure channels

Assign roles

View analytics and set up reports

Deliver and manage content

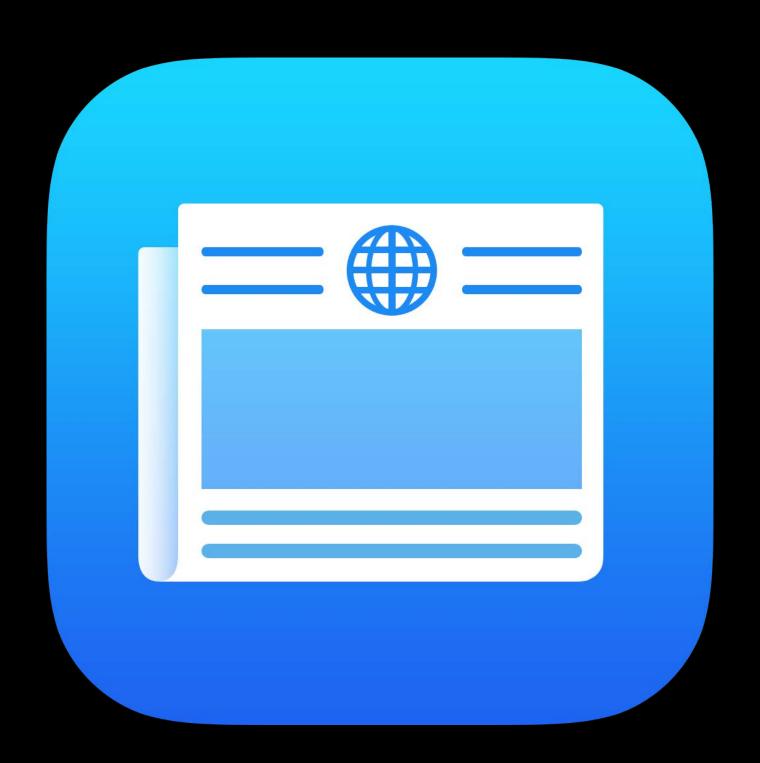

#### Features

Set up and configure channels

Assign roles

View analytics and set up reports

Deliver and manage content

Create Apple News Format articles

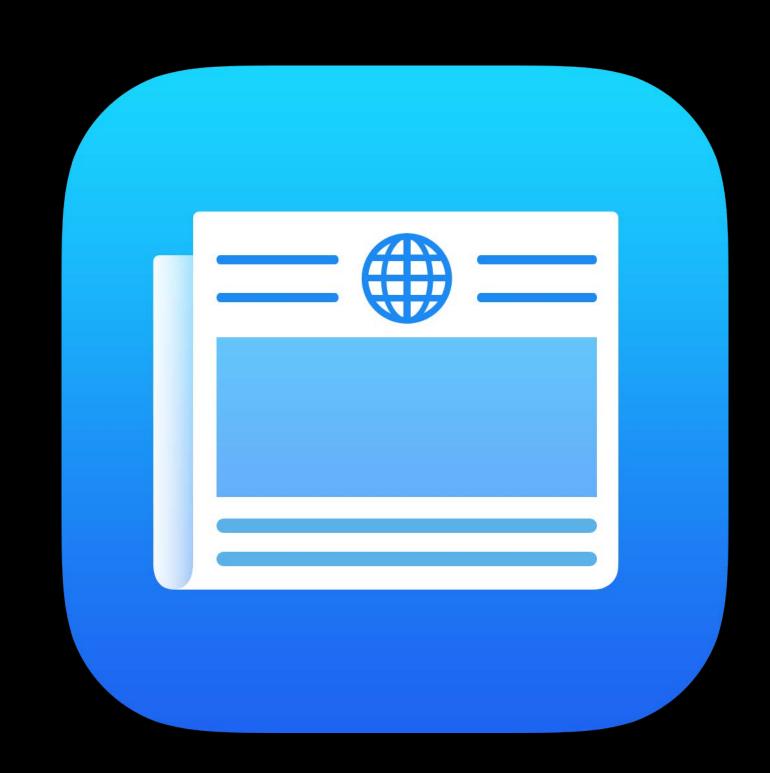

A few tips before you sign up

Consider who will manage the account

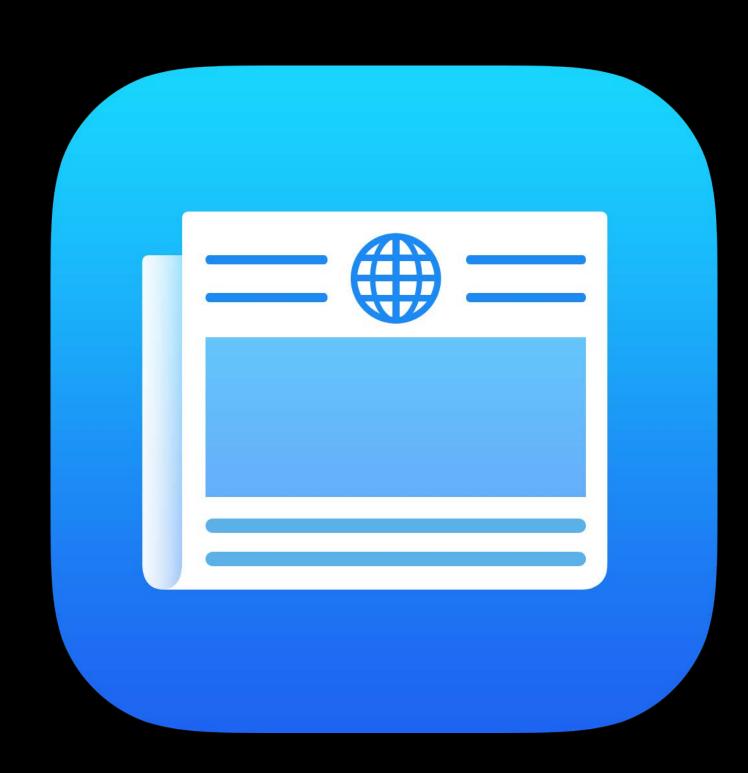

A few tips before you sign up

Consider who will manage the account Use a real email address that you own

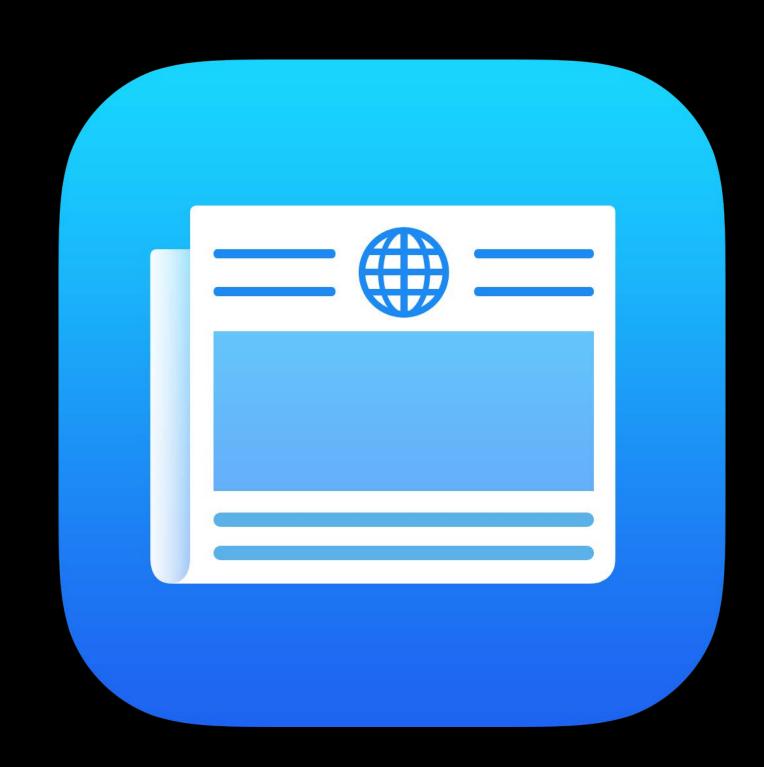

A few tips before you sign up

Consider who will manage the account
Use a real email address that you own
International distribution

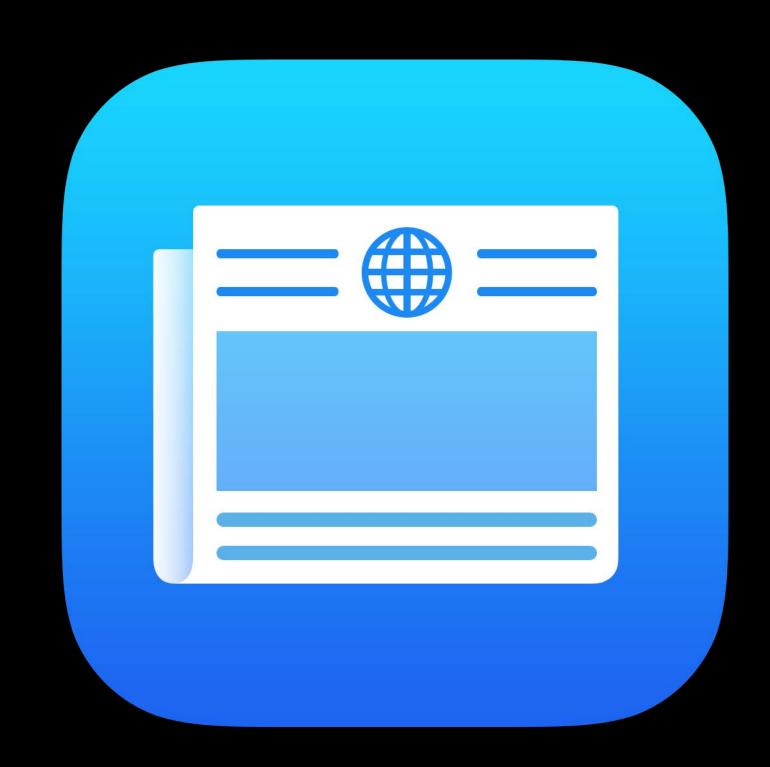

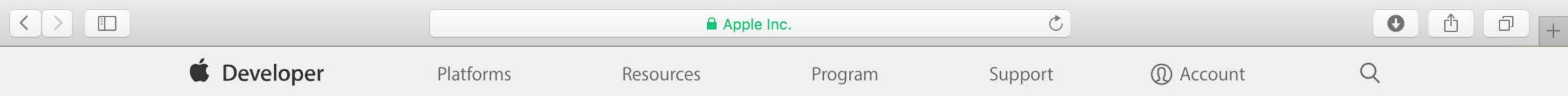

#### Publishing with Apple News Format

With Apple News Format, you can create engaging content for Apple News. Elegant layouts, beautiful typography, photo galleries, videos, and animations bring your stories to life. You can author once and News will optimize for all iOS devices, so your readers will have a great experience no matter which device they're using.

#### Sign up now >

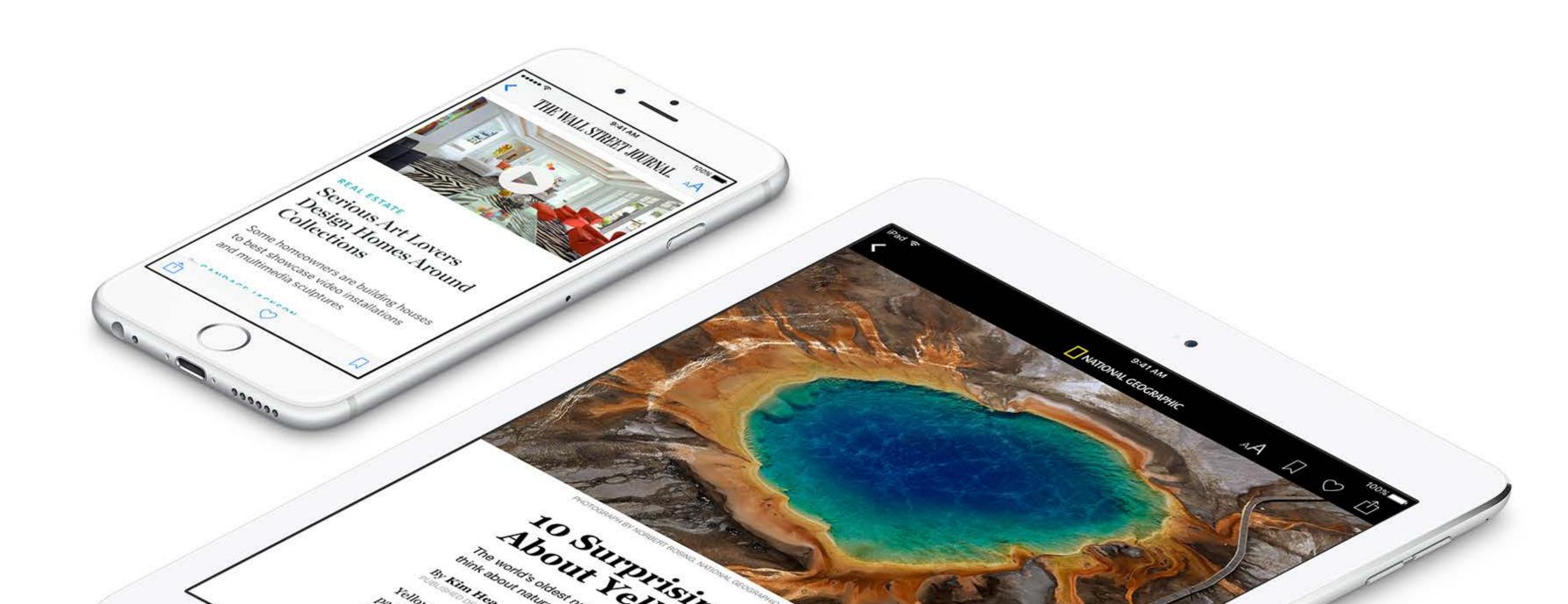

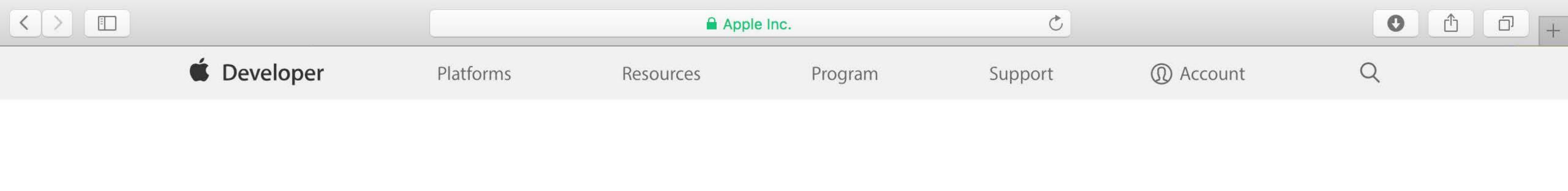

#### Publishing with Apple News Format

With Apple News Format, you can create ongaging content for Apple News. Elegant layouts, beautiful typography, phows will optimizend animations bring your stories to life. You can author once are no matter which iOS devices, so your readers will have a great expression of the content of the property of the property o

Sign up now >

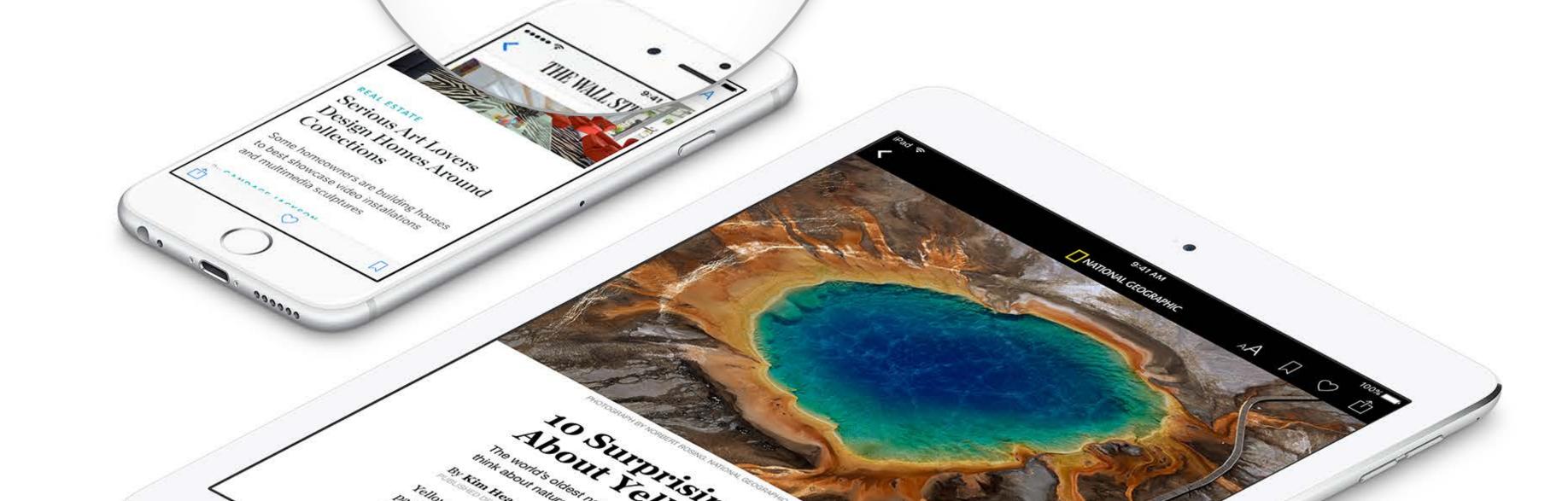

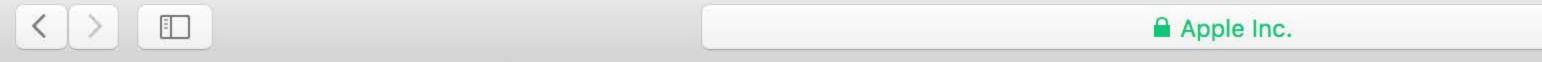

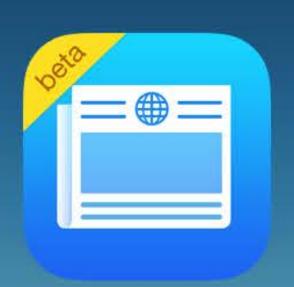

#### Welcome to News Publisher

You'll use iCloud to add your content to News.

You're signed in as jappleseed@apple.com.
Is this the Apple ID you'd like to use for your business or channel?

Sign Out

Continue

C

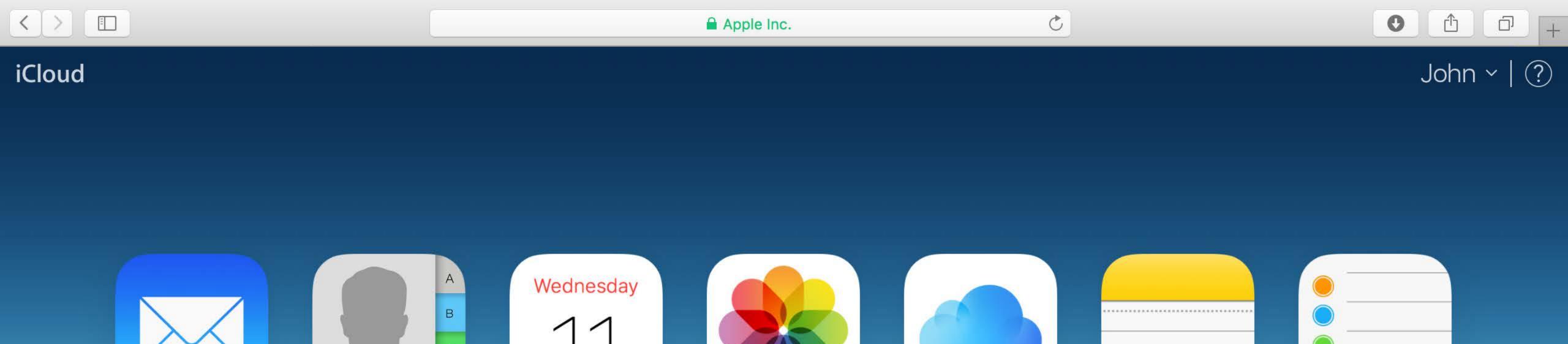

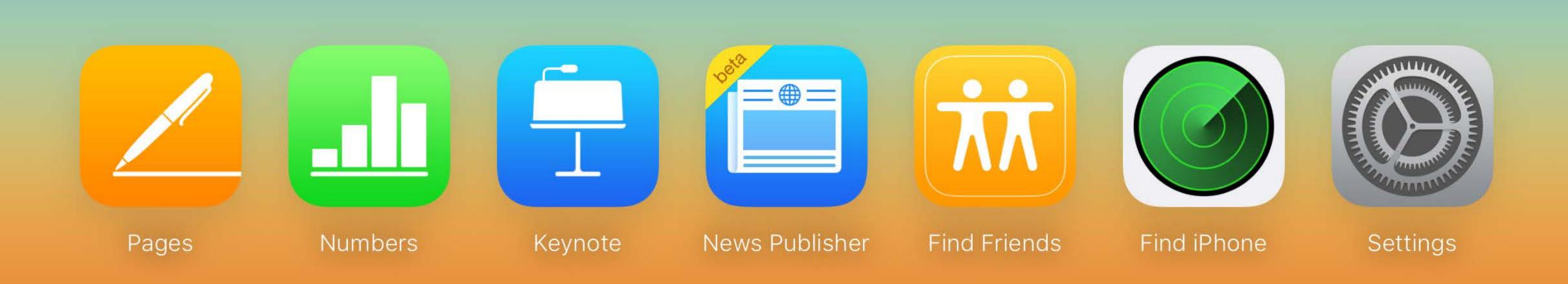

Photos

iCloud Drive

Notes

Reminders

Calendar

Contacts

Mail

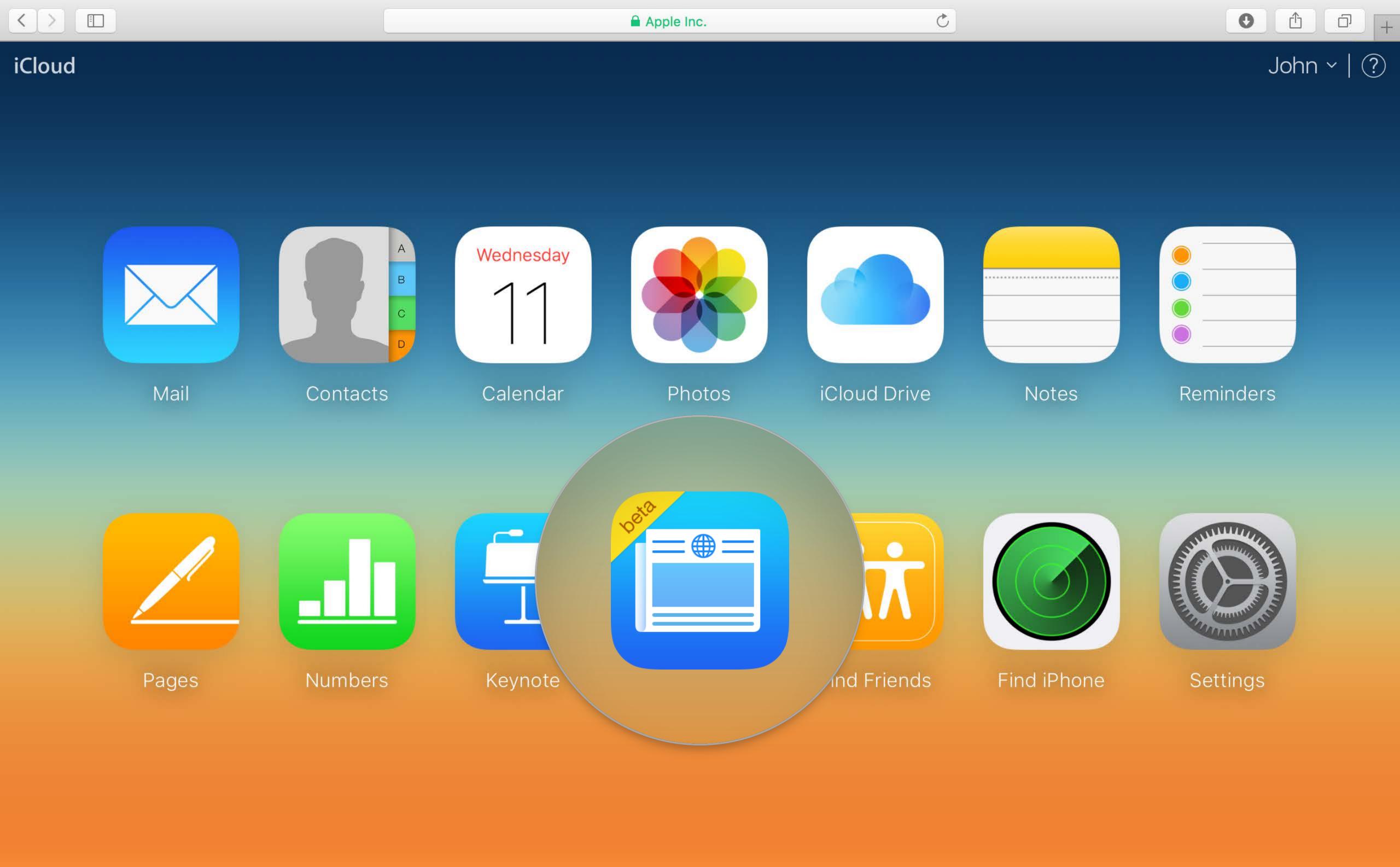

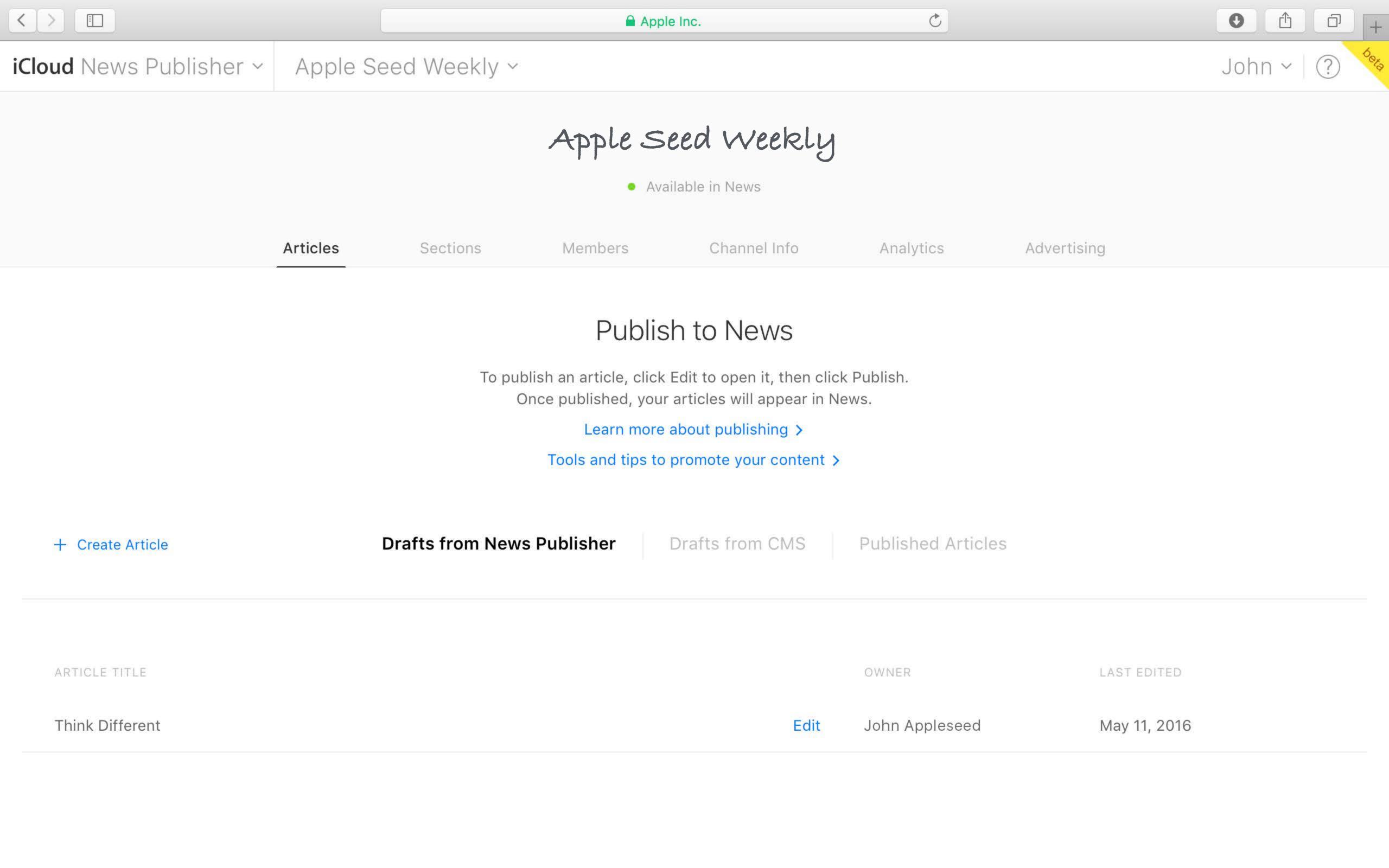

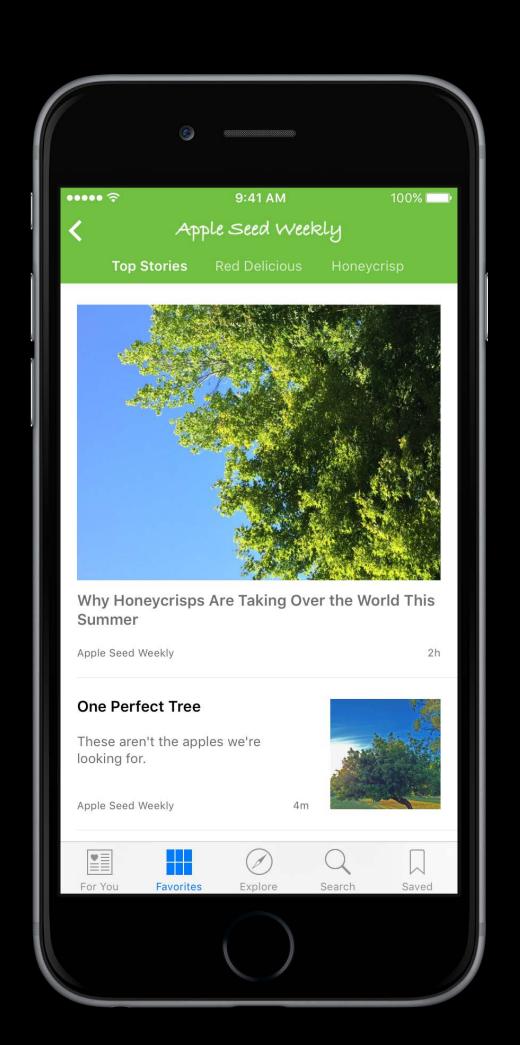

Sections

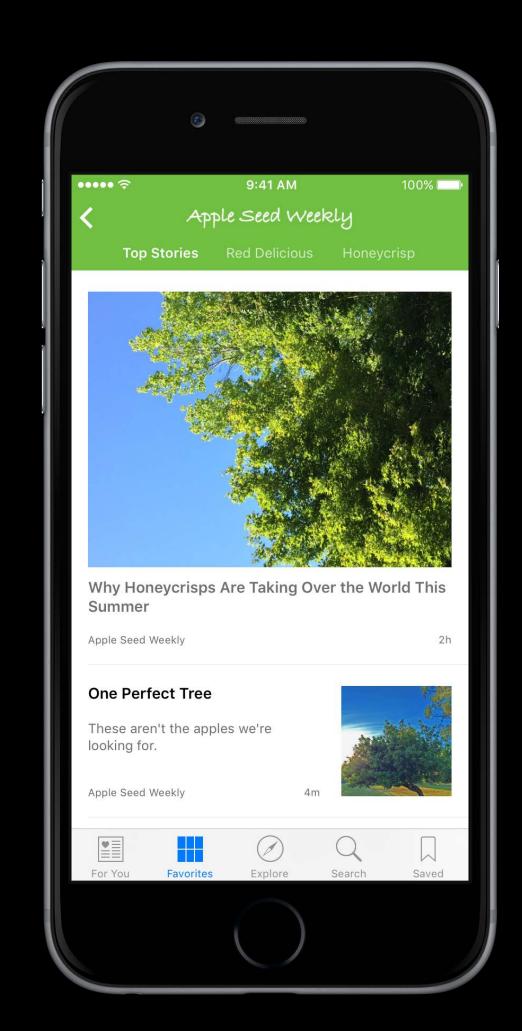

Sections

Channel logo

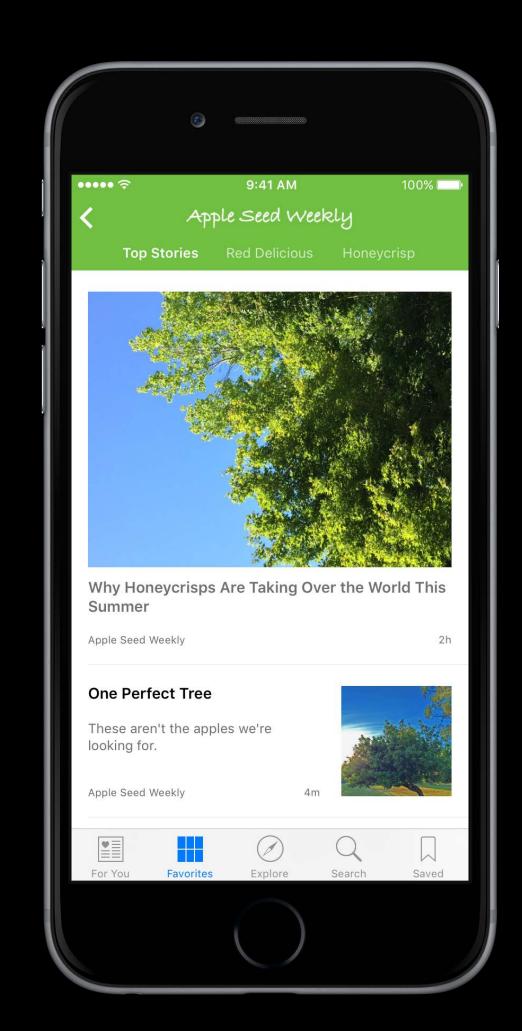

Sections

Channel logo

Coverimage

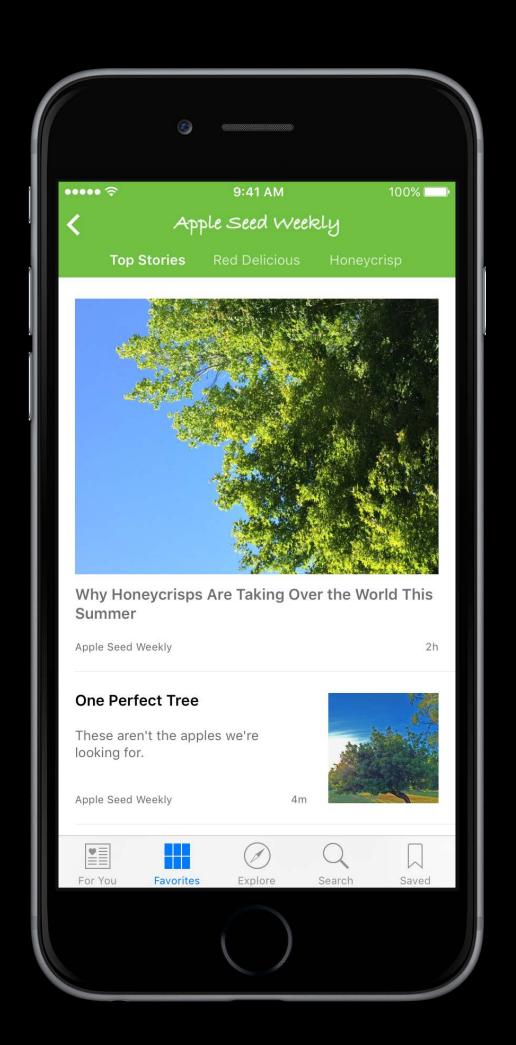

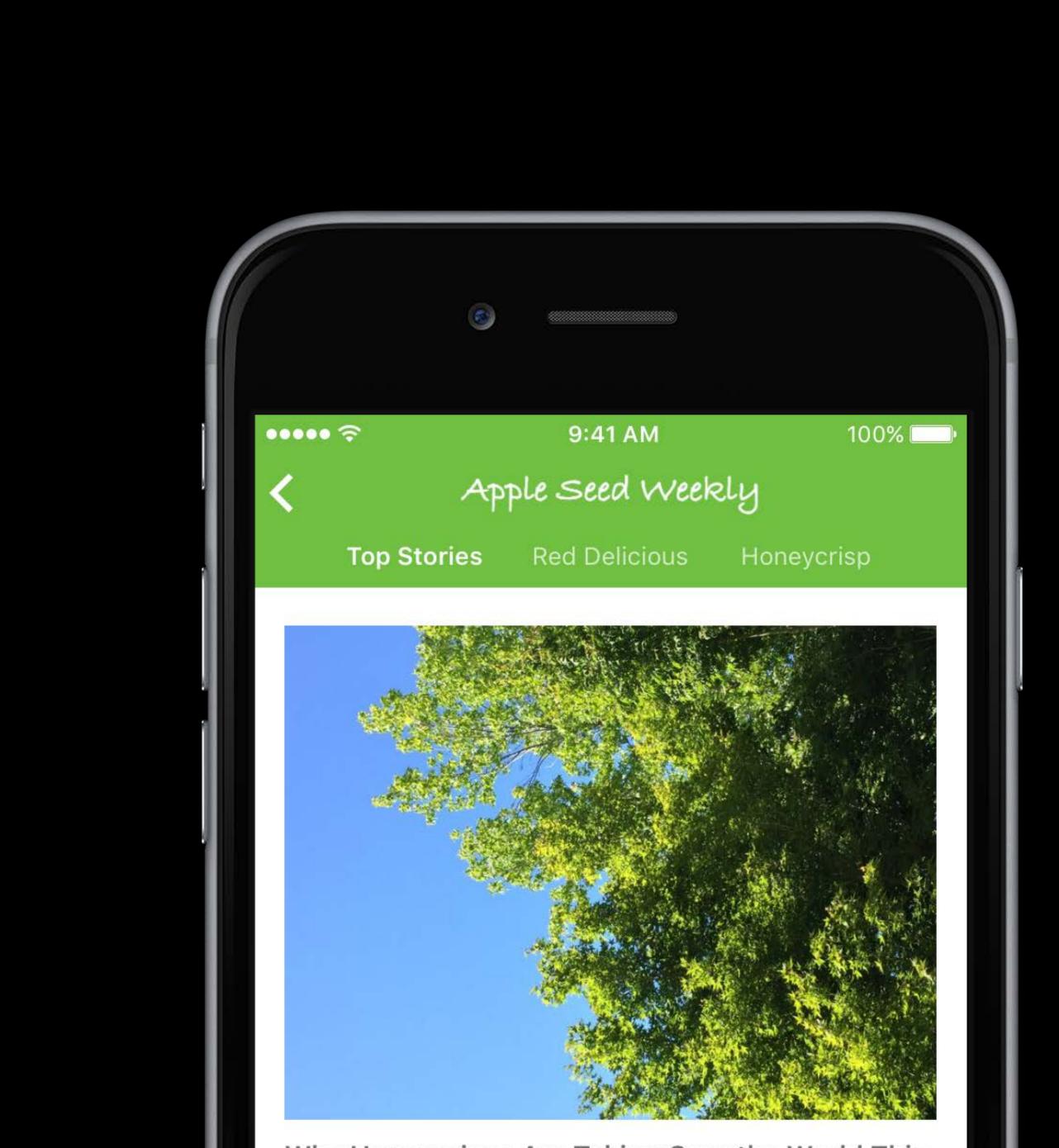

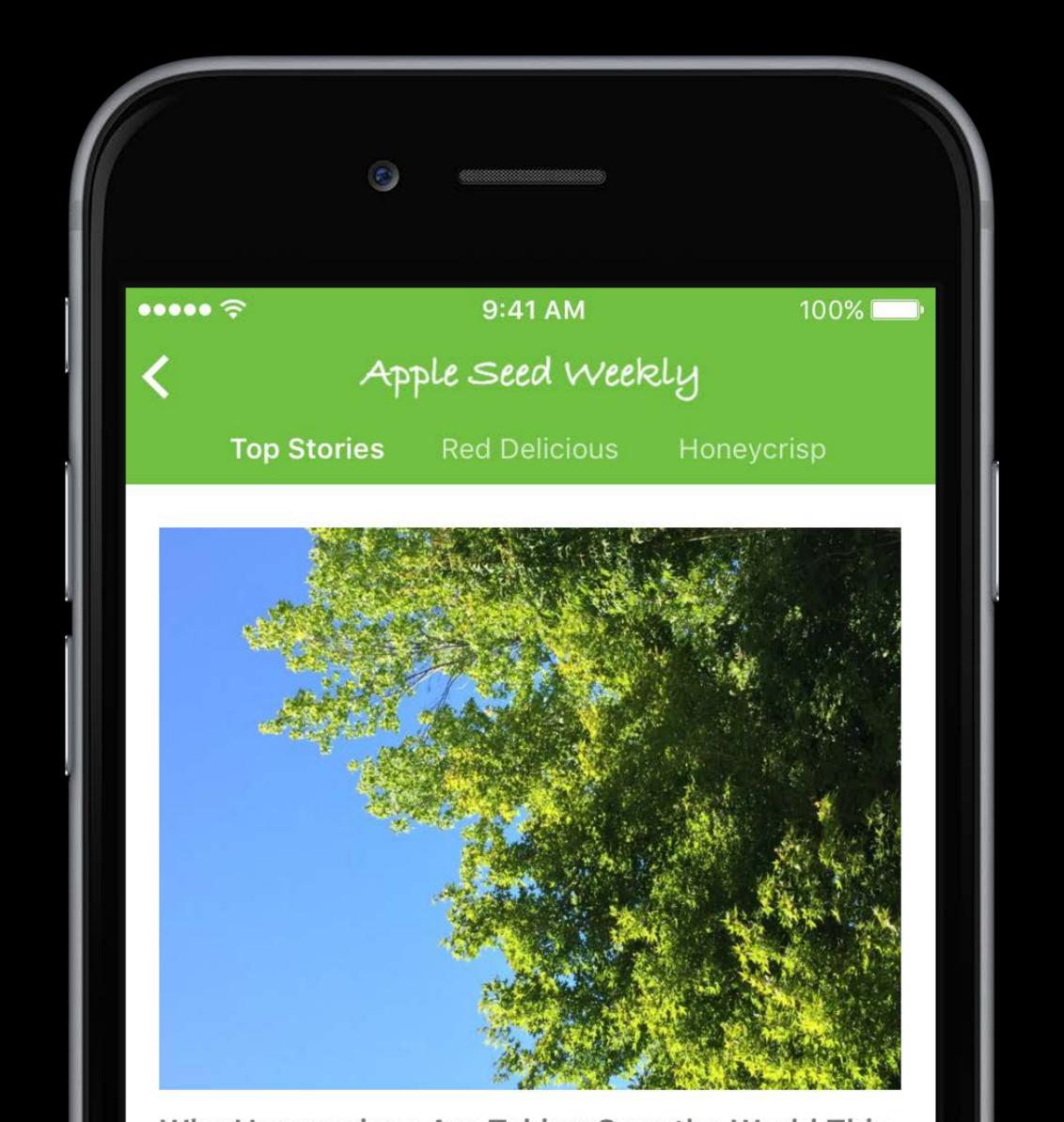

Group your articles by type

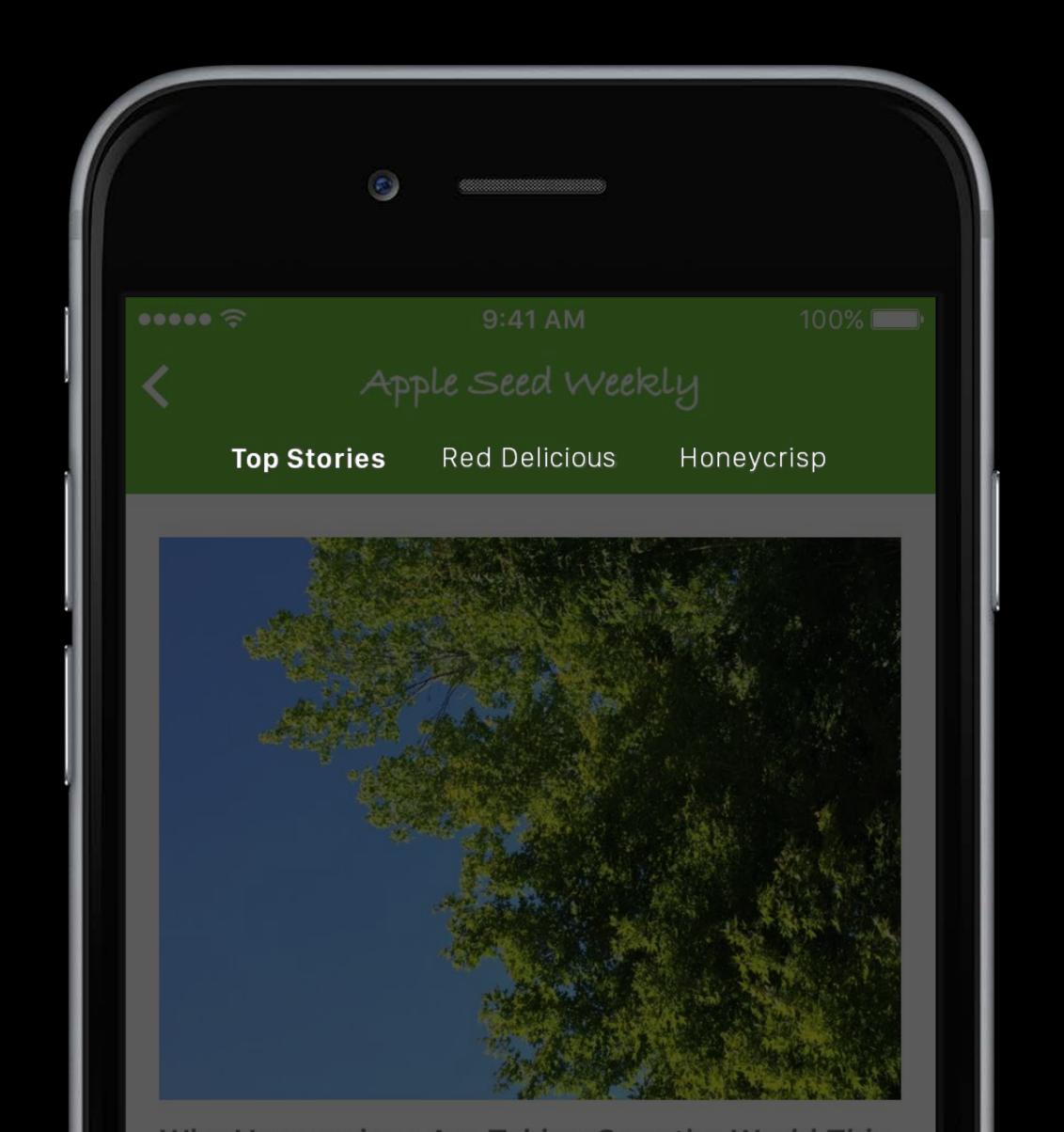

Group your articles by type
Use only the sections you need

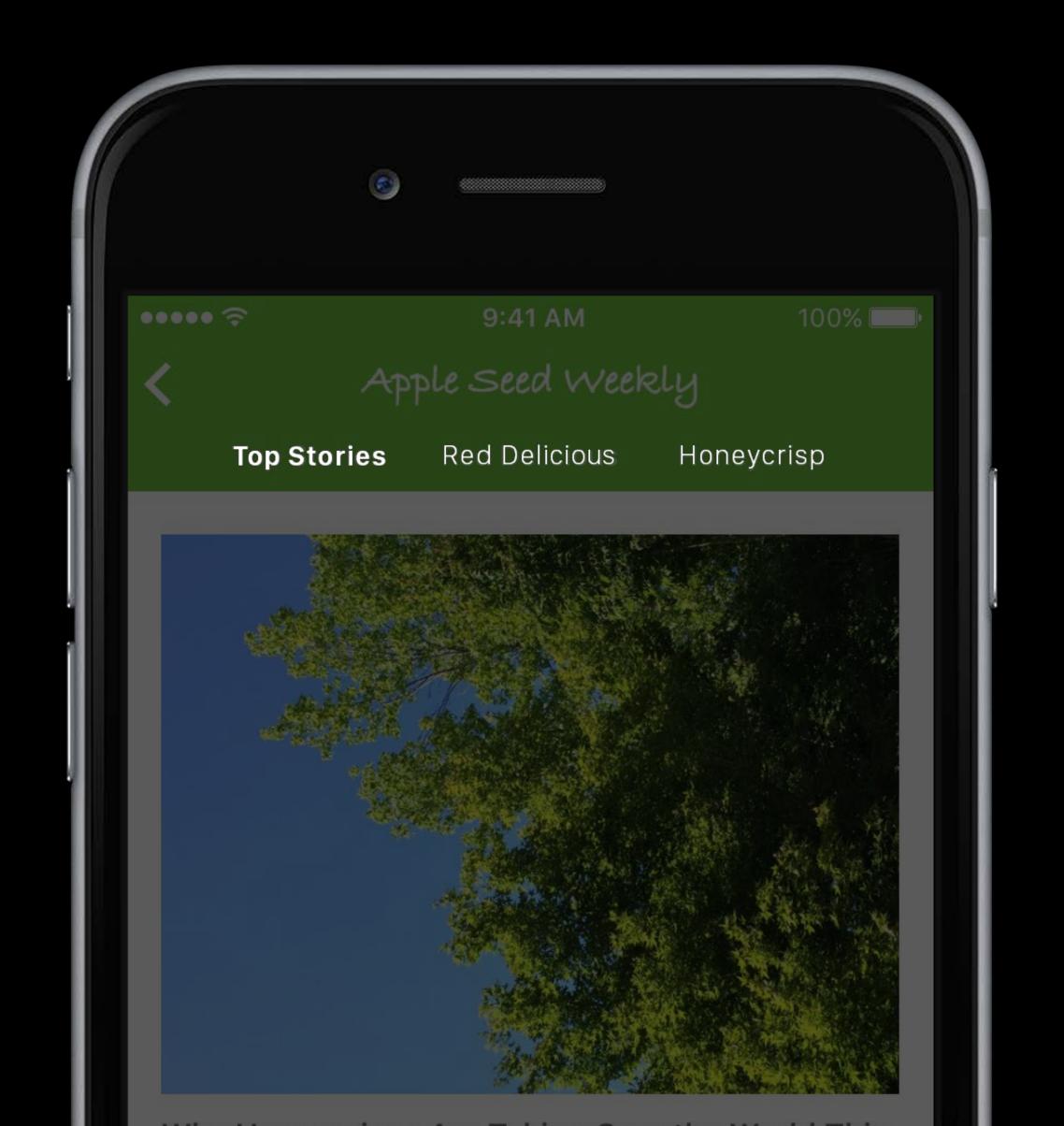

Group your articles by type
Use only the sections you need
Keep section names short

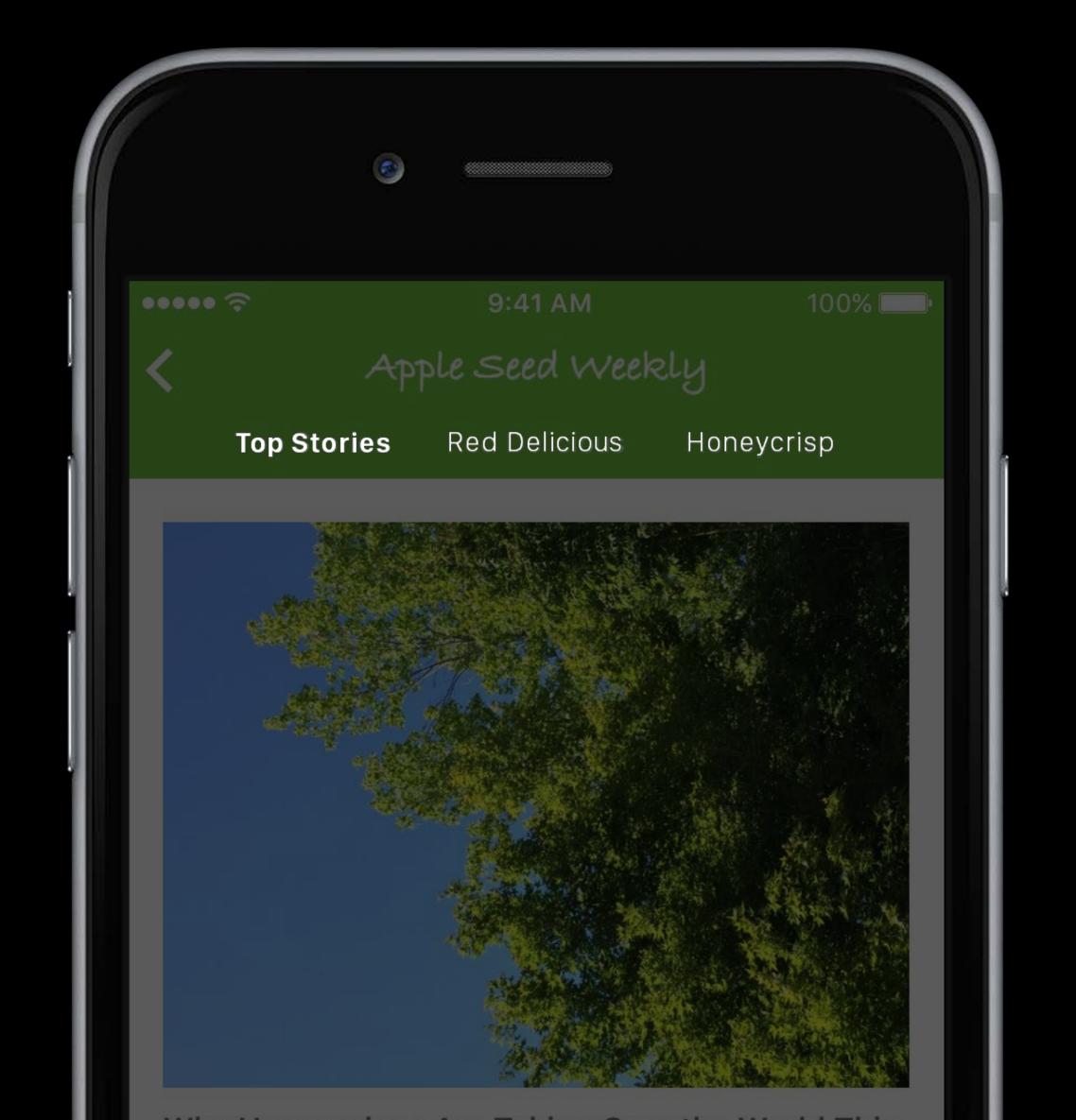

Group your articles by type
Use only the sections you need
Keep section names short
First section is always default

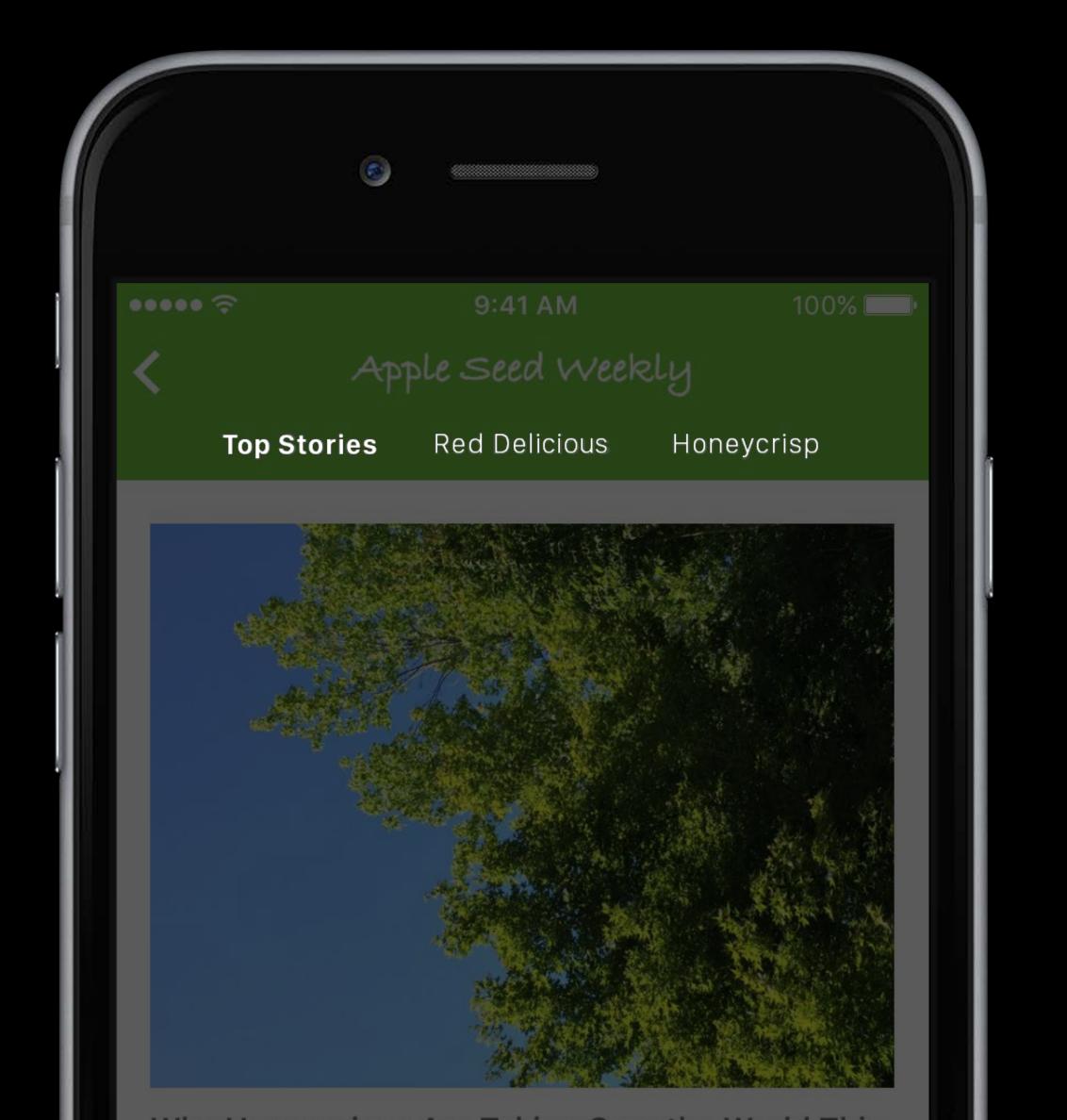

Group your articles by type
Use only the sections you need
Keep section names short
First section is always default
For You from first section

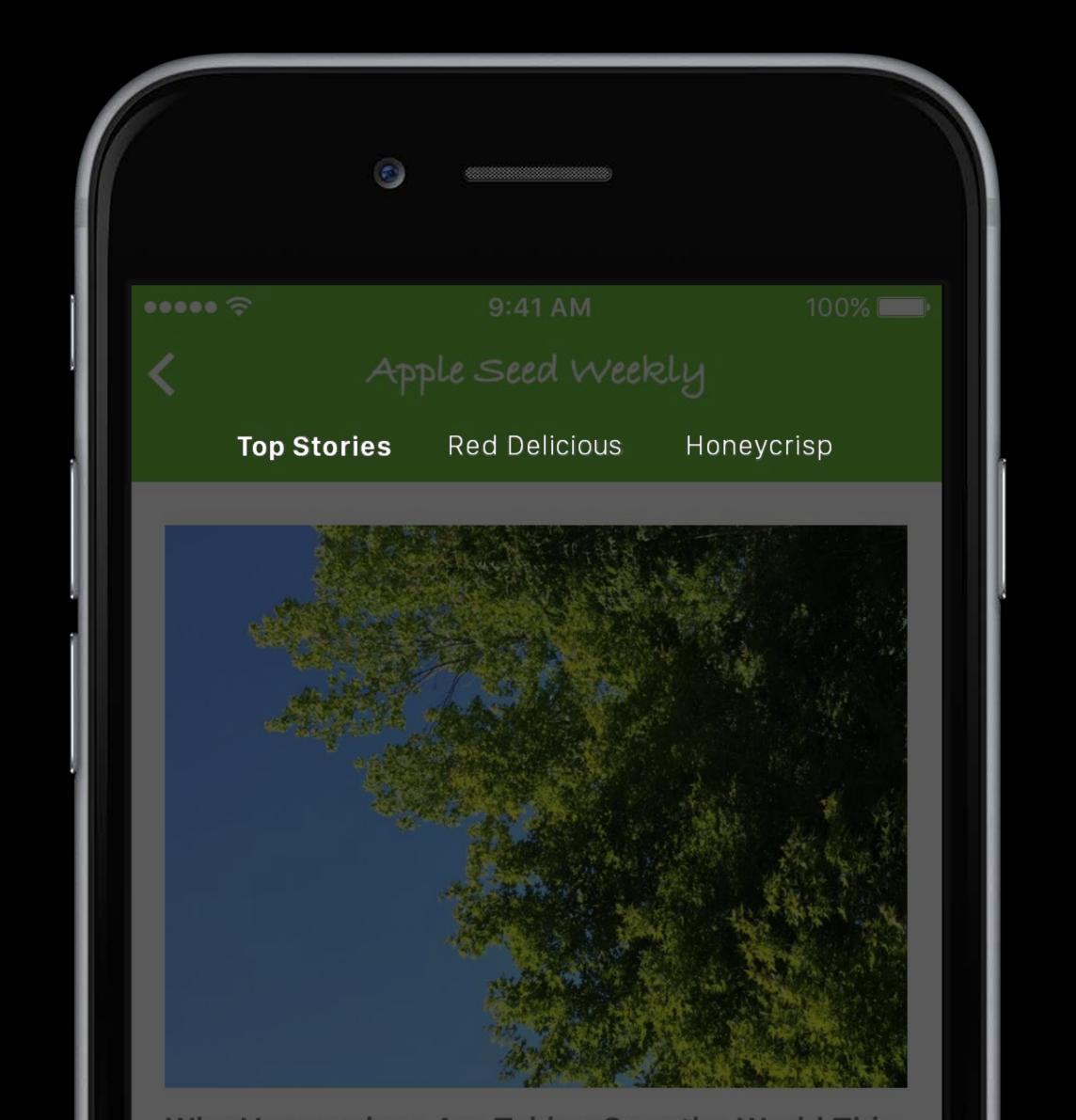

# Channel Logo Best practices

Horizontal text on one line

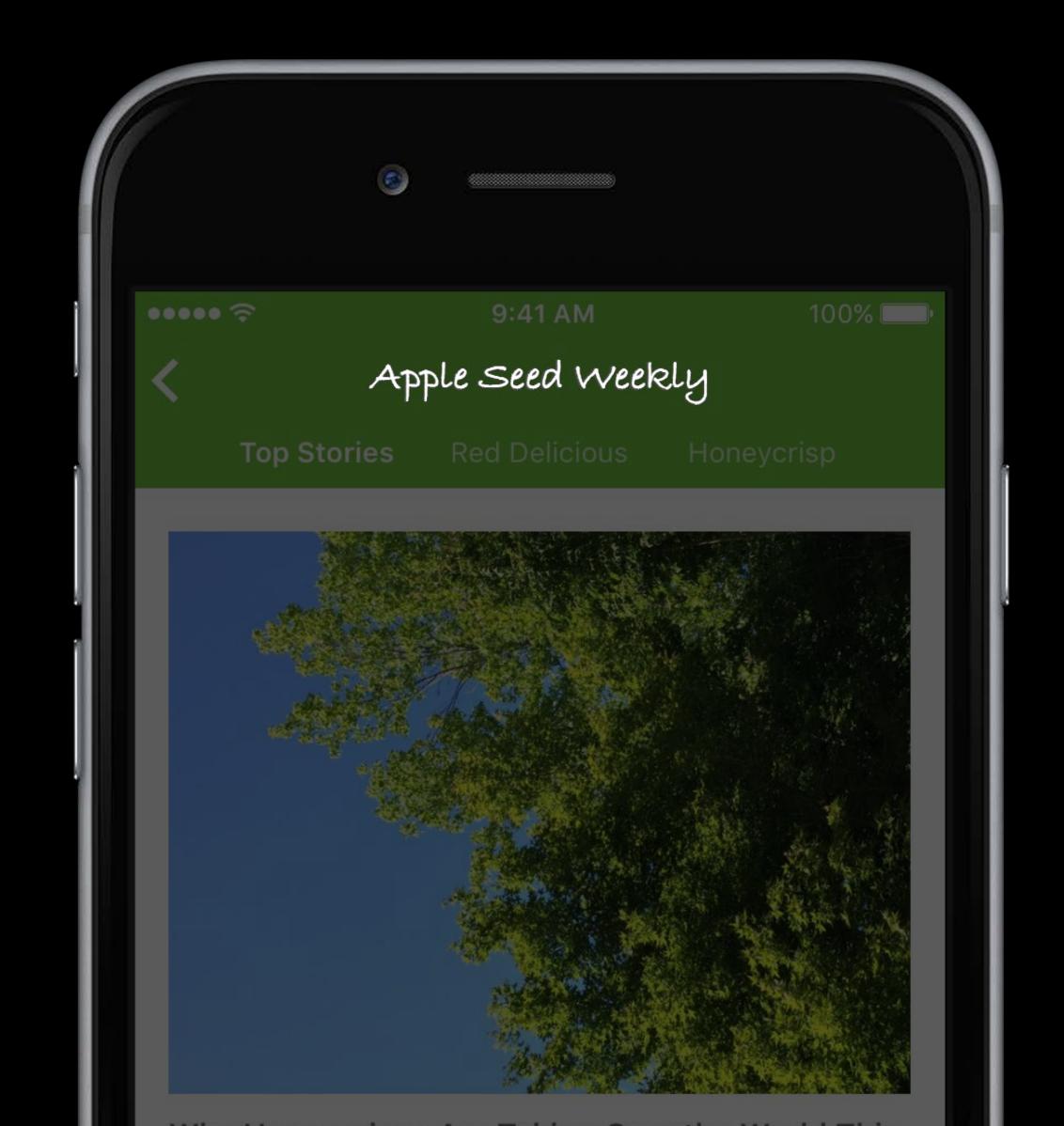

# Channel Logo Best practices

Horizontal text on one line

Use a transparent background (no fill)

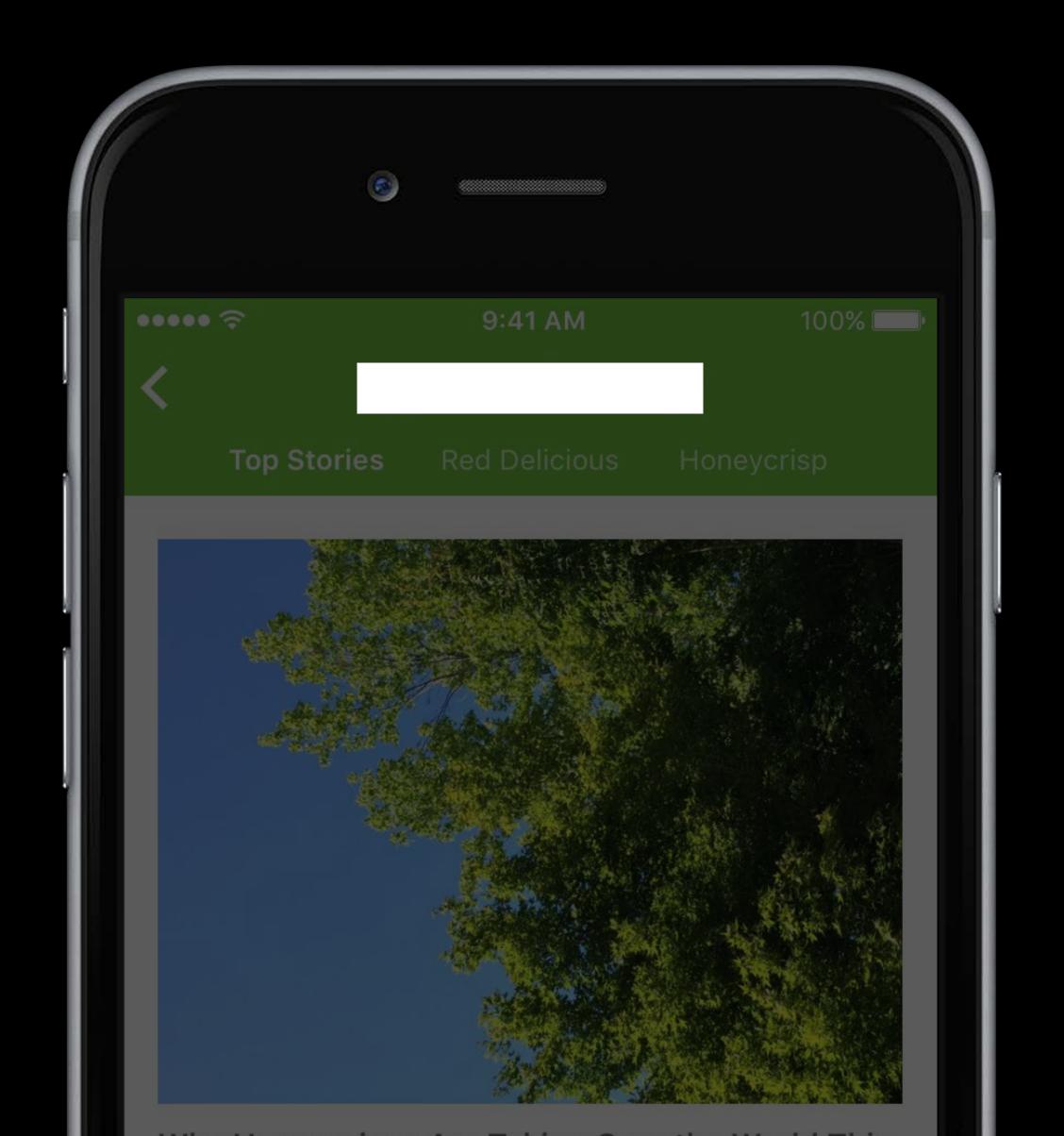

### Channel Logo

Best practices

Horizontal text on one line

Use a transparent background (no fill)

Do not use photos

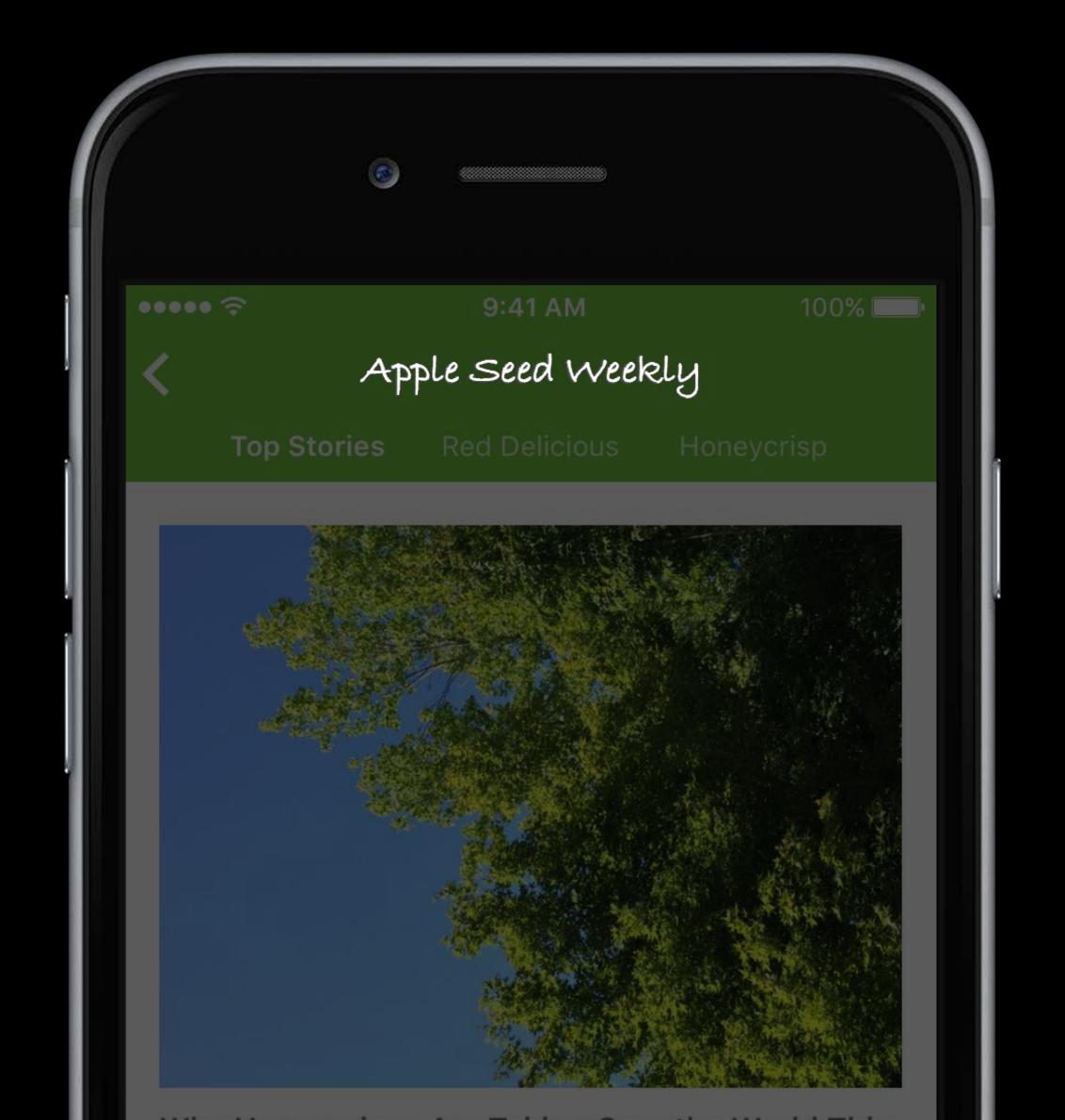

# Channel Logo

Best practices

Horizontal text on one line

Use a transparent background (no fill)

Do not use photos

Max aspect ratio: 10:1

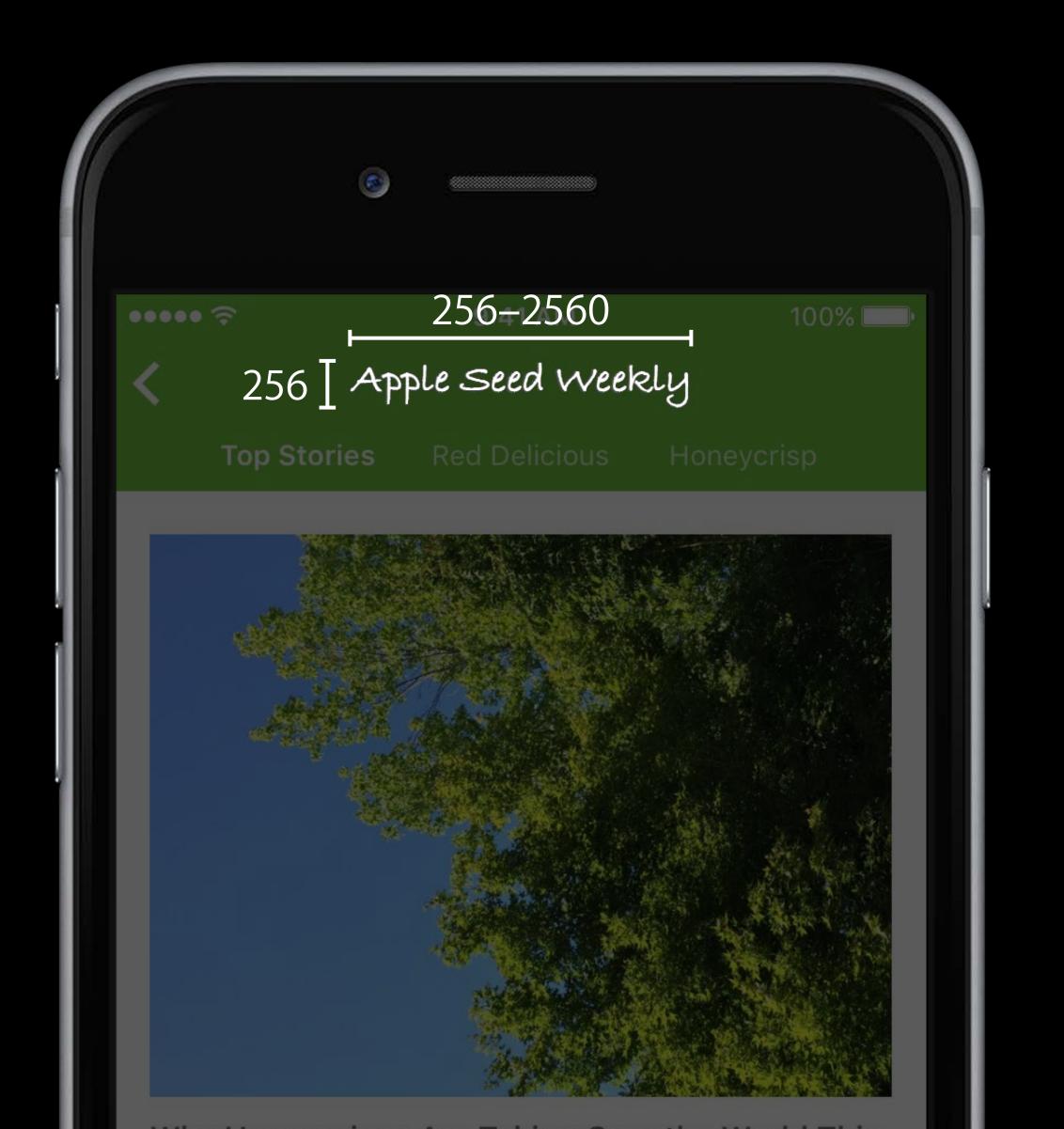

## Channel Logo

### Best practices

Horizontal text on one line

Use a transparent background (no fill)

Do not use photos

Max aspect ratio: 10:1

©, TM and ® not recommended

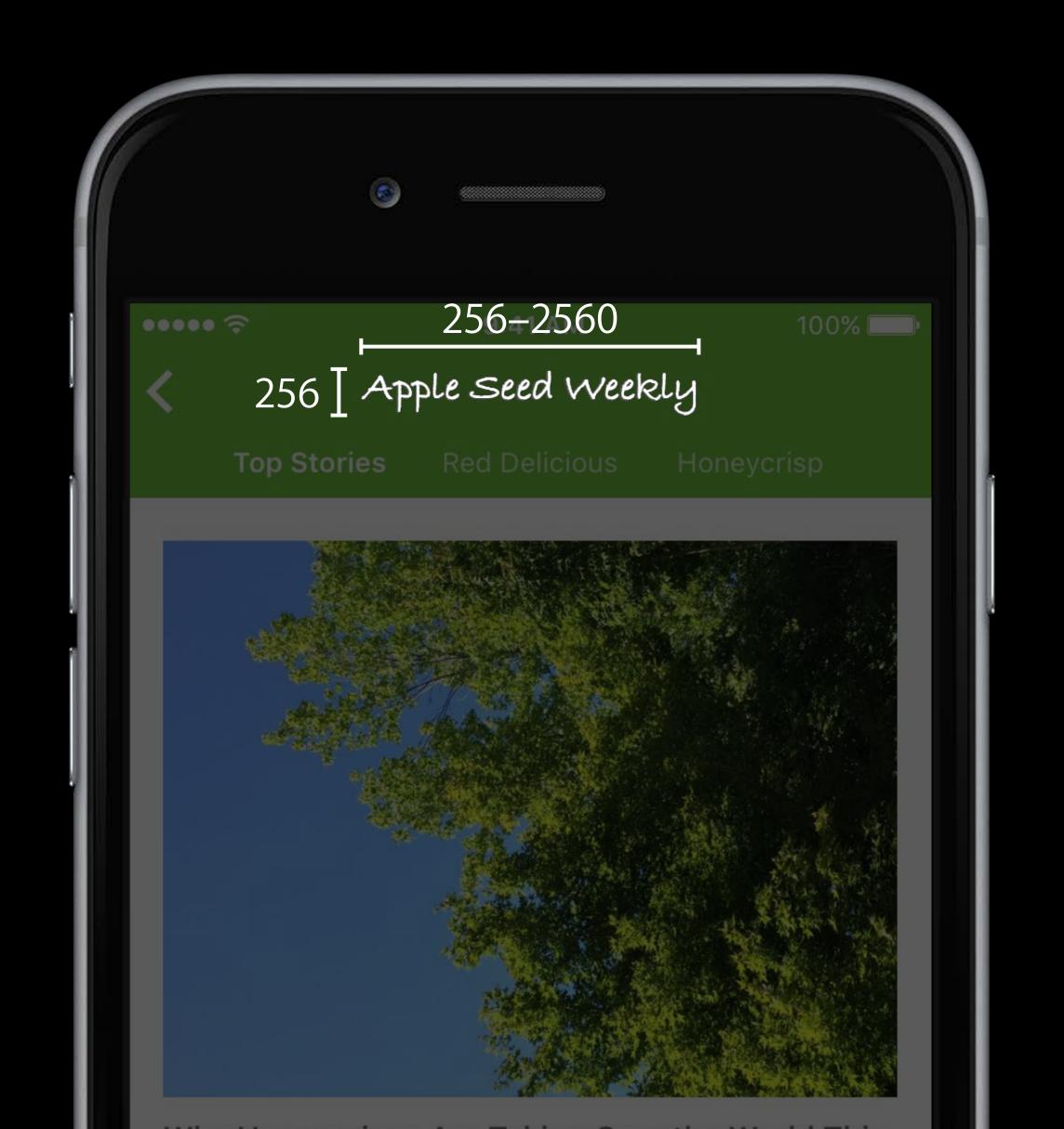

## Channel Logo

### Best practices

Horizontal text on one line

Use a transparent background (no fill)

Do not use photos

Max aspect ratio: 10:1

©, TM and ® not recommended

Avoid promotional text or URLs

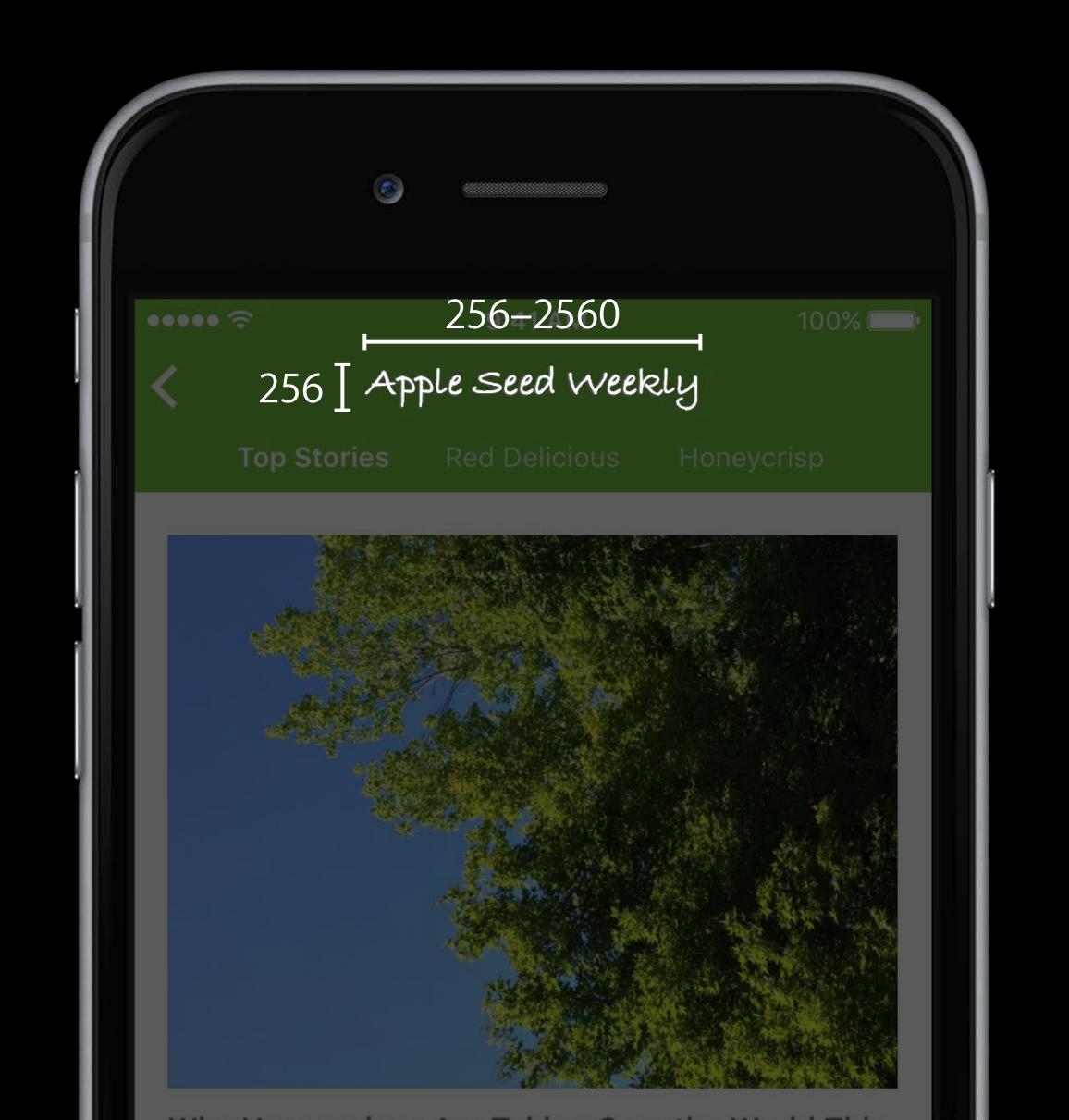

## Channel Logo In For You

competition that also include Famers Dominique Wilkins a

1 hr ago

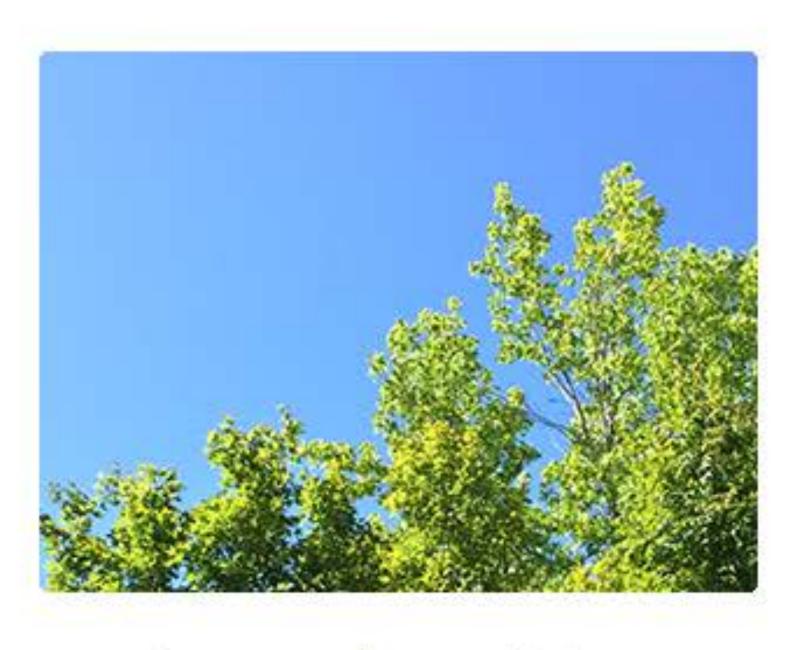

Apple Seed Weekly

Why Honeycrisps are taking over the world this summer

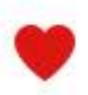

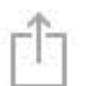

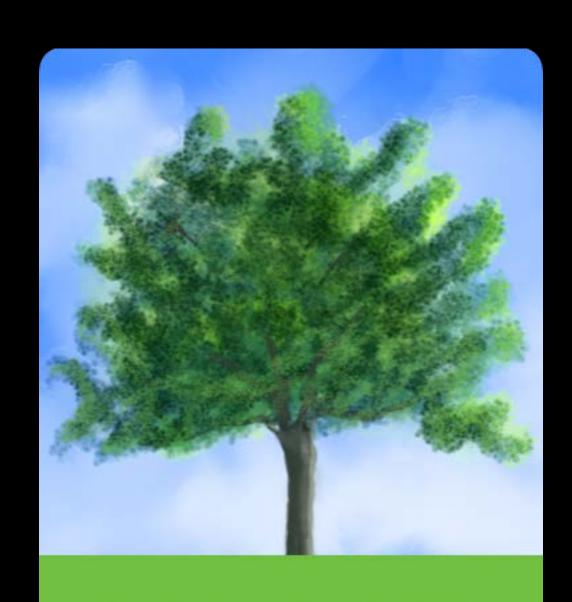

Apple Seed Weekly

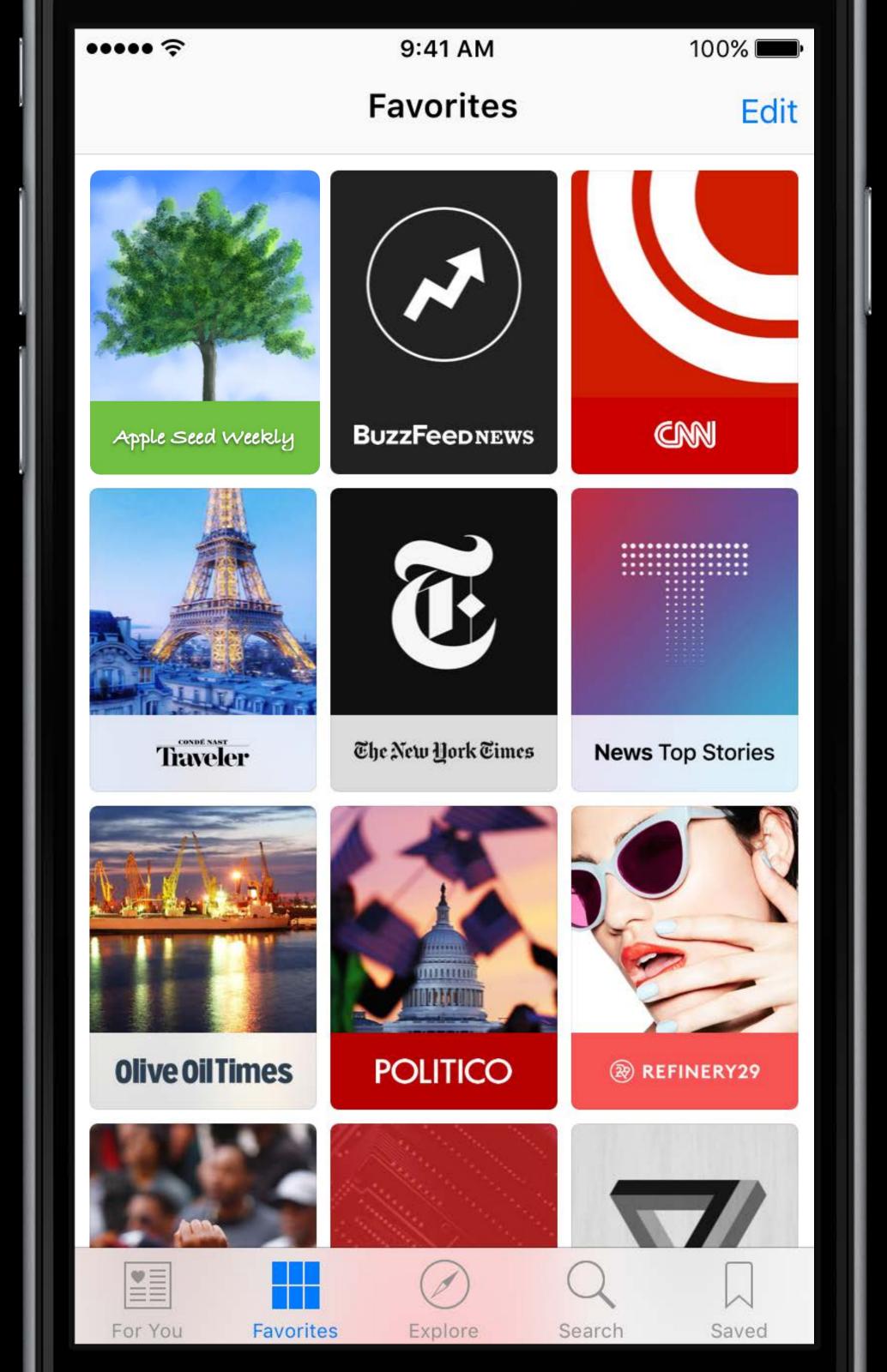

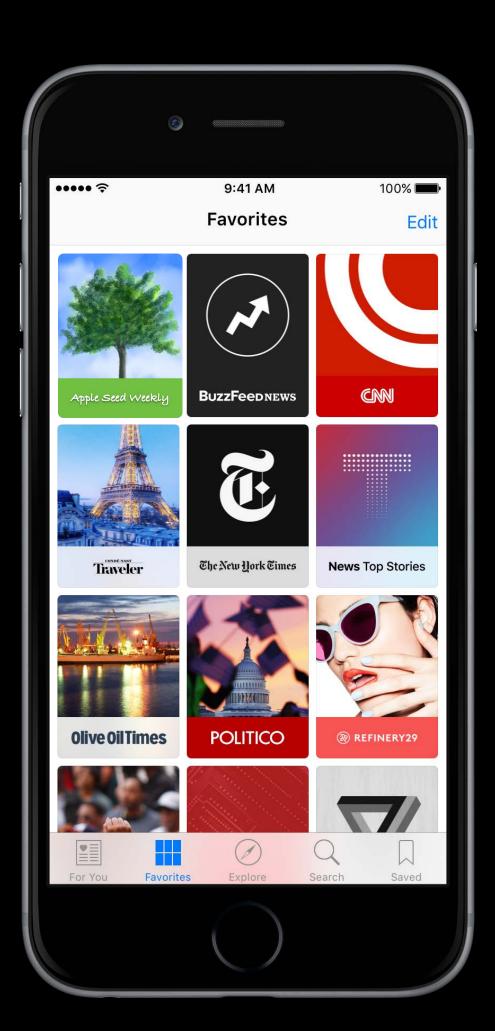

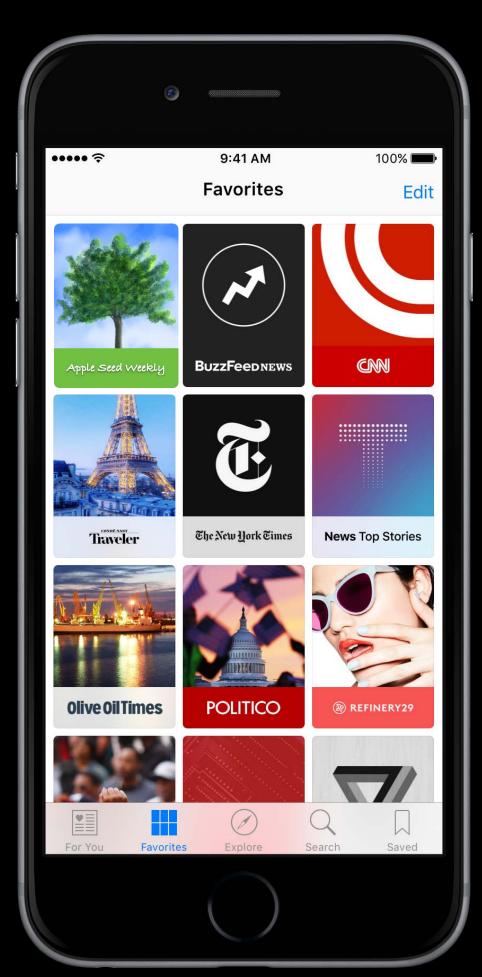

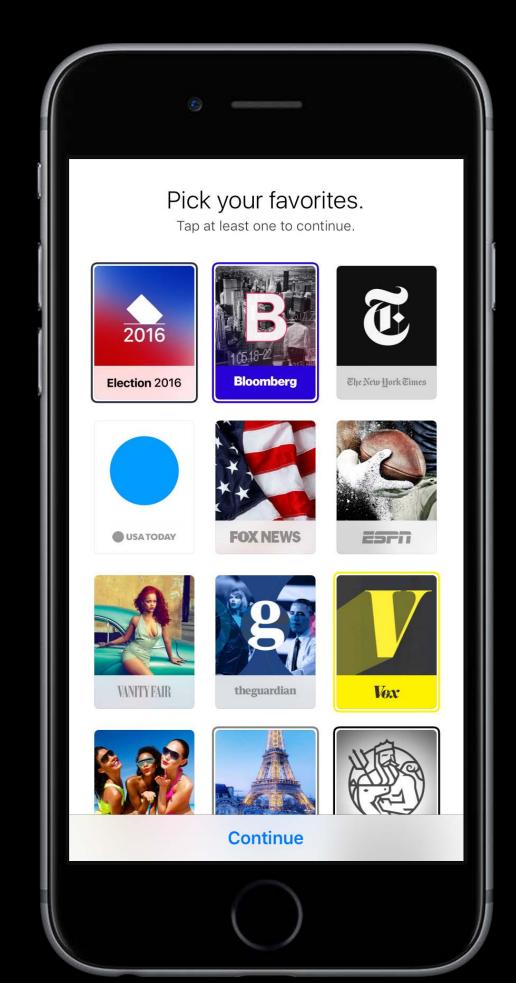

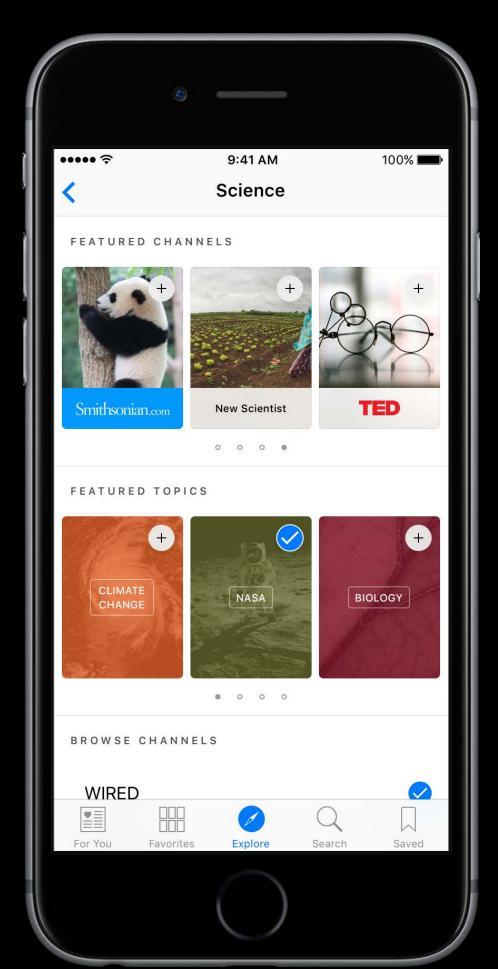

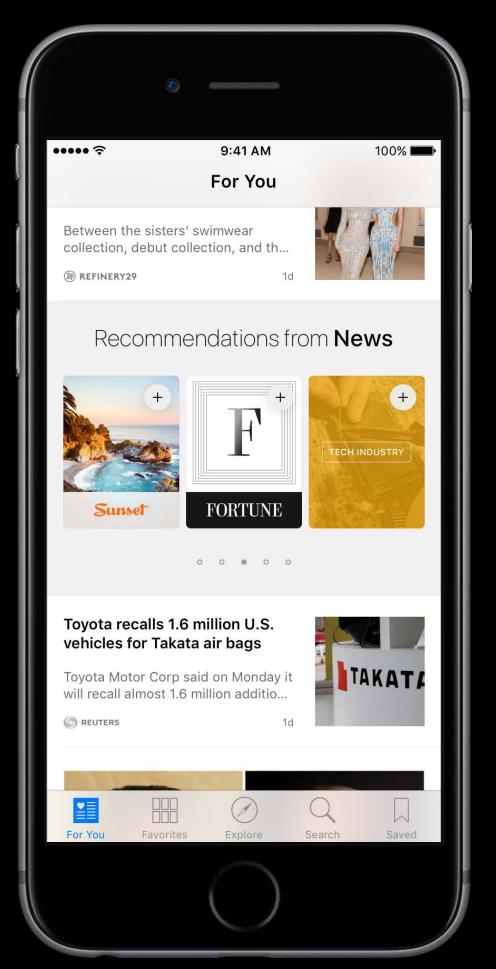

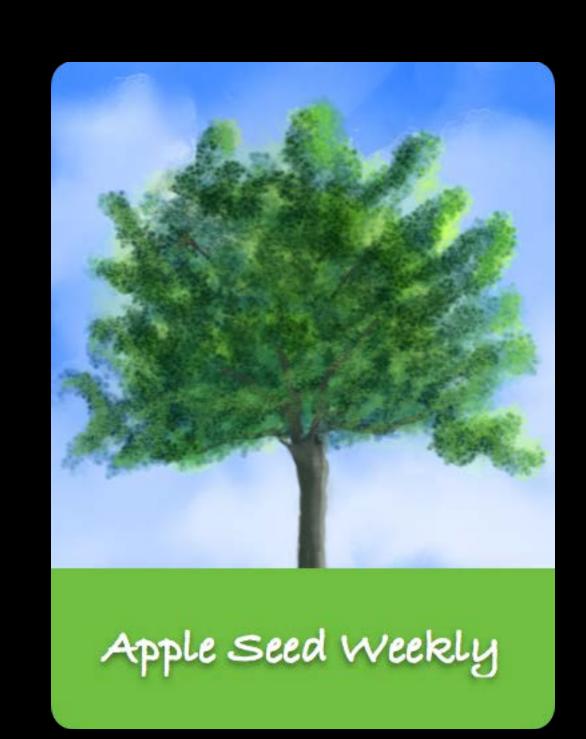

600 x 600 px

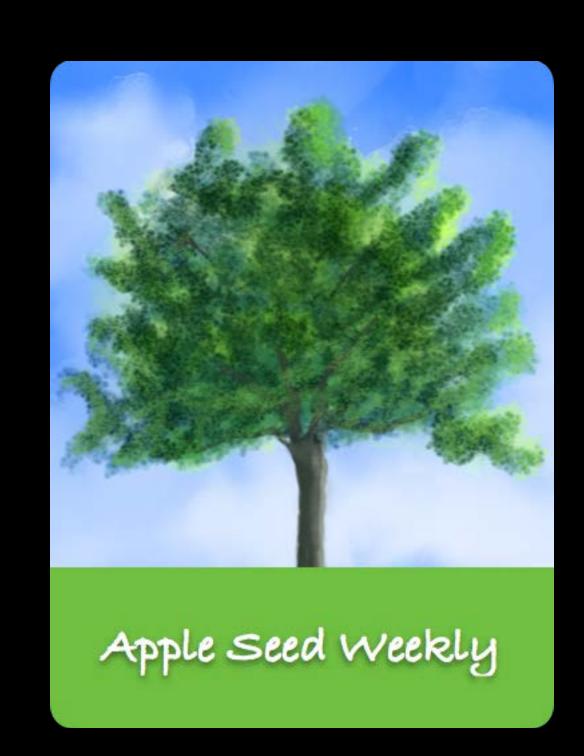

600 x 600 px

Static cover

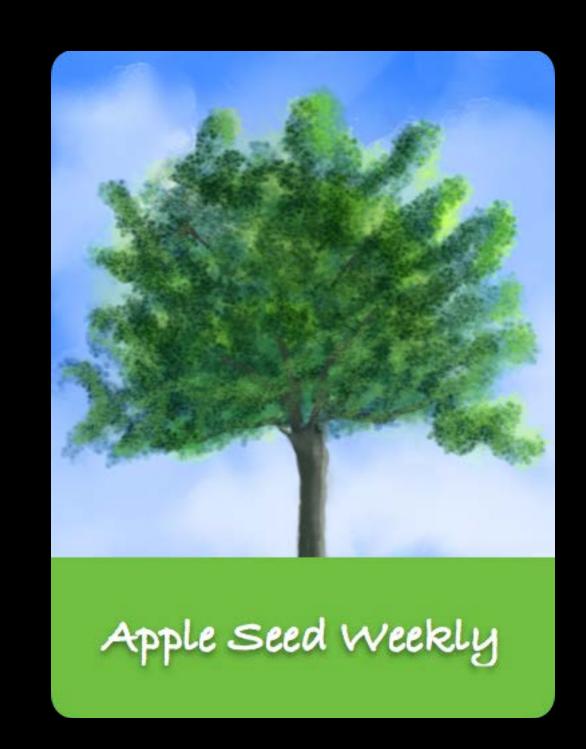

600 x 600 px

Static cover

Dynamic cover

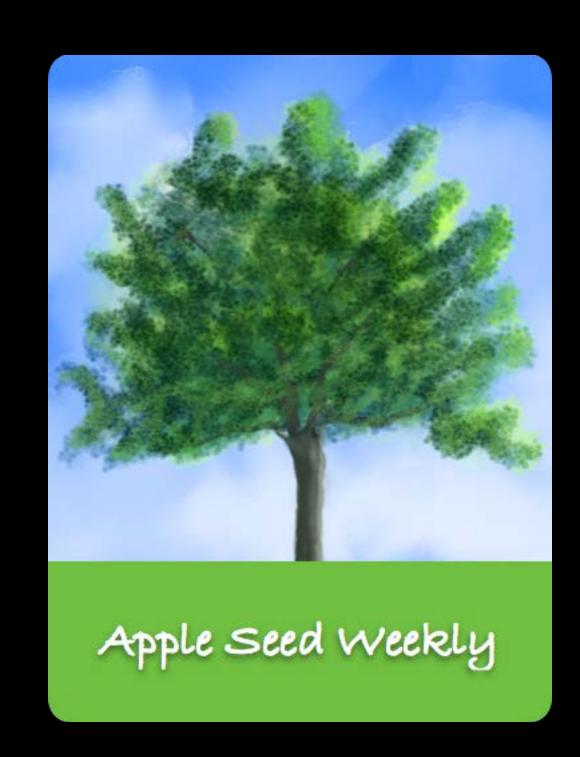

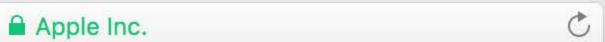

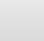

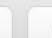

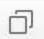

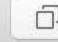

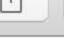

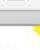

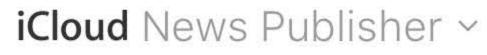

#### Choose how to publish.

Apple News Format lets you create stunning content for News. You can author once and News will optimize your content for all iOS 9 devices.

#### News Publisher Help >

|                                           | RSS | Apple News<br>Format |
|-------------------------------------------|-----|----------------------|
| Reach millions of readers                 | •   |                      |
| Create articles right in News Publisher   |     | •                    |
| Publish articles optimized for Apple News |     | •                    |
| Preview before you publish                |     | •                    |
| Add sections                              | •   | •                    |
| Add team members                          |     | •                    |
| Get analytics from Apple News             |     | •                    |
| Earn revenue through iAd                  |     | •                    |

Sign Up for Apple News Format

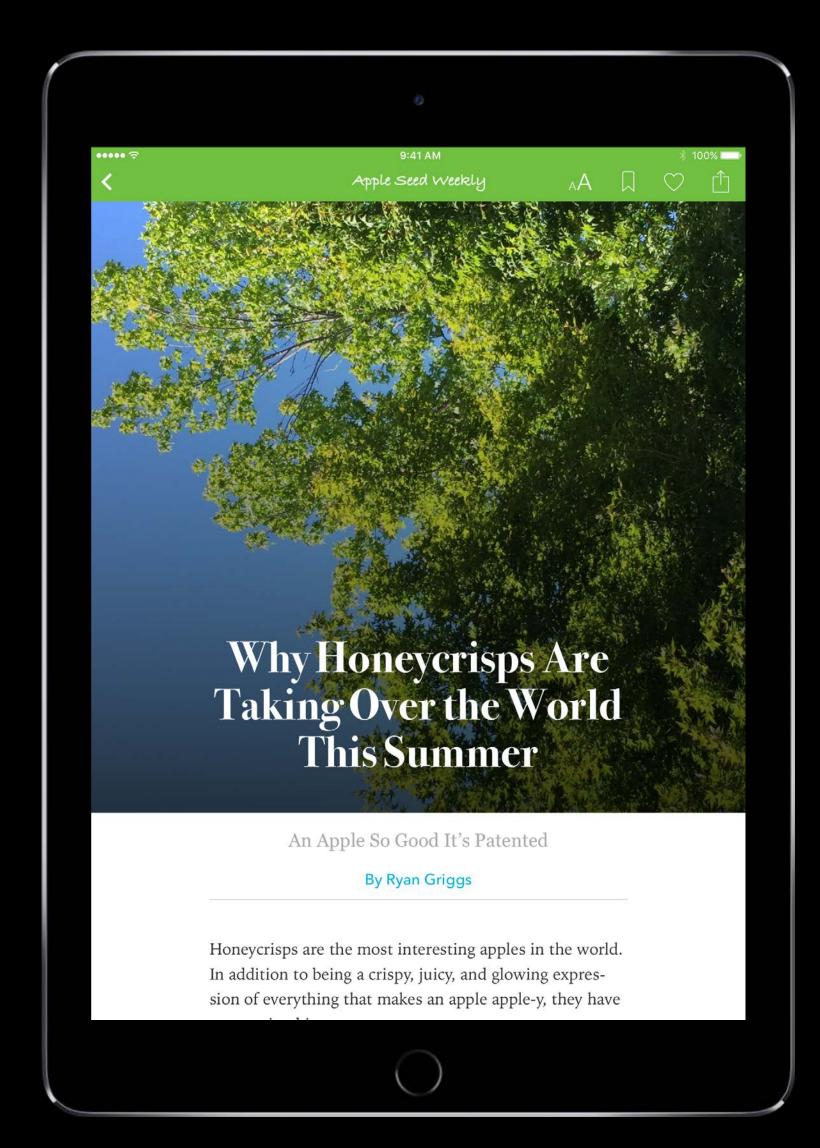

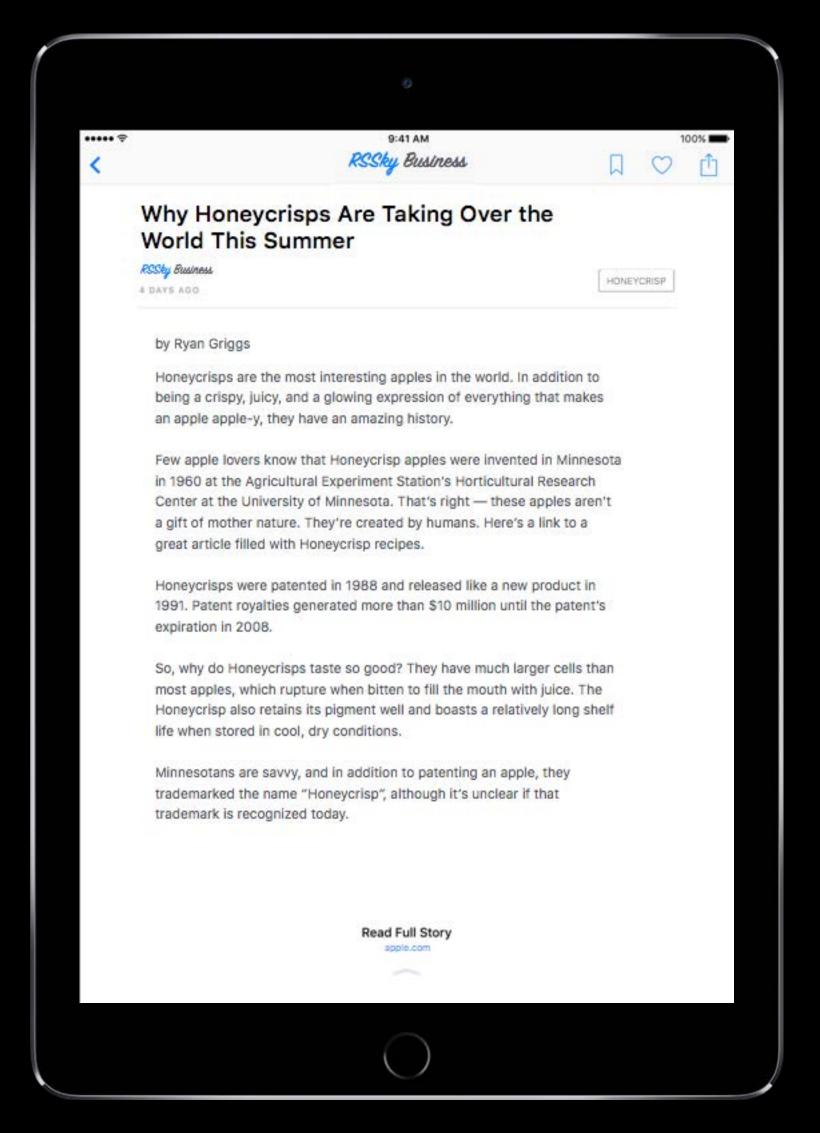

#### When to consider

Existing RSS feed and website

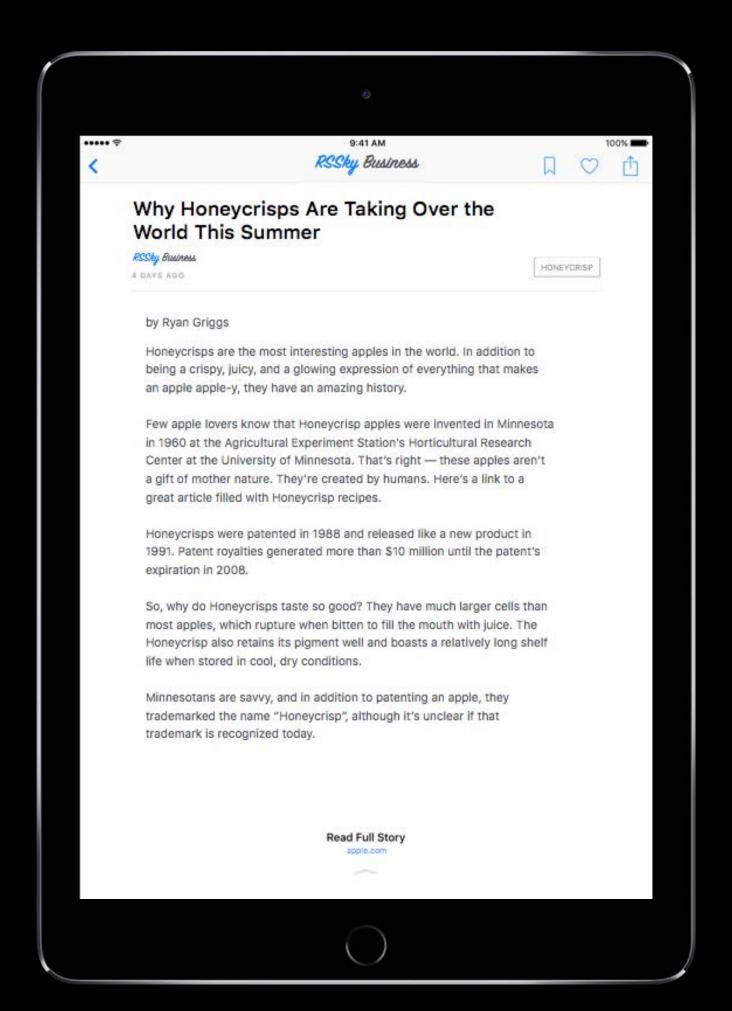

#### When to consider

Existing RSS feed and website

As a first step toward Apple News Format

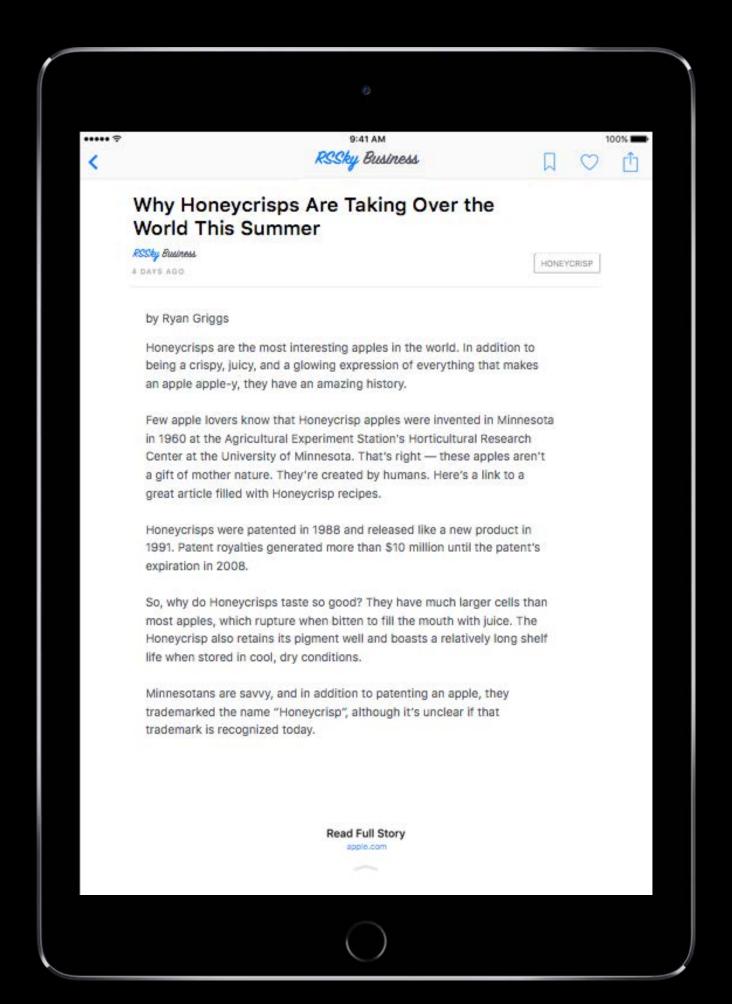

### Features

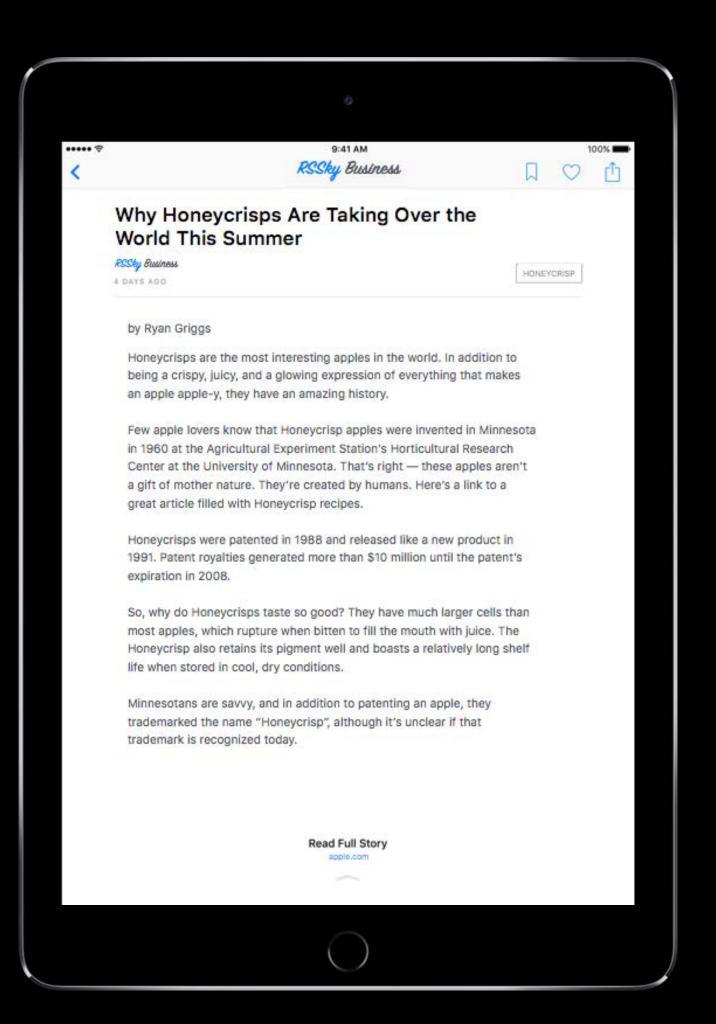

#### Features

Image, headlines, excerpt

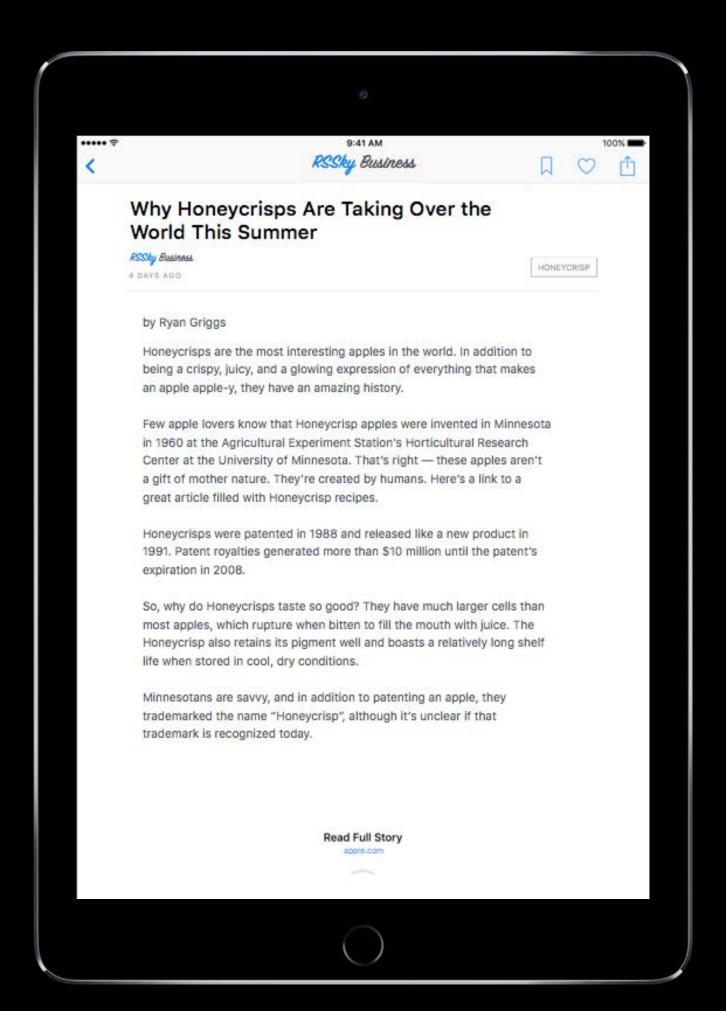

#### Features

Image, headlines, excerpt
Article preview page

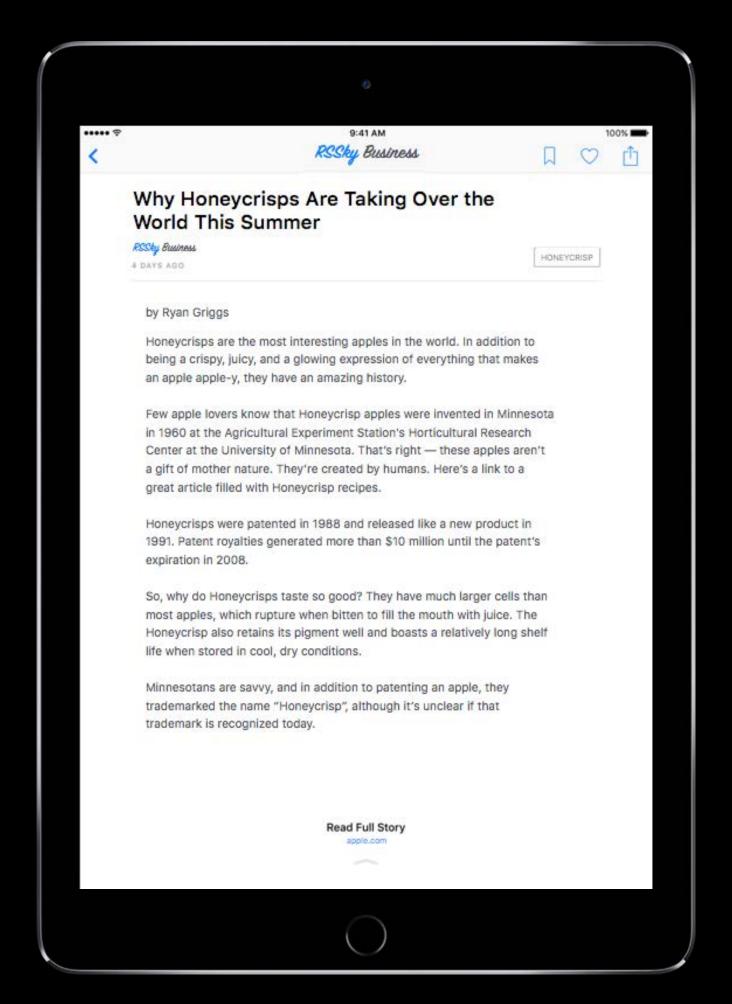

#### Features

Image, headlines, excerpt

Article preview page

Apple hosts RSS excerpt

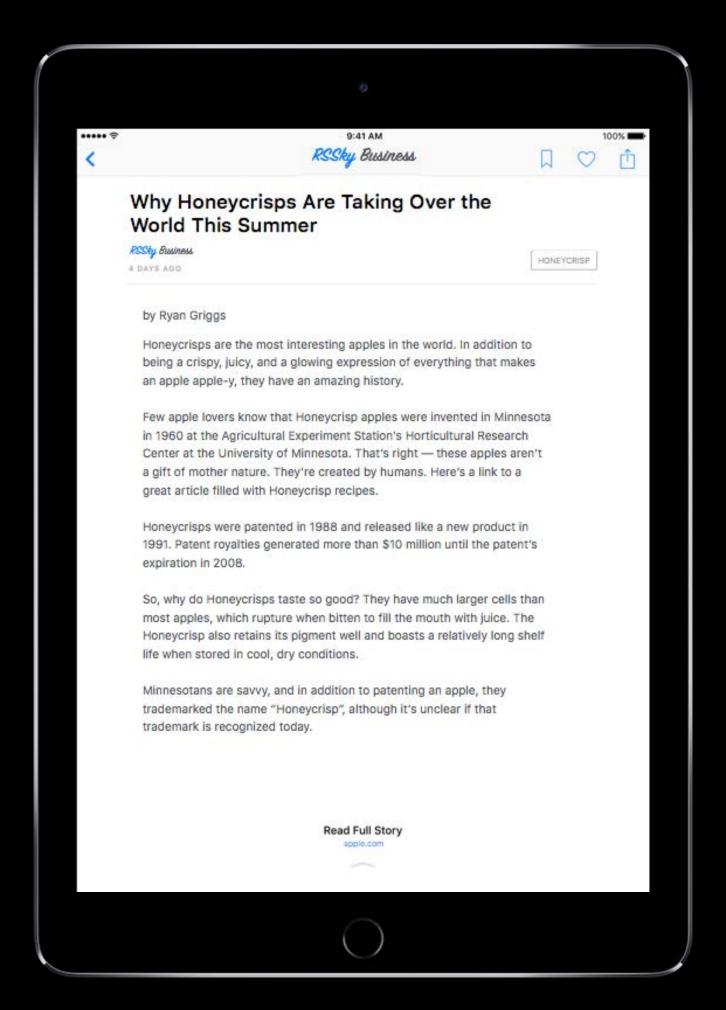

#### Features

Image, headlines, excerpt

Article preview page

Apple hosts RSS excerpt

Publisher hosts web page

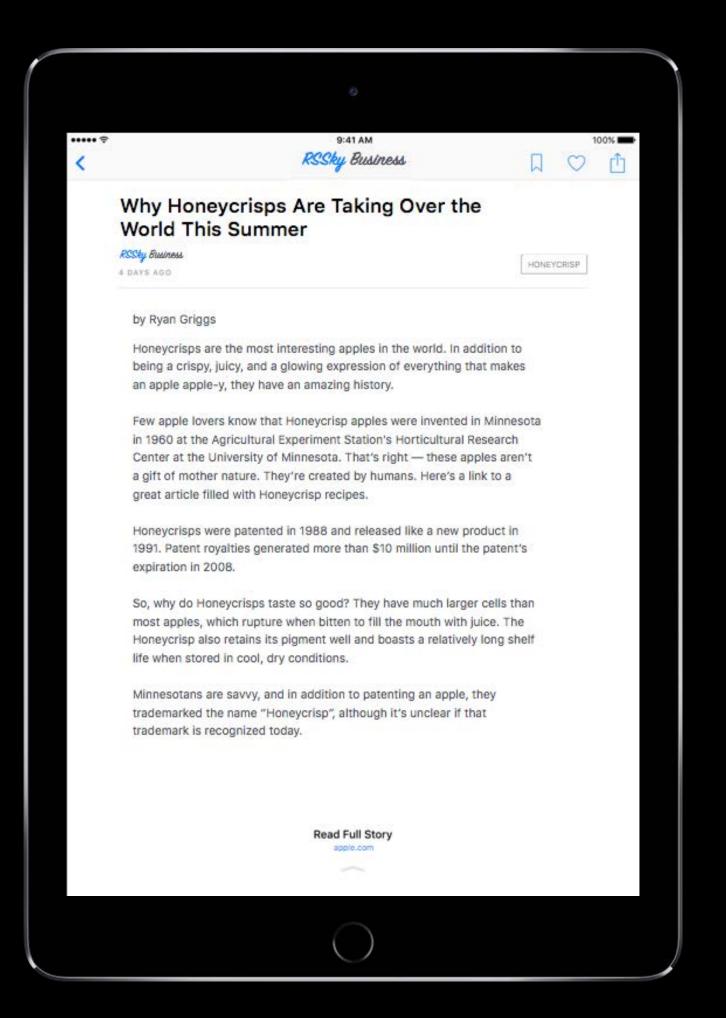

# RSS Best practices

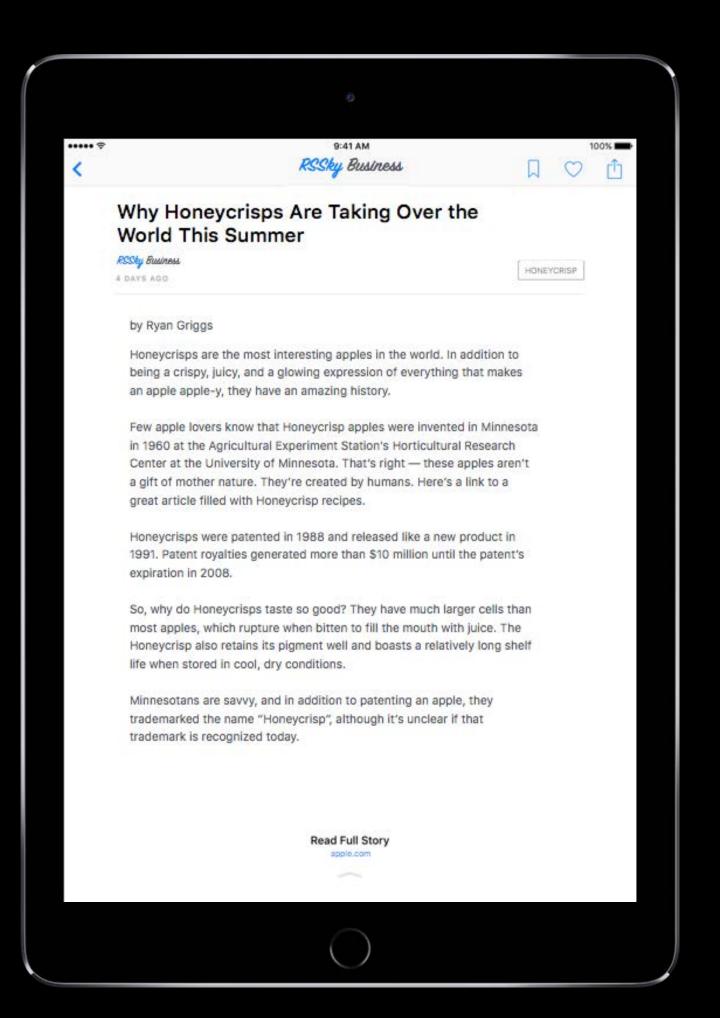

### Best practices

Make the preview full and enticing

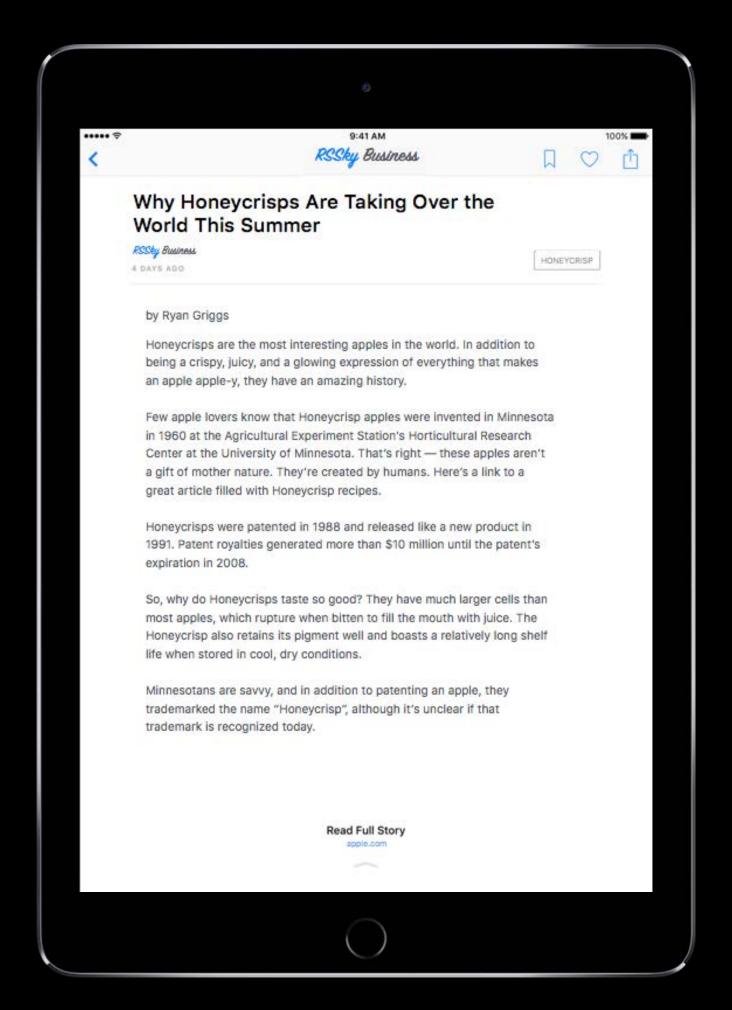

# RSS Best practices

Make the preview full and enticing Use long-form (full text) RSS

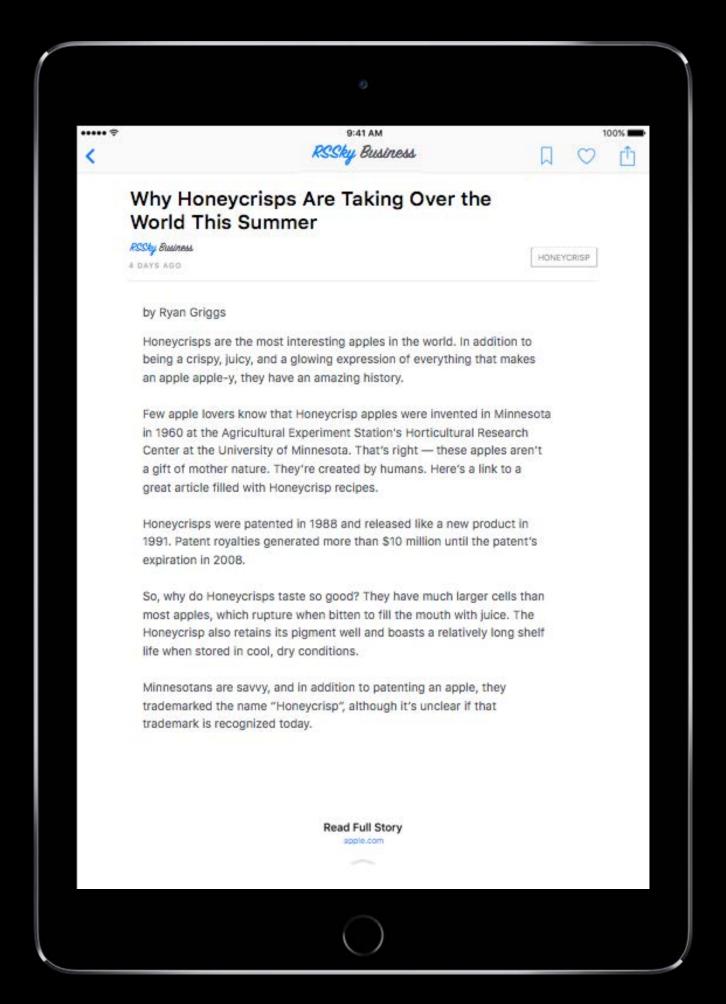

#### Best practices

Make the preview full and enticing

Use long-form (full text) RSS

Avoid links to unrelated content

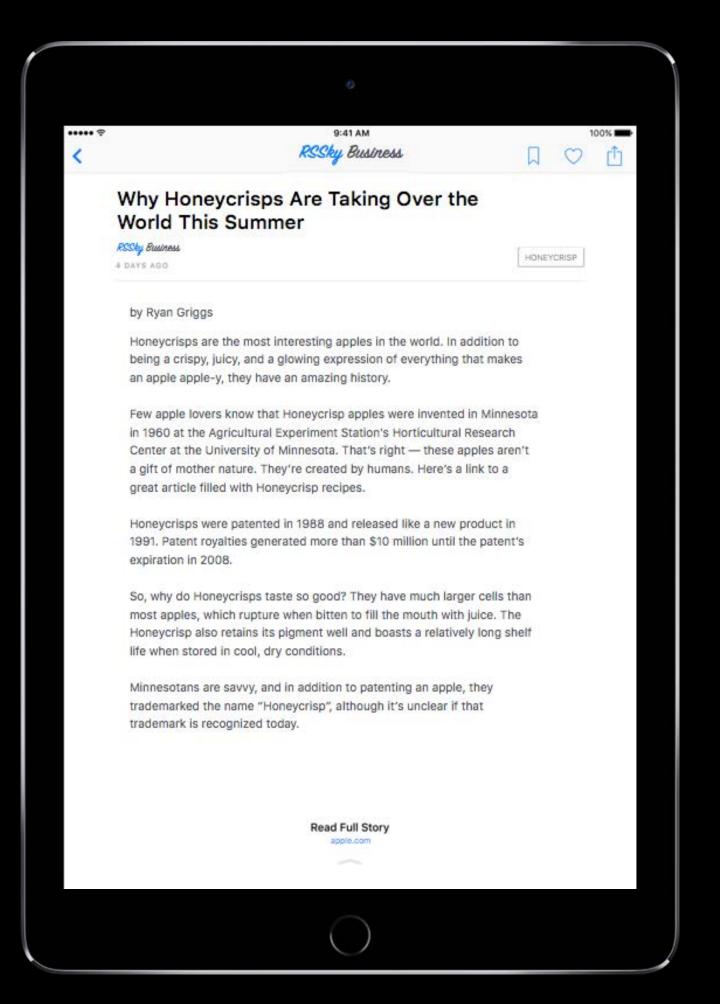

#### Best practices

Make the preview full and enticing
Use long-form (full text) RSS
Avoid links to unrelated content
Use built-in social network features

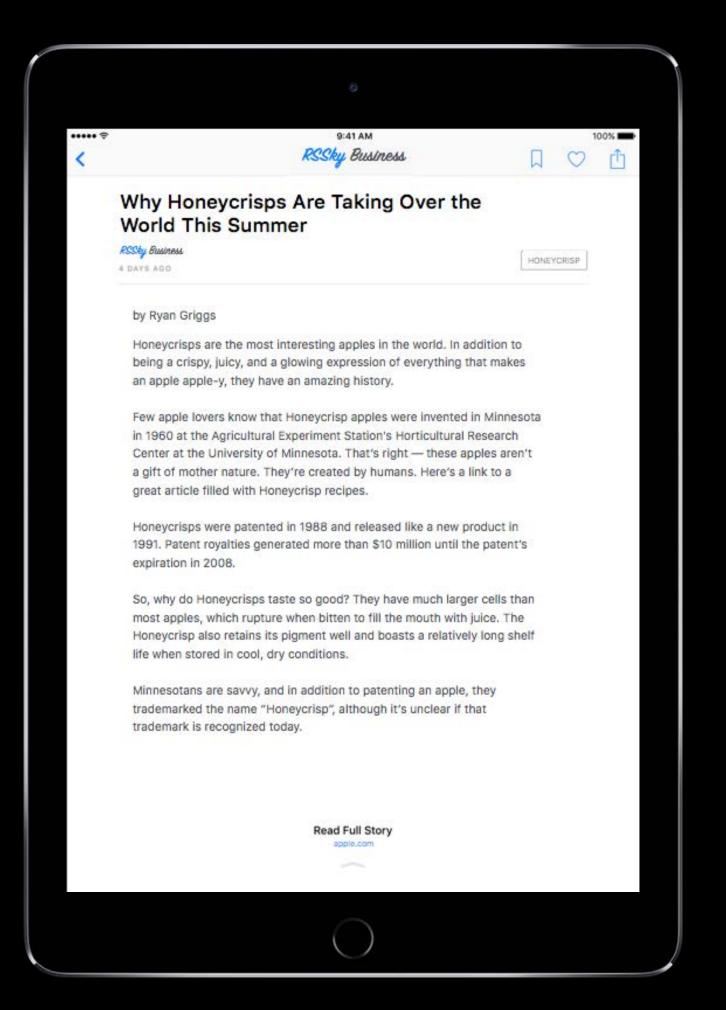

#### Best practices

Make the preview full and enticing
Use long-form (full text) RSS
Avoid links to unrelated content
Use built-in social network features
Optimize for Safari on iOS

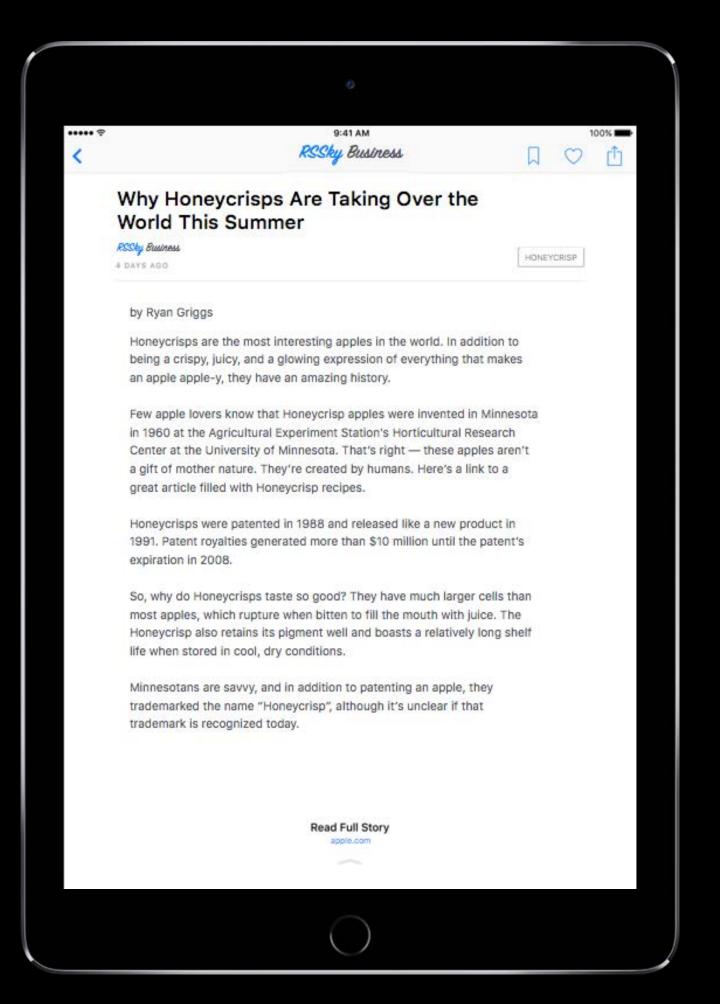

#### Best practices

Make the preview full and enticing

Use long-form (full text) RSS

Avoid links to unrelated content

Use built-in social network features

Optimize for Safari on iOS

Provide a dedicated point of contact

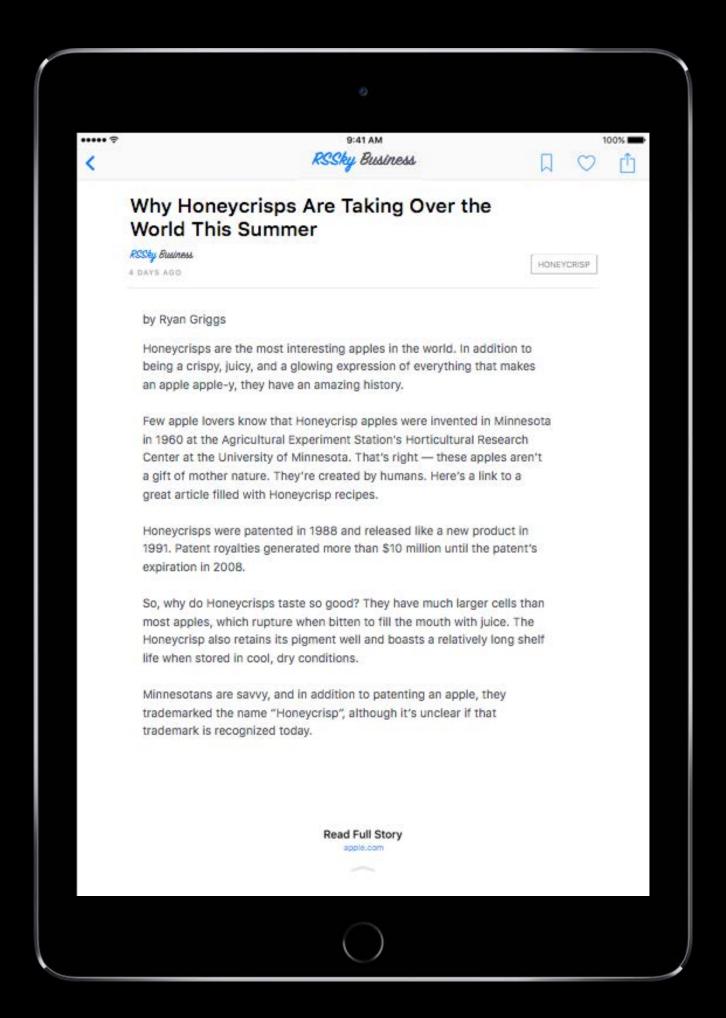

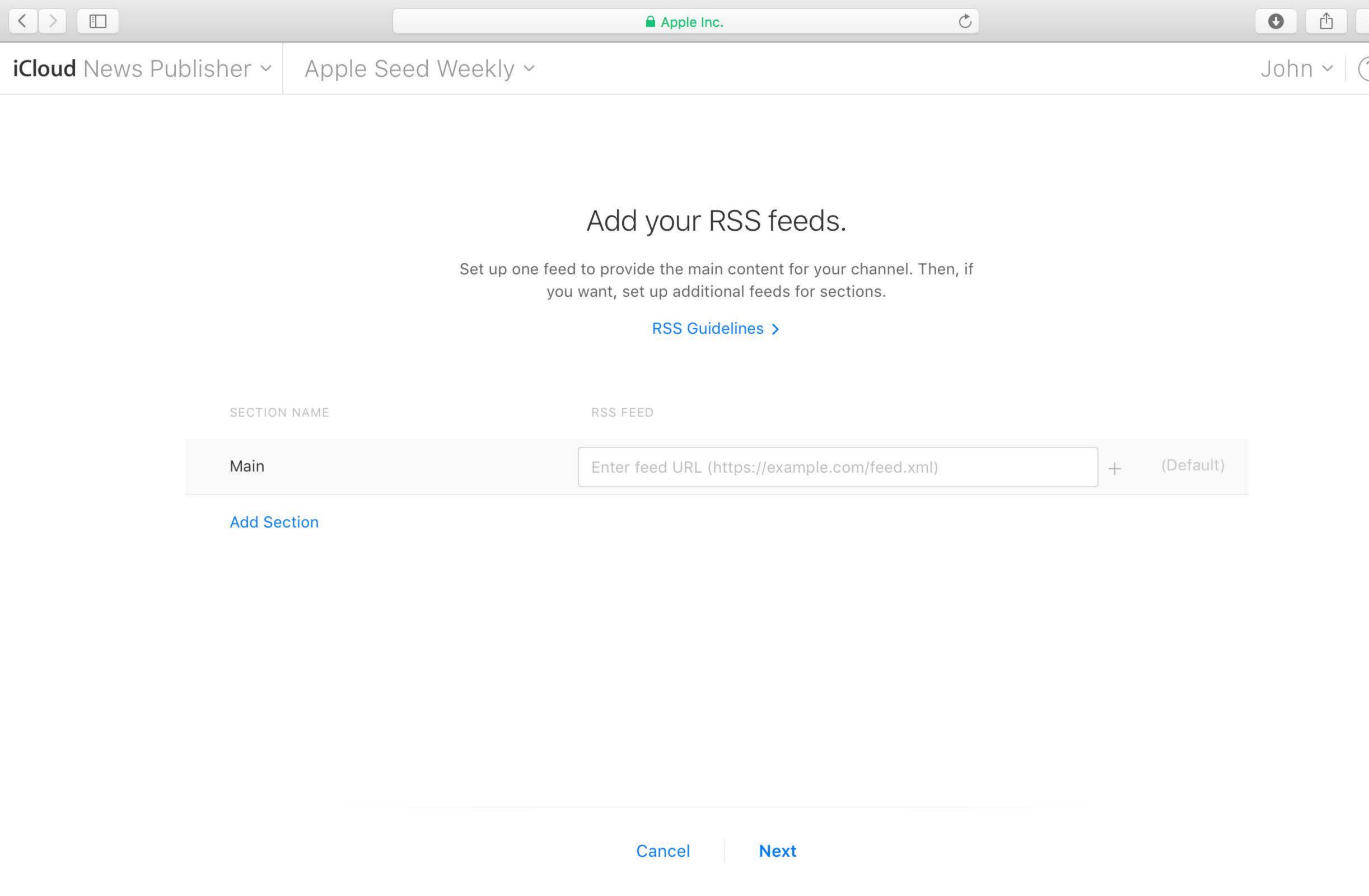

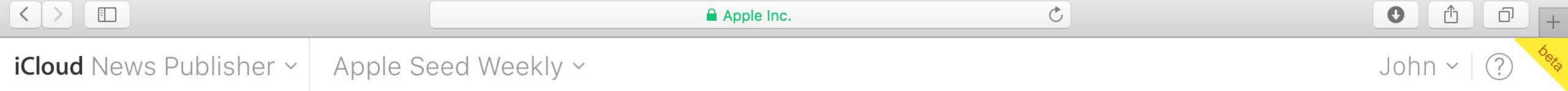

#### Add your RSS feeds.

Set up one feed to provide the main content for your channel. Then, if you want, set up additional feeds for sections.

#### RSS Guidelines >

| SECTION NAME  | RSS FEED                                             |           |
|---------------|------------------------------------------------------|-----------|
| Top Stories   | http://images.apple.com/main/rss/hotnews/hotnews.rss | (Default) |
| Red Delicious | http://developer.apple.com/news/rss/news.rss         |           |
| Honeycrisp    | http://www.apple.com/pr/feeds/pr.rss                 |           |
| Add Section   |                                                      |           |

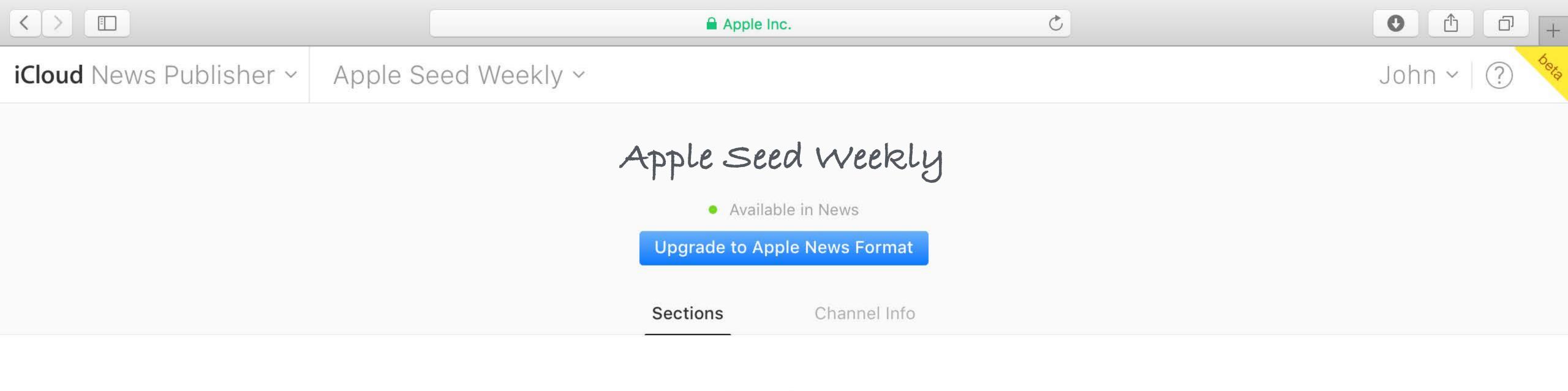

#### Sections

If you have two or more sections with content, a section bar will appear in your channel.

| SECTION NAME  | RSS FEED                                             |     |          |
|---------------|------------------------------------------------------|-----|----------|
| Top Stories   | http://images.apple.com/main/rss/hotnews/hotnews.rss | + ( | Default) |
| Red Delicious | http://developer.apple.com/news/rss/news.rss         |     |          |
| Honeycrisp    | http://www.apple.com/pr/feeds/pr.rss                 |     |          |
| Add Section   |                                                      |     |          |

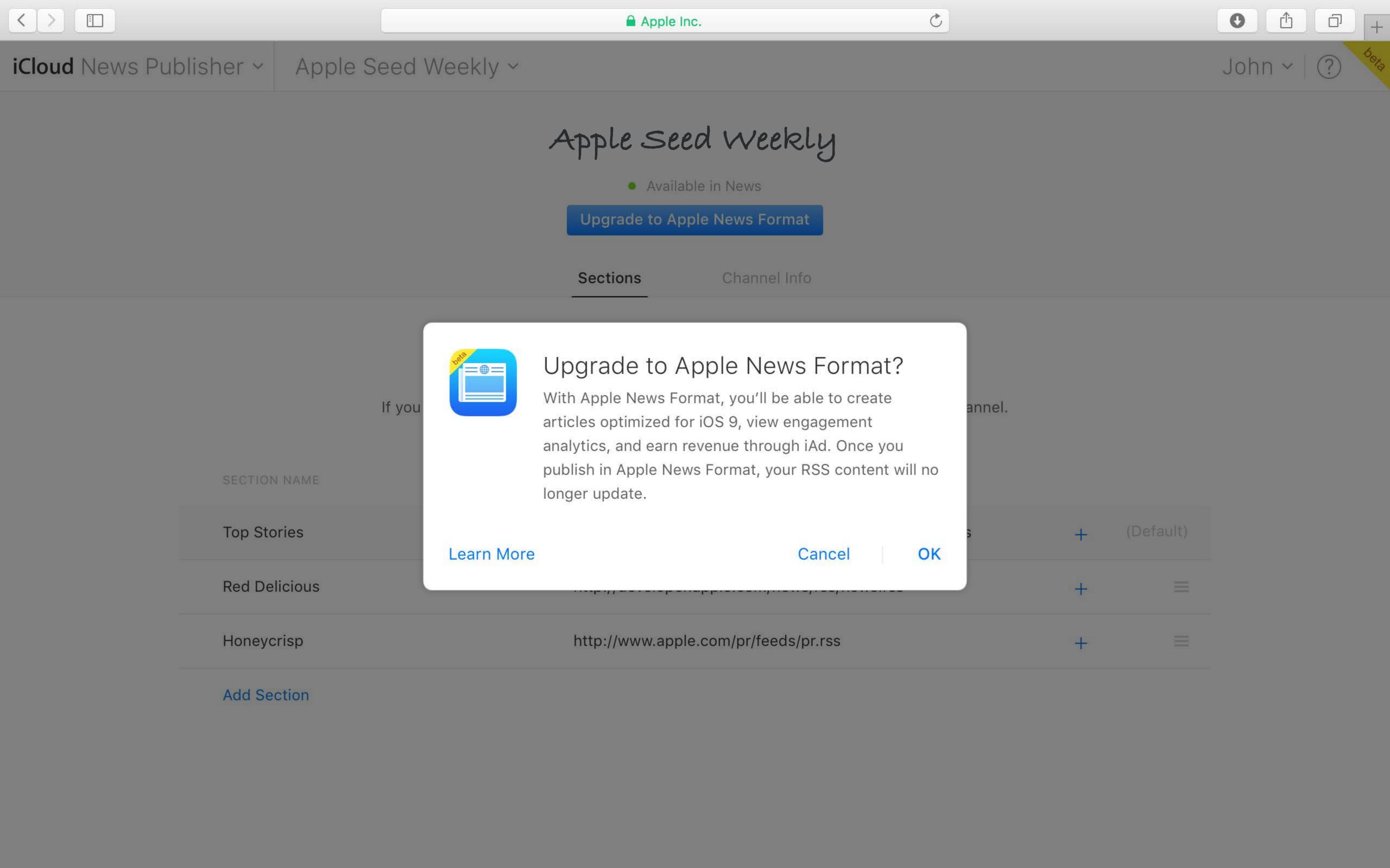

# Apple News Format

# Apple News Format

Features

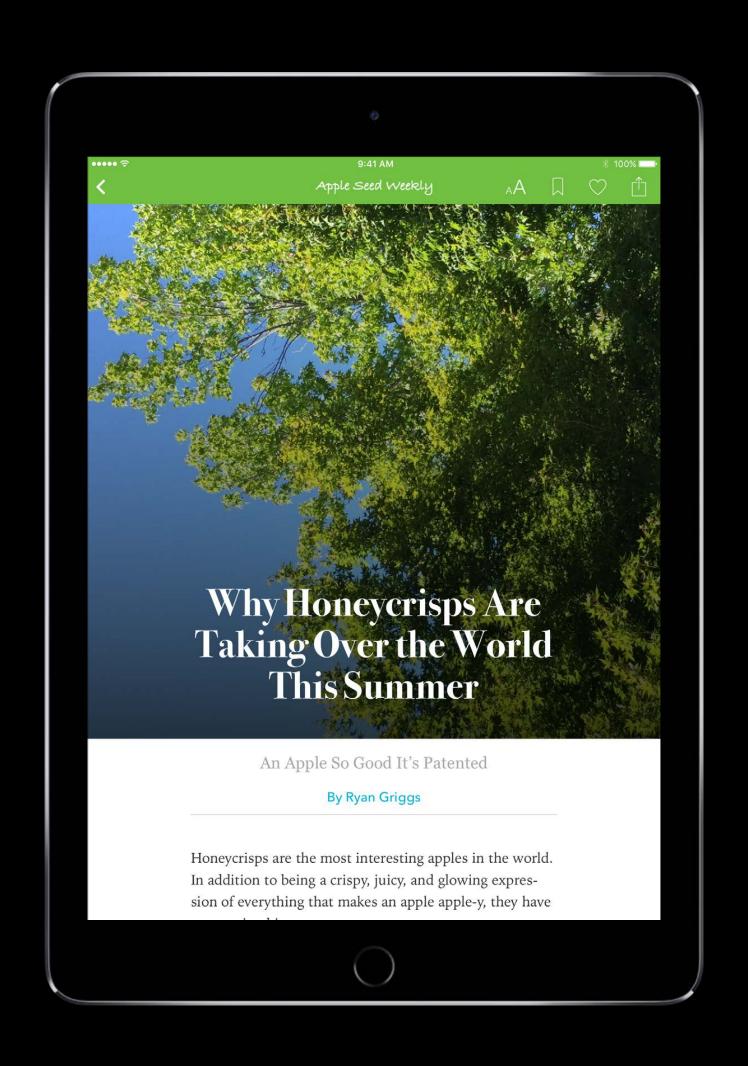

## Apple News Format

Features

Robust CDN

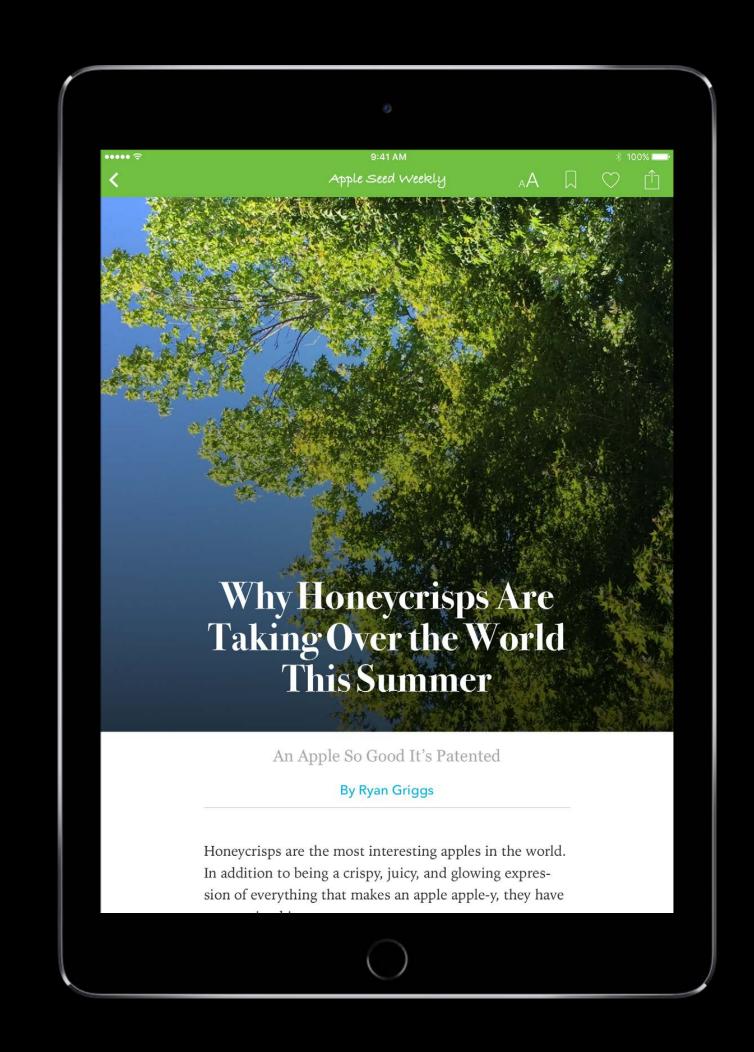

Features

Robust CDN

Rich analytics

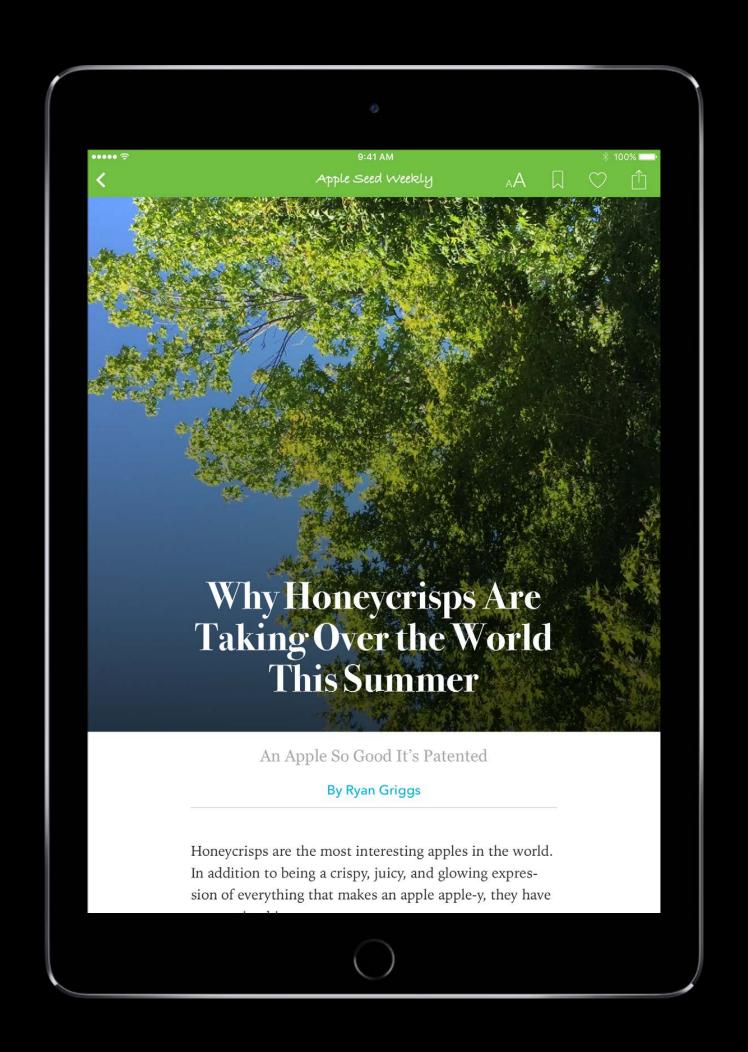

Features

Robust CDN

Rich analytics

Automatic optimization for each device

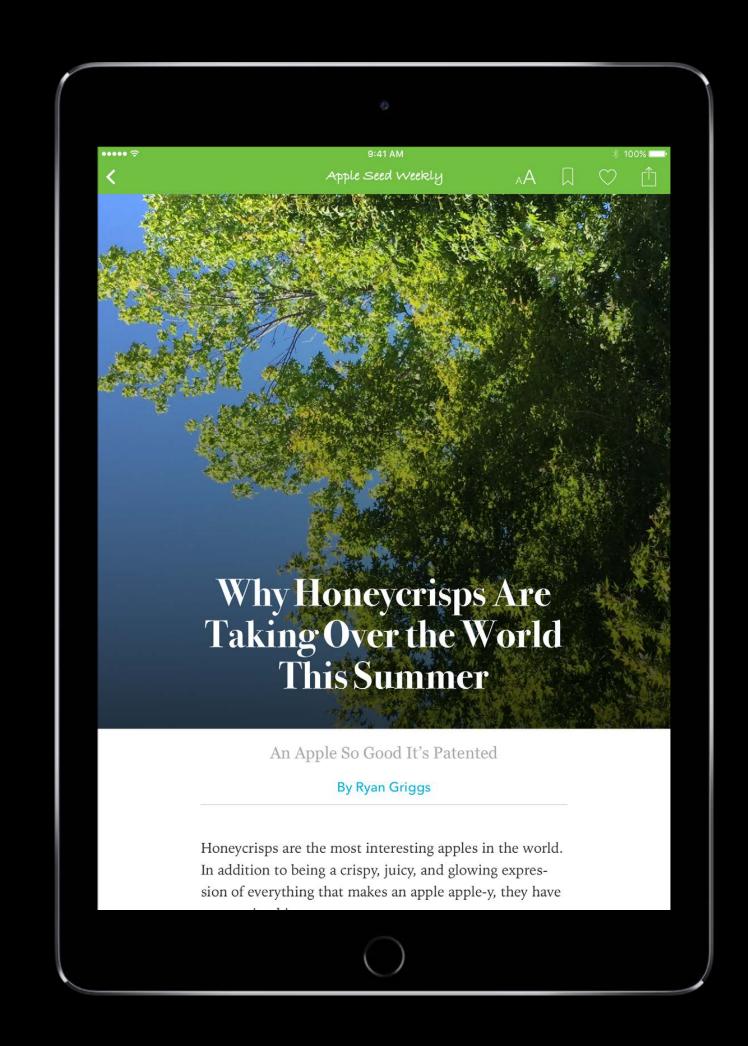

#### Features

Robust CDN

Rich analytics

Automatic optimization for each device

Simple monetization tools

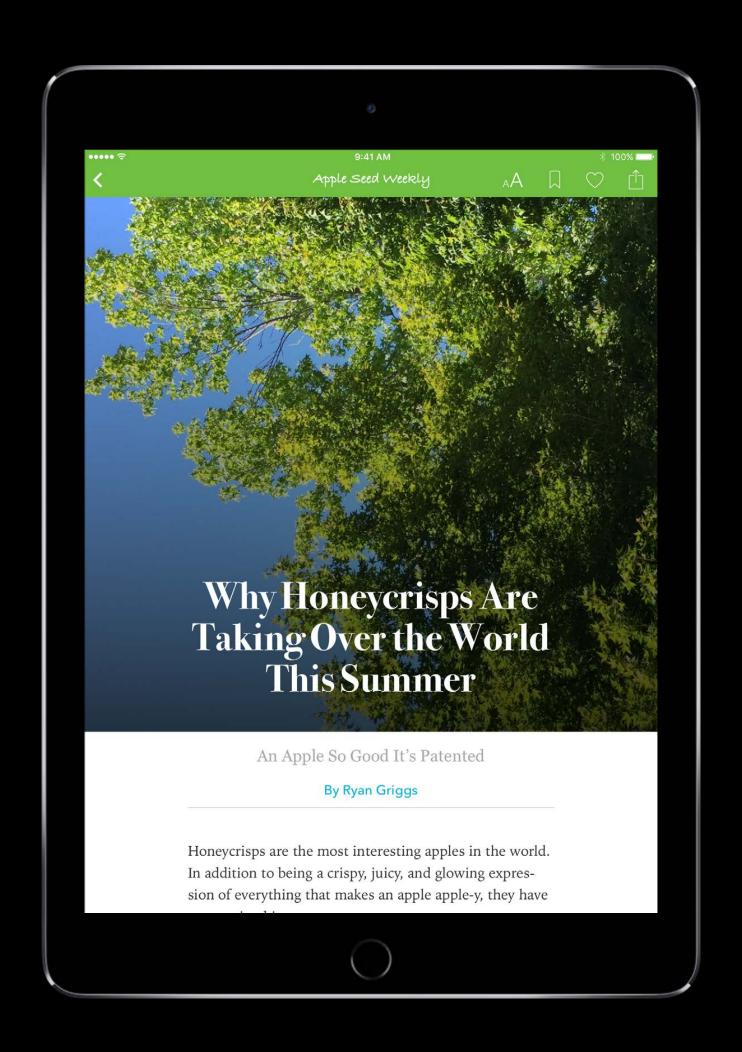

#### Features

Robust CDN

Rich analytics

Automatic optimization for each device

Simple monetization tools

Editorial feature opportunities

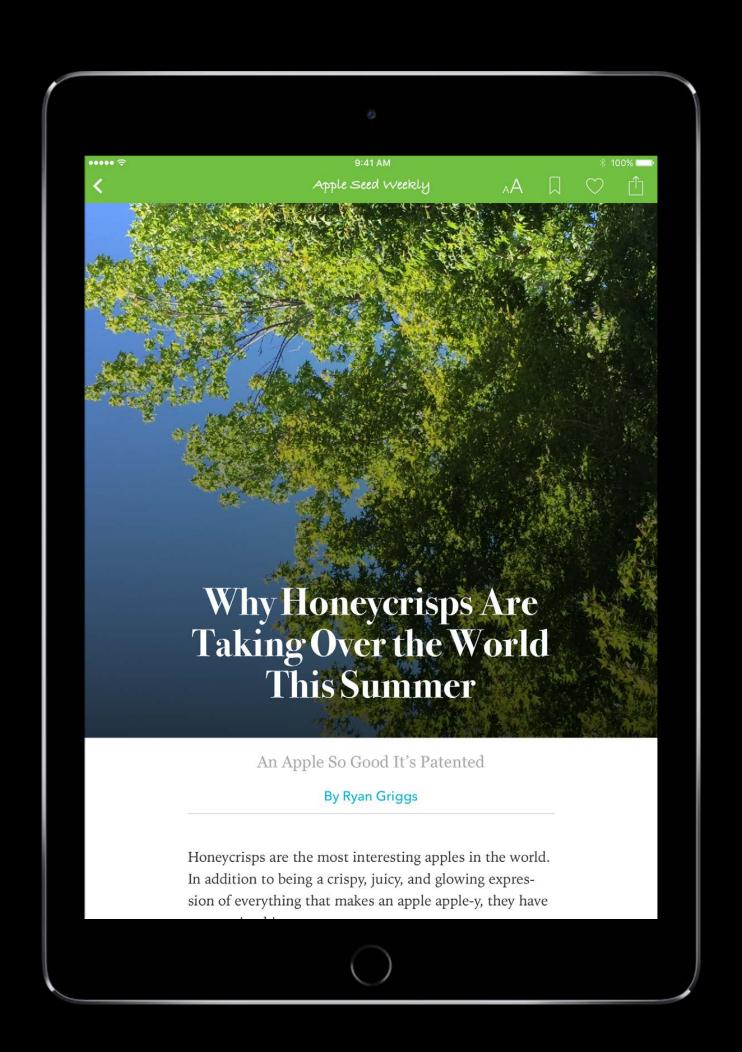

#### Features

Robust CDN

Rich analytics

Automatic optimization for each device

Simple monetization tools

Editorial feature opportunities

Built-in cross promotion

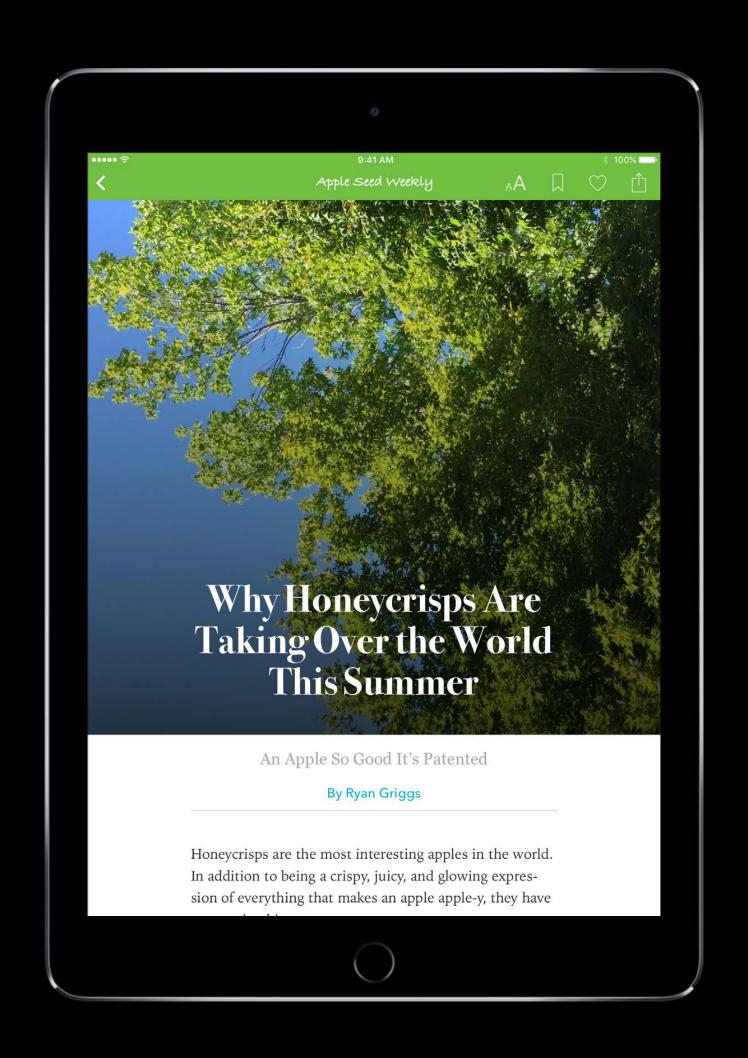

#### Features

Robust CDN

Rich analytics

Automatic optimization for each device

Simple monetization tools

Editorial feature opportunities

Built-in cross promotion

Animations, parallax, galleries, video, etc.

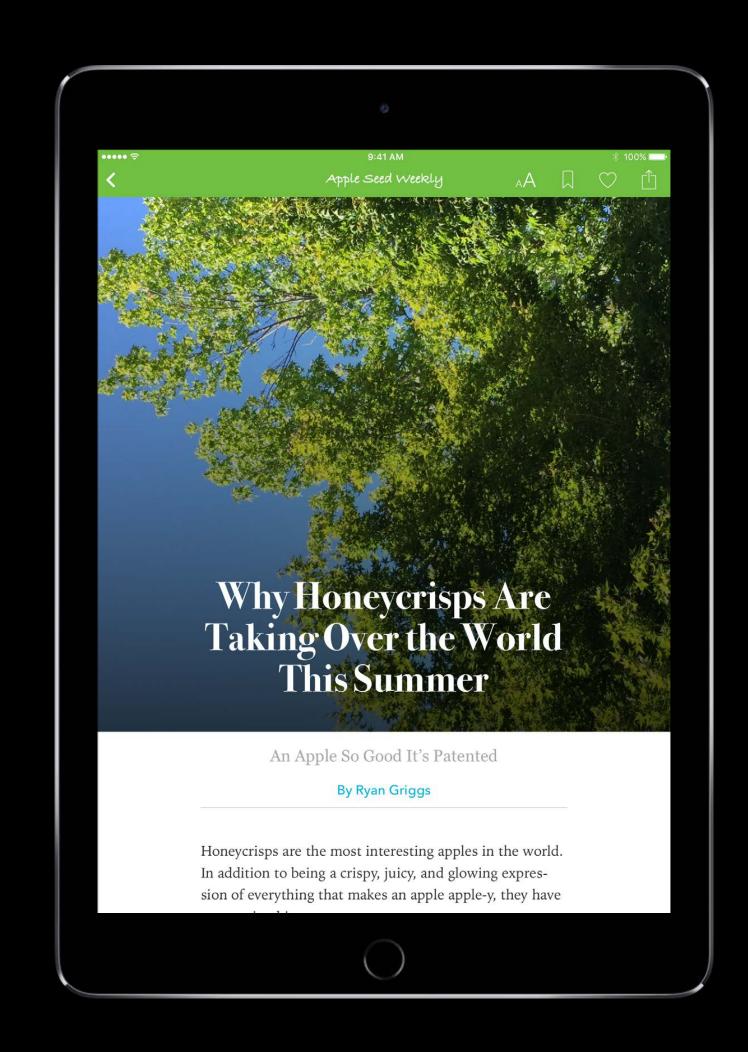

#### Features

Robust CDN

Rich analytics

Automatic optimization for each device

Simple monetization tools

Editorial feature opportunities

Built-in cross promotion

Animations, parallax, galleries, video, etc.

Dynamic text sizing

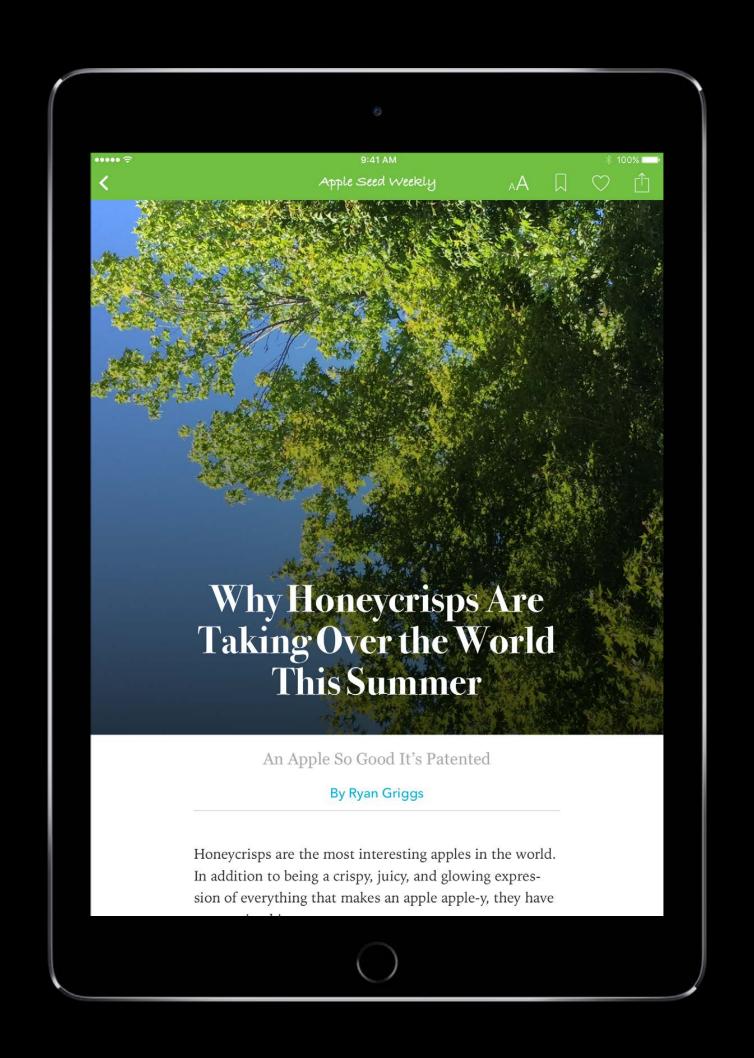

#### Features

Robust CDN

Rich analytics

Automatic optimization for each device

Simple monetization tools

Editorial feature opportunities

Built-in cross promotion

Animations, parallax, galleries, video, etc.

Dynamic text sizing

Accessible

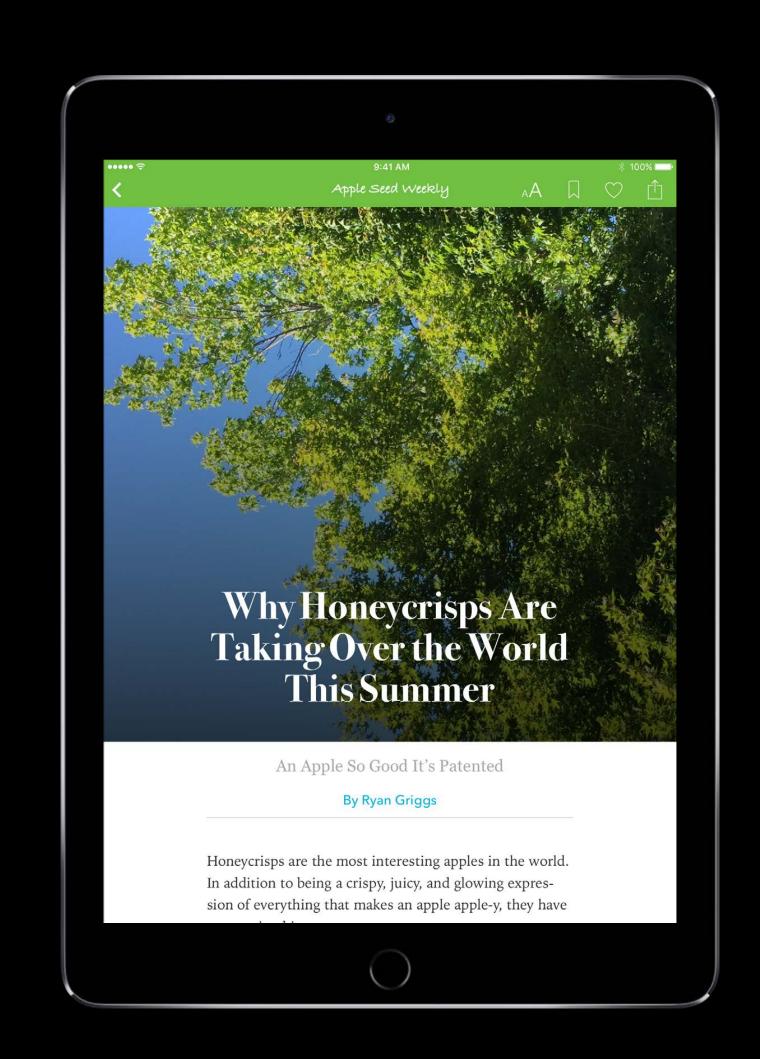

#### Features

Robust CDN

Rich analytics

Automatic optimization for each device

Simple monetization tools

Editorial feature opportunities

Built-in cross promotion

Animations, parallax, galleries, video, etc.

Dynamic text sizing

Accessible

Deliver via API and plug-ins

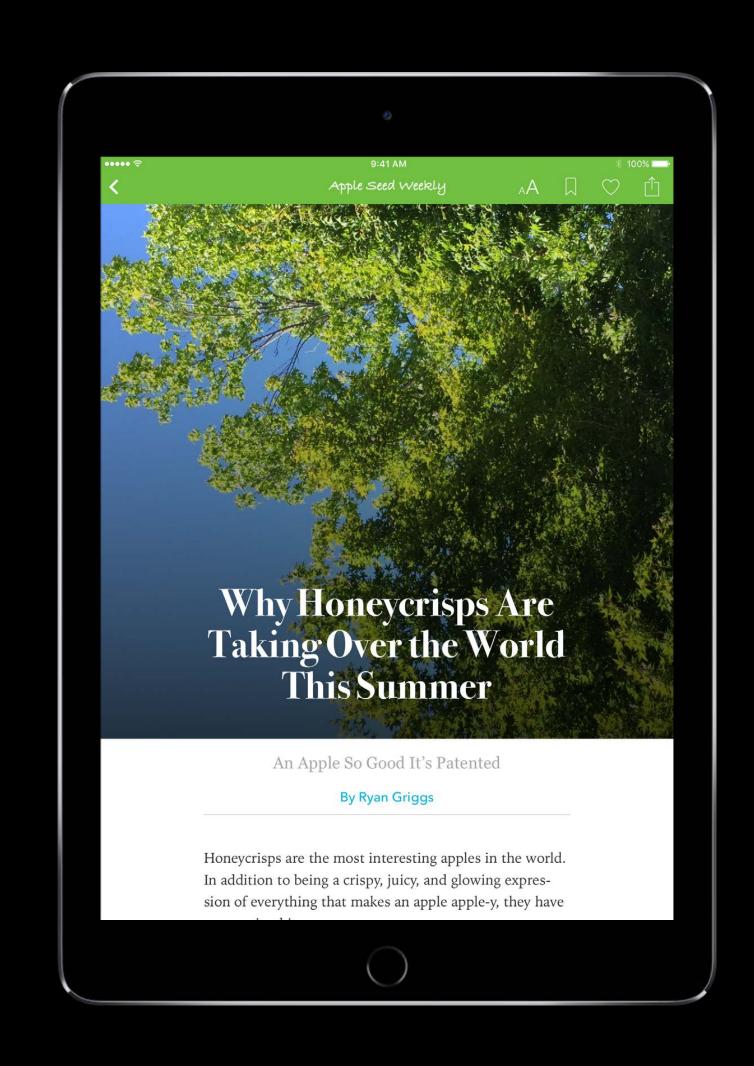

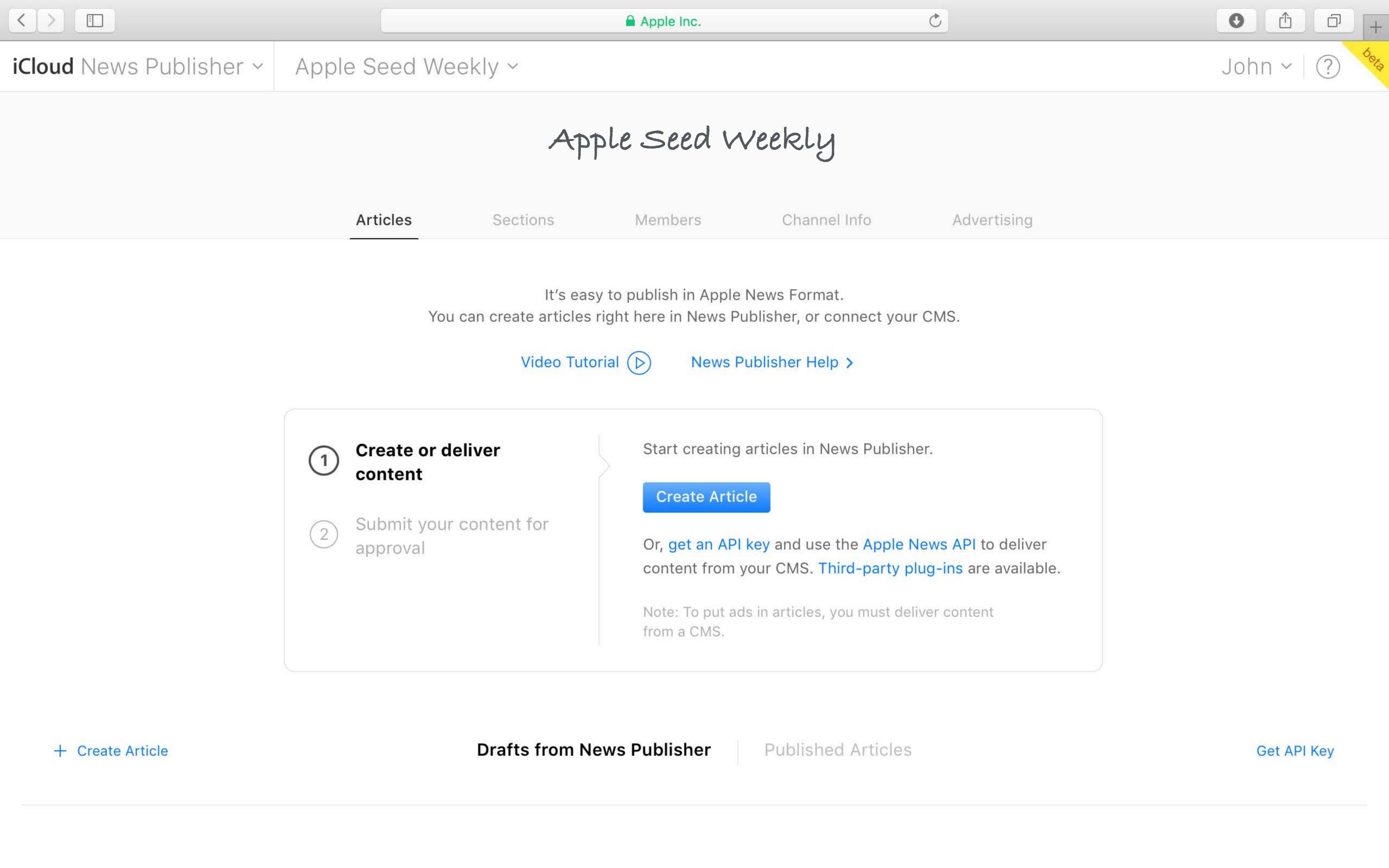

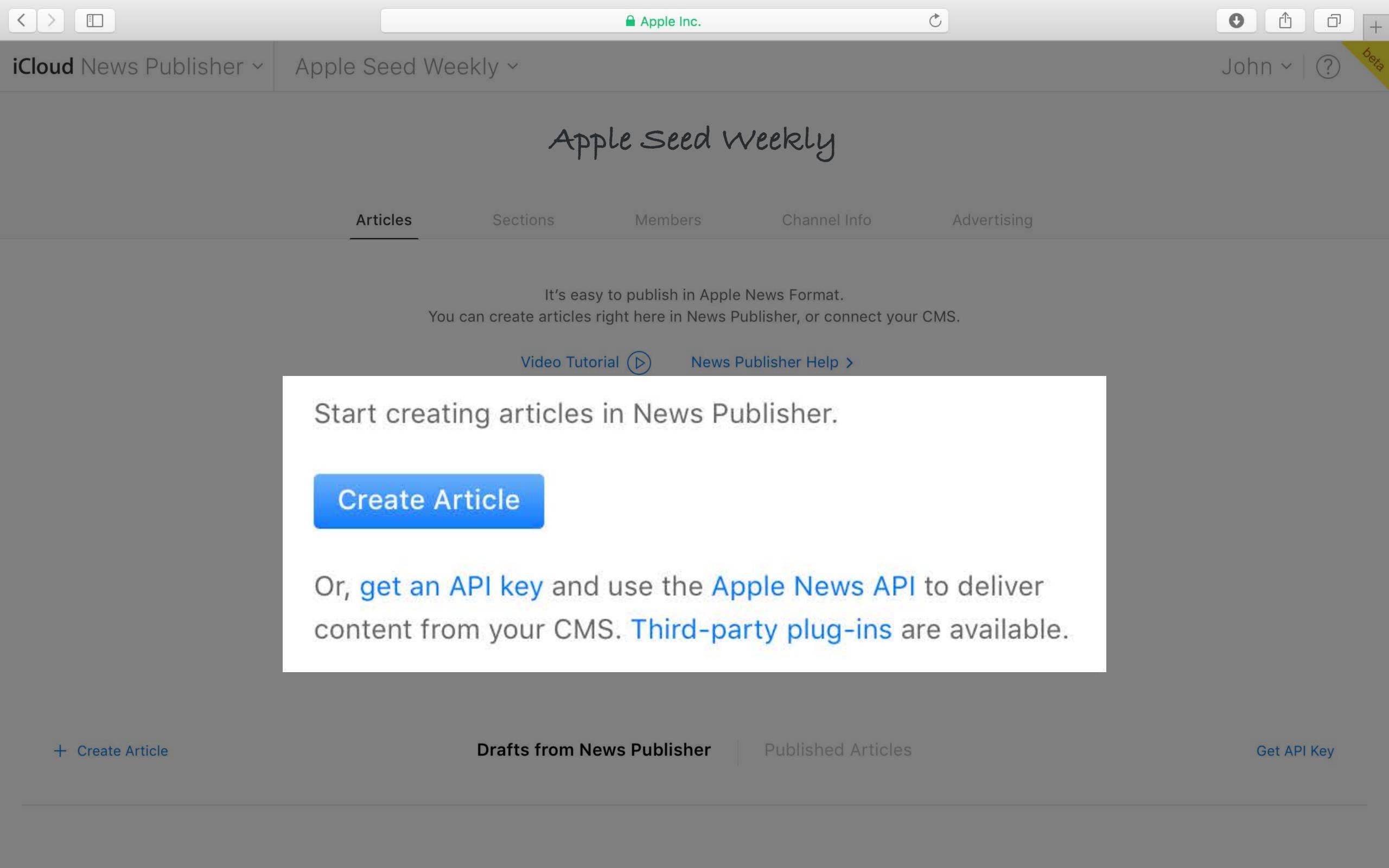

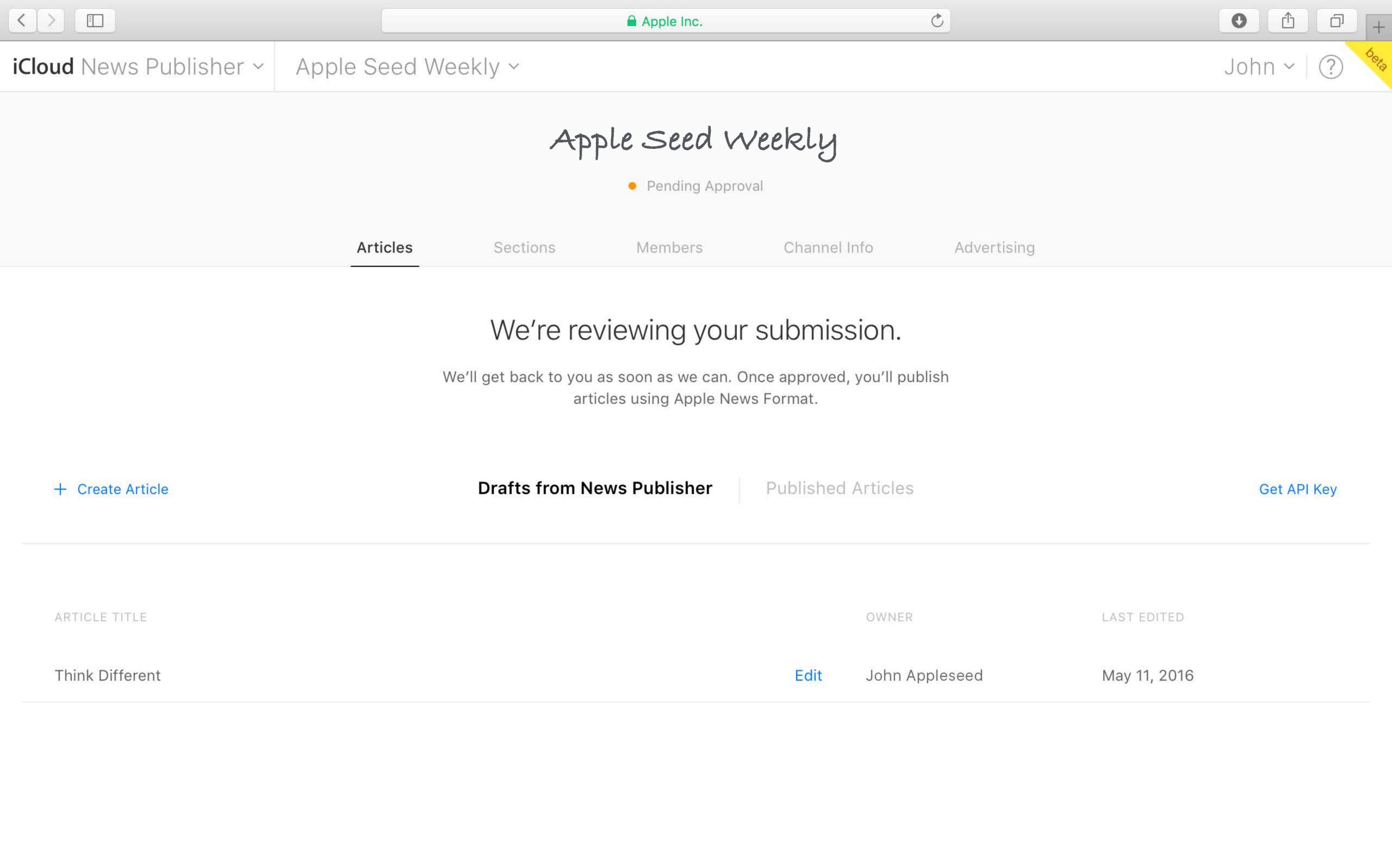

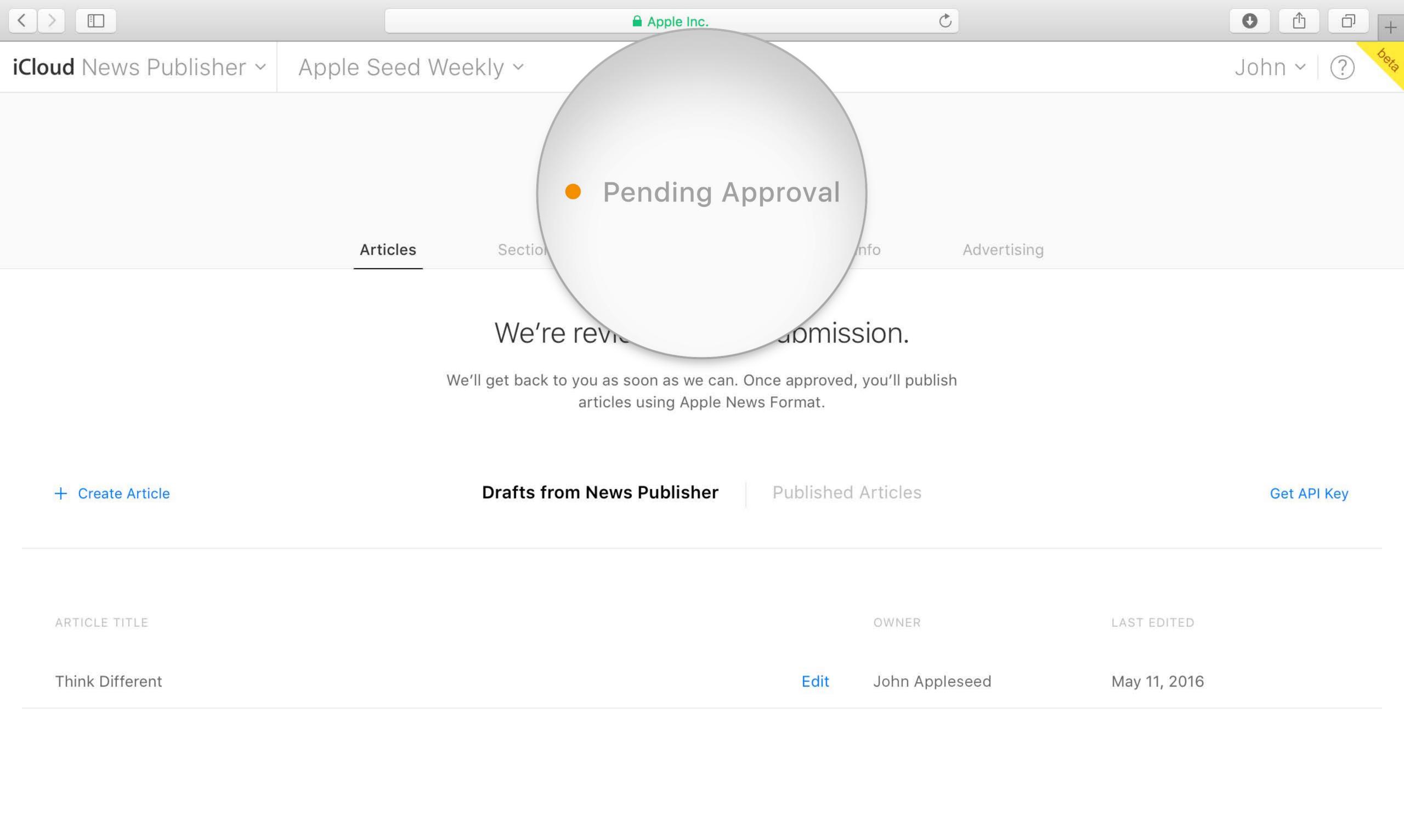

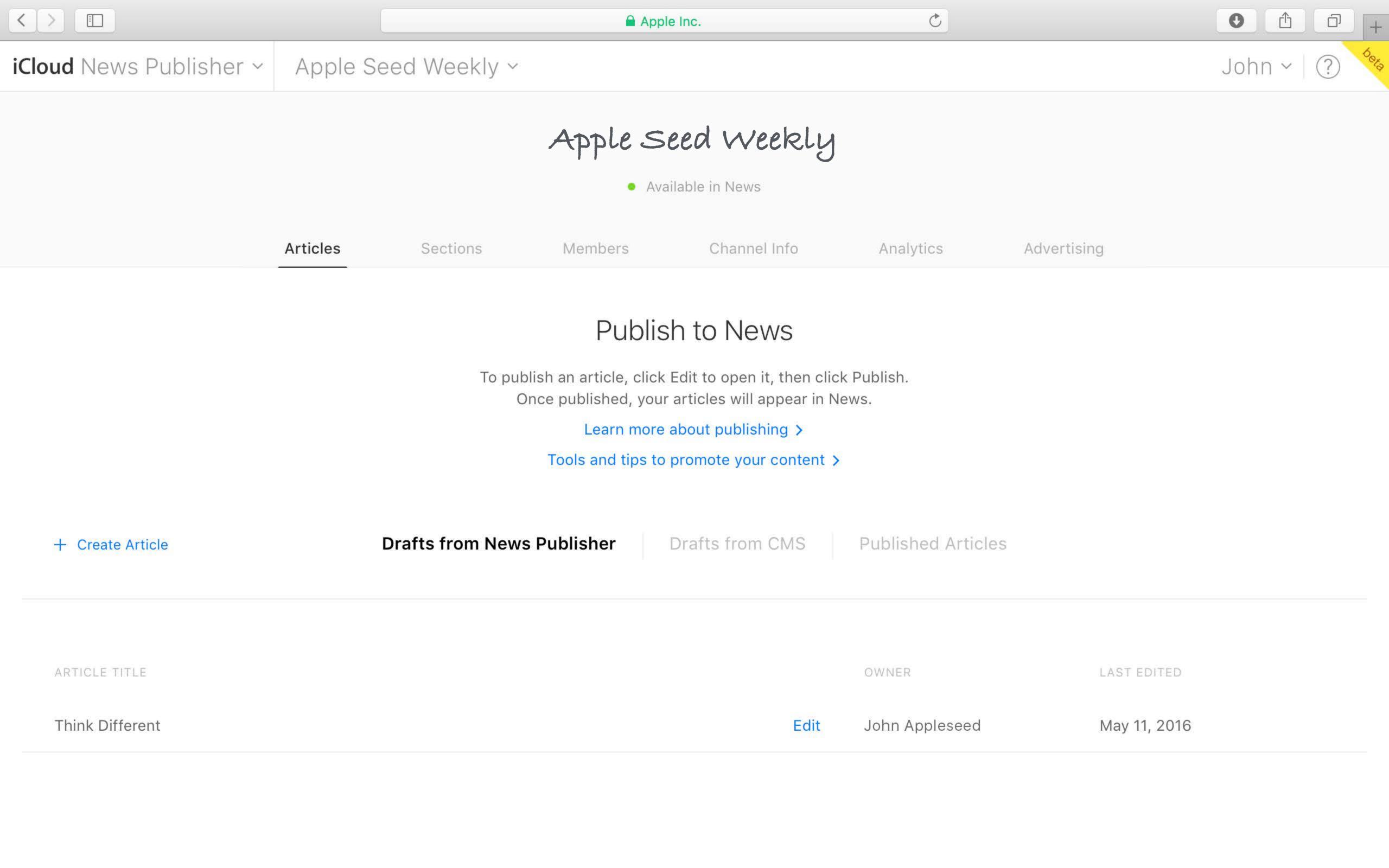

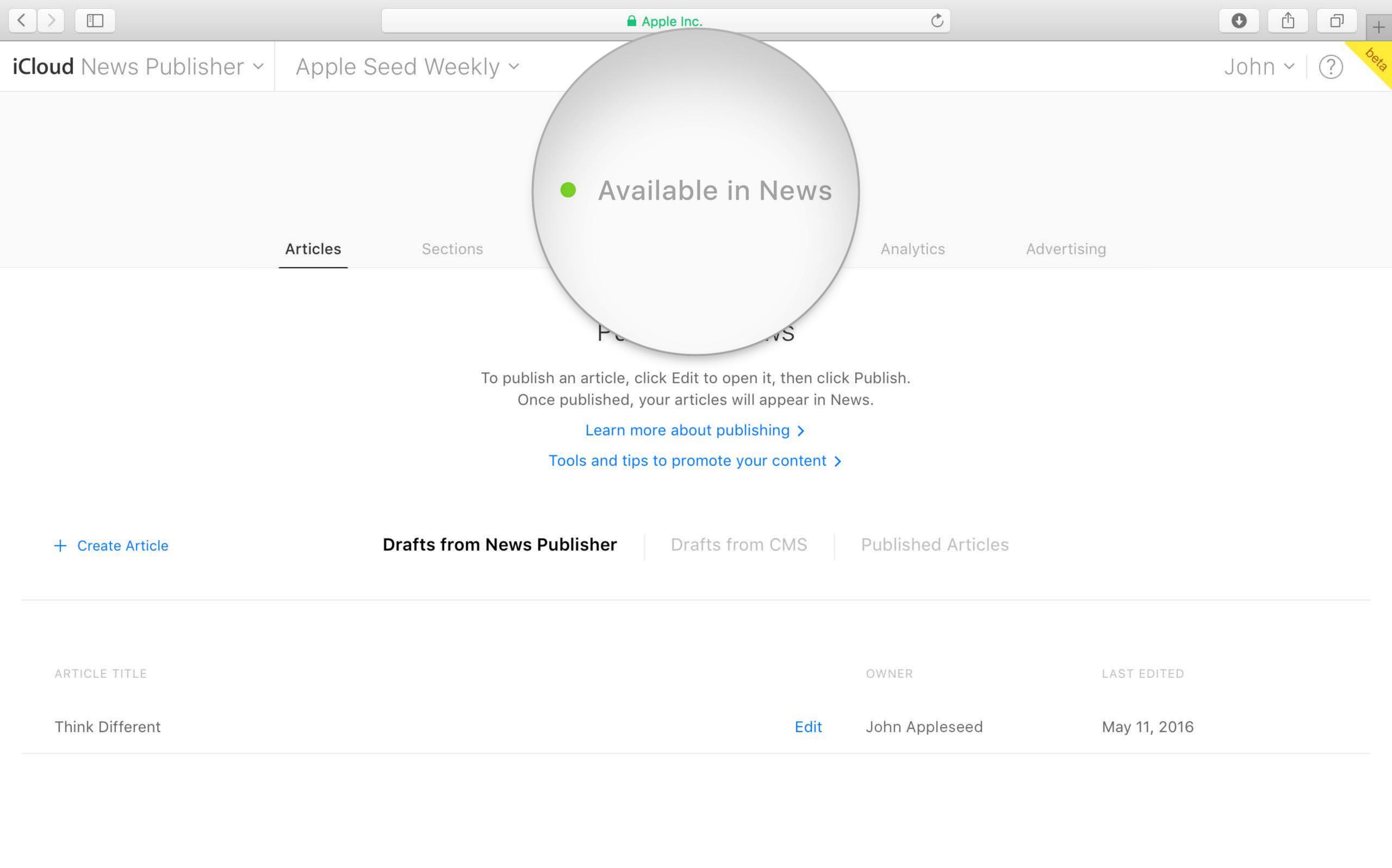

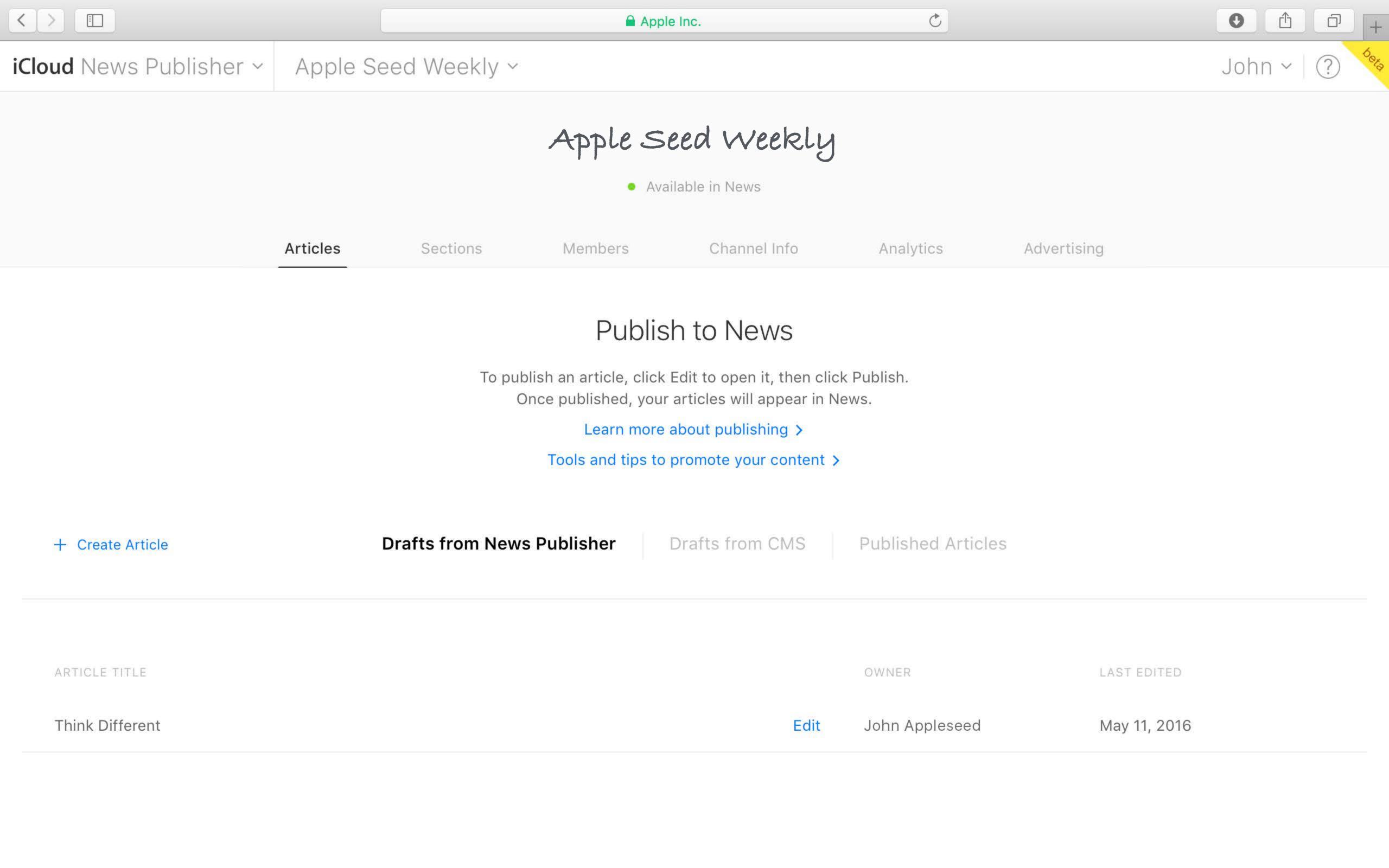

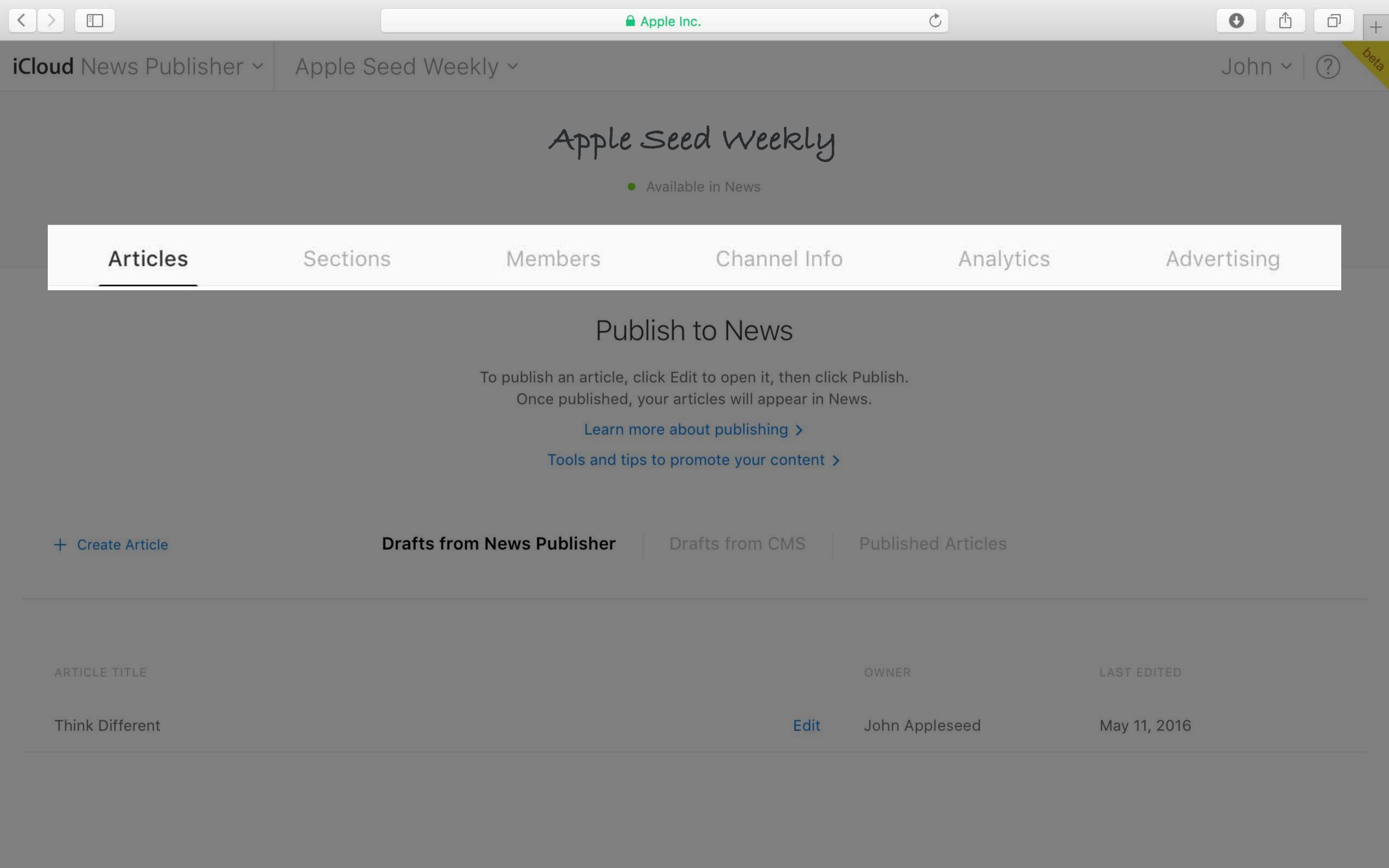

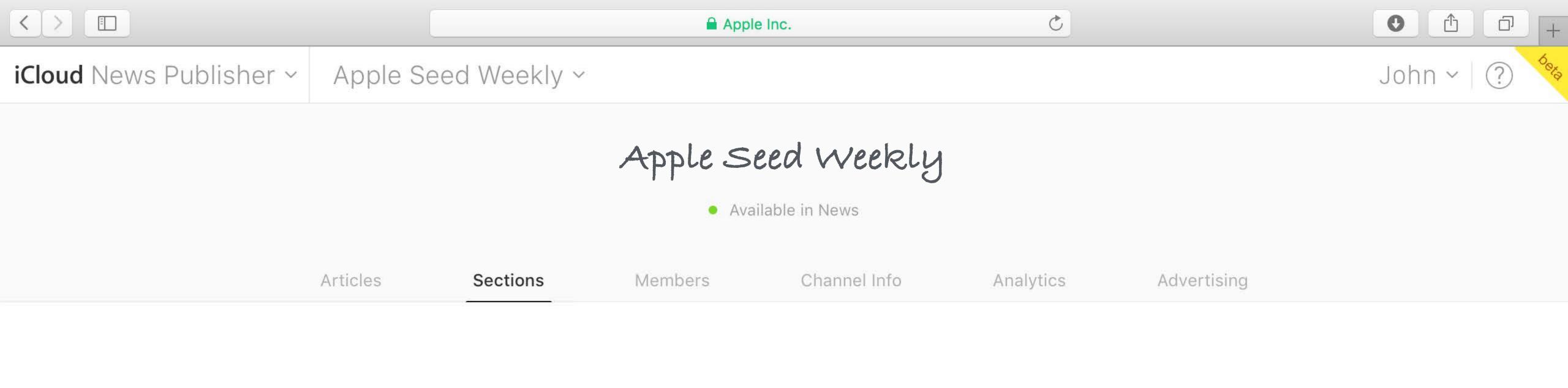

#### Sections

If you have two or more sections with content, a section bar will appear in your channel.

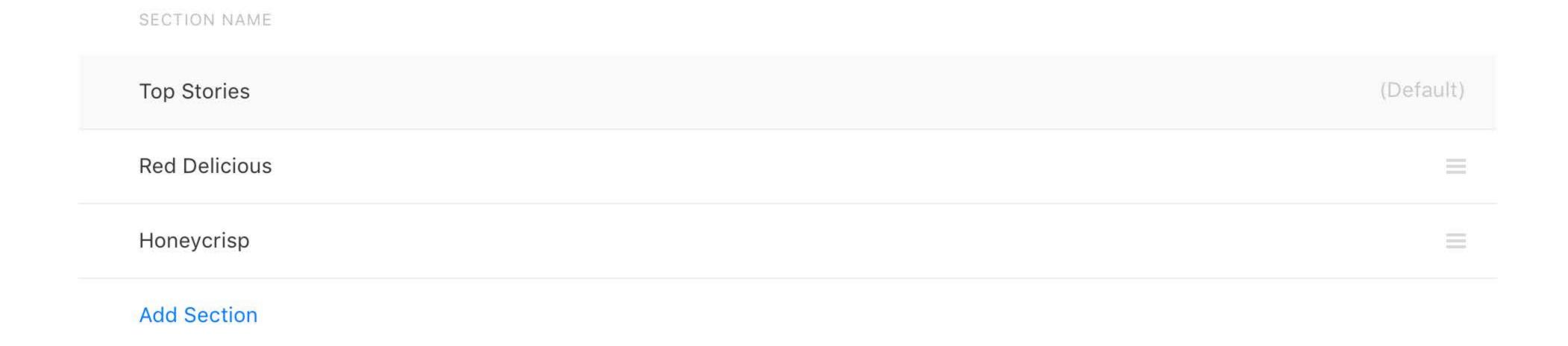

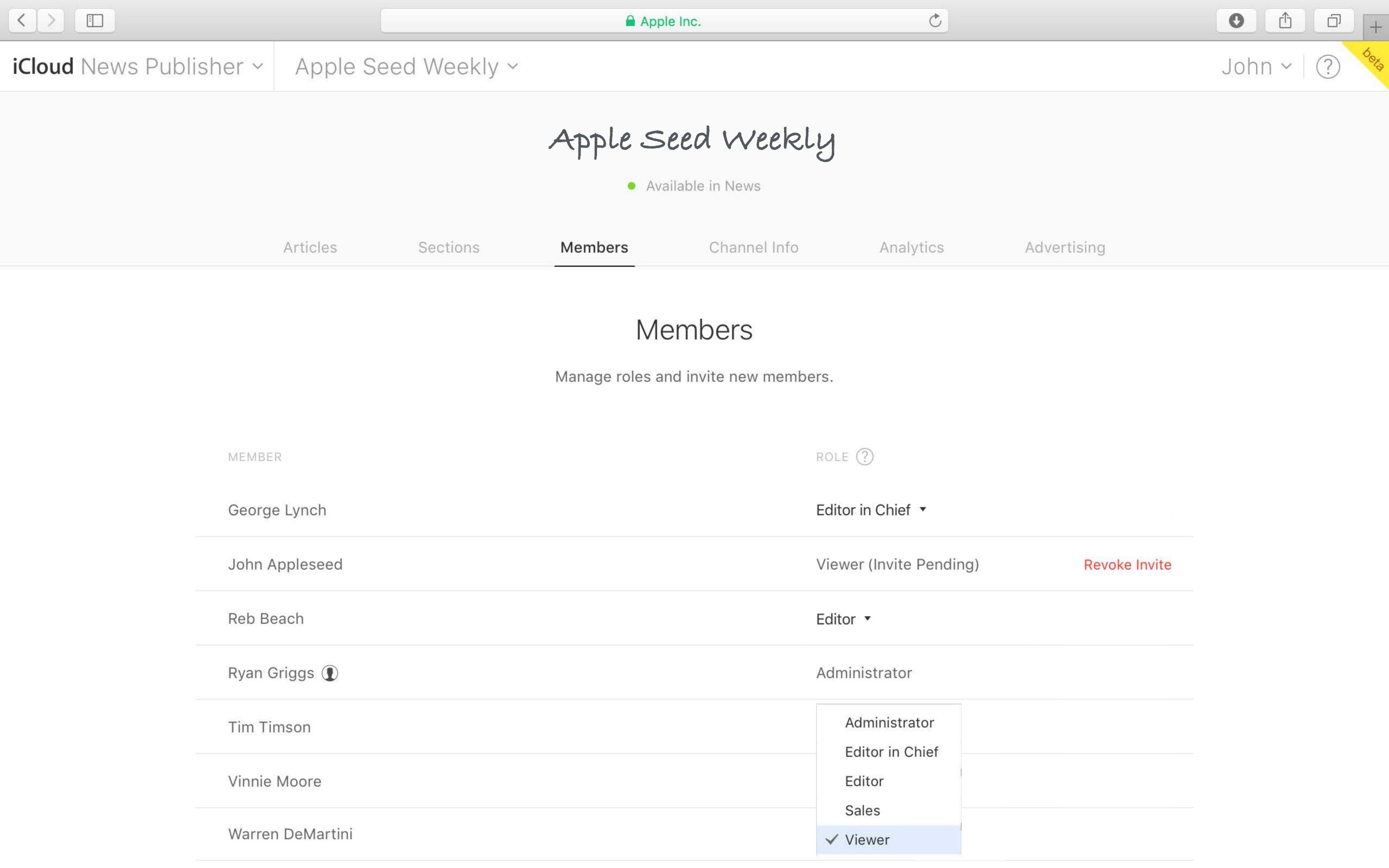

Best practices

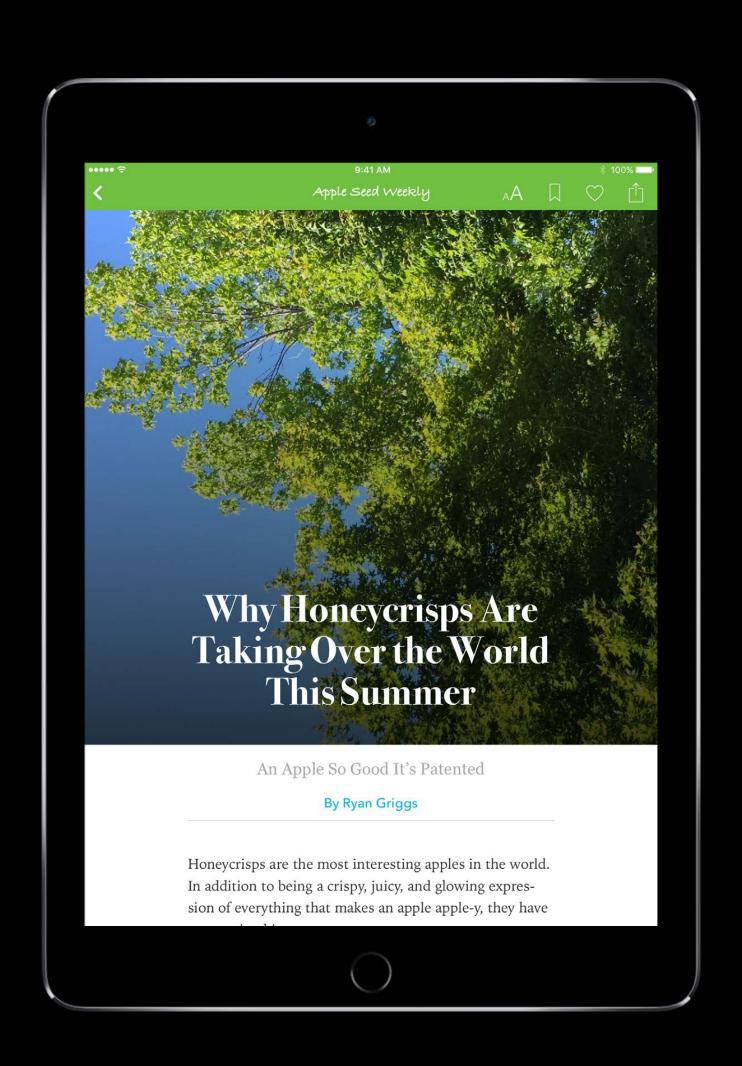

Best practices

Use appropriate subject matter

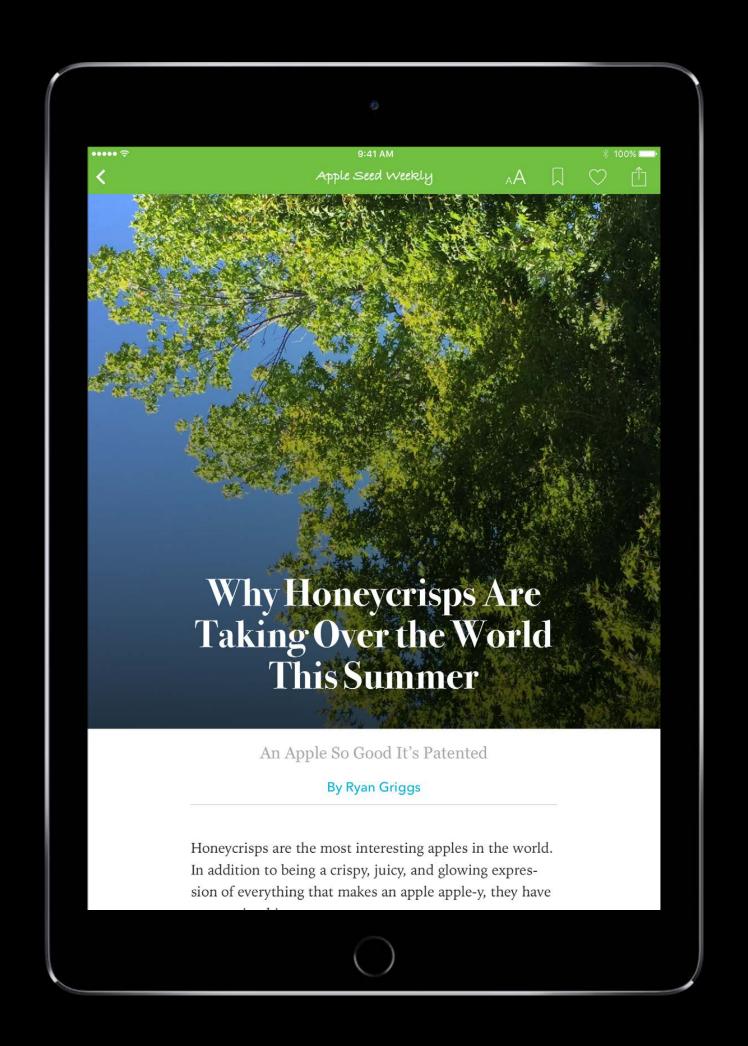

Best practices

Use appropriate subject matter

Don't publish marketing material, etc.

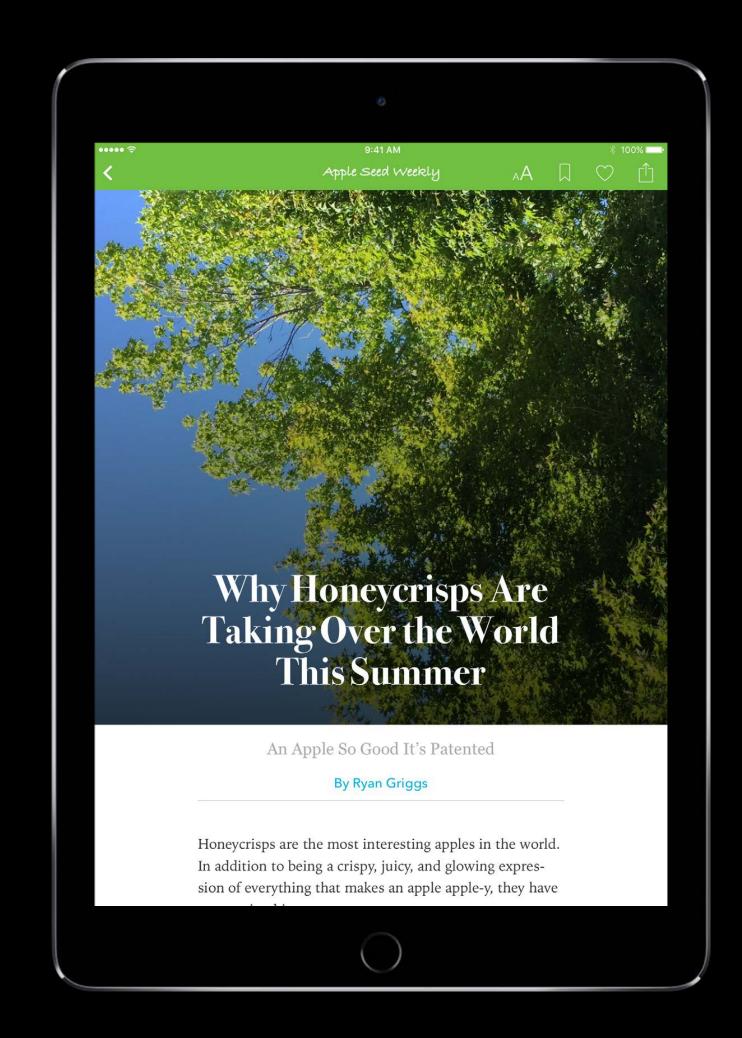

#### Best practices

Use appropriate subject matter

Don't publish marketing material, etc.

Take advantage of Apple News Format capabilities

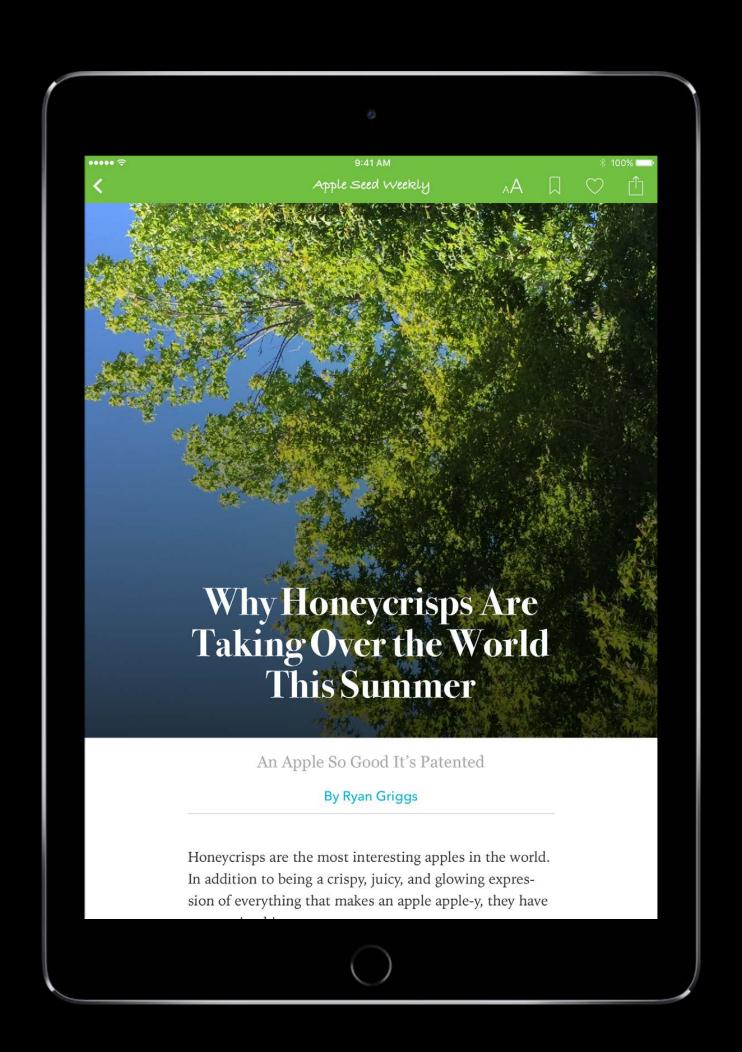

#### Best practices

Use appropriate subject matter

Don't publish marketing material, etc.

Take advantage of Apple News Format capabilities

Use analytics to your advantage

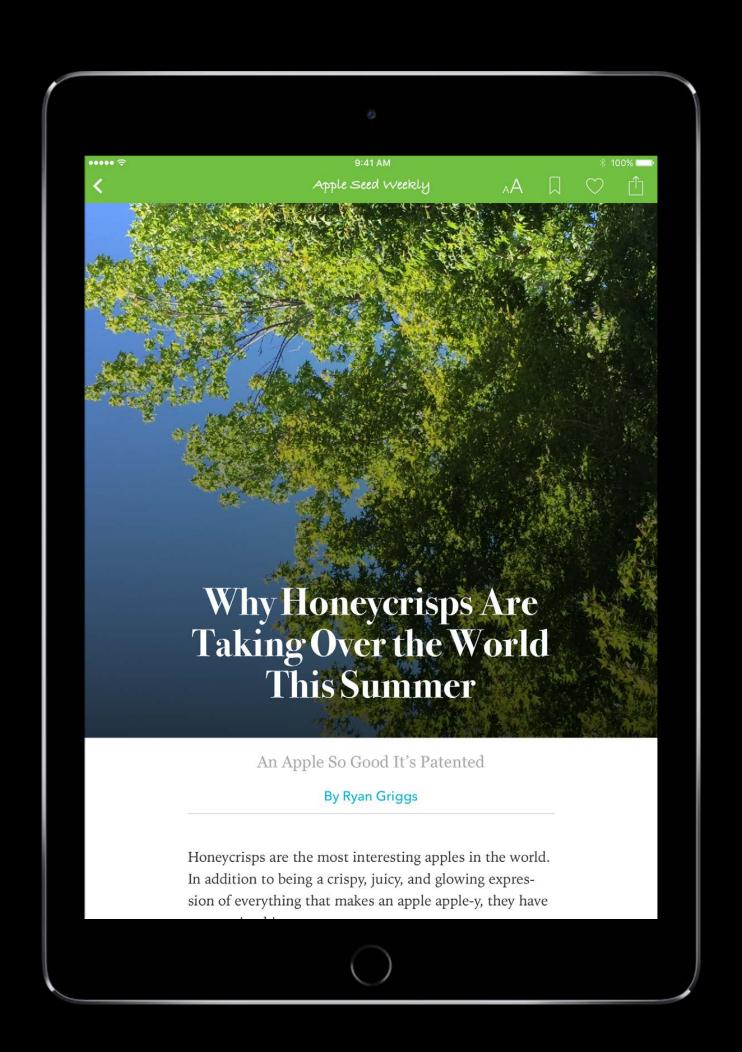

#### Best practices

Use appropriate subject matter

Don't publish marketing material, etc.

Take advantage of Apple News Format capabilities

Use analytics to your advantage

Monetize

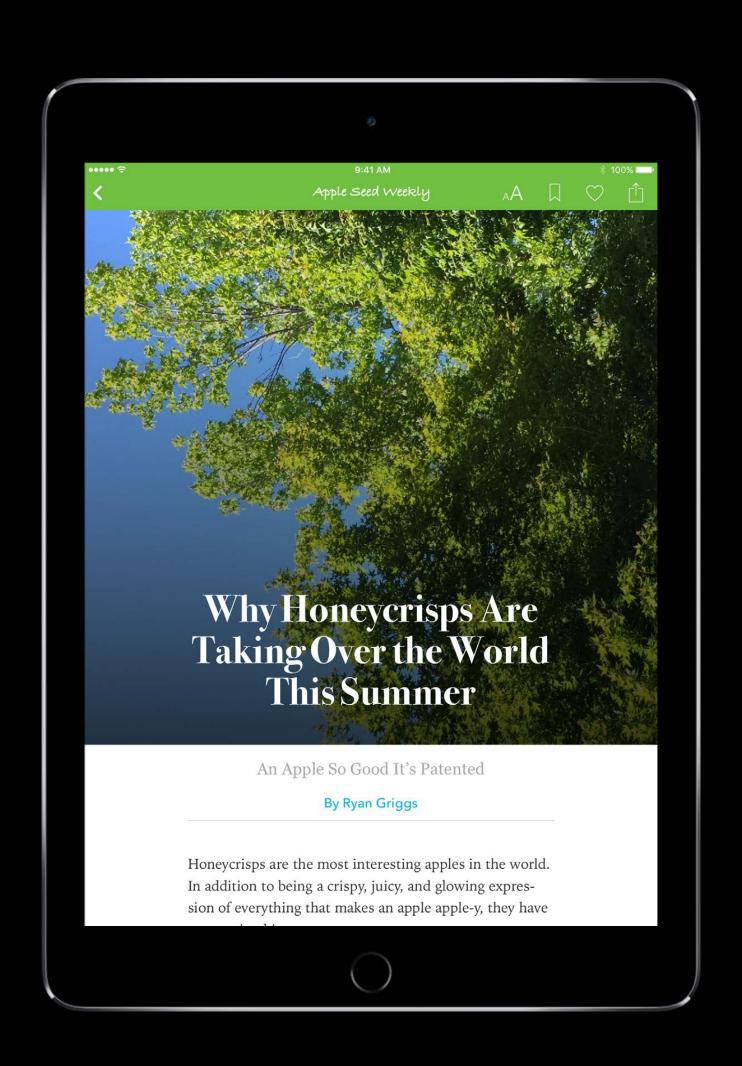

## How to Publish Articles in News

Web Authoring

Apple News API

Plug-ins

#### Web Authoring

Apple News API

Plug-ins

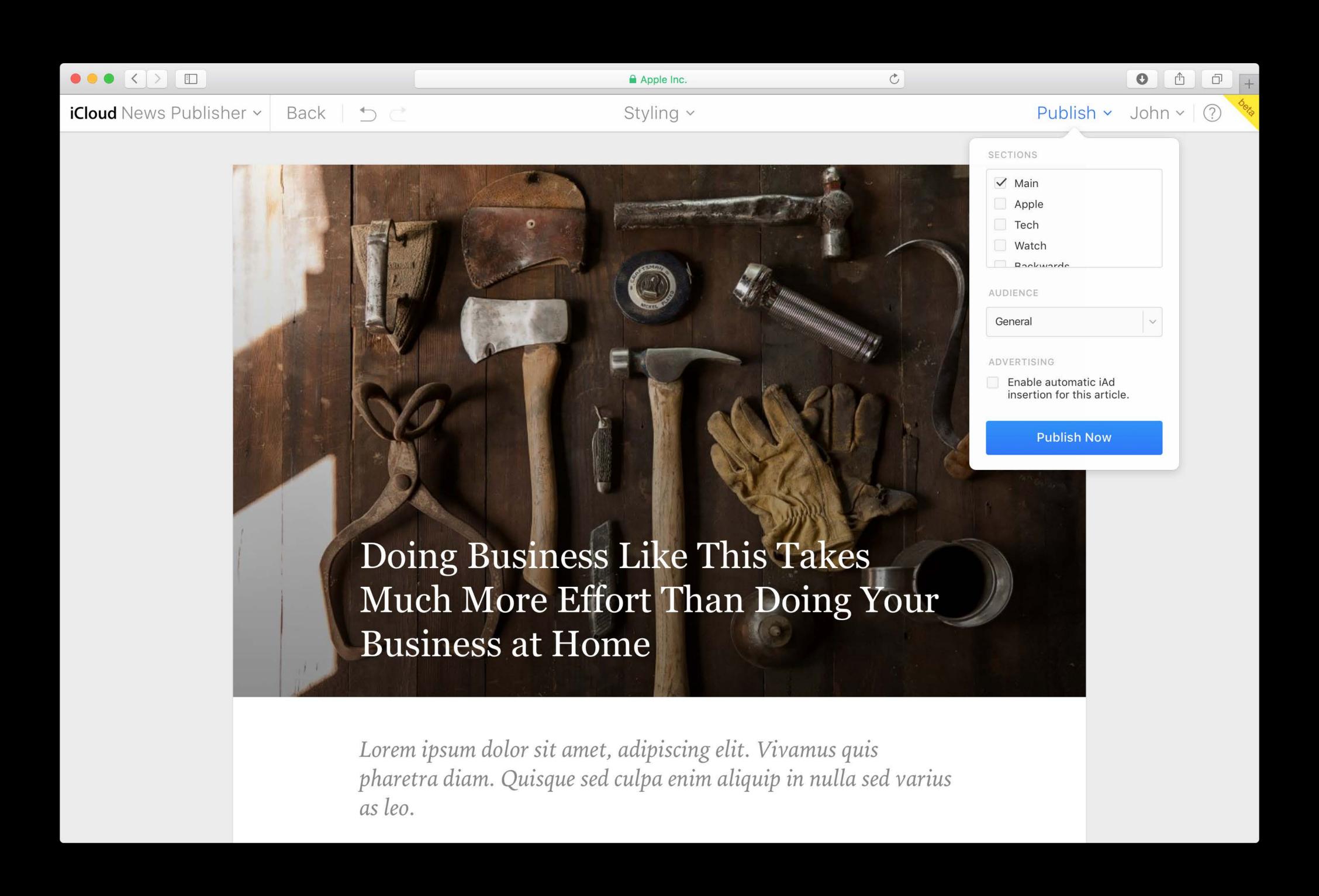

# Demo

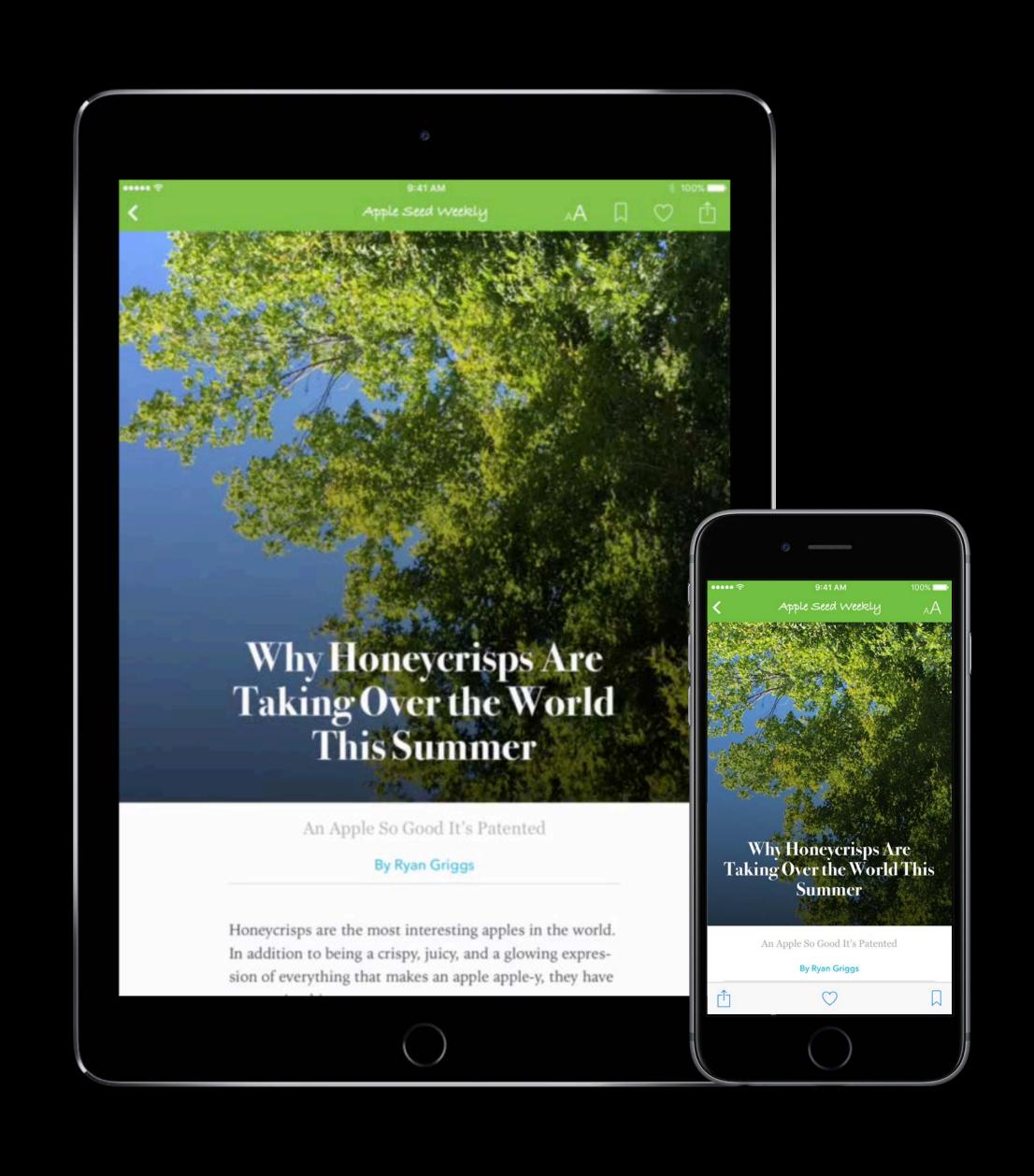

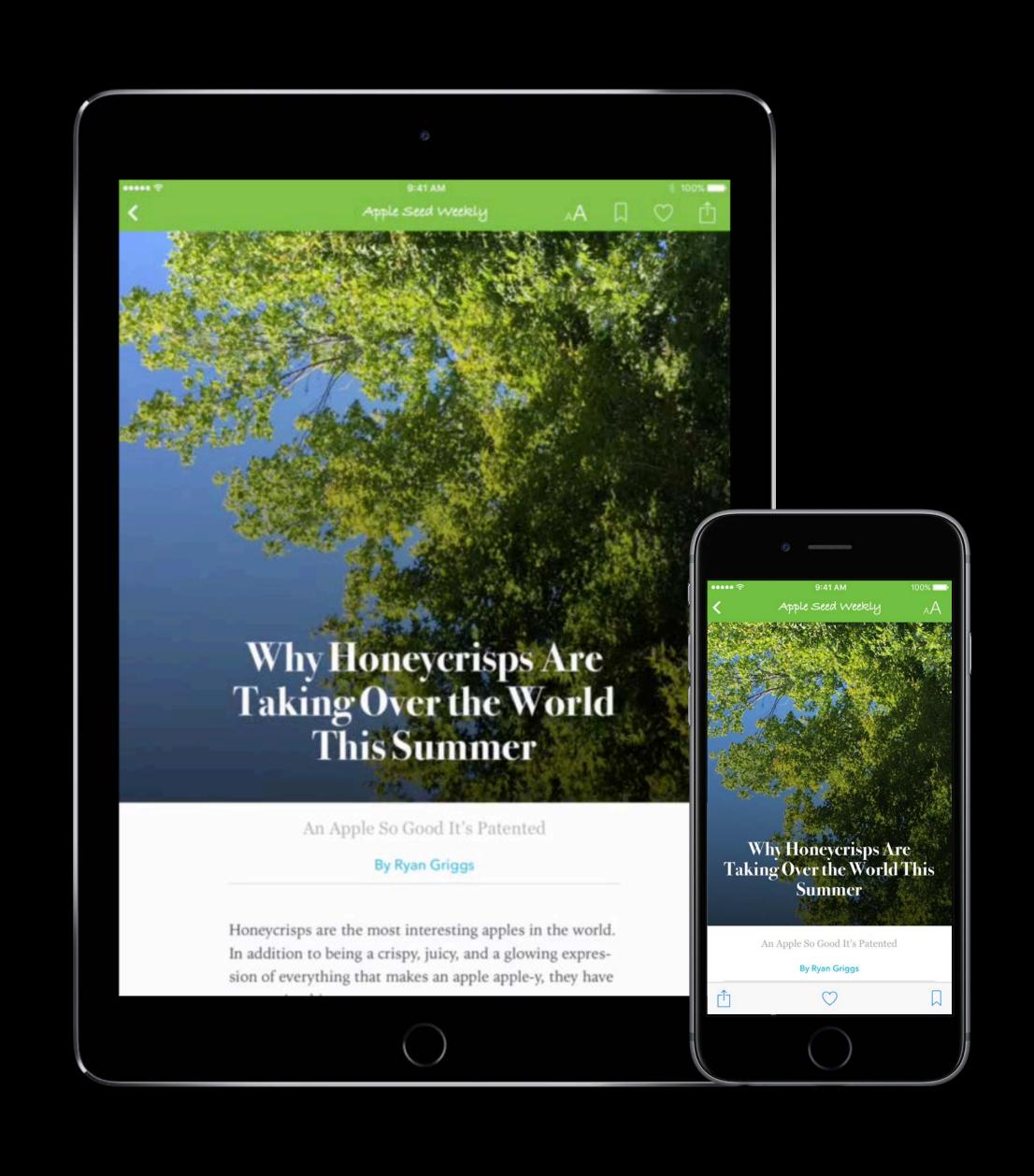

Web authoring best practices

Web authoring best practices

Choose a striking cover image

Web authoring best practices

Choose a striking cover image

Use a consistent methodology for font and themes

Web authoring best practices

Choose a striking cover image

Use a consistent methodology for font and themes

Include images throughout article

Web authoring best practices

Choose a striking cover image

Use a consistent methodology for font and themes

Include images throughout article

Use pull quotes and embedded links

## Web Authoring

Apple News API

Plug-ins

Apple News API

Apple News API

RESTful HTTP API

Apple News API

RESTful HTTP API

Medium-large publisher with existing CMS

Apple News API

RESTful HTTP API

Medium-large publisher with existing CMS

Read, list, create, update, and search functions

Apple News API

RESTful HTTP API

Medium-large publisher with existing CMS

Read, list, create, update, and search functions

Plug-in support

## Apple News API

RESTful HTTP API

Medium-large publisher with existing CMS

Read, list, create, update, and search functions

Plug-in support

Attend the labs!

## Web Authoring

Apple News API

Plug-ins

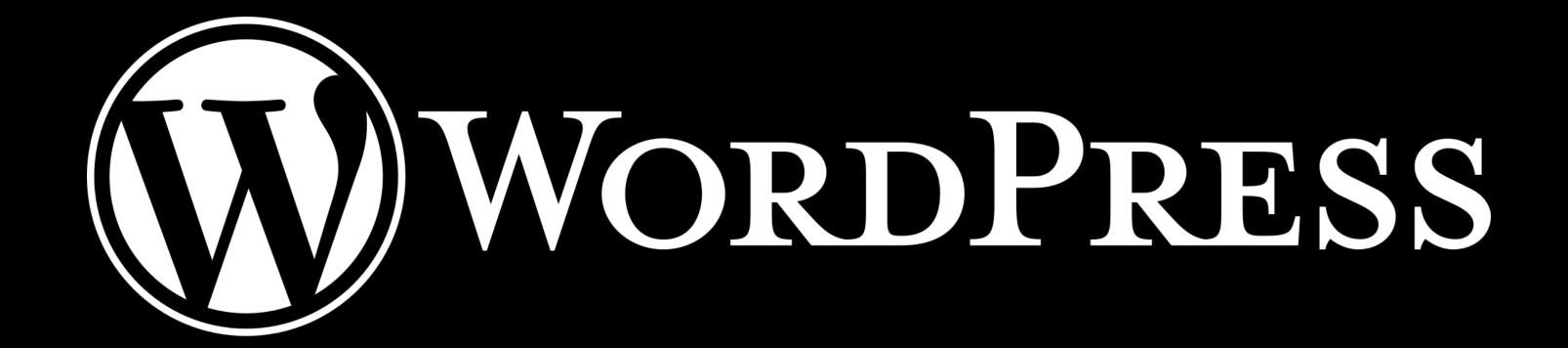

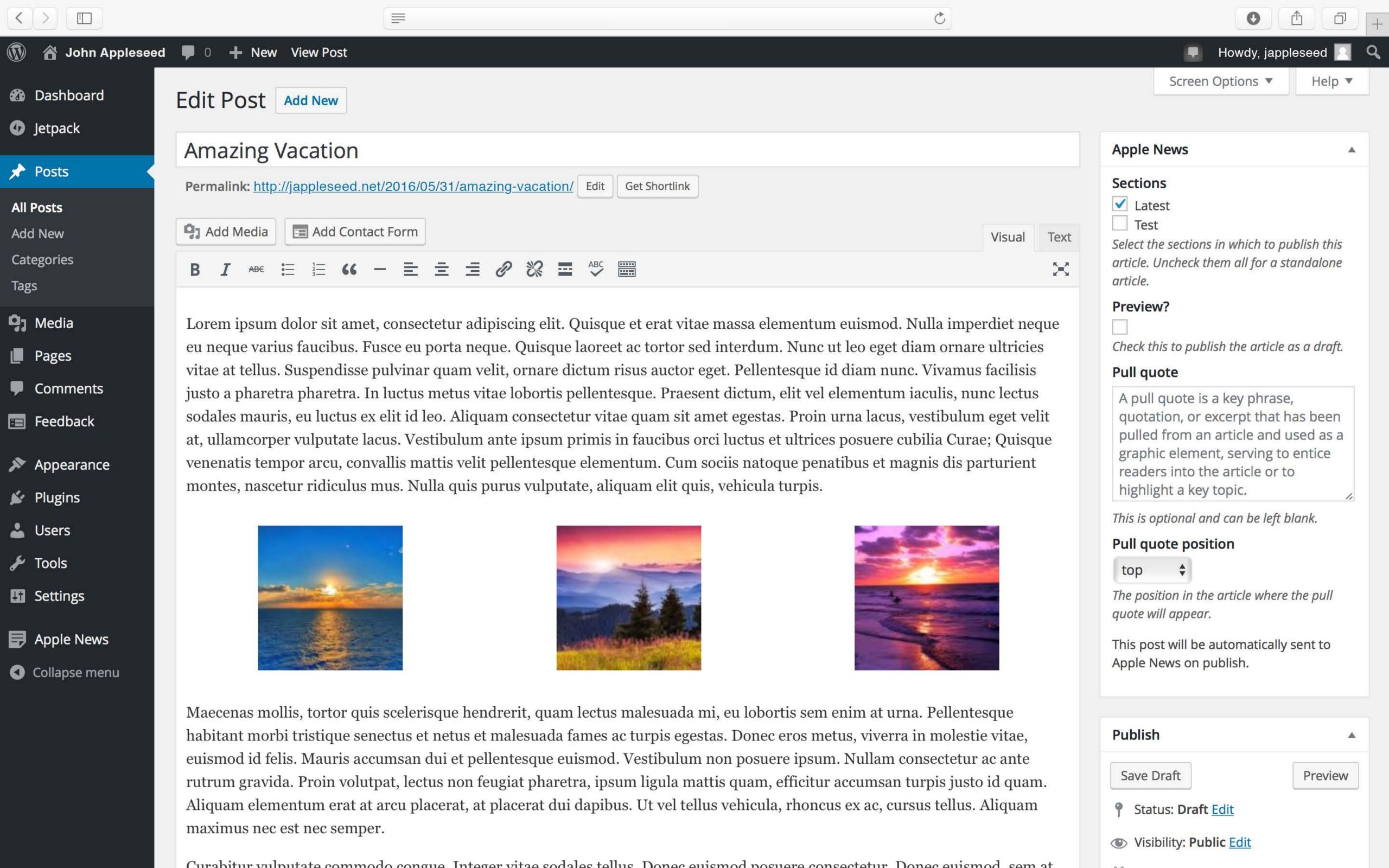

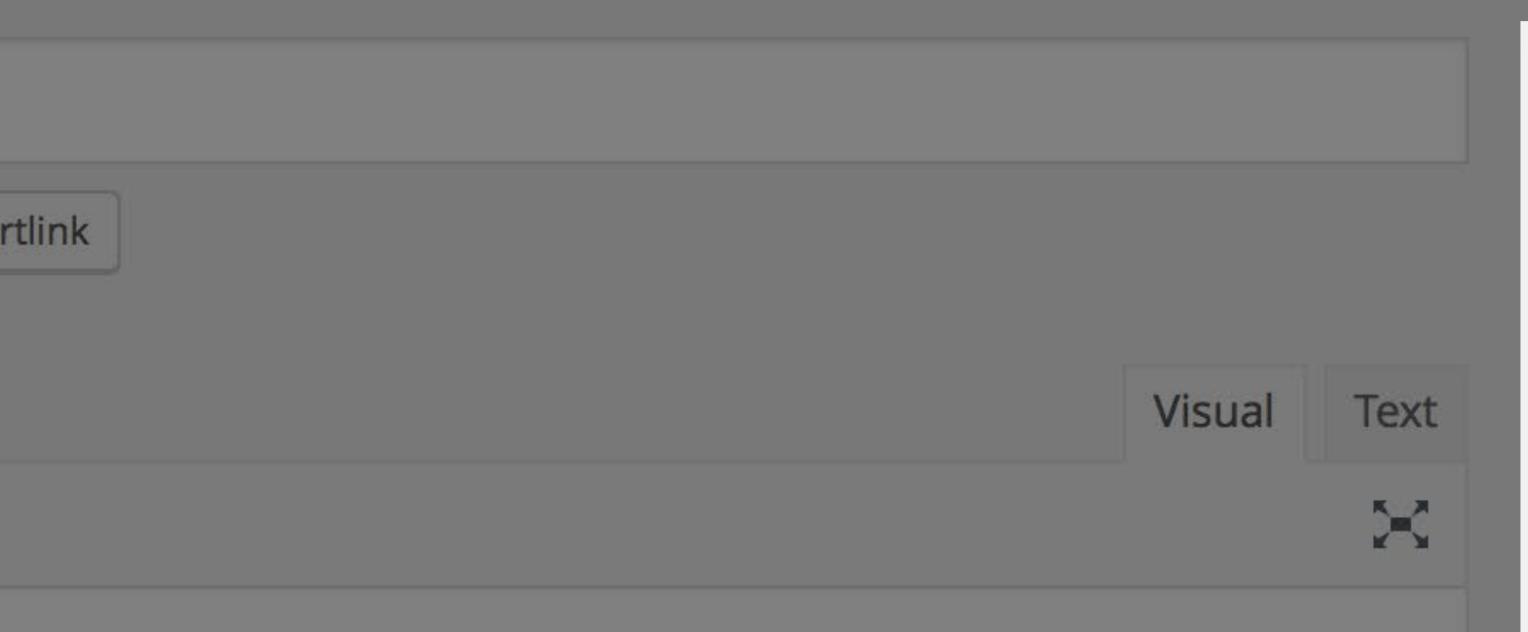

it vitae massa elementum euismod. Nulla imperdiet neque tor sed interdum. Nunc ut leo eget diam ornare ultricies ctor eget. Pellentesque id diam nunc. Vivamus facilisis Praesent dictum, elit vel elementum iaculis, nunc lectus n sit amet egestas. Proin urna lacus, vestibulum eget velit bus orci luctus et ultrices posuere cubilia Curae; Quisque Cum sociis natoque penatibus et magnis dis parturient lit quis, vehicula turpis.

#### **Apple News**

#### Sections

✓ Latest

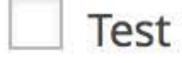

Select the sections in which to publish this article. Uncheck them all for a standalone article.

#### Preview?

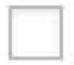

Check this to publish the article as a draft.

#### Pull quote

A pull quote is a key phrase, quotation, or excerpt that has been pulled from an article and used as a graphic element, serving to entice readers into the article or to highlight a key topic.

This is optional and can be left blank.

# 

# Craftcms

# SQUARESPACE

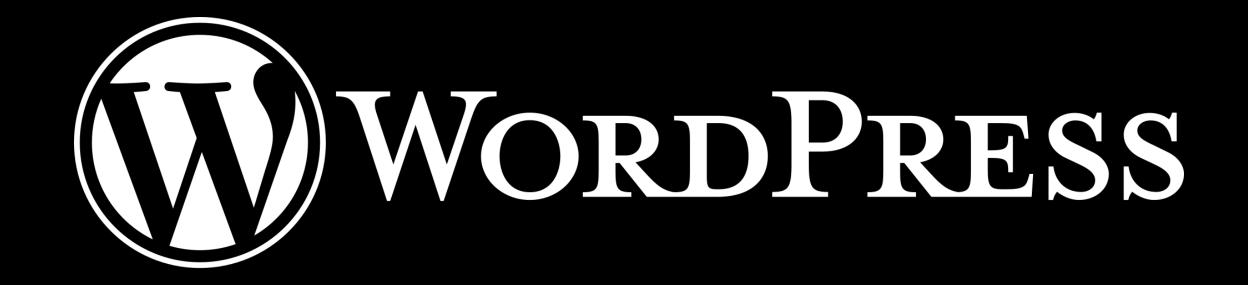

Drupa

Craftcms

SQUARESPACE

# Monetize

d ♀ 9:41 AM

John and Mary Goren serve a fresh pot of coffee and large helpings of steel-cut oatmeal at 4:30 every morning. "I don't remember a day I didn't rise before the sun" says John Goren, sixth generation farmer, on the porch of his family compound in

"If it's fresh, it'll be great
—there's not much you
can do to mess it up!"

Riverbrook, Nebraska. One of the last remaining family farms in the region, the Gorens have been innovators in organic farming and sustainability. "The land has fed and sustained this family for generations," says Mary Goren, "in turn, we have a responsibility to ensure it's survival through concerted efforts."

Organic and earth-friendly methods are not a passing trend for Goren Farms—John Goren Sr. was the first farmer in the area to adopt these practices. The Gorens sell most of their crops to local restaurants and at farmer's markets. Along the way, they have gathered juicy wisdom on how to maximize seasonal produce. The Gorens share their favorite tips to the readers of Home Chef.

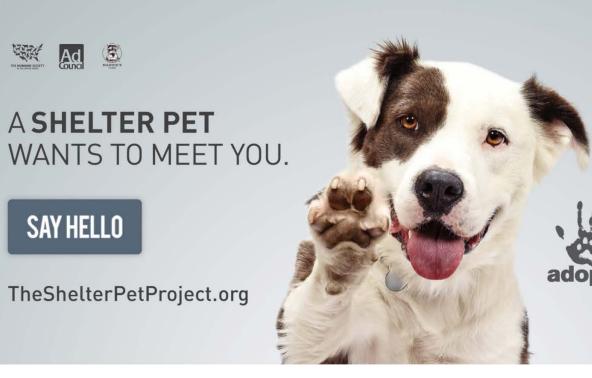

#### Fresh is Best.

Instead of heading to your local supermarket for a giant shopping trip once a week, leave time every other day to pick up fresh produce, meat, and baked goods from your local farmer's market, green grocer, butcher, or bakery. By buying only what you need, unused food will never spoil. Produce will be at its peak ripeness, offering full health benefits. "As a bonus,"

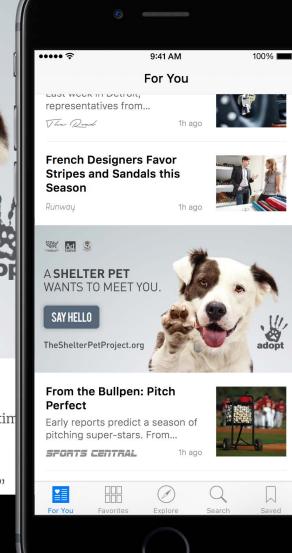

Monetization

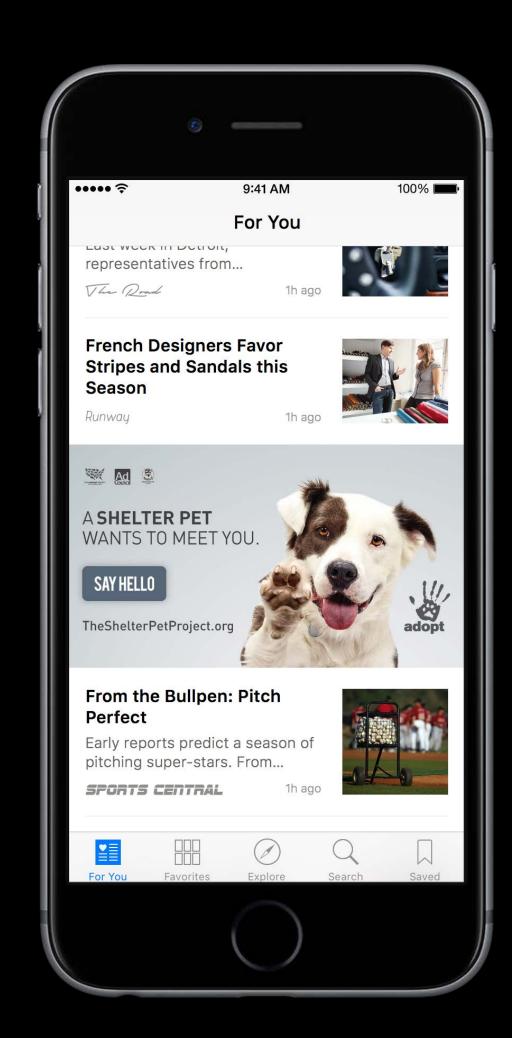

## Monetization

### Publisher ad inventory

- Your channel
- In articles
- Between articles

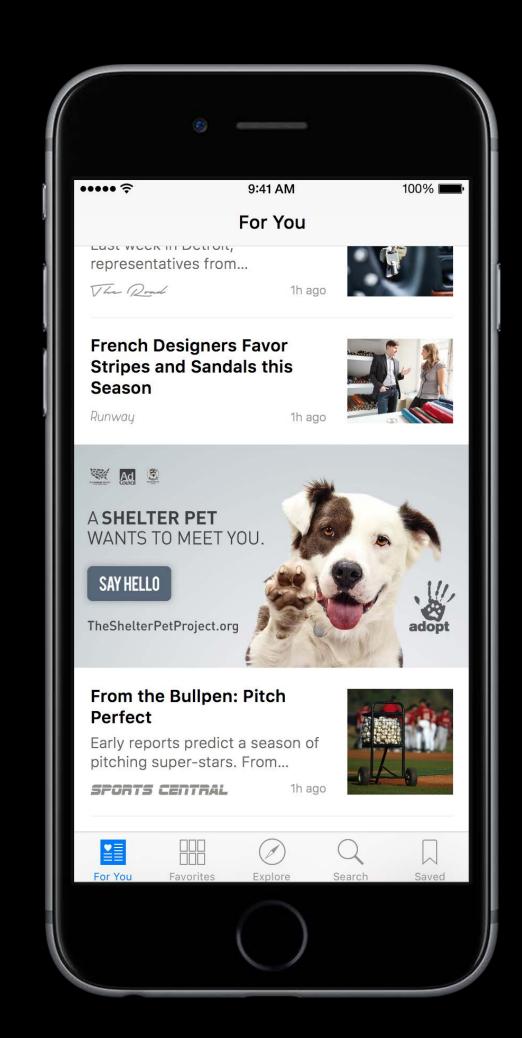

## Monetization

### Publisher ad inventory

- Your channel
- In articles
- Between articles

Keep 100% of revenue when publisher sells

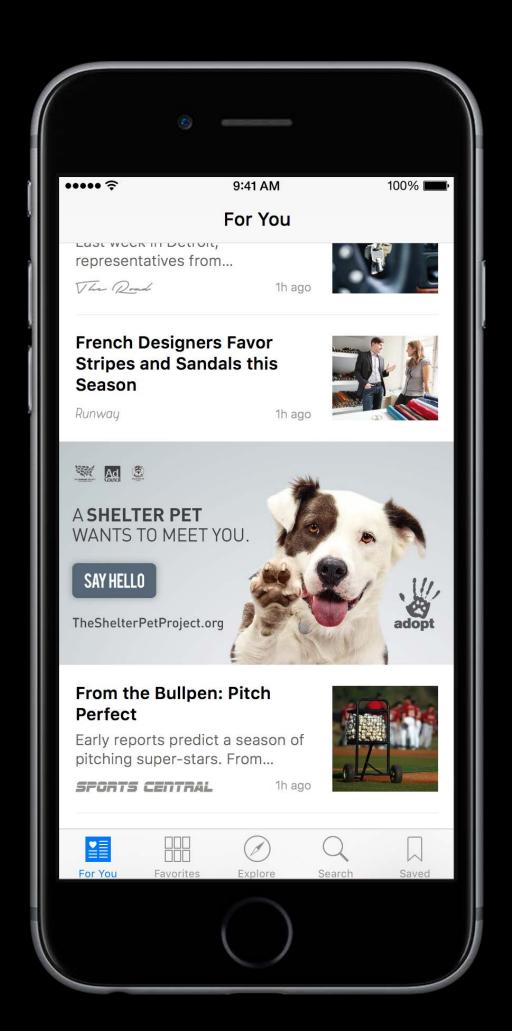

### Monetization

### Publisher ad inventory

- Your channel
- In articles
- Between articles

Keep 100% of revenue when publisher sells

Keep 70% when Apple backfills

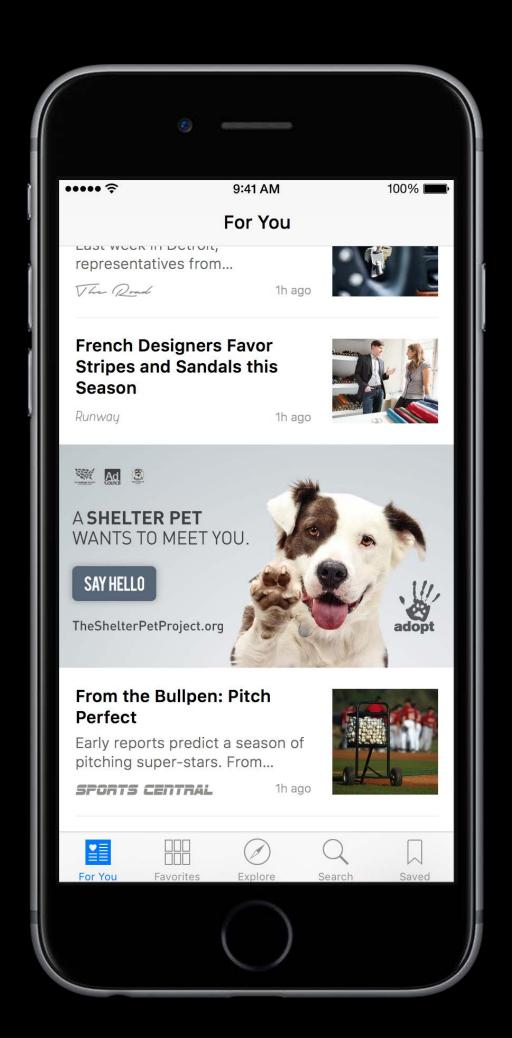

## Monetization

### Publisher ad inventory

- Your channel
- In articles
- Between articles

Keep 100% of revenue when publisher sells

Keep 70% when Apple backfills

Available for articles delivered via Apple News API

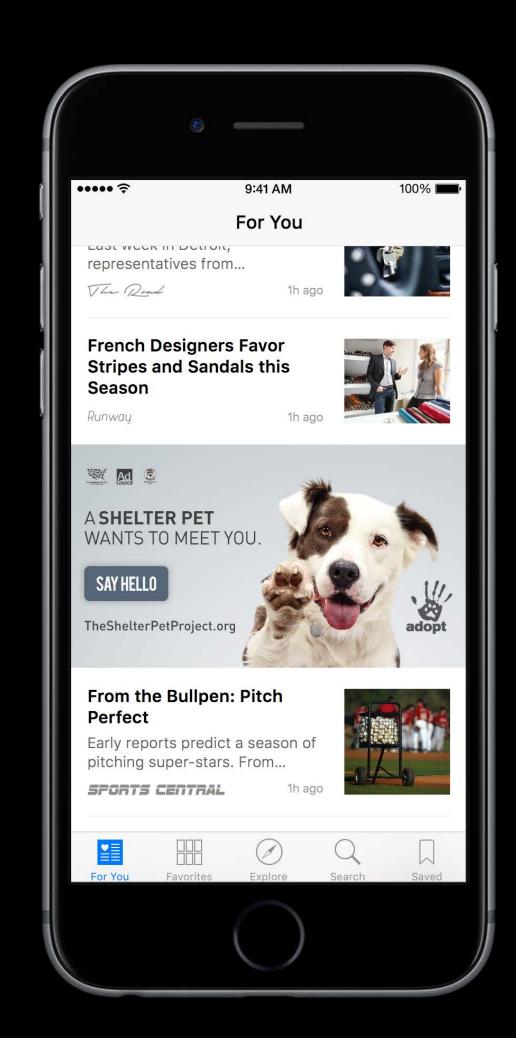

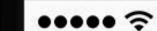

9:41 AM

100%

#### For You

LUST WEEK III DETIOIT, representatives from...

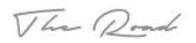

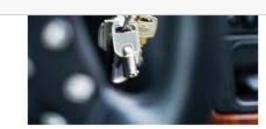

#### French Designers Favor Stripes and Sandals this Season

Runway

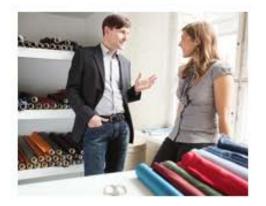

A SHELTER PET WANTS TO MEET YOU.

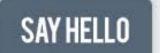

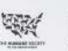

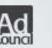

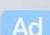

#### From the Bullpen: Pitch Perfect

Early reports predict a season of pitching super-stars. From...

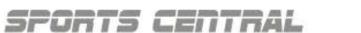

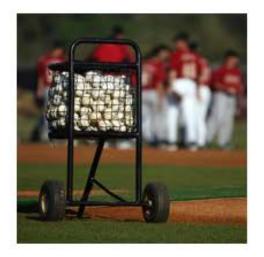

#### **CEOs Reveal Their Secrets** to Success

Leaders of top companies all rose to the top in unique...

**BUSINESS BEAT** 

1h

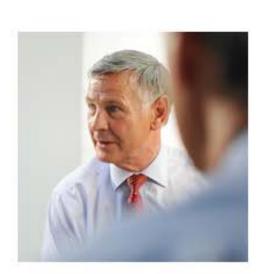

#### **Storms Stretch Across the**

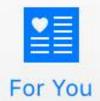

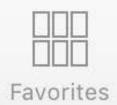

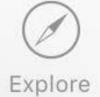

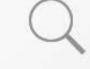

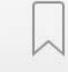

Search

Saved

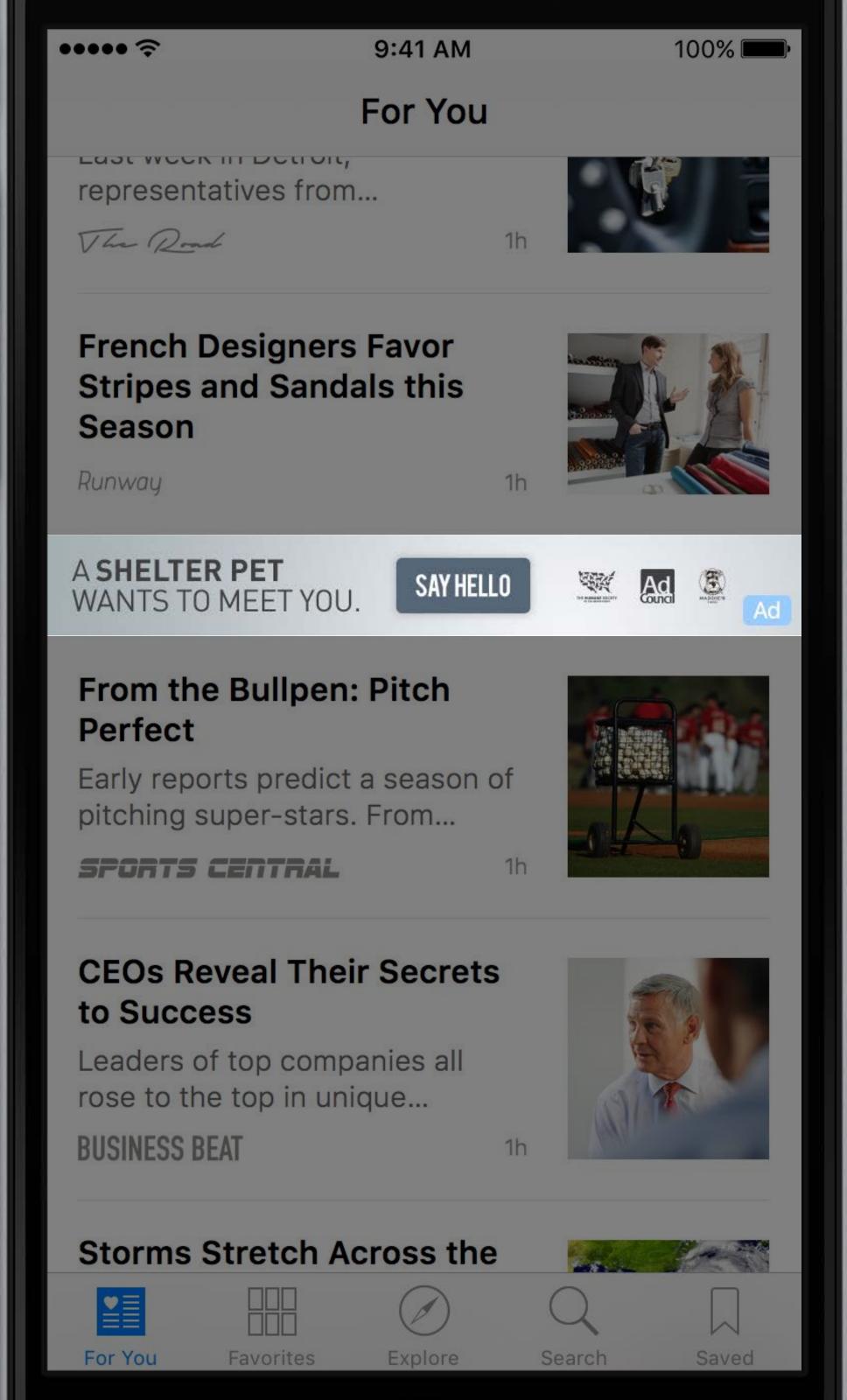

Standard —

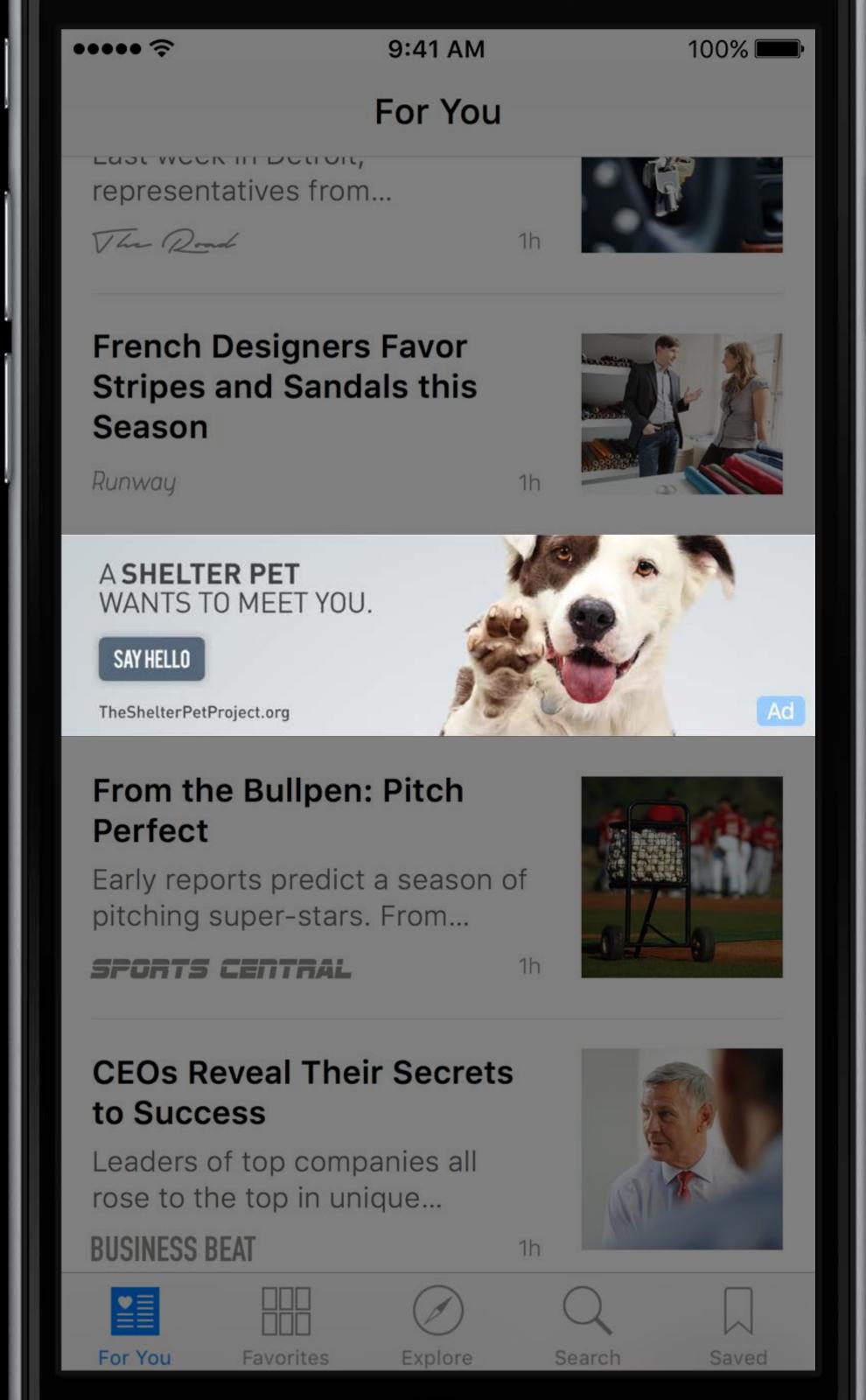

Double -

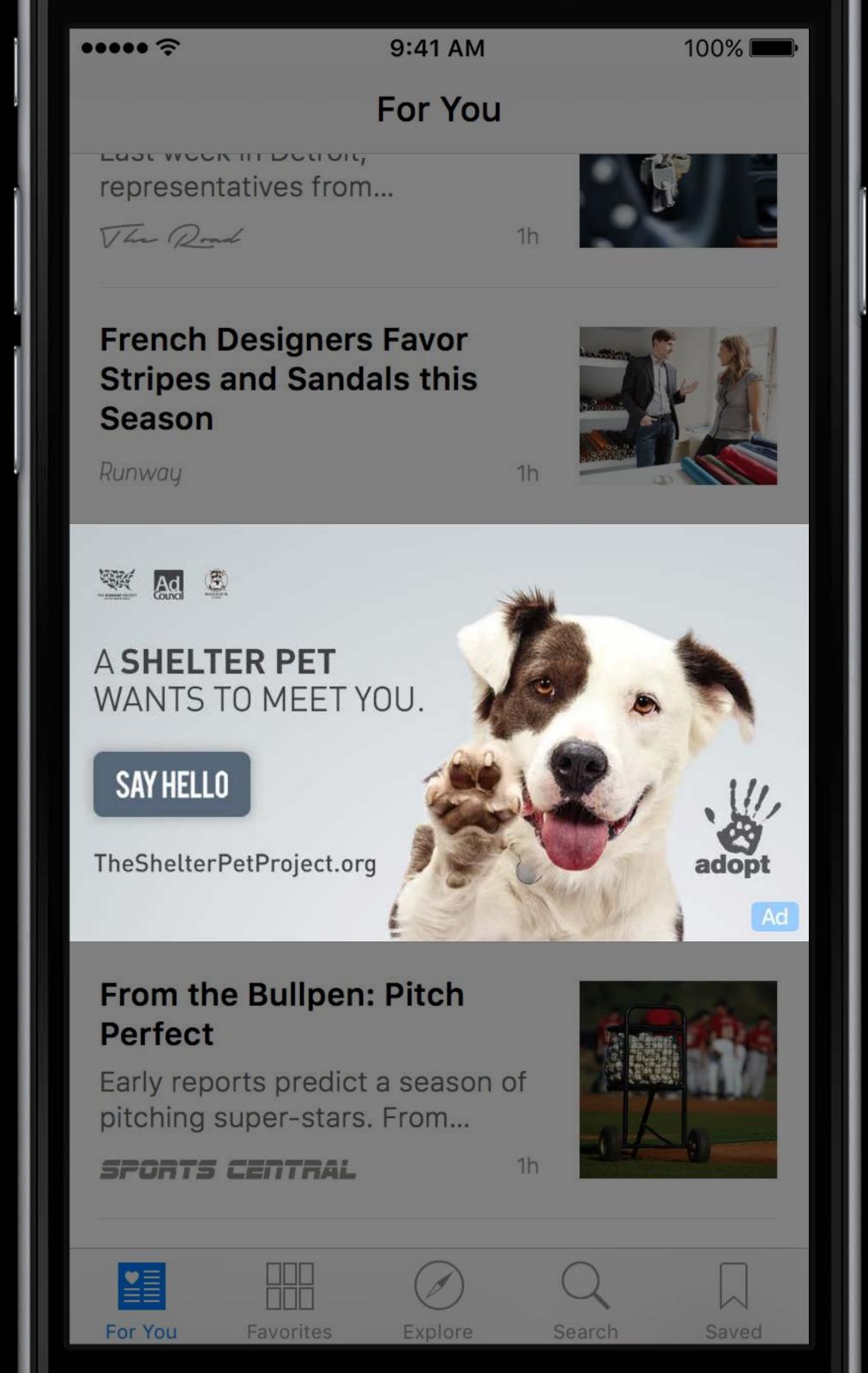

Large

Medium Rectangle

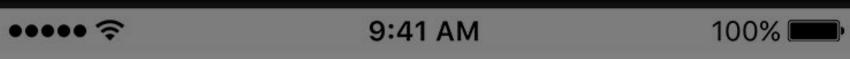

Organic and earth-friendly methods are not a passing trend for Goren Farms—John Goren Sr. was the first farmer in the area to adopt these practices. The Gorens sell most of their crops to local restaurants and at farmer's markets. Along the way, they have gathered juicy wisdom on how to maximize seasonal produce. The Gorens share their favorite tips to the readers of Home Chef.

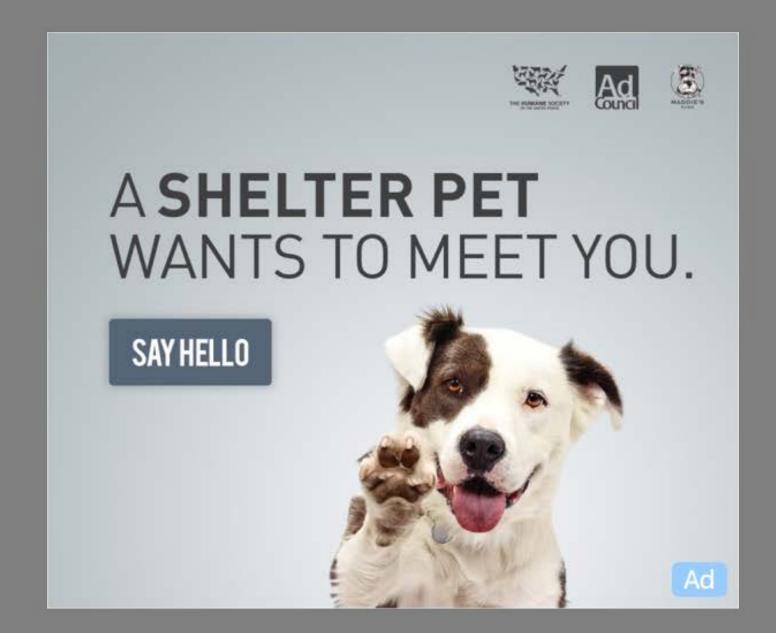

#### Fresh is Best.

Instead of heading to your local supermarket for a giant shopping trip once a week, leave time every other day to pick up fresh produce, meat, and baked goods from your local farmer's market, green grocer, butcher, or bakery. By buying only what you need, unused food will never spoil. Produce will be at its

100% •••• 9:41 AM Advertisment A SHELTER PET WANTS TO MEET YOU. SAY HELLO The Shelter Pet Project.org

Interstitial —

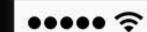

9:41 AM

100%

#### For You

representatives from...

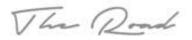

Th

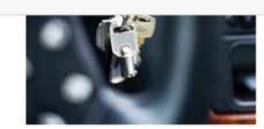

#### French Designers Favor Stripes and Sandals this Season

Runway

1h

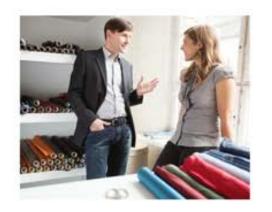

## 10 Ways to Super-Charge Your CRM with CustomerAMP

Are your maximizing your existing customer base? Customer AMP...

Sponsored by SMB Central

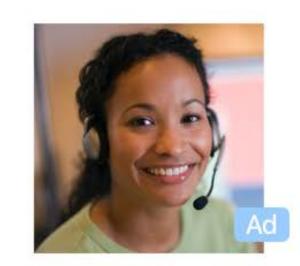

## From the Bullpen: Pitch Perfect

Early reports predict a season of pitching super-stars. From...

SPORTS CENTRAL

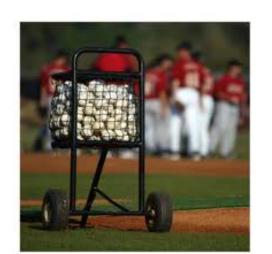

## CEOs Reveal Their Secrets to Success

Leaders of top companies all rose to the top in unique...

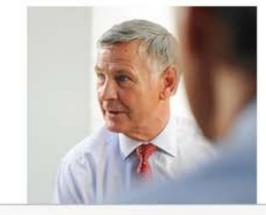

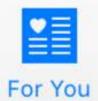

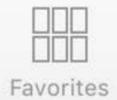

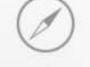

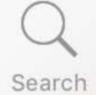

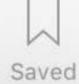

Explore

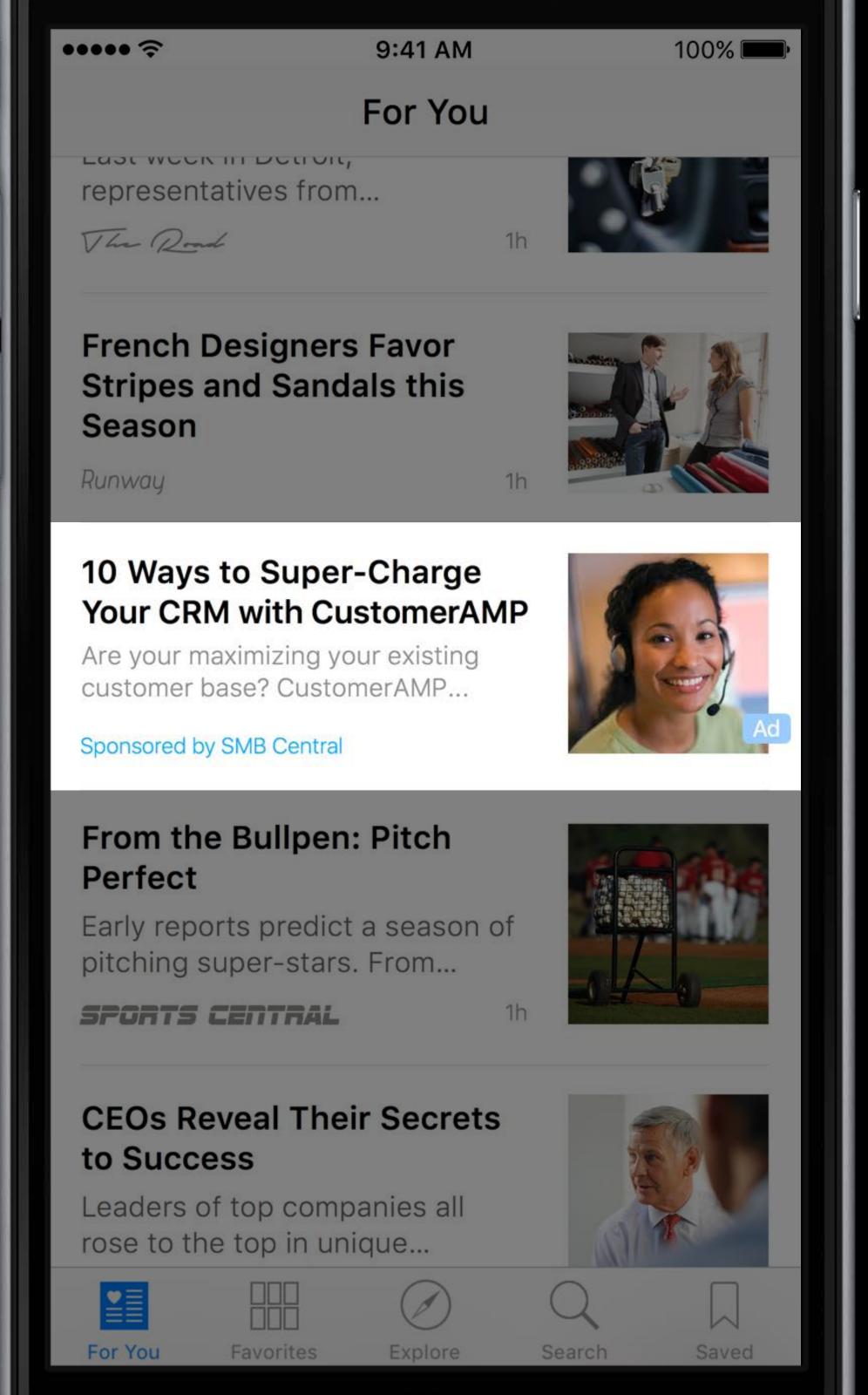

Native –

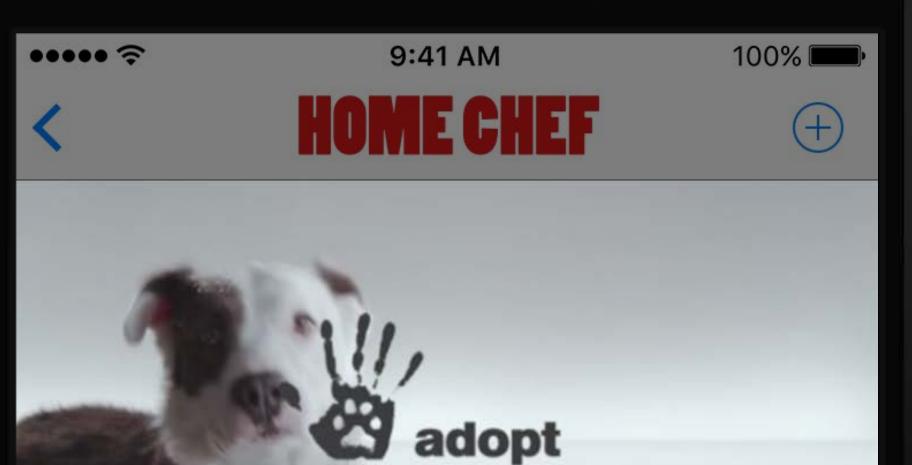

theshelterpetproject.org

W M E

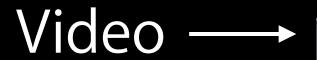

# Lessons From a Family Farm

By Emily Fham - 10.10.15

John and Mary Goren serve a fresh pot of coffee and large helpings of steel-cut oatmeal at 4:30 every morning. "I don't remember a day I didn't rise before the sun" says John Goren, sixth generation farmer, on the porch of his family compound in Riverbrook, Nebraska. One of the last remaining family farms in the region, the Gorens have been innovators in organic farming and

"I don't remember a day I didn't rise before the sun"

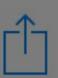

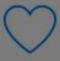

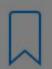

iPad **♀** 9:41 AM 1009

John and Mary Goren serve a fresh pot of coffee and large helpings of steel-cut oatmeal at 4:30 every morning. "I don't remember a day I didn't rise before the sun" says John Goren, sixth generation farmer, on the porch of his family compound in

# "If it's fresh, it'll be great —there's not much you can do to mess it up!"

Riverbrook, Nebraska. One of the last remaining family farms in the region, the Gorens have been innovators in organic farming and sustainability. "The land has fed and sustained this family for generations," says Mary Goren, "in turn, we have a responsibility to ensure it's survival through concerted efforts."

Organic and earth-friendly methods are not a passing trend for Goren Farms—John Goren Sr. was the first farmer in the area to adopt these practices. The Gorens sell most of their crops to local restaurants and at farmer's markets. Along the way, they have gathered juicy wisdom on how to maximize seasonal produce. The Gorens share their favorite tips to the readers of Home Chef.

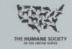

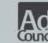

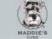

A SHELTER PET WANTS TO MEET YOU.

SAY HELLO

The Shelter Pet Project.org

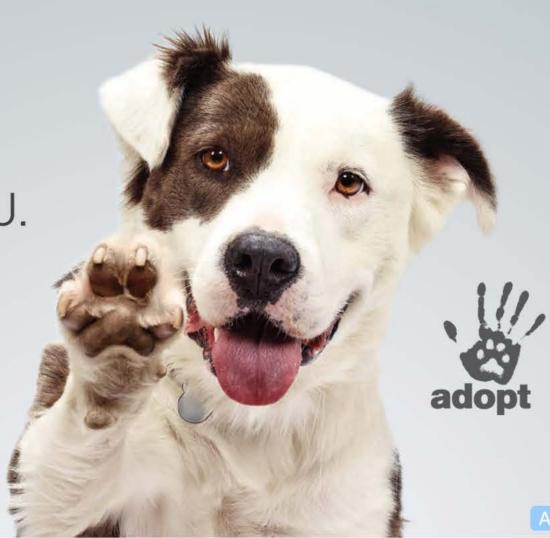

#### Fresh is Best.

Instead of heading to your local supermarket for a giant shopping trip once a week, leave time every other day to pick up fresh produce, meat, and baked goods from your local farmer's market, green grocer, butcher, or bakery. By buying only what you need, unused food will never spoil. Produce will be at its peak ripeness, offering full health benefits. "As a bonus,"

Monetization best practices

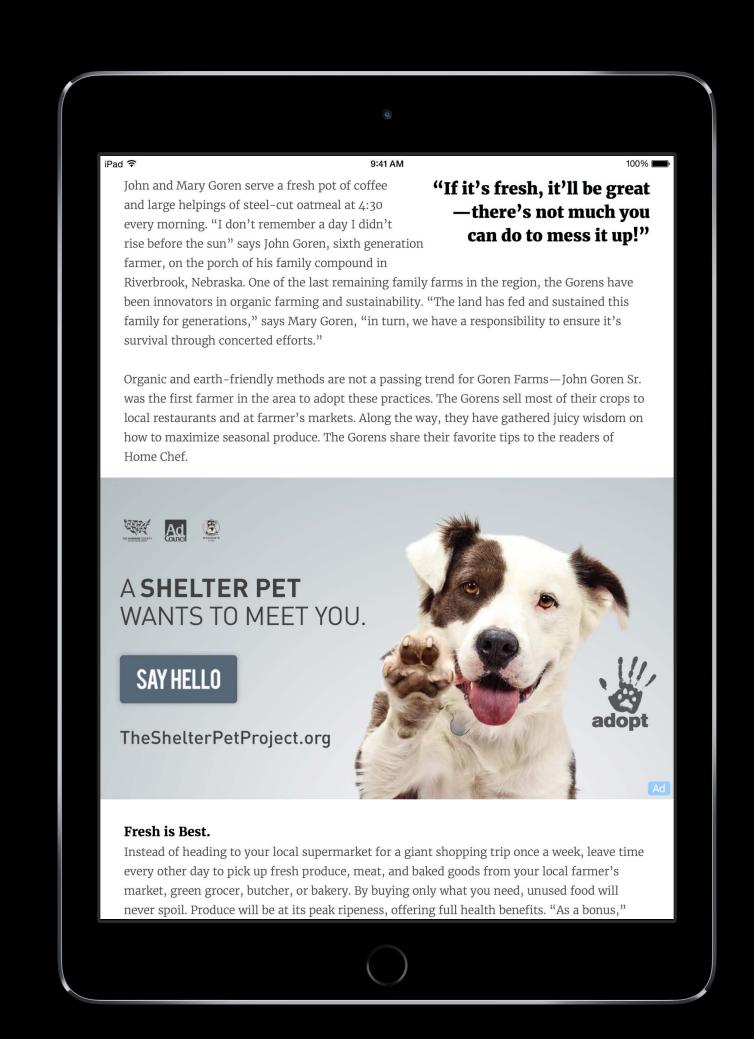

# Apple News Format Monetization best practices

Avoid common mistakes

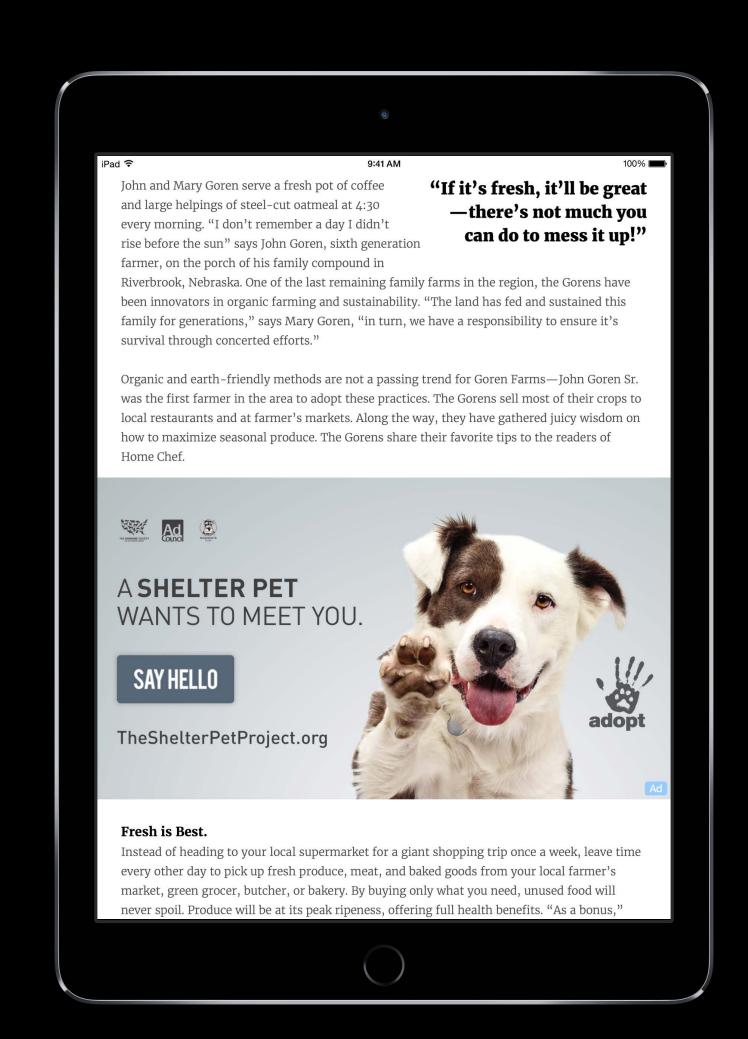

## Monetization best practices

Avoid common mistakes

Enable backfill and sell your own ads

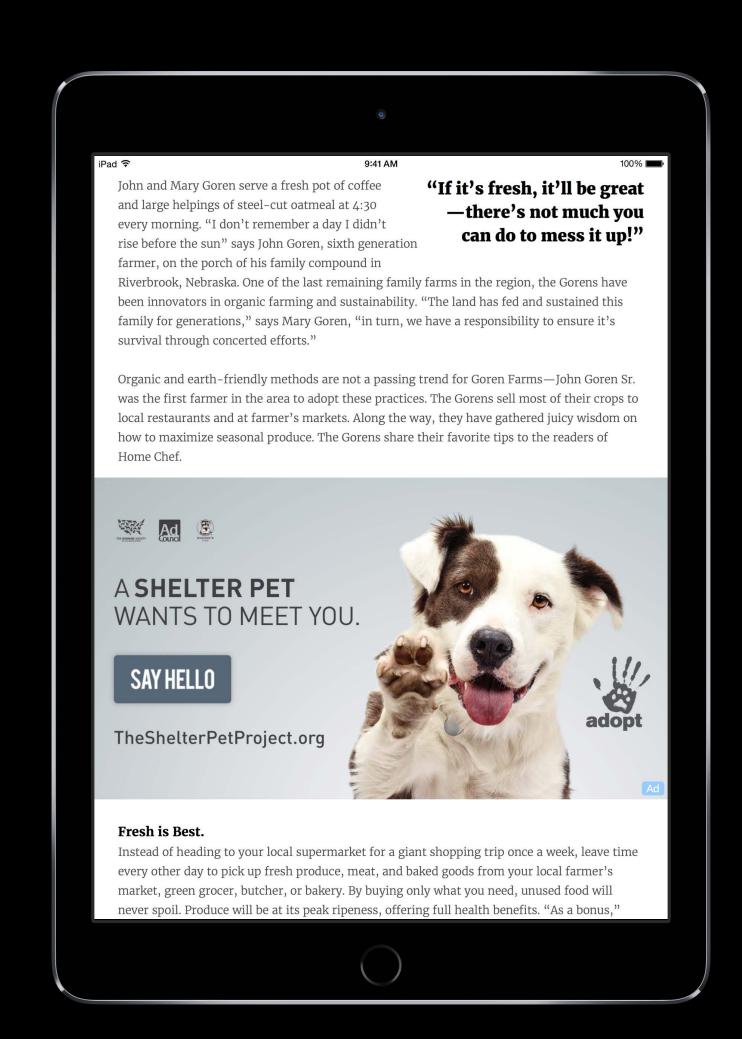

## Monetization best practices

Avoid common mistakes

Enable backfill and sell your own ads

Minimize exclusions on channels

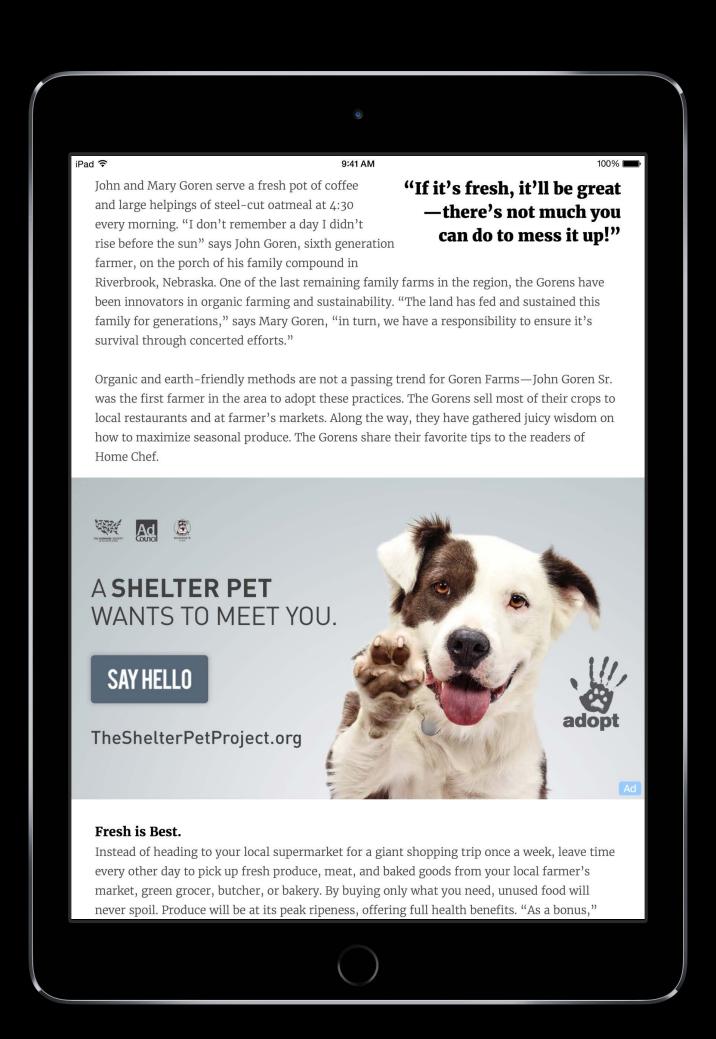

## Monetization best practices

Avoid common mistakes

Enable backfill and sell your own ads

Minimize exclusions on channels

Experiment with larger ad formats

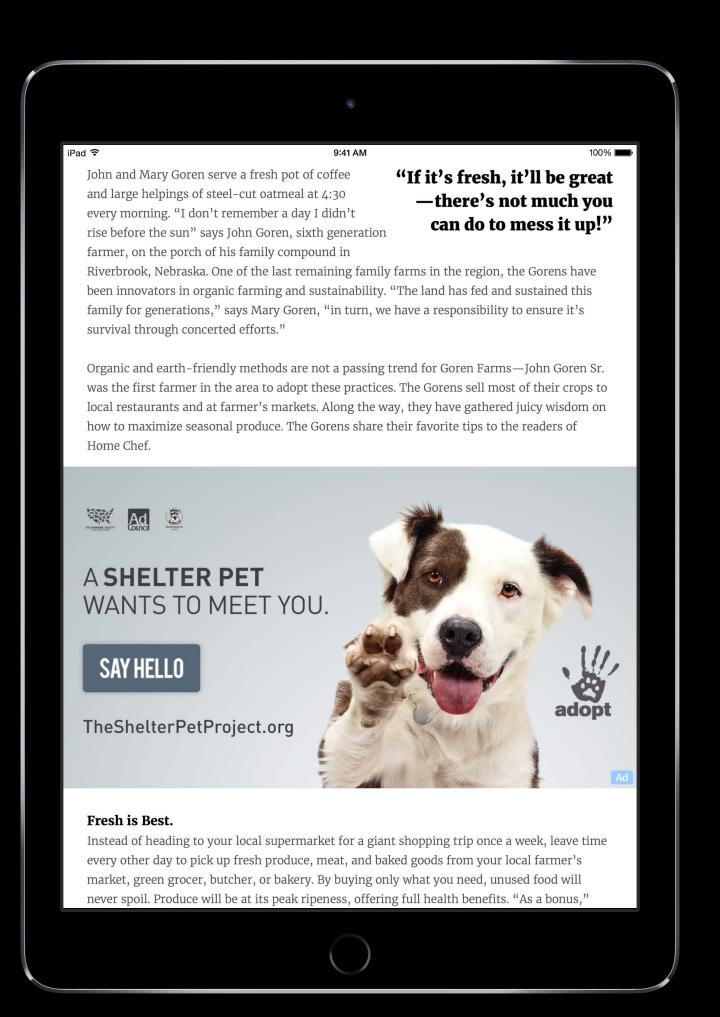

## Monetization best practices

Avoid common mistakes

Enable backfill and sell your own ads

Minimize exclusions on channels

Experiment with larger ad formats

Consider video preroll

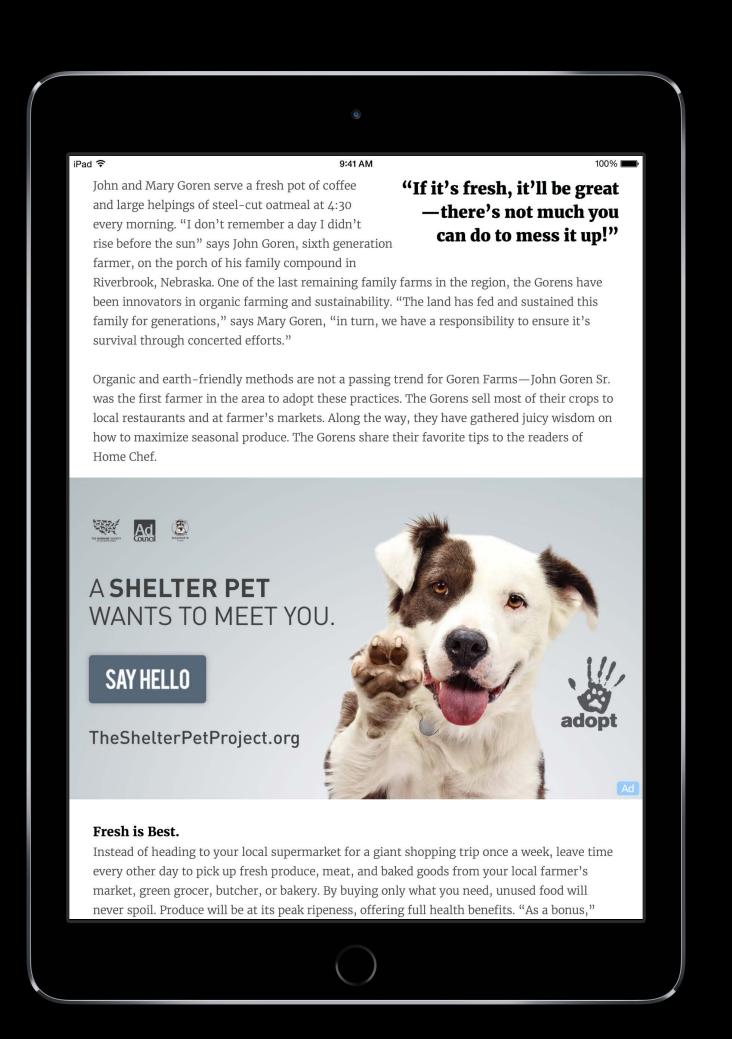

John 🗸

< > | III

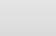

C

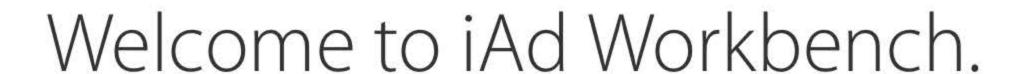

#### Promote

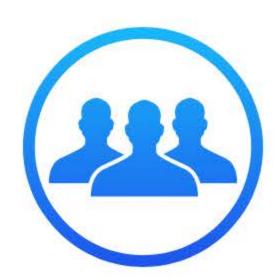

#### Advertise on your own terms

Create and manage self-service ad campaigns.

Get Started >

#### Monetize

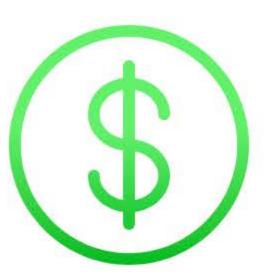

#### iOS App Monetization

Make money from in-app advertising.

Get Started >

#### **News Monetization**

Make money from news advertising.

Get Started >

Latest Updates from iAd

Learn More >

Create ads with iAd Producer

Learn More >

# Analytics and Insight

Analytics

Analytics

Provides insight into content performance

Analytics

Provides insight into content performance Analytics dashboard

Analytics

Provides insight into content performance

Analytics dashboard

CSV download for power users

Analytics

Provides insight into content performance

Analytics dashboard

CSV download for power users

Analytics are only available for Apple News Format

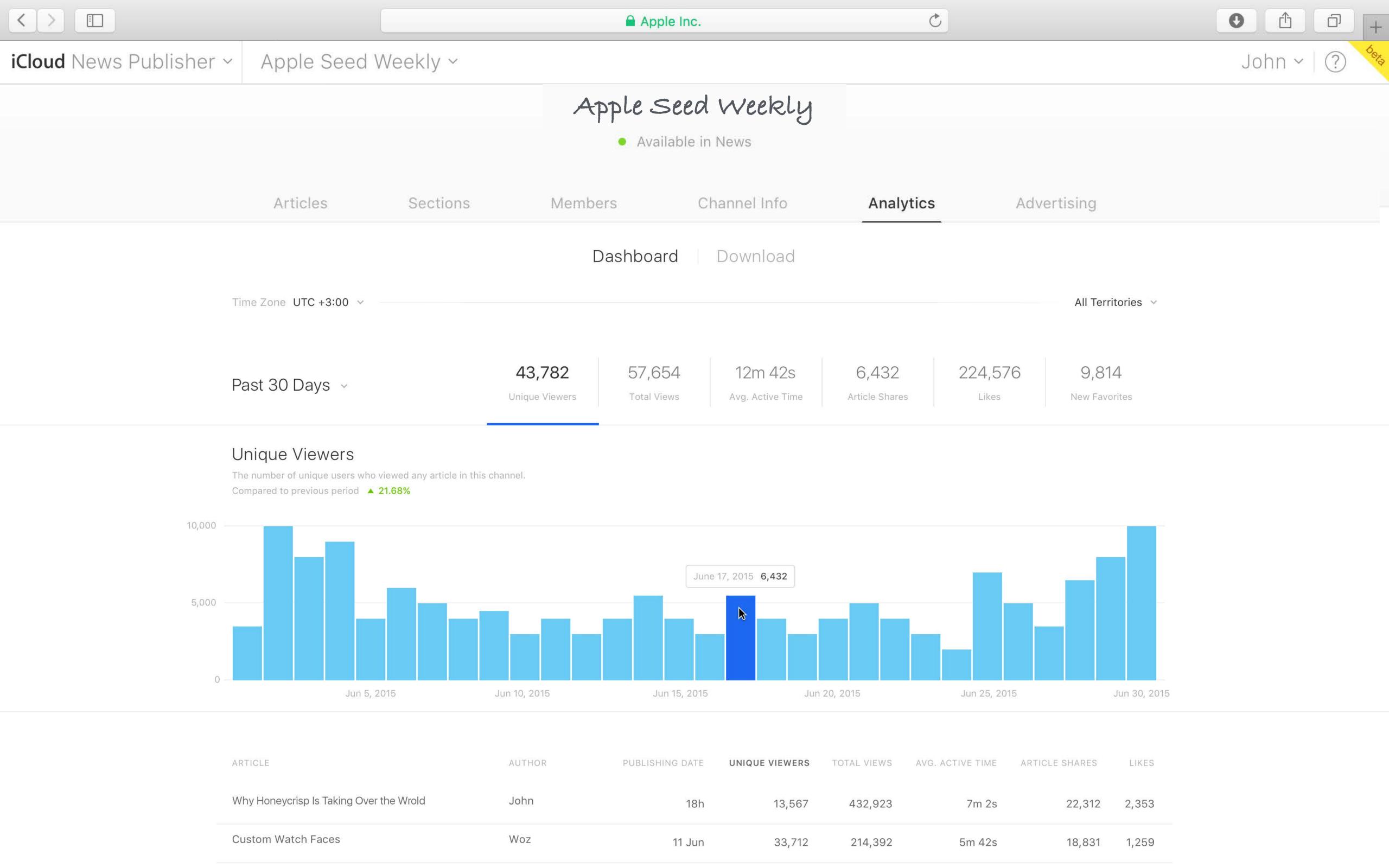

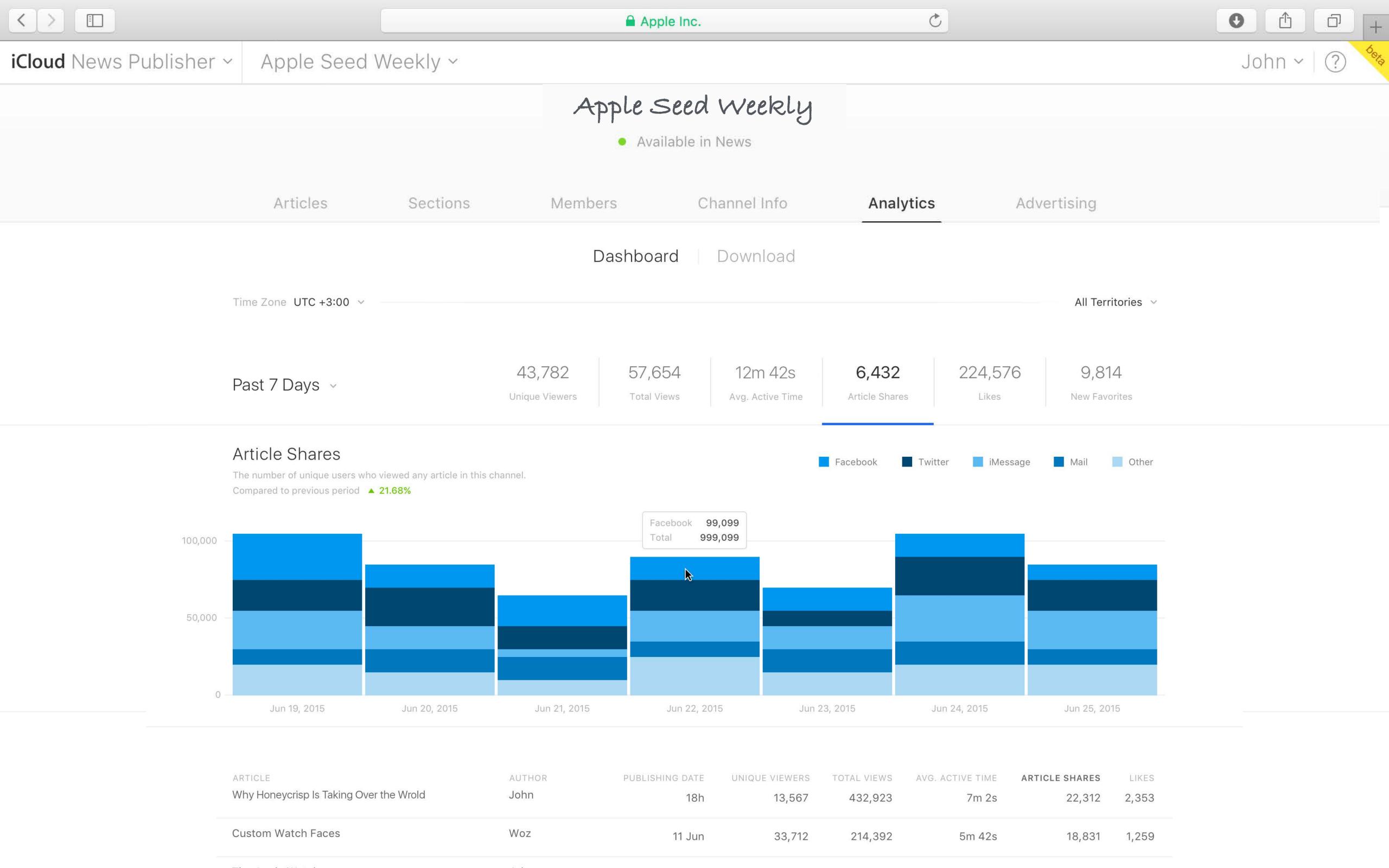

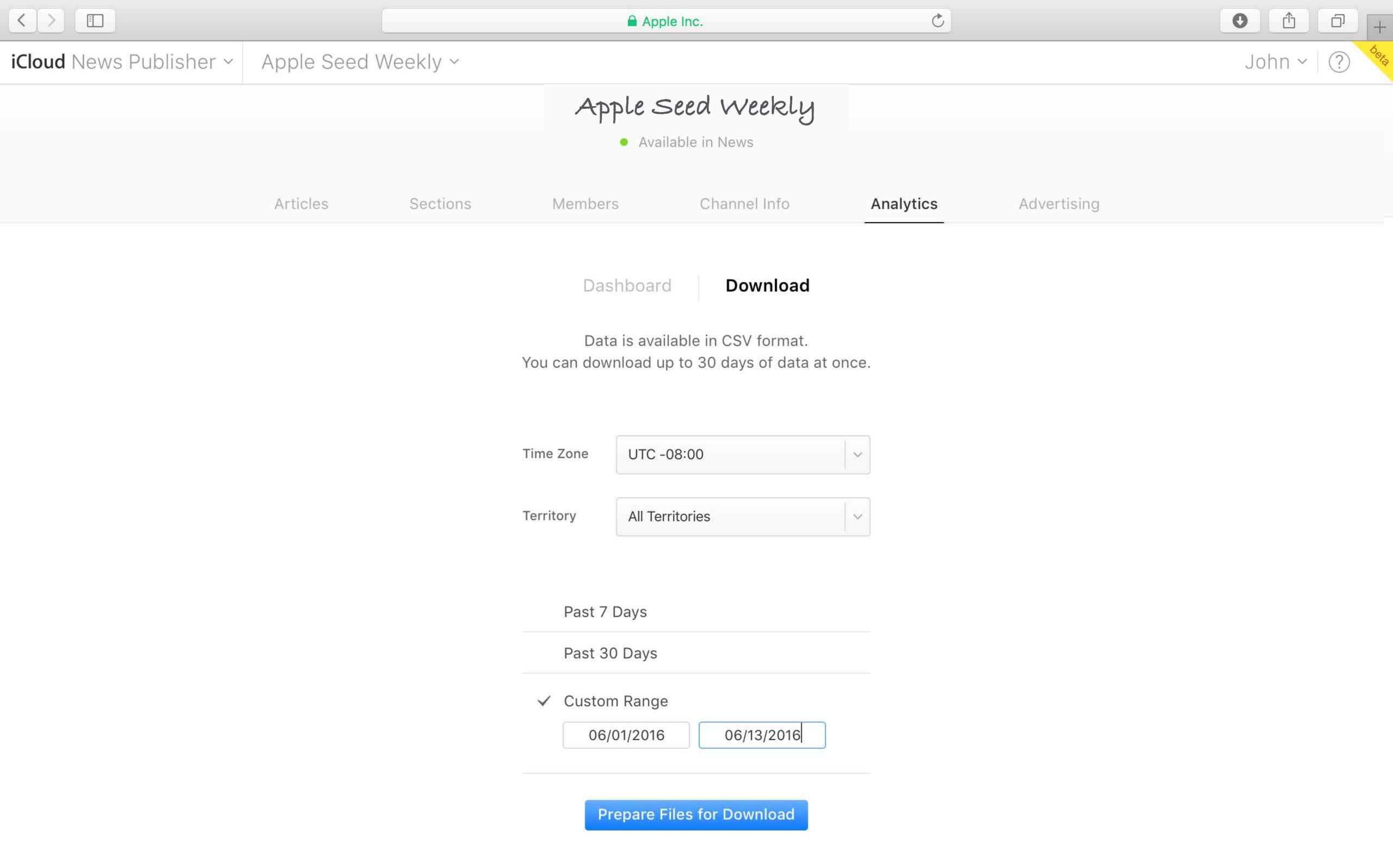

# Strategies for Success

Helping your channel succeed

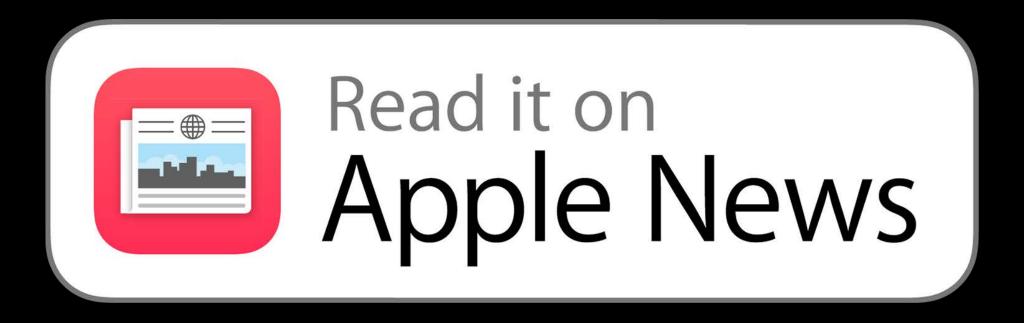

Helping your channel succeed

Link to your channel

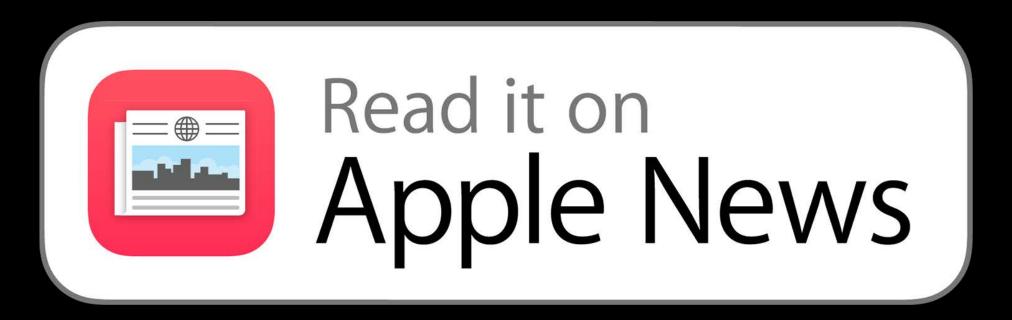

Helping your channel succeed

Link to your channel

Promoted articles

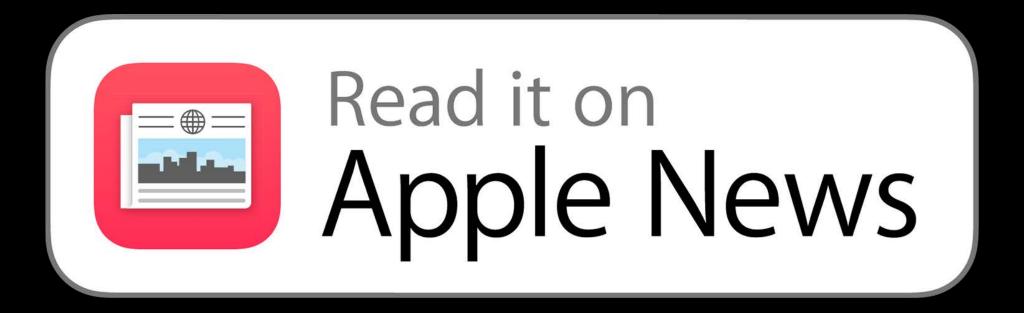

Helping your channel succeed

Link to your channel

Promoted articles

Canonical URLs

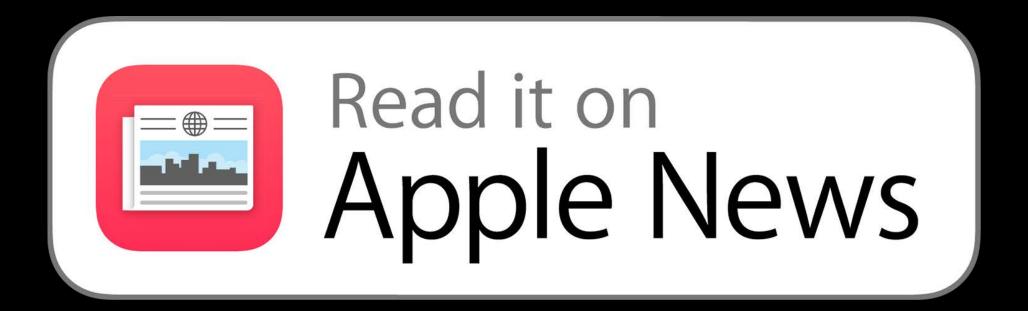

## Helping your channel succeed

Link to your channel

Promoted articles

Canonical URLs

Visit the marketing guidelines page

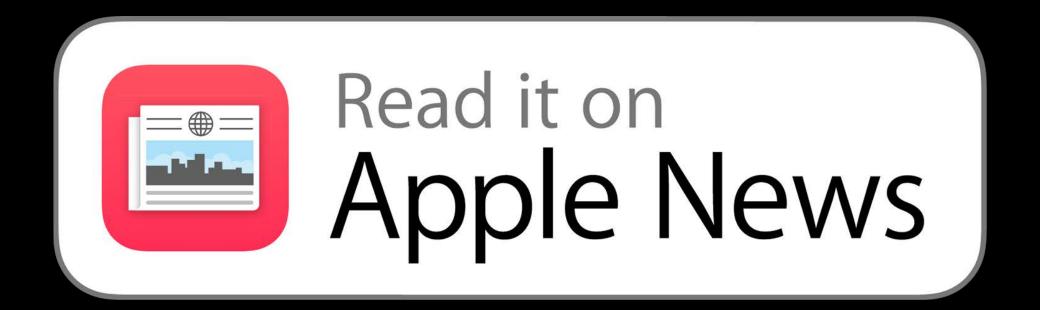

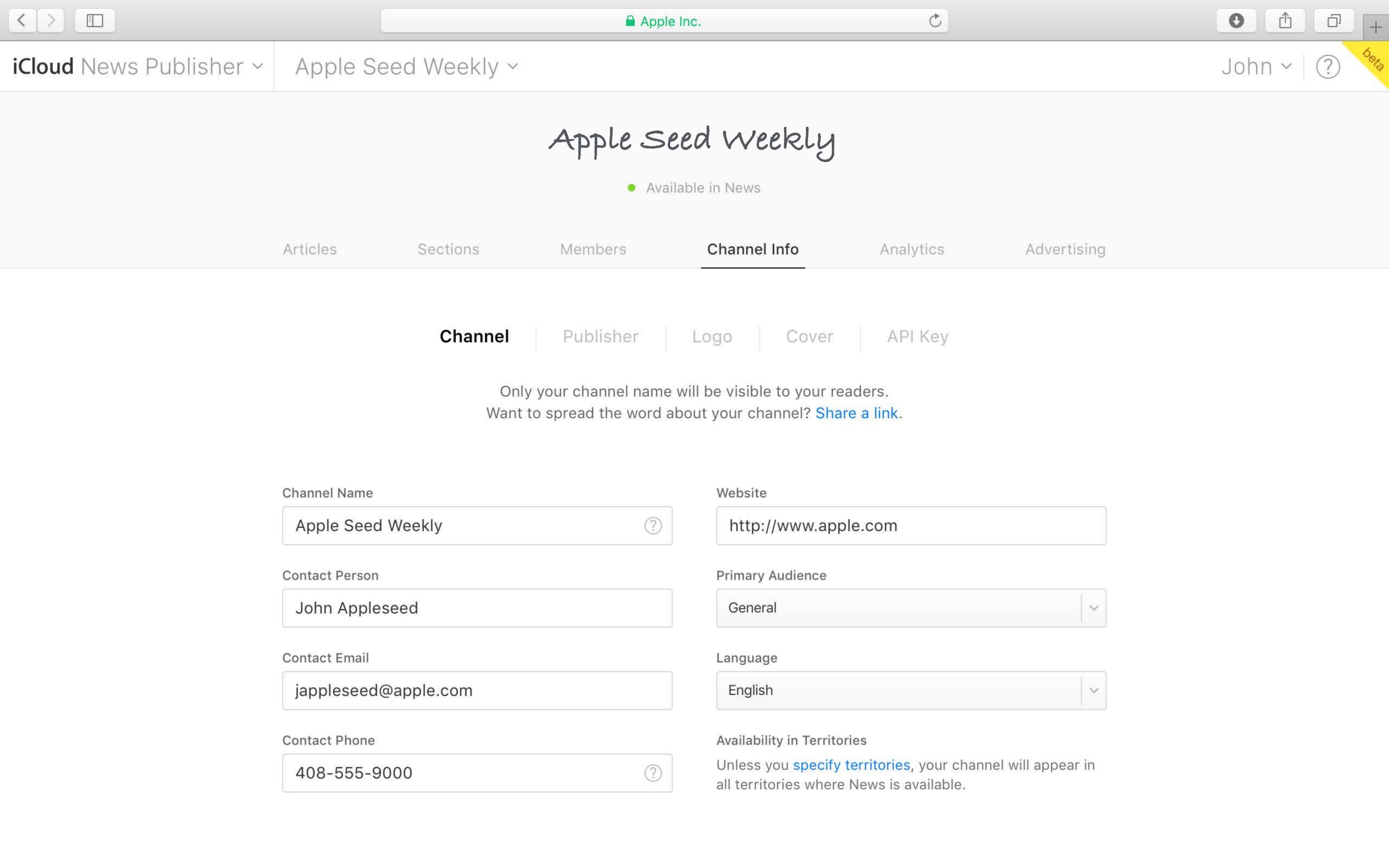

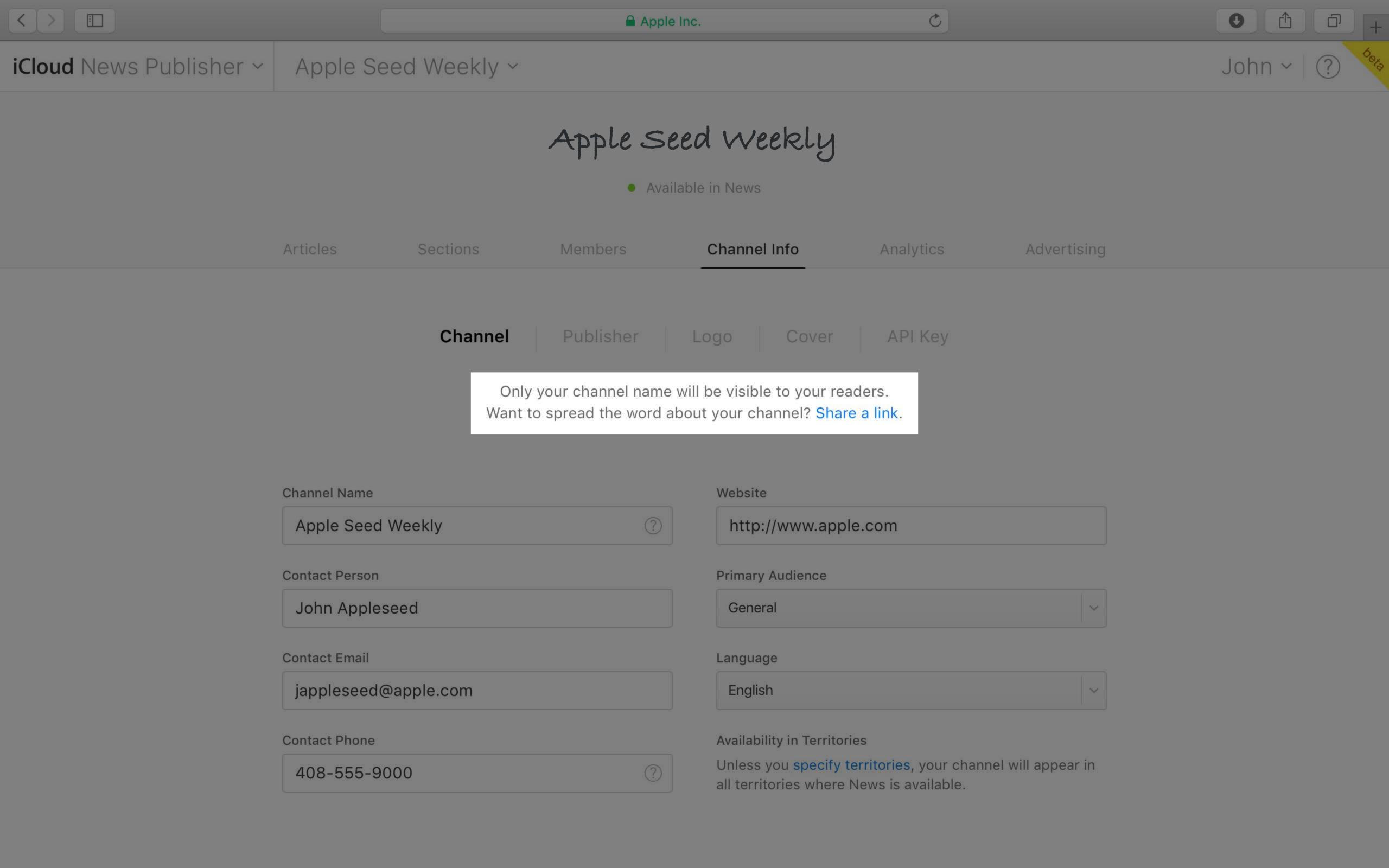

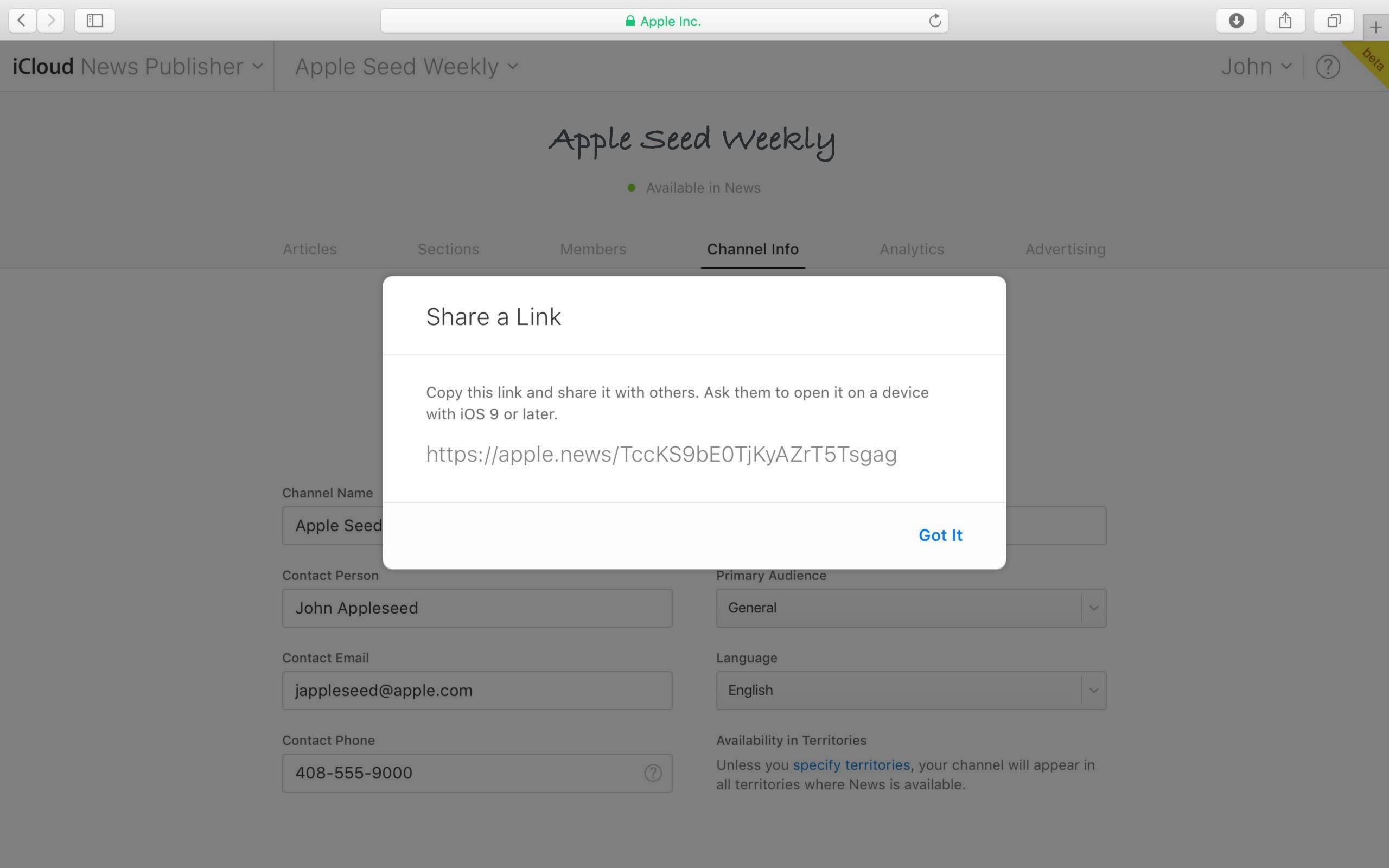

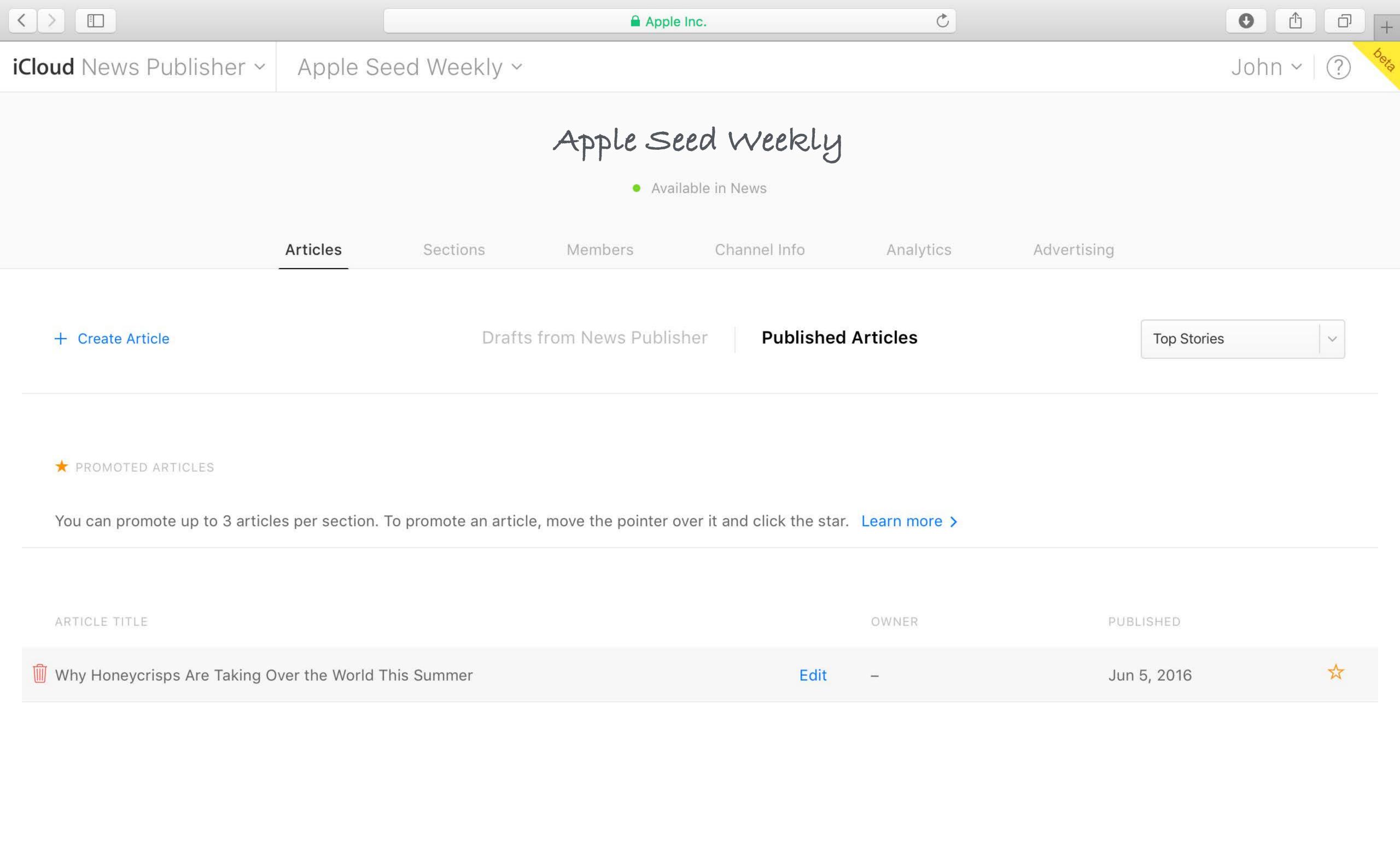

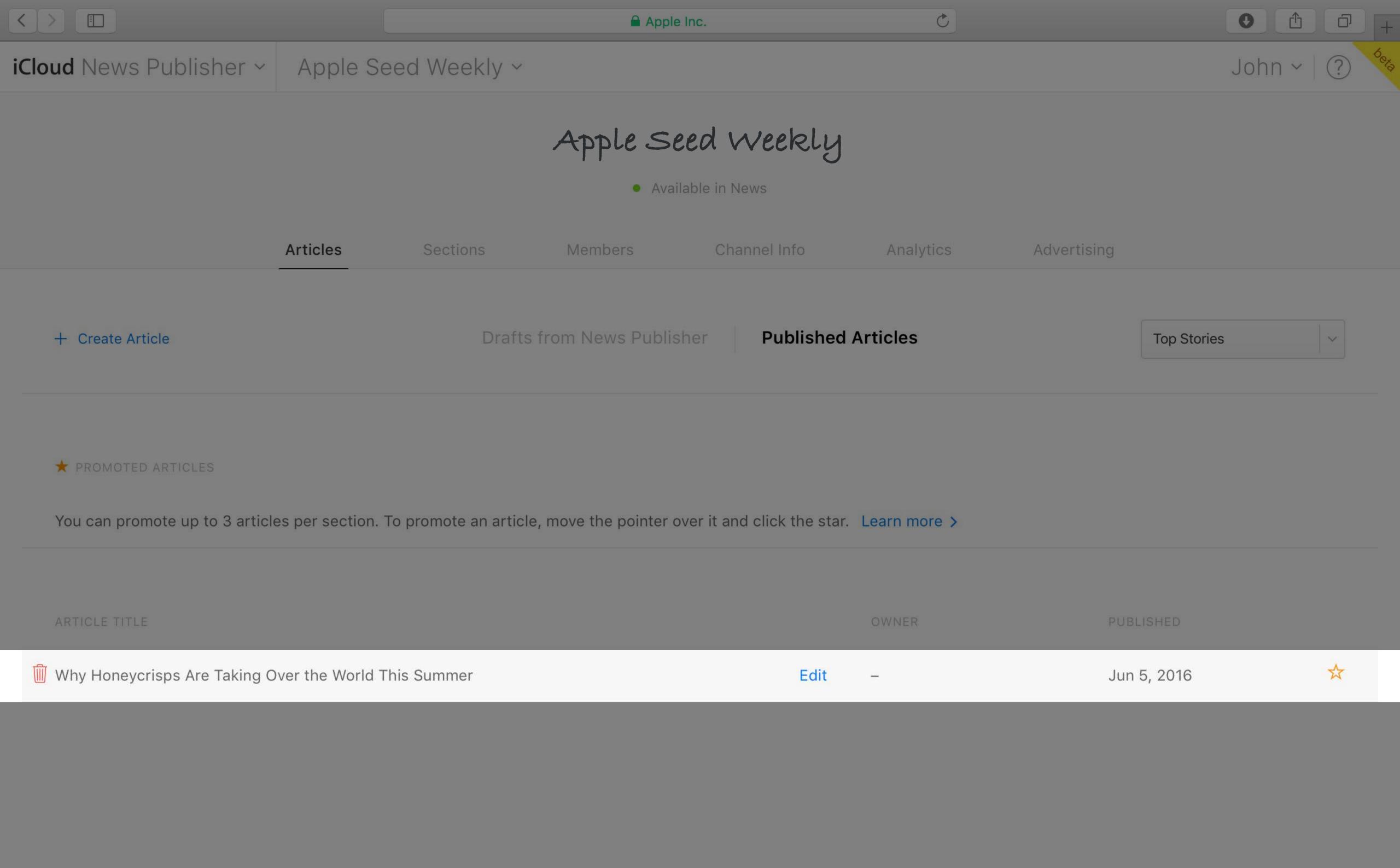

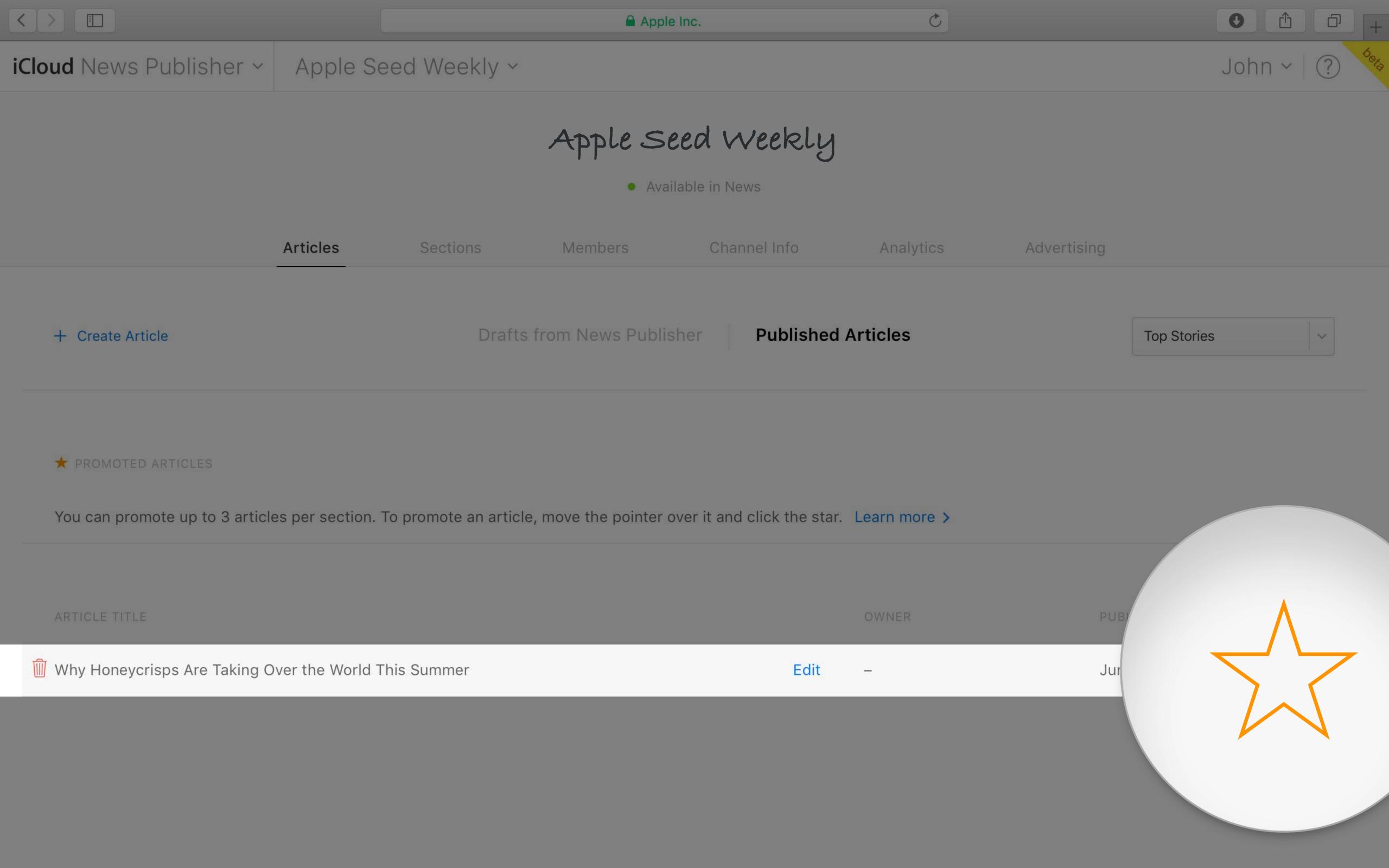

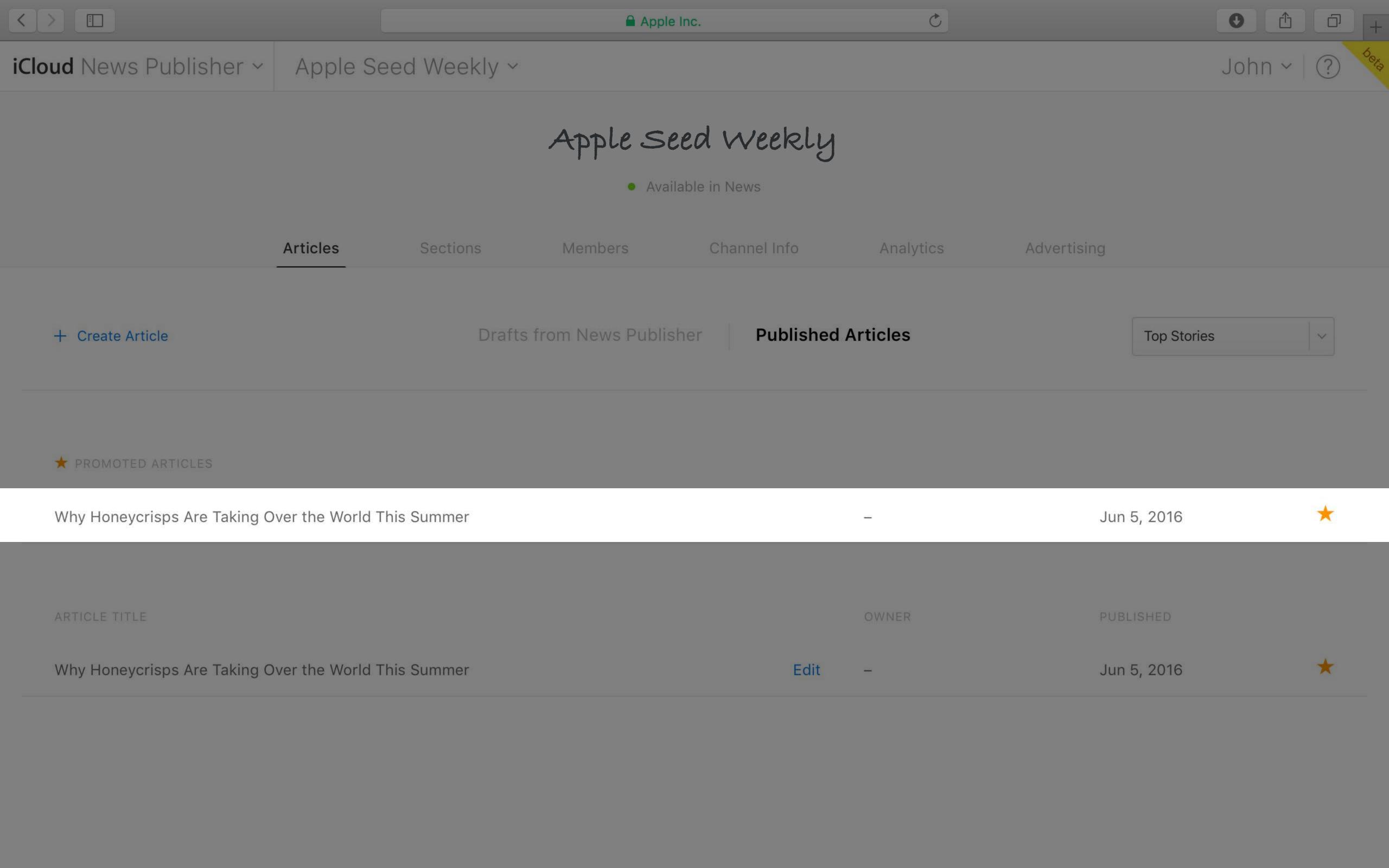

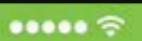

9:41 AM

100%

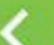

### Apple Seed Weekly

**Top Stories** 

Red Delicious

Honeycrisp

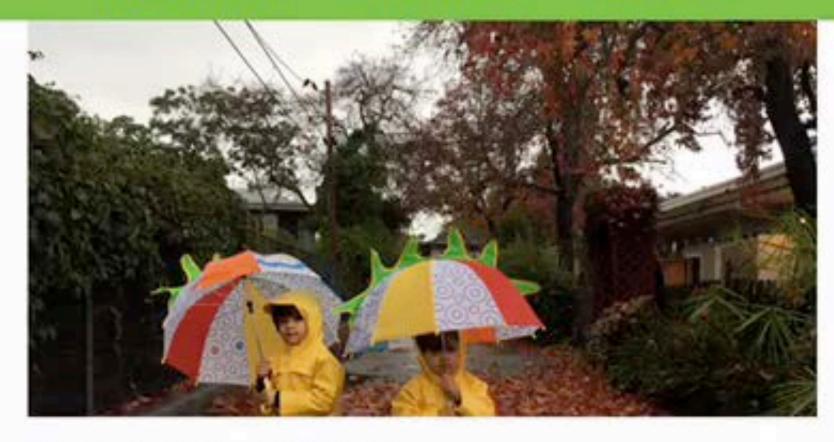

#### How to grow an orchard

Apple Seed Weekly

4m

#### One Perfect Tree

These aren't the apples we're looking for.

Apple Seed Weekly

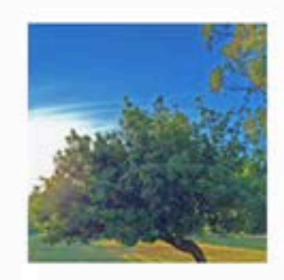

#### Why Honeycrisps Are Taking Over the World This Summer

An Apple So Good It's Patented

Apple Seed Weekly

5d

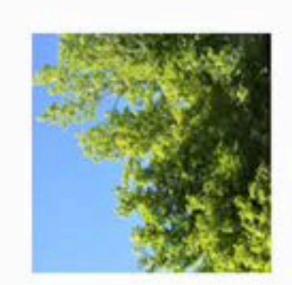

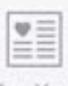

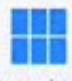

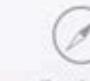

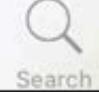

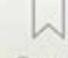

Favorites For You

Explore

Saved

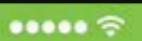

9:41 AM

100%

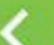

### Apple Seed Weekly

**Top Stories** 

Red Delicious

Honeycrisp

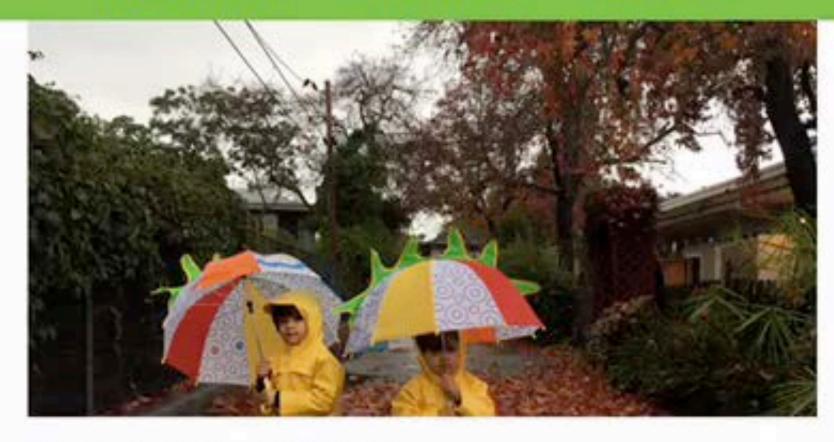

#### How to grow an orchard

Apple Seed Weekly

4m

#### One Perfect Tree

These aren't the apples we're looking for.

Apple Seed Weekly

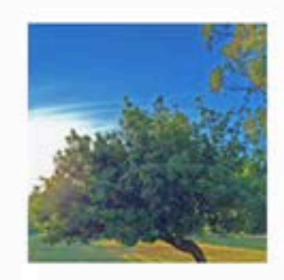

#### Why Honeycrisps Are Taking Over the World This Summer

An Apple So Good It's Patented

Apple Seed Weekly

5d

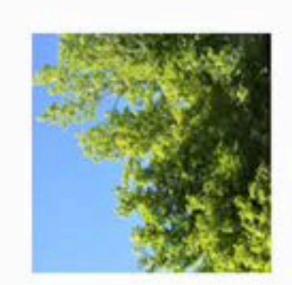

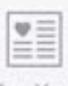

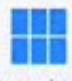

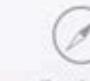

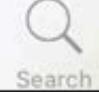

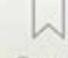

Favorites For You

Explore

Saved

Canonical URLs

# Apple News Canonical URLs

https://apple.news/articleid

# Apple News Canonical URLs

https://apple.news/articleid
Original link to web page

## Canonical URLs

https://apple.news/articleid

Original link to web page

Falls back to canonical URL on pre-iOS 9, non-iOS, and desktop

https://apple.news/AdnpFrwjdR7KpZYN2vX5UDw

### Canonical

http://www.wired.co.uk/magazine/archive/2013/06/feature-bio-crime/the-bio-crime-prophecy

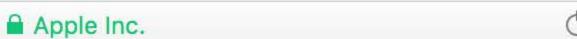

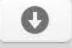

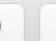

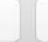

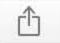

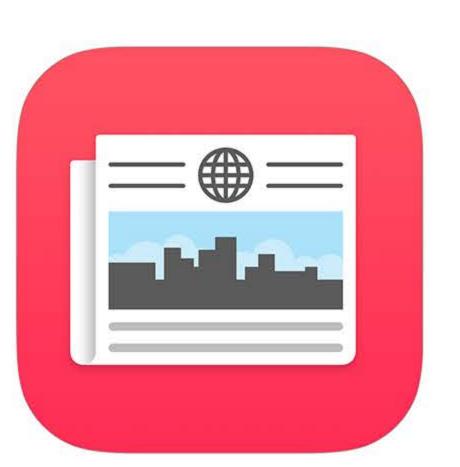

## This story is only available in Apple News.

To view this story, open the link on an iPad, iPhone, or iPod touch with iOS 9 or later and Apple News.

Learn more about Apple News >

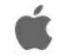

< > I

Best practices

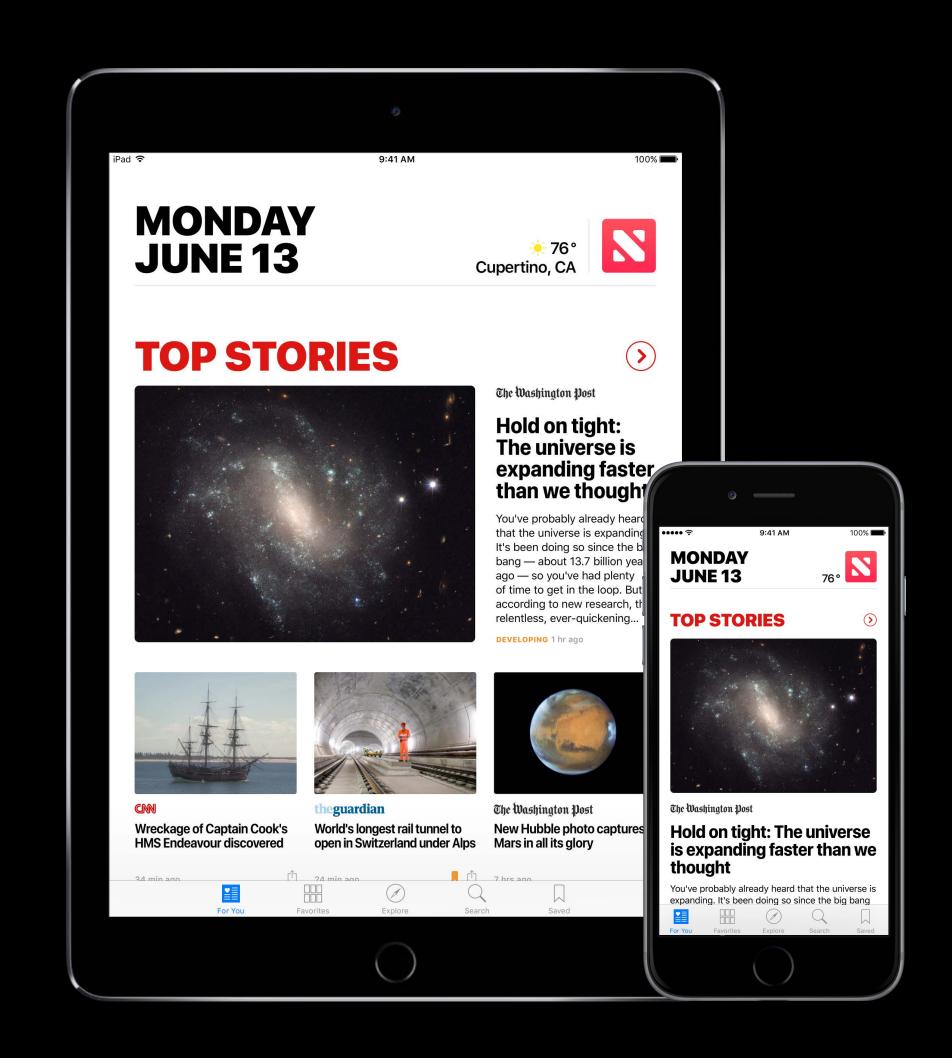

# Apple News Best practices

High-quality writing

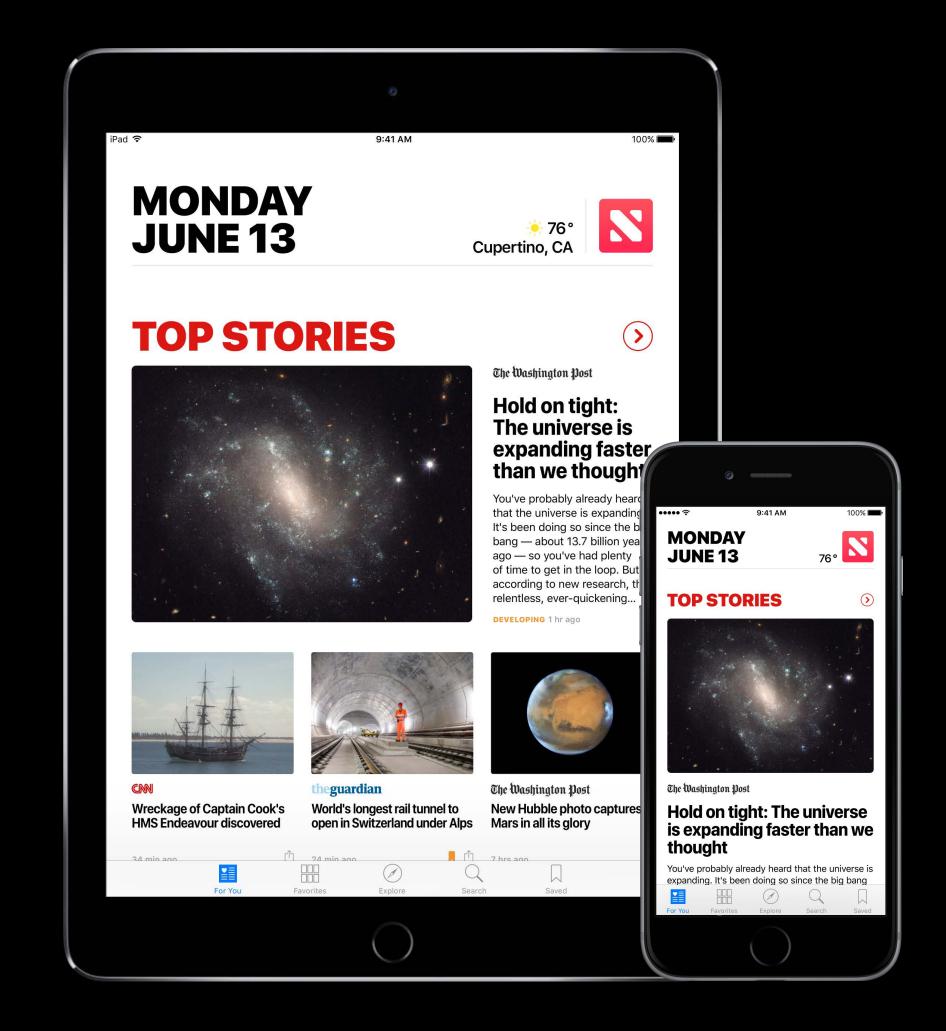

Best practices

High-quality writing

High-resolution images and galleries

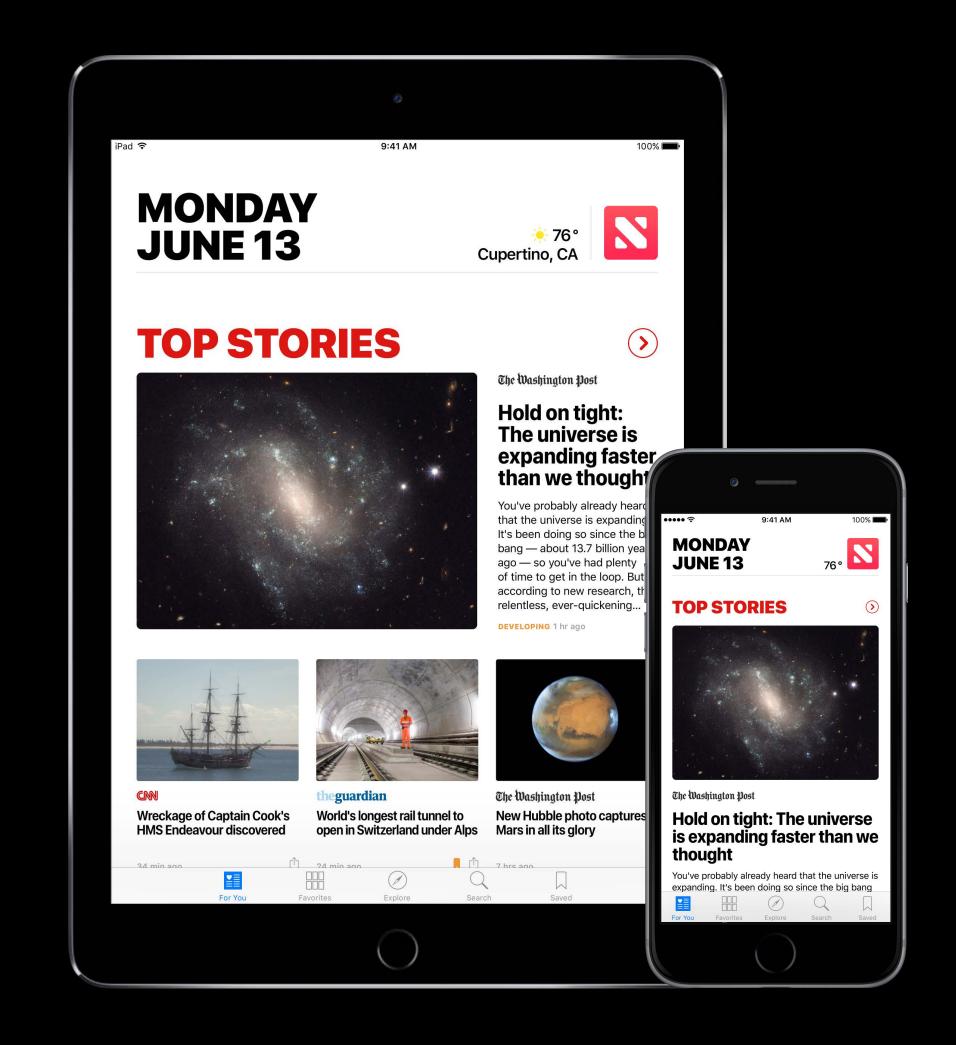

#### Best practices

High-quality writing

High-resolution images and galleries

Rich text and pull quotes

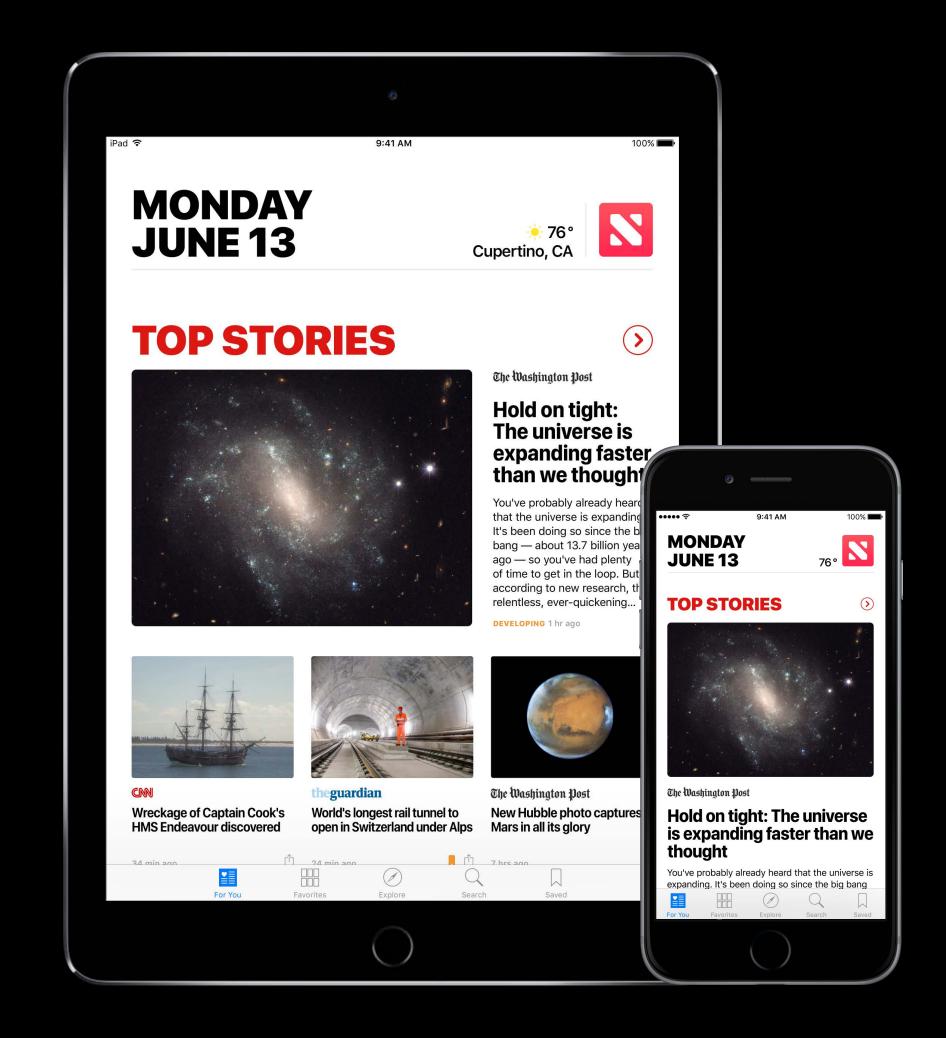

# Best practices

High-quality writing

High-resolution images and galleries

Rich text and pull quotes

Animation, parallax

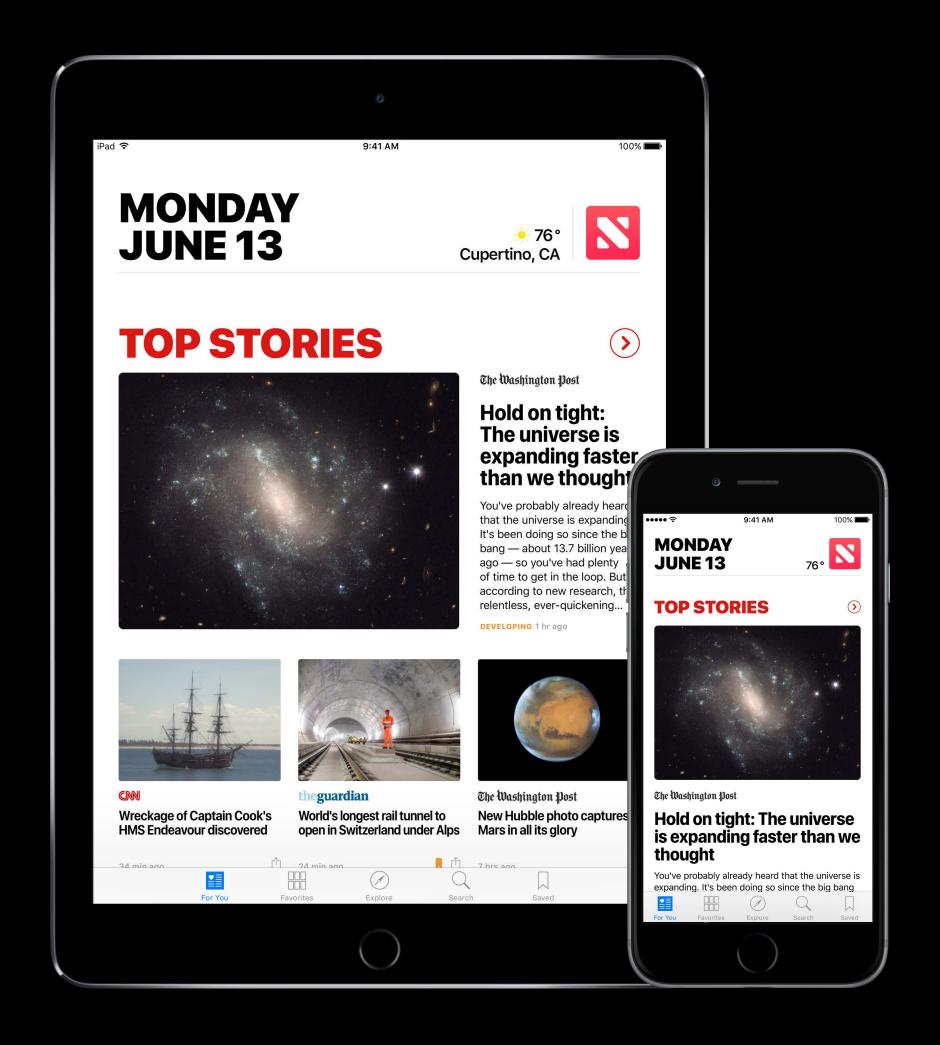

#### Best practices

High-quality writing

High-resolution images and galleries

Rich text and pull quotes

Animation, parallax

Use apple.news when linking

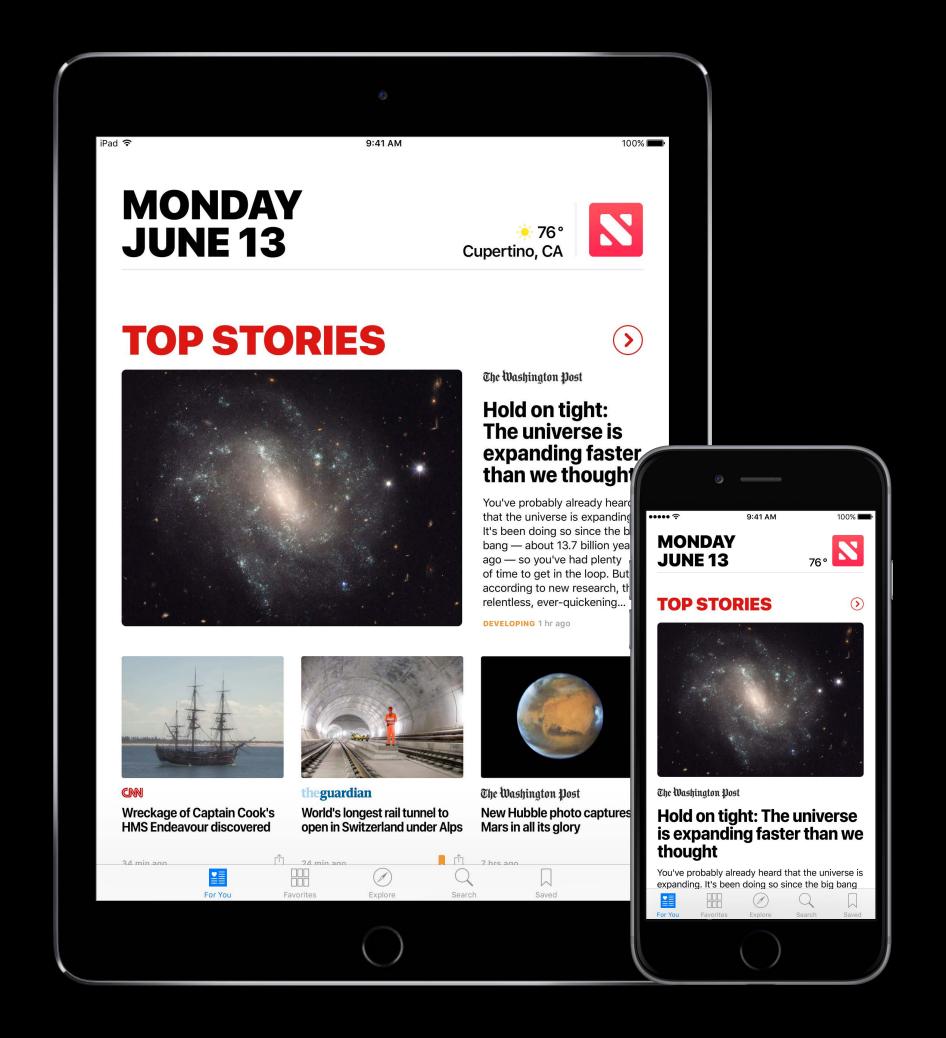

#### Best practices

High-quality writing

High-resolution images and galleries

Rich text and pull quotes

Animation, parallax

Use apple.news when linking

Use canonical URLS

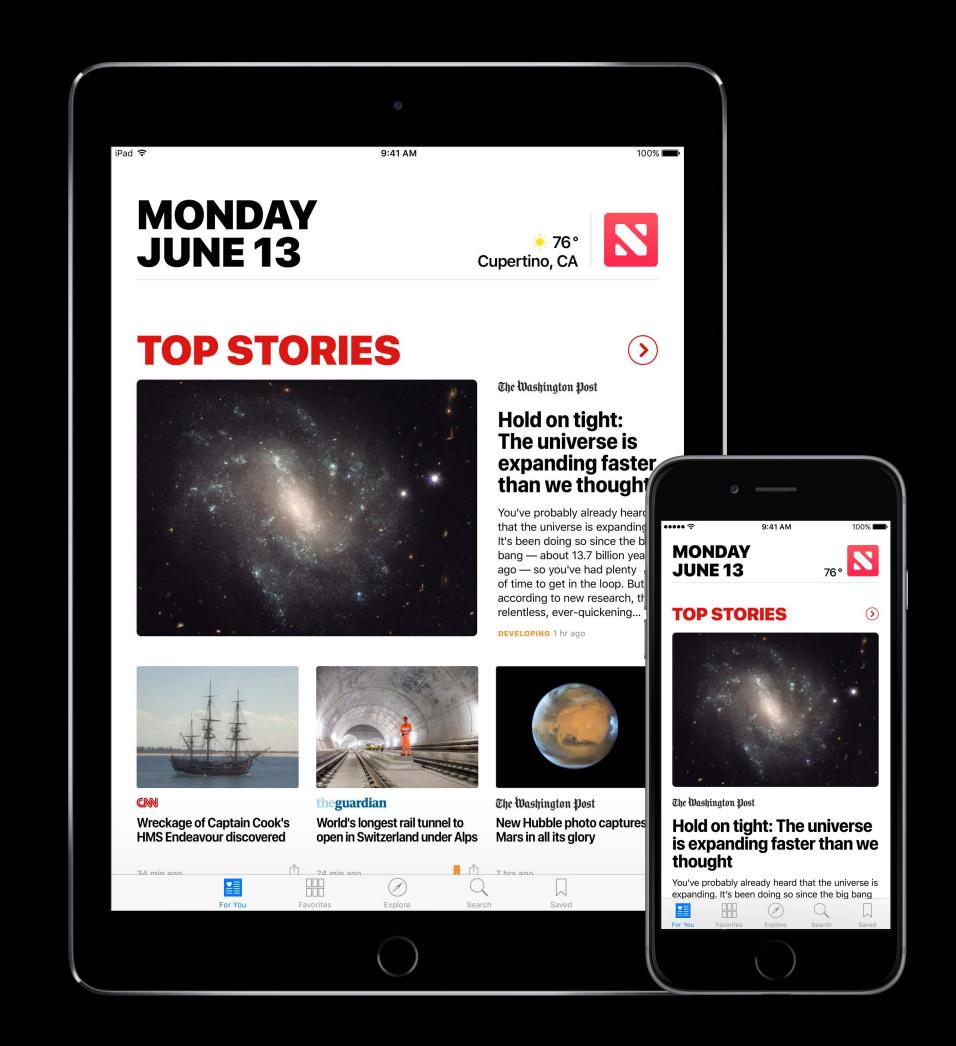

#### Best practices

High-quality writing

High-resolution images and galleries

Rich text and pull quotes

Animation, parallax

Use apple.news when linking

Use canonical URLS

Consistent publishing cadence

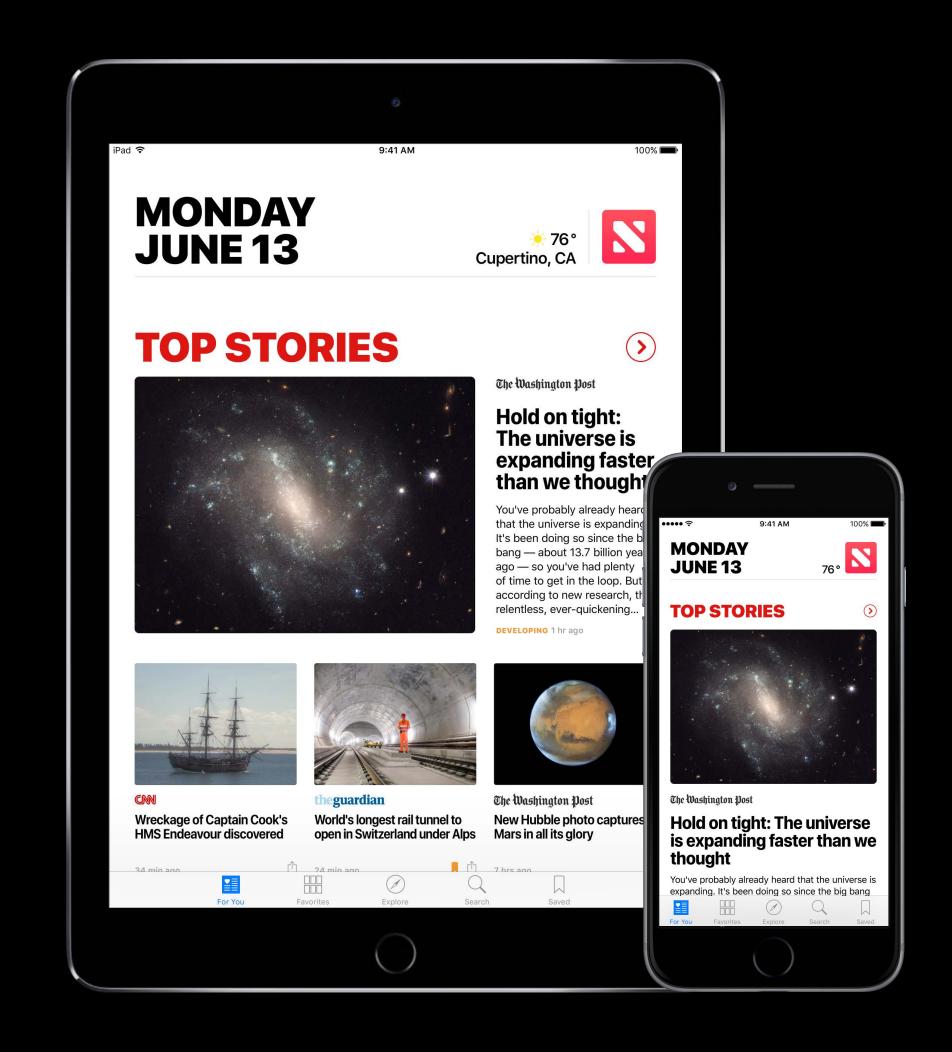

#### Rewarding great content

Top Stories

Featured Stories

Explore

Recommended in For You

Apple News Twitter account

Weekly email

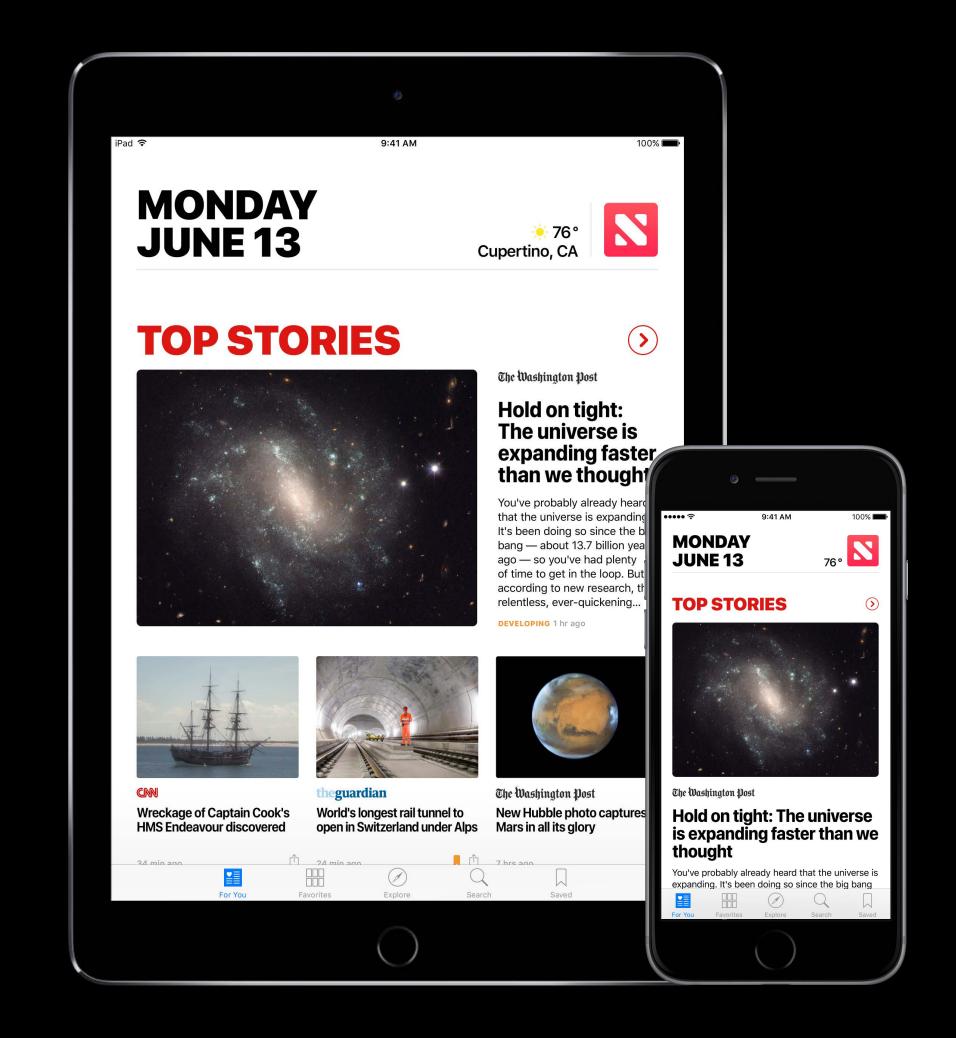

# Getting Published in Apple News

Summary

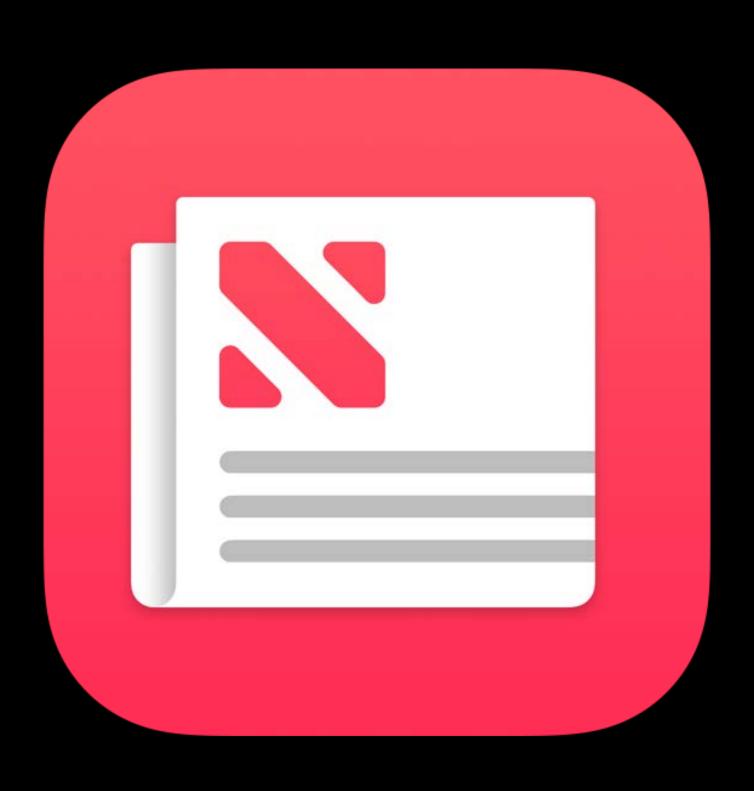

Sign up for Apple News Format

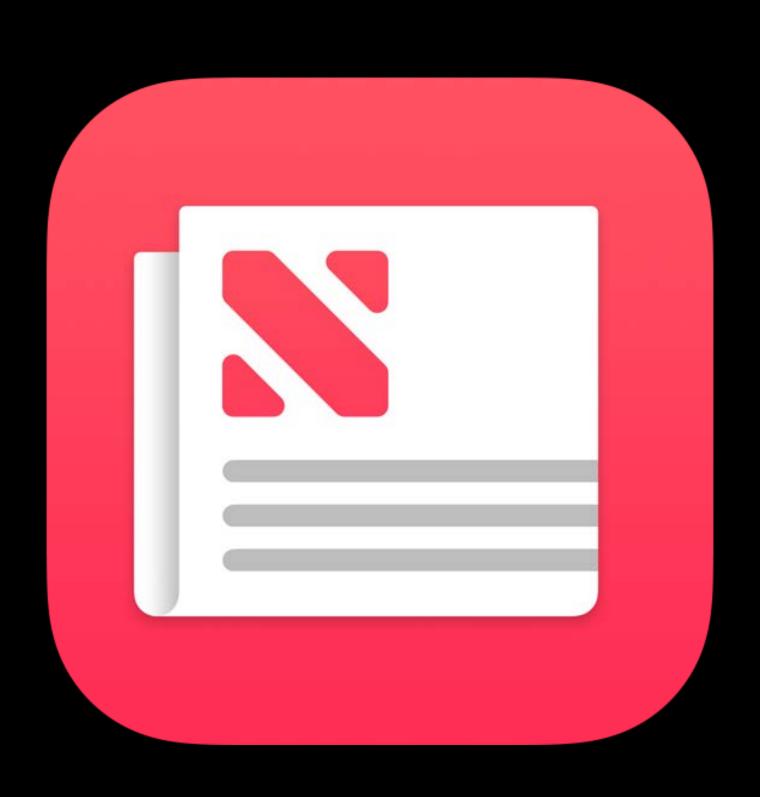

Sign up for Apple News Format

Create a channel

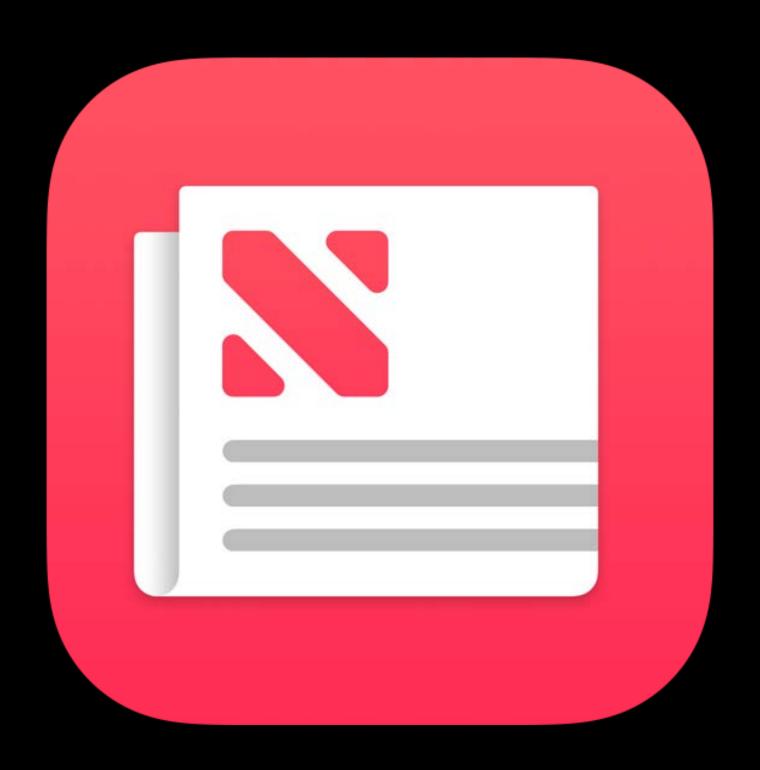

Sign up for Apple News Format

Create a channel

Publish articles

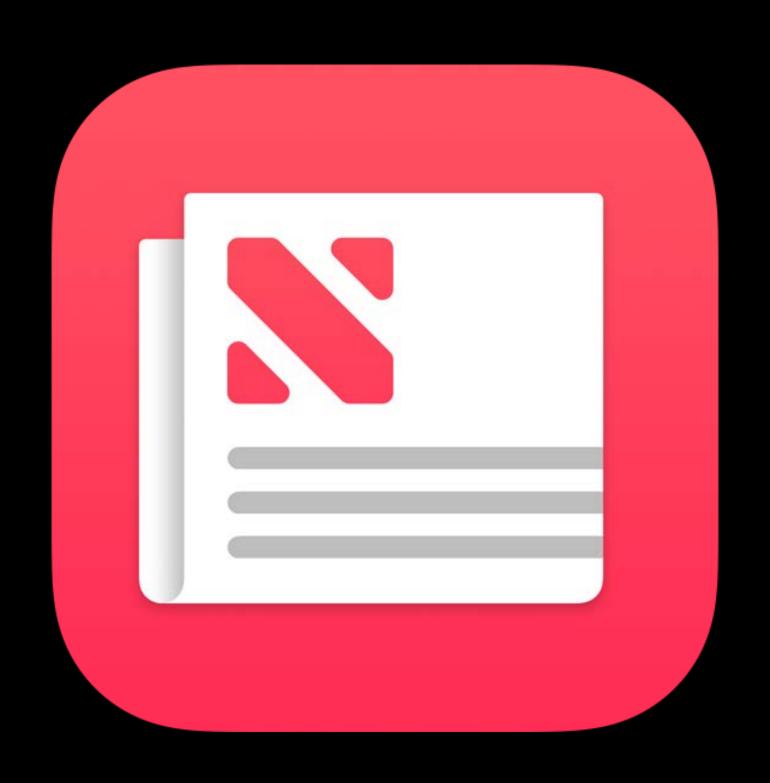

Sign up for Apple News Format

Create a channel

Publish articles

Set up your CMS with Apple News API

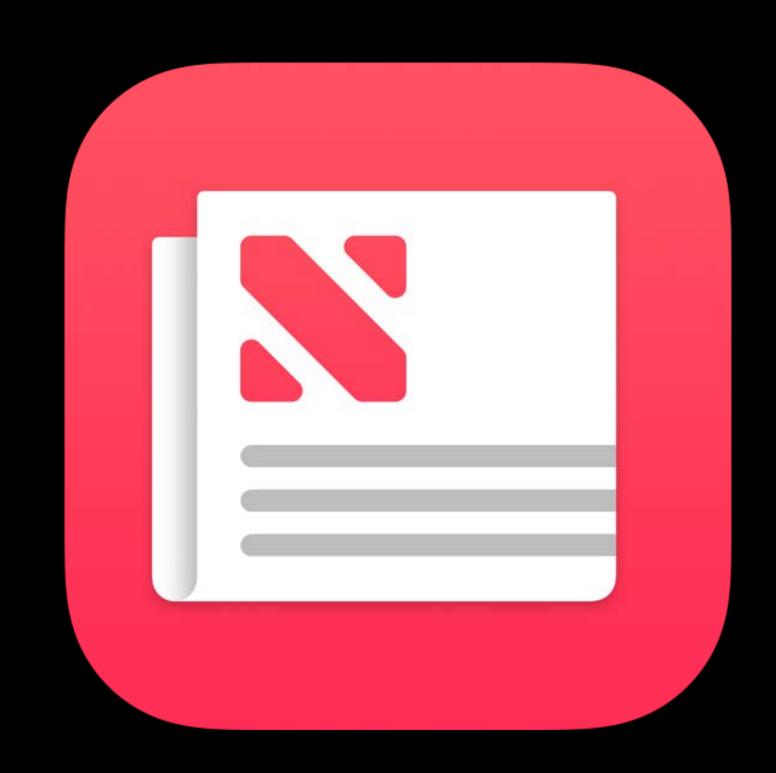

Sign up for Apple News Format

Create a channel

Publish articles

- Set up your CMS with Apple News API
- Download and set up a plug-in

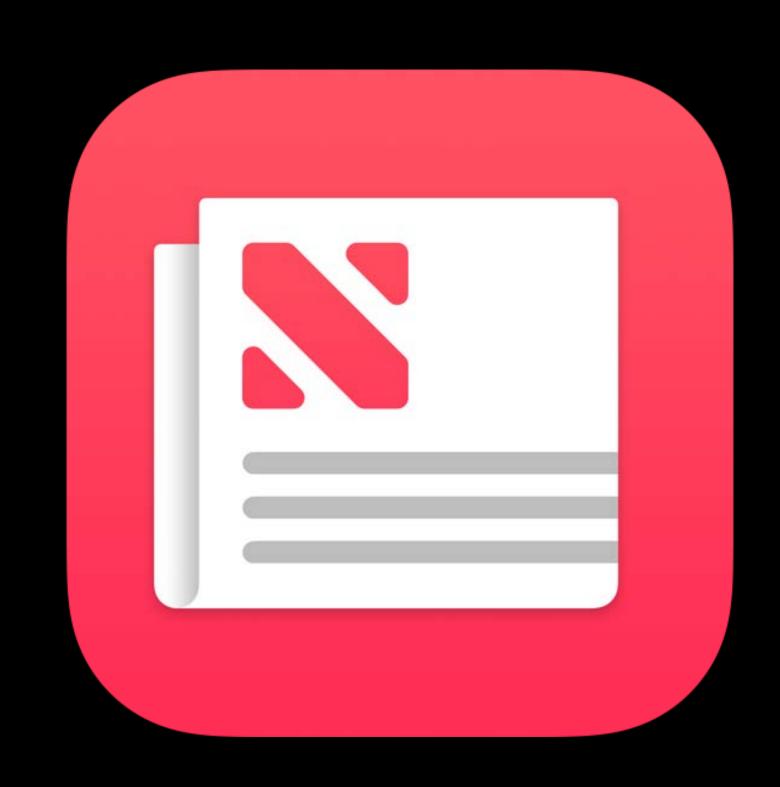

Sign up for Apple News Format

Create a channel

Publish articles

- Set up your CMS with Apple News API
- Download and set up a plug-in
- Author in News Publisher

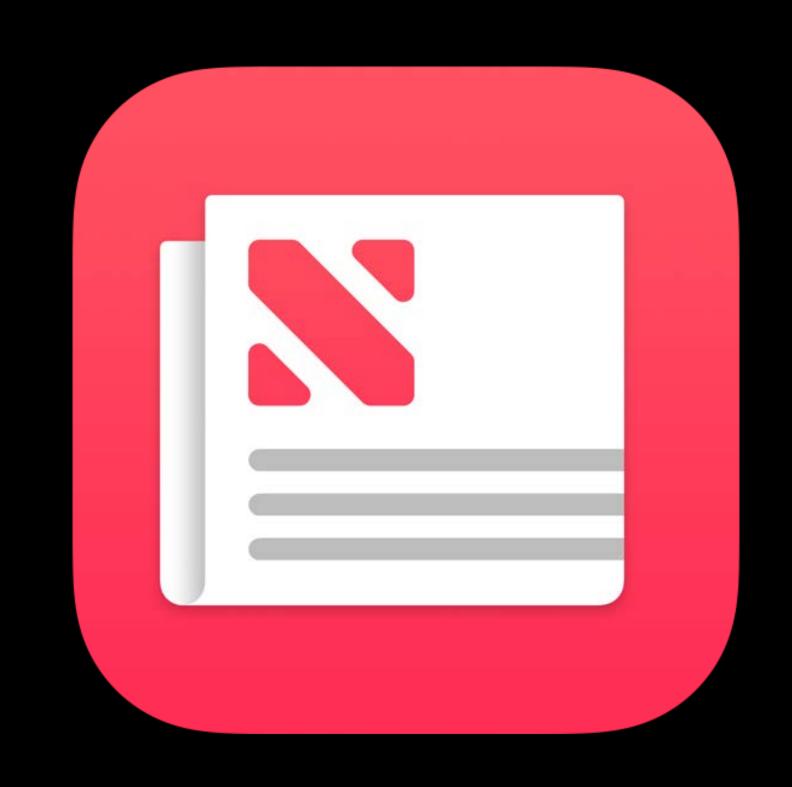

More Information

https://developer.apple.com/wwdc16/502

#### Related Sessions

Using Apple News Format to Create Rich and Responsive Stories

Mission

Friday 5:00PM

# Labs

| Apple News Lab | Graphics, Games,<br>and Media Lab C | Tuesday 3:30PM |
|----------------|-------------------------------------|----------------|
| Apple News Lab | Graphics, Games,<br>and Media Lab A | Friday 3:00PM  |

# ÓWWDC16